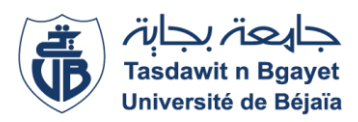

**DEPGC** Département de Génie Civil 2019/2020

République Algérienne Démocratique et Populaire Ministère de l'Enseignement Supérieur Et de la Recherche Scientifique

> Université A. MIRA de Bejaïa Faculté de Technologie Département de Génie Civil

# **Mémoire de fin d'études**

En vue de l'obtention du diplôme de Master en Génie Civil **Option : Structures**

**Thème :**

Étude d'un bâtiment en béton arme (R+9+S-SOL) à usage D'habitation contreventé par voil e-portique.

**MEDHOUS FAKIR Mme : BOUSSA.** L

**Réalisé par : Promotrice :**

· **OUCHENE FAOUZI**

Soutenu le 14 septembre devant le jury:

**Mr BEN YESSAD**

**Mme BOUICHE**

**Promotion: 2019-2020**

## *Remerciements*

*Avant tout, nous tenons à remercier, le Dieu le tout puissant qui nous a donné la force, la patience et le courage pour achever ce modeste travail.*

*Nous remercions nos familles qui nous ont toujours encouragé et soutenu durant toutes nos études.*

*Nous adressons notre reconnaissance et nos remerciements à notre promotrice Mme L.Boussa. Pour avoir accepte de nous guider sur le bon chemine de travail.*

*Nous remercions les membres de jury qui nous font l'honneur de juger ce travail.*

*Notre sincère gratitude va vers tous ceux qui ont participé de prés ou de loin à ce travail.*

*Fakir et faouzi*

# Dédicaces

Je dédie ce modeste travail :

A mes très chers parents qui m'ont guidé durant les moments les plus pénibles de ce long chemin, ma mère qui a été à mes côtés et ma soutenu durant toute ma vie, et mon père qui a sacrifié toute sa vie afin de me voir devenir ce que je suis, merci infiniment mes parents.

A mes très chères sœurs.

A mes très chères frères .

A mes meilleurs amis et à tous ceux qui me sont chère sans exception.

A ma chère MANAL

A ma promotrice bien sur : " Mme L.BOUSSA" qui a fait tout son possible pour nous aider.

A tout la promotion de Génie Civil 2019/2020.

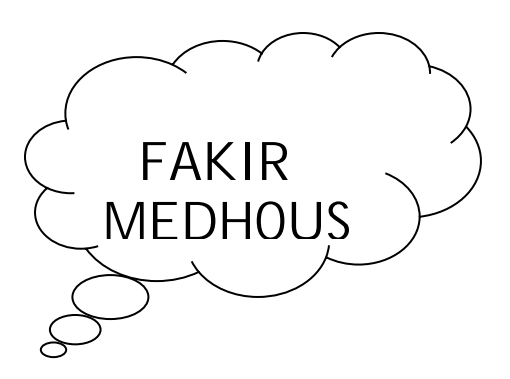

# Dédicaces

Je dédie ce modeste travail :

A mes très chers parents qui m'ont guidé durant les moments les plus pénibles de ce long chemin, ma mère qui a été à mes côtés et ma soutenu durant toute ma vie, et mon père qui a sacrifié toute sa vie afin de me voir devenir ce que je suis, merci infiniment mes parents.

A mon chère frère KHOUTHIR

A mes très chères sœurs FOUZIA , LOUBNA et SELMA A toute la famille " OUCHENE " .

A mes meilleurs amis et à tous ceux qui me sont chère sans exception. A ma promotrice bien sur : " Mme L. BOUSSA" qui a fait tout son possible pour nous aider.

A tout la promotion de Génie Civil 2019/2020.

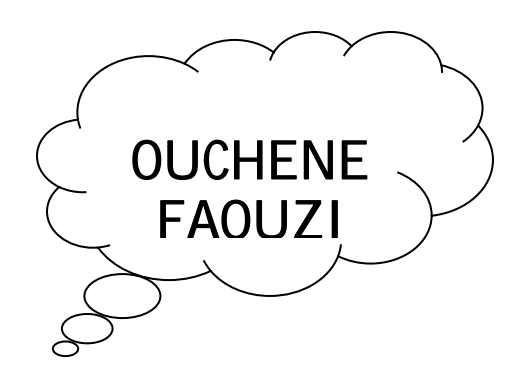

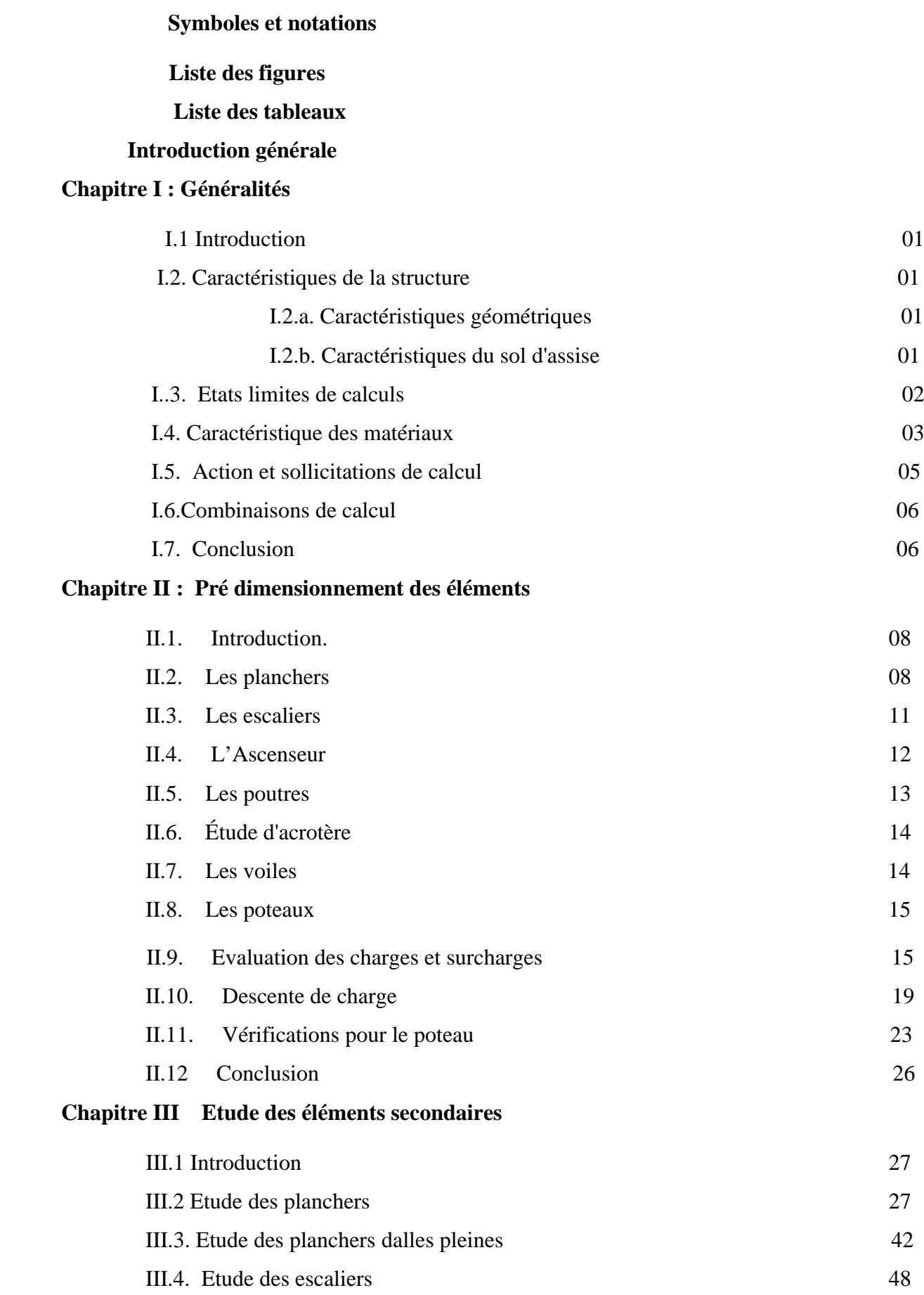

### Sommaire

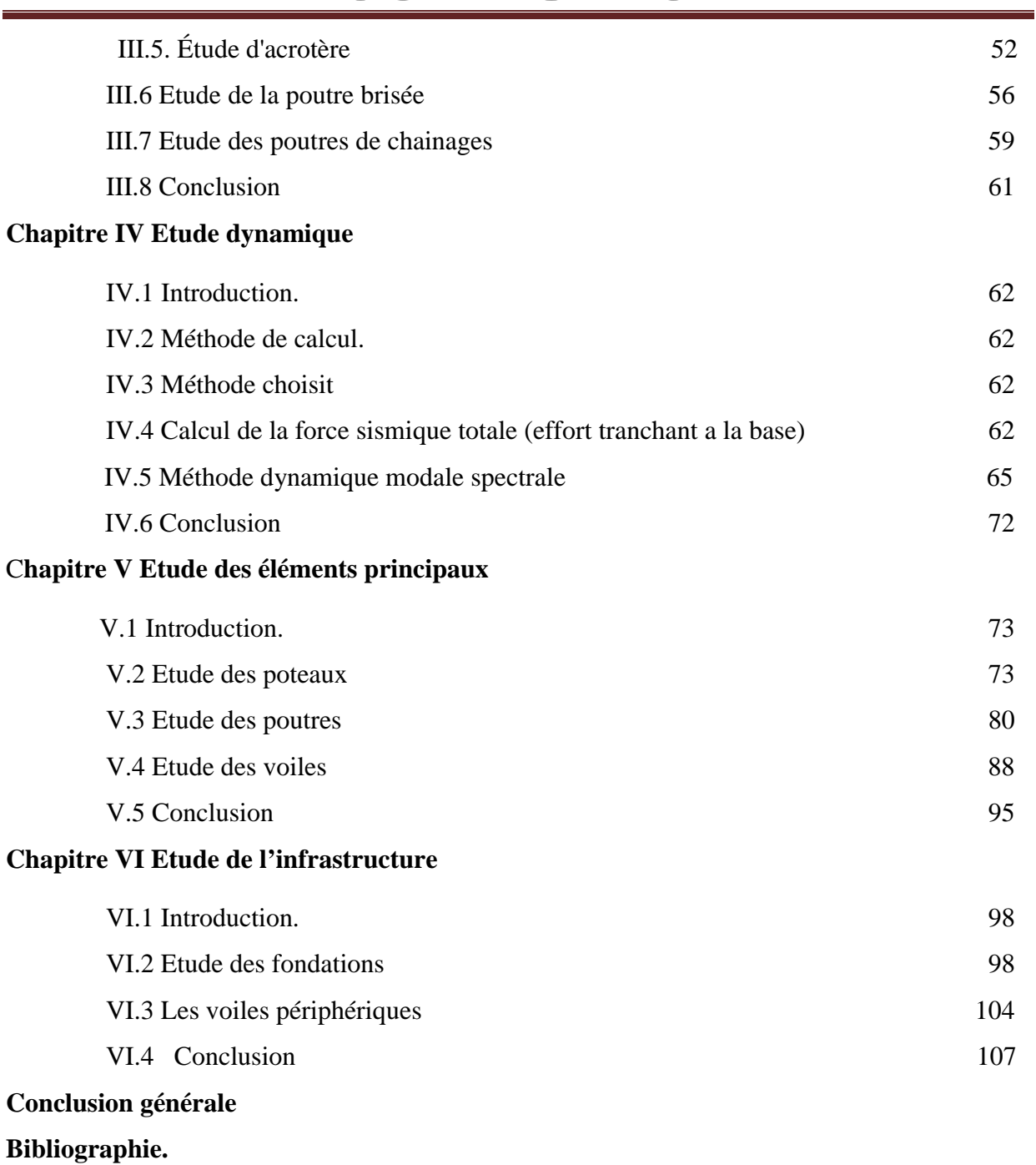

**Annexes**.

**A', Aser :** Section d'aciers comprimés et section d'aciers à l'ELS respectivement.

**At** : Section d'un cours d'armature transversal.

**A :** Coefficient d'accélération de zone.

**B :** Aire d'une section de béton.

**Br :** Section réduite.

**B, b :** la largeur (m).

 $C_T$ : coefficient fonction du système de contreventement et du type de remplissage

 $\mathbf{C}_\mathbf{u}$  : La cohésion du sol (KN/m<sup>2</sup>).

**D :** Facteur d'amplification dynamique moyen.

**ELS :** Etat limite de service.

**ELU:** Etat limite ultime.

**E :** Module d'élasticité longitudinale.

**Ei :** Module d'élasticité instantanée.

**Es :** Module d'élasticité de l'acier.

**eV** : épaisseur du voile.

**F :** Force ou action générale.

**fc28 :** Résistance caractéristique à la compression donnée en (MPa).

**ft28 :** Résistance caractéristique à la traction donnée en (MPa).

**fji** : la flèche correspondant à j.

**fgi :** la flèche correspondant à g.

**fqi** : la flèche correspondant à q.

**fgv** : la flèche correspondant à v.

**Δft** : la flèche totale.

**Δft adm** : la flèche admissible.

**G :** Action permanente.

**H :** la hauteur d'ancrage d'une fondation (m).

*ht* **:** hauteur totale du plancher.

*h***0 :** épaisseur de la dalle de compression.

*he* **:** hauteur libre d'étage.

 $\mathbf{I}$  : Moment d'inertie  $(m^4)$ .

**Iji** : Moment d'inertie correspondant à j.

**Igi** : Moment d'inertie correspondant à g.

**Iqi** : Moment d'inertie correspondant à q.

**Igv** : Moment d'inertie correspondant à v.

- **Q :** Charge variable.
- **Q :** Facteur de qualité.
- **qu** : charge ultime.
- **qs** : charge de service. .
- **M :** Moment en général.
- **Ma :** Moment sur appui.
- **Mu :** Moment de calcul ultime.
- **Mser :** Moment de calcul de service.
- **Mt :** Moment en travée.
- **M0** : moment isostatique.
- *Mi* : Moment à l'appui *i*
- *Mg et M<sub>d</sub>* : Moment à gauche et à droite pris avec leurs signes.
- **Mj** : Moment correspondant à j.
- **Mg** : Moment correspondant à g.
- **Mq** : Moment correspondant à q.
- **Ns :** Effort normal de service.
- **Nu :** Effort normal ultime
- **N :** Effort normale du aux charges verticales.
- **R :** coefficient de comportement global.
- **S :** Section, surface
- **S<sub>r</sub>** : surface du radier (m<sup>2</sup>).
- **St :** Espacement des armatures.
- **V :** Effort tranchant.
- **T2:** période caractéristique, associé à la catégorie du site.
- **W:** poids propre de la structure.
- $\mathbf{W}_{0i}$ : Charges d'exploitation.
- **X, Y** et **Z :** Coordonnées en général.
- **b0 :** Epaisseur brute de l'arme d'une section, largeur de la nervure
- **d :** Hauteur utile.
- **e :** Excentricité, épaisseur.
- **f :** Flèche.
- fbu : Contrainte de compression du béton à l'E.L.U.R
- **fe :** Limite d'élasticité.
- *fcj* : Résistance caractéristique à la compression à « j » jours exprimée en (MPa).
- *f<sub>ii</sub>* : Résistance caractéristique à la traction à « j » jours exprimée en (MPa).
- **ht :** hauteur total du radier (m).
- **h** *<sup>N</sup>* **:** hauteur mesurée en mètre à partir de la base de la structure jusqu'au dernier niveau.
- **σ<sup>b</sup> :** Contrainte de compression du béton.
- **σ<sup>s</sup> :** Contrainte de compression dans l'acier
- **υ :** Coefficient de poison
- **σ<sup>j</sup>** : Contrainte correspondant à j.
- **σ<sup>g</sup>** : Contrainte correspondant à g.
- **σ<sup>q</sup>** : Contrainte correspondant à q.
- **γ<sup>b</sup>** : coefficient de sécurité.
- **γ<sup>s</sup>** : coefficient de sécurité.
- j **:** Angle de frottement interne du sol (degrés).
- **σadm :** Contrainte admissible au niveau de la fondation (bars).
- **q :** chargement KN/ml..
- $\tau_{\text{ultim}}$ : Valeur de cisaillement limite donné par le BAEL (MPa).
- $\tau_u$ : Contrainte de cisaillement (MPa).
- h **:** Facteur d'amortissement.
- b **:** Coefficient de pondération en fonction de la nature et de la durée de la charge d'exploitation.
- **μ<sup>l</sup>** : Moment réduit limite.
- **μ<sup>u</sup> :** Moment ultime réduit.
- **λ<sup>i</sup> :** Coefficient instantané.
- **λ<sup>v</sup> :** Coefficient différé.

# Les listes des figures

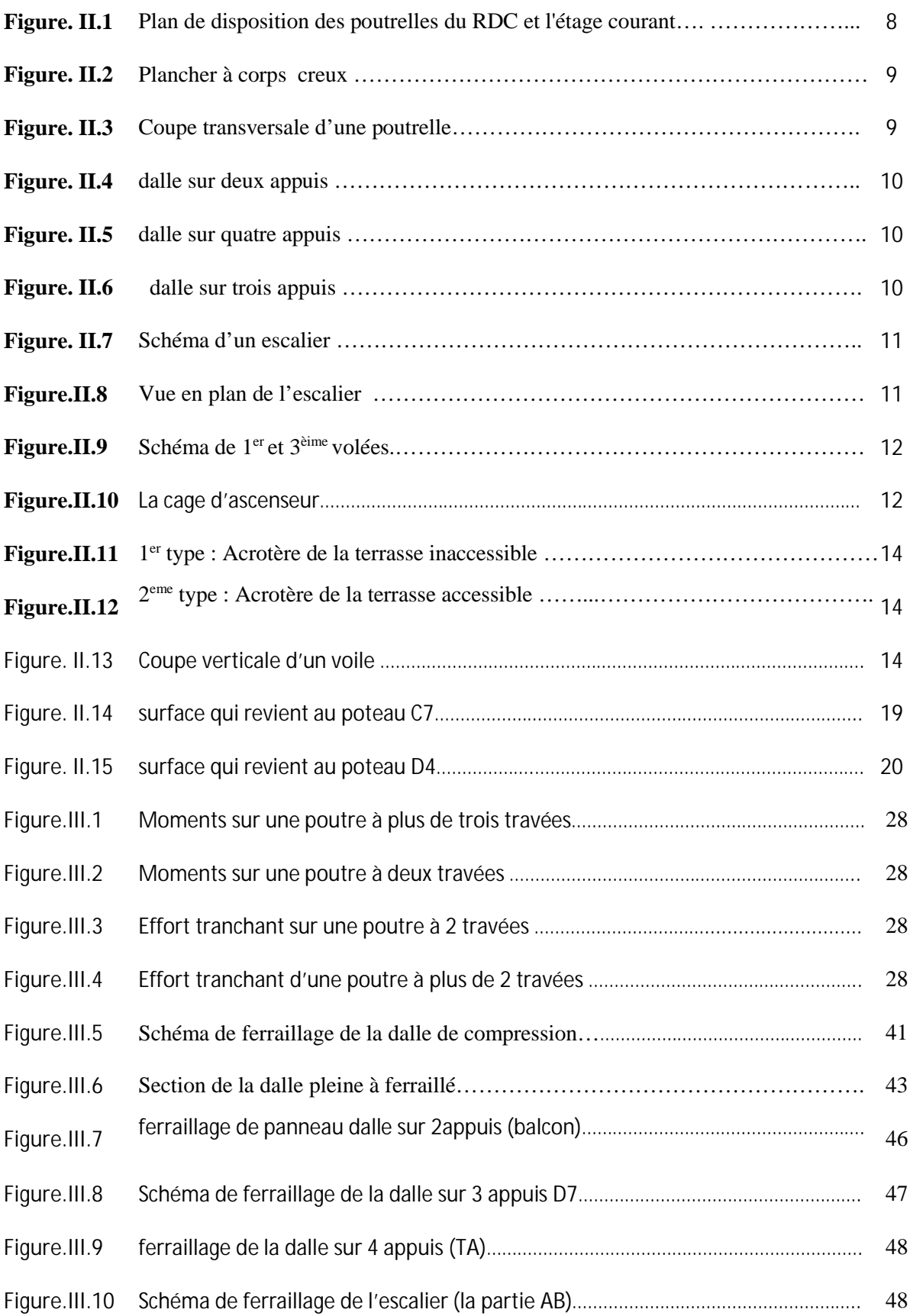

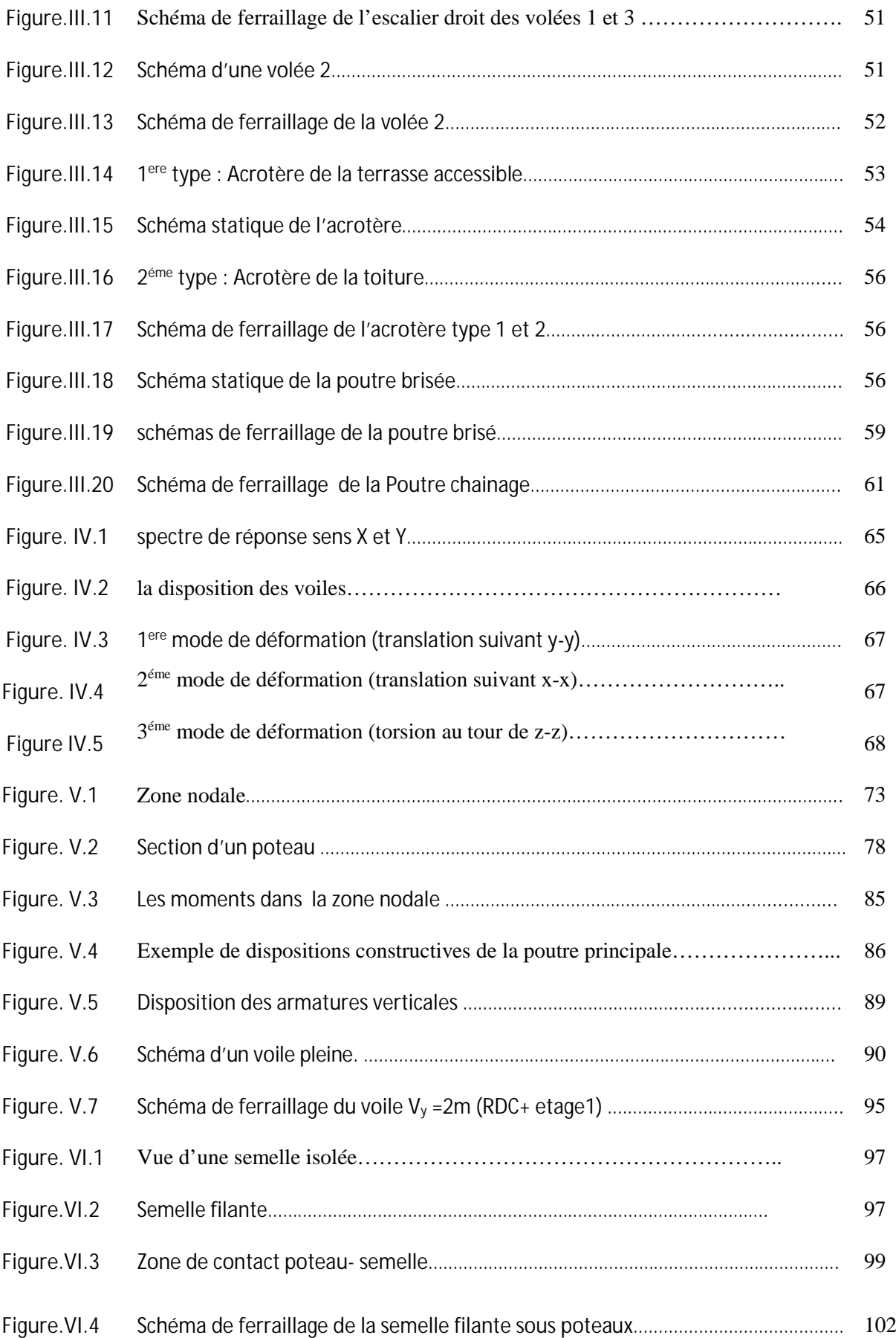

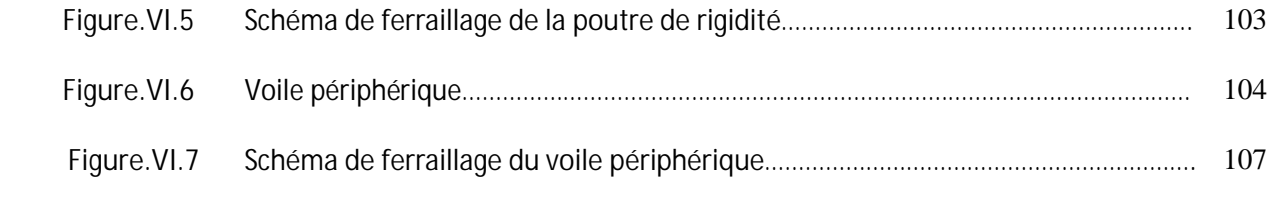

### Listes des tableaux

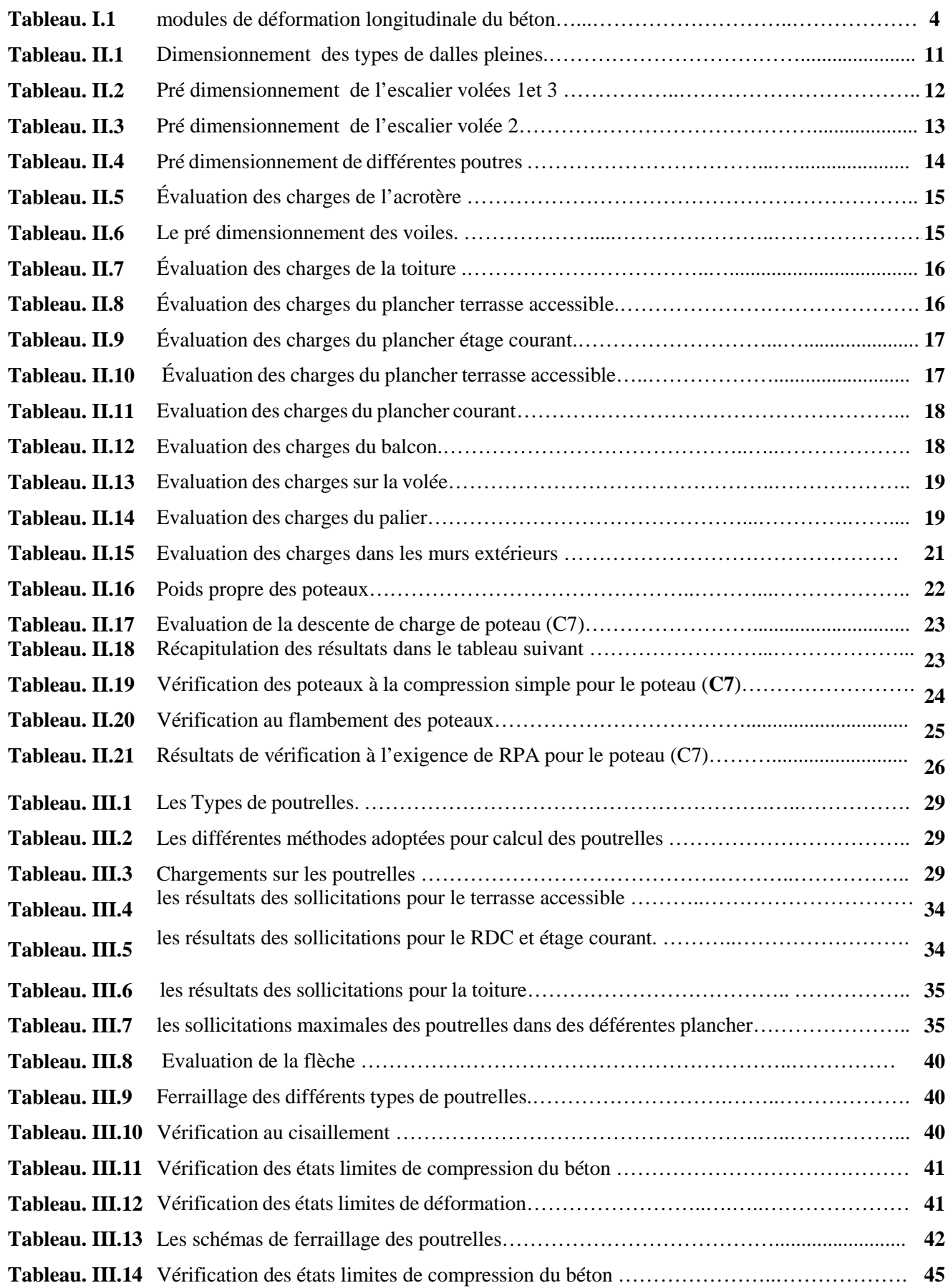

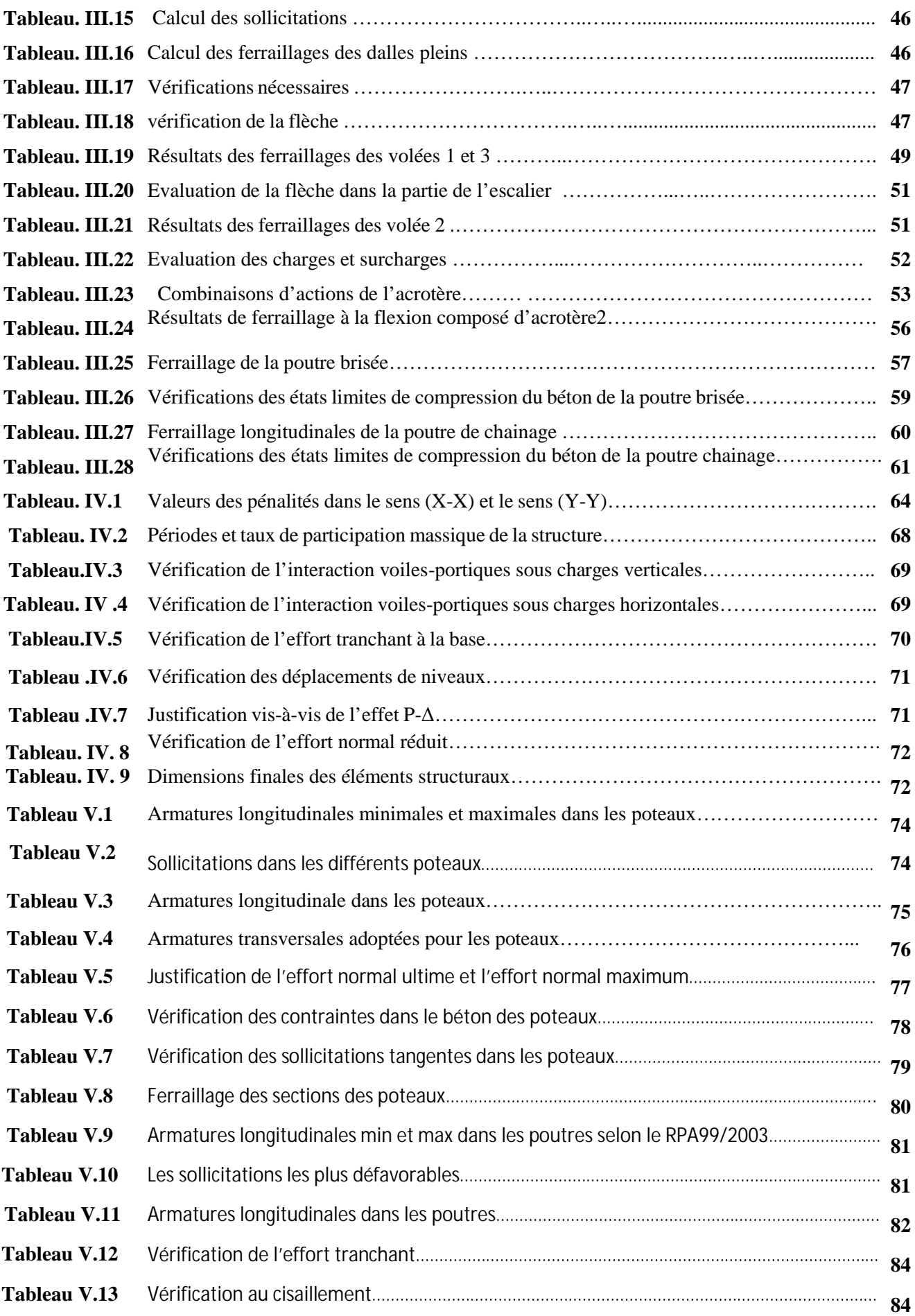

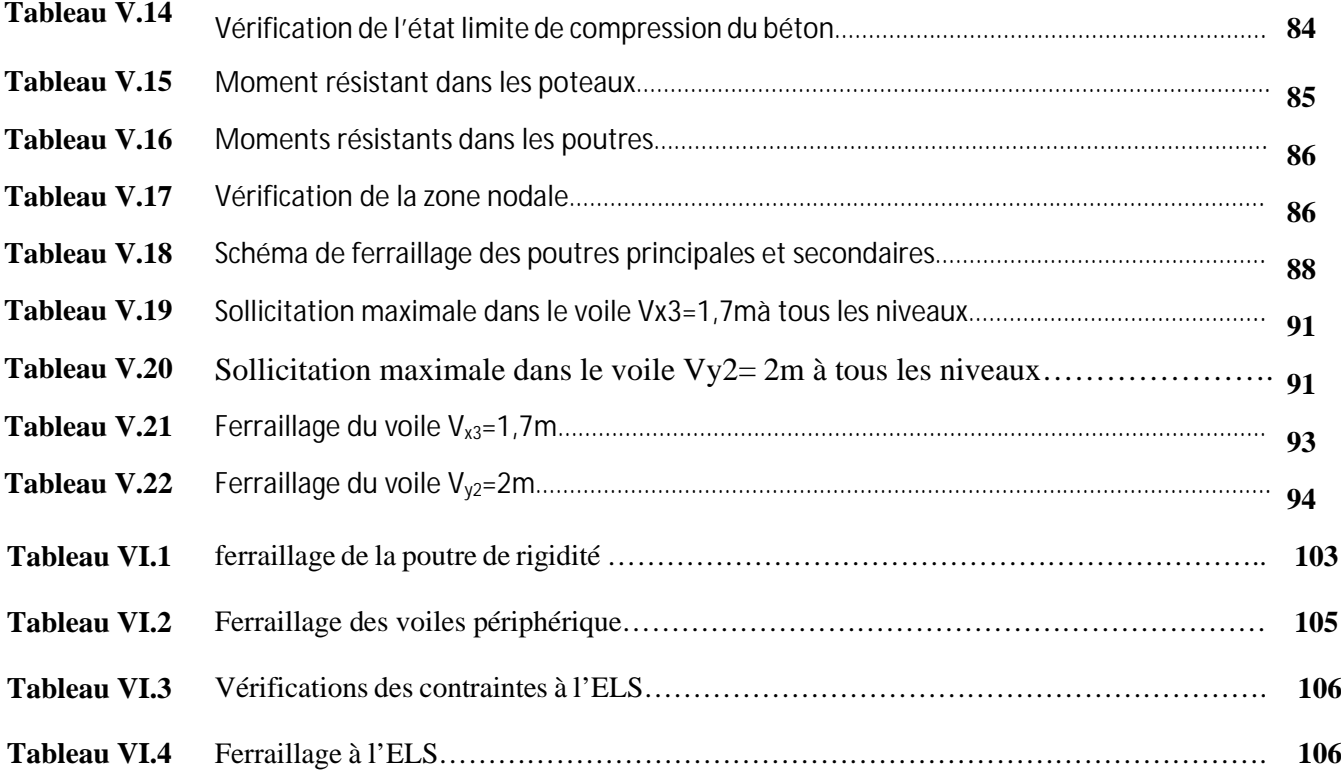

#### Introduction générale

Le Génie civil représente l'ensemble des techniques concernant les constructions civiles. les ingénieurs civils s'occupent de la conception, de la réalisation, de l'exploitation et de la réhabilitation d'ouvrages de construction et d'infrastructures urbaines dont ils assurent la gestion afin de répondre aux besoins de la société, tout en assurant les différents facteurs tels que la résistance, l'économie et surtout la sécurité du public, en respectant les différents codes de calcul et de conception des structures du génie civil, notamment CBA93, BAEL91, RPA99 version 2003 et les différents DTR.

Le phénomène sismique est toujours le souci de l'ingénieur en génie civil car il est difficile d'apprécier le risque sismique tant que la prévision est incertaine et leur apparition sont aléatoire. Pour cela on ne doit pas se contenter d'appliquer uniquement les règlements, mais on doit impérativement comprendre les facteurs déterminants le comportement dynamique de la structure afin de mieux prévoir sa réponse sismique à un niveau d'accélération donné.

Le projet qui nous a été confié consiste à étudier un bâtiment (R+9+s-sol) à usage d'habitation, Il est contreventé par un système (voiles portiques), il est situé en zone IIa et il dépasse les 14 mètres de hauteur.

Notre étude consiste à répondre aux principales problématiques suivantes :

- $\triangleright$  Quelle est la meilleure disposition des voiles pour avoir un bon comportement ?
- Ø Quelle sont les différentes contraintes aux quelles l'ingénieur est confronté ?
- Ø Quelle est le type de fondation qui convient à notre structure ?

Pour répondre à ces questions, on a jugé utile de scinder notre travail en six chapitre, dont les trois premiers chapitres consistent à la présentation du projet et les hypothèses de calcul, en plus le pré dimensionnement et calcul des éléments secondaires, dans le chapitre quatre nous allons nous intéresser à la recherche d'un bon comportement dynamique on optimisant la disposition des voiles de contreventement. Une fois la bonne disposition est retenue, la structure est soumise au spectre de calcul du Règlement Parasismique Algérien (RPA99/version2003). Sa réponse va être calculée en utilisant le logiciel ETABSV16. Le calcul du ferraillage des éléments principaux sera exposé au chapitre Cinq. En dernier lieu, le calcul de l'infrastructure qui fera l'objet du sixième chapitre.

#### **I.1. Introduction**

Pour qu'une étude en génie civil soit bien faite, la reconnaissance des caractéristiques géométriques de la structure et des caractéristiques mécaniques des matériaux utilisés dans sa réalisation est indispensable, c'est ce qui fait l'objet de ce premier chapitre.

#### ü **Présentation de projet :**

Le projet qui fait l'objet de notre mémoire consiste à faire l'étude génie civil d'un bâtiment (R+9 + un sous-sol) . Ce projet est un ouvrage courant implanté à kherrata wilaya de Bejaia classé d'après les règles parasismiques algériennes RPA99/version2003[Article 3.2] comme une zone de moyenne sismicité (zone IIa) ayant une importance moyenne de groupe d'usage **2B**. Sa hauteur totale est inférieure à 48 mètre

#### · **I.2. Caractéristiques de la structure :**

#### · **I.2.a. Caractéristiques géométriques :**

Les caractéristiques de la structure sont :

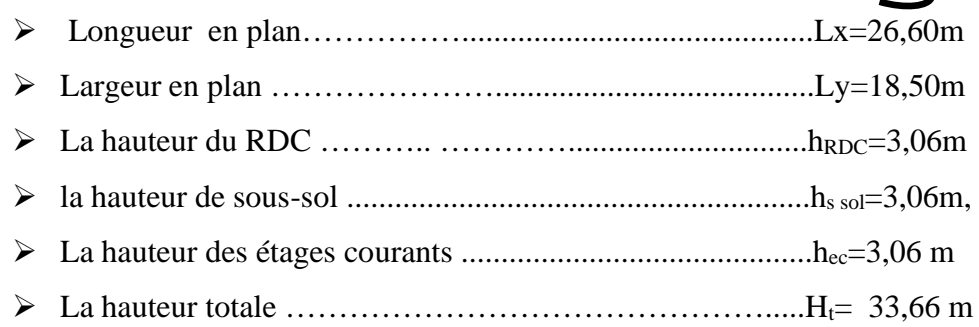

#### · **I.2.b. Caractéristiques du sol d'assise :**

Les essais in situ et les analyses de laboratoire effectués dans le cadre de l'étude de sol «100 logements promotion SARL EL TOUFIK à kherrata » permettent de conclure que :

- Ø D'après les résultats des analyses chimiques, le sol n'est pas agressif pour les bétons de fondations.
- Ø Au vu de la nature géologique du site ainsi que les résultats des essais in situ, nous vous recommandons des fondations superficielles, ancrées à partir de **D ≥ 3,50 m** de profondeur par rapport à la côte du terrain (bas talus) et de prendre une contrainte admissible Qadm **=2 ,50bars**.
- Ø La nature de ce terrain est constituée essentiellement par des marnes schisteuses a marne calcaire.
- Ø Au vu de l'analyse des(PDL) nous constatons la présence d'un sol très dense de nature schisteuse à des faibles profondeurs par rapport à la côte du terrain terrassé.
- Ø Nous pouvons classer le sol en catégorie S2 (sol ferme) selon sa nature géotechnique.
- Ø D'après le RPA99 version 2003, l'ouvrage apparient au groupe d'usage 2

#### · **Présentation de la structure**

L'accès aux étages supérieurs s'effectue au moyen d'un ascenseur et d'une cage d'escalier, cette dernière est constituée de trois volées et de quatre paliers réalisés en béton armé coulé sur place.

#### · **Eléments de l'ouvrage**

**Ossature de l'ouvrage :** Selon le RPA99/2003 pour toute structure dépassant une hauteur de 14 m en zone de moyenne sismicité il est indispensable d'introduire des voiles.

**Remarque :** Le système de contreventement sera défini ultérieurement.

#### **I.3. Etats limites de calculs :**

#### Ø **Définition :**

C'est un état pour lequel une condition de sécurité d'une structure ou de l'un de ses éléments est strictement vérifiée. Au-delà de cette limite, cette structure cesse de remplir les fonctions pour lesquelles elle a été conçue. On distingue deux états limites :

#### · **Etat limite ultime (ELU)**

C'est un état qui correspond à la valeur maximale de la capacité pourtant de l'ouvrage, Le dépassement de cet état conduit à la ruine de la structure, il existe 3 états qui sont :

- $\checkmark$  Etat limite de l'équilibre statique.
- $\checkmark$  Etat limite de résistance des matériaux (acier ou béton).
- $\checkmark$  Etat limite la stabilité de forme.

#### · **Etat limite de service (ELS)**

C'est la condition qui doit satisfaire l'ouvrage pour que son usage (exploitation) normal et durabilité soient assurés son dépassement, ce dernier conduit au désordre de fonctionnement de l'ouvrage il existe 3 états sont :

- $\checkmark$  Etat limite d'ouverture de fissures.
- $\checkmark$  Etat limite de compression du béton.
- $\checkmark$  Etat limite de déformation.

#### **I.4. Caractéristiques des matériaux**

#### · **Caractéristiques du béton :**

**Le béton :** le rôle fondamental du béton dans une structure et de reprendre les efforts de compression.

#### · **: Résistance caractéristique à la compression**

Lorsque la sollicitation s'exerce sur un béton d'âge j < 28 jours, sa résistance à la compression est calculée comme suit (Art 2-1-11 BAEL 91).

$$
f_{cj} = \frac{j \cdot f_{c28}}{(4,76 + 0.83j)}
$$
 MPa pour f<sub>c28</sub>  $\leq$  40 MPa  

$$
f_{cj} = \frac{j \cdot f_{c28}}{(1,4 + 0,95j)}
$$
 MPa pour f<sub>c28</sub> > 40 MPa

Avec :  $f_{ci} = f_{c28} = j \ge 28$  jours

Pour notre projet on adoptera un béton de classe C25/30

Avec :

fc28 = 25 MPa : C'est la résistance d'une éprouvette cylindrique de dimension (16cm\*32cm).  $f_{c28} = 30 \text{ MPa}$ : C'est la résistance d'une éprouvette cubique de dimension (25cm\*25cm).

· **Résistance caractéristique à la traction** (Art A-2 12 BAEL91) La résistance caractéristique à la traction du béton à j jours, notée ftj, est définie selon le BAEL91 (art : A.2.1, 12) par la relation :

 $f_{tj} = 0,6+0,06$ fcj MPa si  $f_{c28} \le 60$  MPa  $f_{tj} = 0,275f$ cj MPa si  $f_{c28} > 60$  MPa Pour notre cas ; j=28 jour et f<sub>c28</sub>=25 MPa donc f<sub>t28</sub>=2,1MPa.

#### · **Contrainte limite**

· **Contrainte limite à la compression (**Art 4 –3 .41 BAEL91)

$$
f_{bc} = \frac{0.85 \cdot f_{c28}}{\theta \cdot \gamma_b} \qquad MPa \qquad .
$$

Avec :

 $\gamma_b$ : Coefficient de sécurité, pour tenir compte d'éventuels défauts localisé dans la masse du béton qui entraine la diminution de la résistance.

 $\gamma_b = 1{,}50$  en situation courante  $\Rightarrow$  **f**<sub>bc</sub> = 14,20 MPa

 $\gamma_b = 1,15$  en situation accidentelle  $\Rightarrow$  **f**<sub>bc</sub> = 18,48 MPa

Dans notre cas on prend ;  $f_{bc} = 14,20 \text{ MPa}$ ;  $\theta = 1$ 

· **Contraintes de service à la compression (**Art A – 4 .5 .2 BAEL91)  $\sigma_{bc} = 0.6 \times f_{c28}$  MPa

Notre cas ;  $\mathbf{f}_{c28} = 25 \text{ MPa}$  ; Donc  $\sigma_{bc} = 15 \text{ MPa}$ .

#### · **Contrainte ultime de cisaillement (du béton)** (Art 5.1, 211 BAEL91)

Elle est donnée suivant le cas comme suit :

Fissuration peu nuisible F.P.N :  $\tau_{adm} = \min(0.20 \times \frac{f_{cj}}{f})$ ; 5*MPa*) *b cj*  $_{adm}$  –  $\min(0.20 \land \gamma)$  $\tau_{\text{adm}} = \min(0.20 \times$ 

$$
\overline{\tau}_u = \begin{cases} 3{,}33MPa \\ 4{,}34MPa \end{cases}
$$

Pour les situations accidentelles. Pour les situations durables ou transitoires.

Fissuration nuisible ou très nuisible F.N ou F.T.N :  $\tau_{\text{adm}} = \min(0.15 \times \frac{f_{\text{cj}}}{f}; 4MPa)$ *b cj*  $_{adm}$  –  $\text{mm}(\text{0.13.})$   $\gamma$  $\tau_{\text{adm}} = \min(0.15 \times$ 

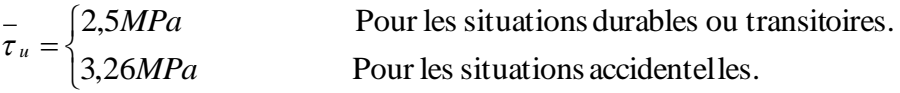

 $\checkmark$  Module de déformation longitudinale du béton :

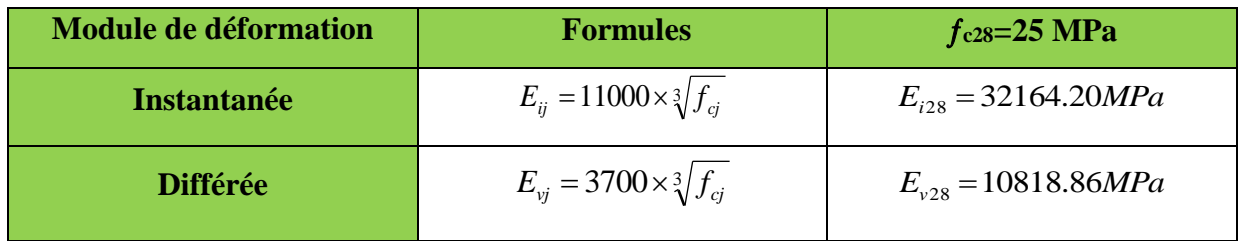

#### **Tableau I.1** modules de déformation longitudinale du béton

· **Acier :**

L'acier est un alliage de Fer et de Carbone en faible pourcentage, formant un matériau homogène et caractérisé par sa bonne résistance aussi bien à la traction qu'a la compression, et sa limite d'élasticité.

#### · **Résistance caractéristique de l'acier :**

On définit la résistance caractéristique de l'acier comme étant sa limite d'élasticité  $f_e$ 

• **Contraintes limites**  $\sigma_s$  : ü **ELU**  $\sigma_{s} = \frac{J e}{\mu}$ *s f* γ talque 1.15  $\gamma_s = \begin{cases} 1 \\ 1 \end{cases}$  $\overline{\mathcal{L}}$ Pour le cas de ce projet :  $\sigma_s = \begin{cases} \frac{1}{s} & \text{if } s \leq s \\ \frac{1}{s} & \text{if } s \leq s \end{cases}$ í  $\sqrt{2}$  $=\begin{cases} \sigma_s = 348 MPa & pour : une situation courante. \\ \sigma_s = 400 MPa & pour : une situation accidentel le. \end{cases}$ *MPa pour une situation accidentelle MPa pour une situation courante s*  $s^ \sigma$  $\sigma$  $\sigma$ Cas général Cas accidentel  $\gamma_s$ : est le coefficient de sécurité d'acier.

 $\checkmark$  **ELS** : **BAEL91** (article A.4.5.32)

La valeur de  $\sigma_s$  est donnée en fonction de la fissuration :

*s*

**Cas 1 :** fissuration peu préjudiciable:  $\sigma_s = f_e$  [MPa]

**Cas2 :** fissuration préjudiciable :  $\sigma_s \leq \bar{\sigma}$  st = min (2/3 fe ; 110  $\sqrt{\eta} f_{c28}$ ) [MPa]

- **Cas 3 :** fissuration très préjudiciable :  $\sigma s \leq \overline{\sigma}$  st = min (0,5 fe, 90  $\sqrt{\eta f_{t28}}$ ) [MPa]
	- $-\eta$ : Coefficient de fissuration avec:  $-\eta=1$ : pour les rends lisses (RL)

 $\eta$ =1,6 : pour les hautes adhérences (HA)

 $f_{ti}$ : résistance à la traction du béton à l'âge de j jours.

#### **I.5. Action et combinaisons de calcul**

· **Les actions :**

C'est l'ensemble des forces et couples dus aux charges appliquées directement à une construction (charges permanentes, d'exploitation, climatique, etc.), ou résultant de déformations imposées (retrait, fluage, variation de température déplacement d'appuis, etc.) Nous donnons dans ce qui suit les principaux types d'actions intervenant dans le calcul.

#### **a) Les actions permanentes (G) : Leurs intensités sont constantes, elles comprennent :**

- Le poids propre de la structure.
- Le poids des cloisons, revêtements, superstructures fixes.
- Le poids des poussées des terres ou les pressions des liquides.
- Les déformations imposées à la structure.

**b) Les actions variables (Q) :** Les actions variables ont une intensité qui varie fréquemment d'une façon importante dans le temps ; elles comprennent :

- · Les charges d'exploitations.
- · charge appliquées en cours d'exécution.
- Les effets thermiques.

**c)Les actions accidentelles (FA) :** Ce sont celles provenant de phénomènes de courte durée qui se produisent rarement, on peut citer :

- Les chocs.
- Les séismes.
- Les explosions
- · Les feux.

#### **I.6.Combinaisons de calcul : (**RPA99 version 2003)

Les combinaisons de calcul à considérer pour la détermination des sollicitations et des déformations sont :

| Stuations durables      | ELU : $1.35 \times G + 1.5 \times Q$              | Avec : G : charge permanente. |
|-------------------------|---------------------------------------------------|-------------------------------|
| ELS : G+Q               | Q : charge d'exploitation.                        |                               |
| E : l'action du séisme. |                                                   |                               |
| Stuations-accidentelles | $G+Q\pm 1.2E$ . (Pour les portiques auto-stables) |                               |
| $0.8 \times G \pm E$ .  |                                                   |                               |

#### **I.7. Conclusion :**

Les caractéristiques mécaniques des matériaux utilisés dans la réalisation de notre structure sont :

**6** = 400 Mpa  
\n
$$
\overline{\sigma}_{bc} = 15 \text{ MPa}
$$
  
\n $\gamma_{b} = 1.5 \quad \gamma_{s} = 1.15$   
\n**6 a** = 14, 20 MPa ; **f**<sub>st</sub> = 348 MPa

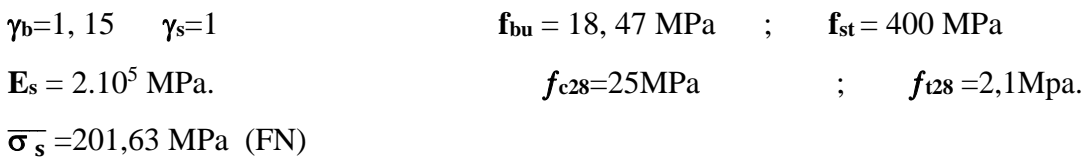

Après avoir récolté ces informations nécessaires (caractéristiques du sol et d'ouvrage, les règlements nécessaires et les matériaux utilisés), qui nous permettra d'entamé l'étape suivante, c'est-à-dire (le pré-dimensionnement des éléments) c'est l'objectif du chapitre suivant.

#### v **II.1. Introduction :**

Le pré dimensionnement a pour but de déterminer l'ordre de grandeur du point de vue coffrage des différents éléments résistants. Ces dimensions sont choisies selon les préconisations du RPA 99/Version 2003, BAEL 91 modifié 99 et du CBA93. Les résultats obtenus ne sont pas définitifs, ils peuvent augmenter après vérifications dans la phase du dimensionnement.

#### ü **Disposition des poutrelles :**

Notre disposition est portée sur les critères suivants :

- $\checkmark$  Le critère de la petite portée.
- $\checkmark$  Le critère de continuité

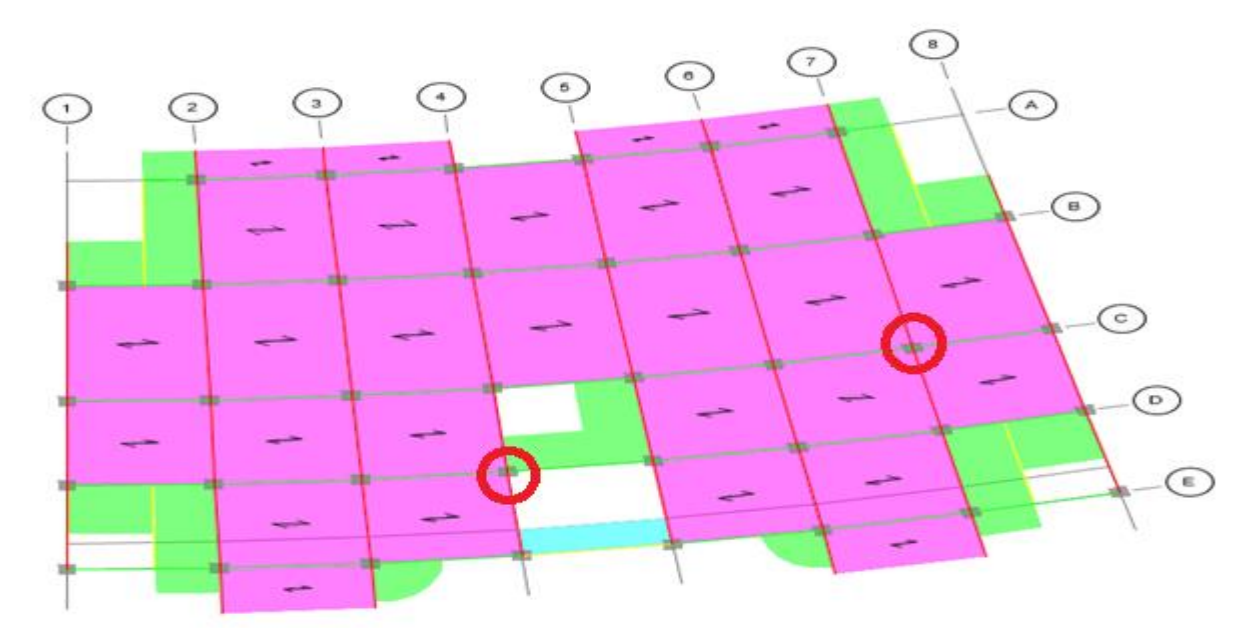

**Figure II.1.** Plan de disposition des poutrelles de RDC et l'étage courant

#### v **II.2. Les planchers :**

Ce sont des aires, généralement planes, destinés à séparer les différents niveaux d'un bâtiment, qui assure la transmission des charges verticales aux éléments structuraux, **il existe deux types :**

#### ü **Planchers à corps creux**

Sont des planchers constitués du corps creux, avec une dalle de compression armée par un treillis soudé, rendant l'ensemble monolithique.

L'épaisseur du plancher est déterminée a partir de la condition de la flèche :

$$
h_t \ge \frac{L_{\text{max}}}{22.5} \dots (Art B.6.8.4.2 \text{ CBA 93}).
$$

 $h_t \ge \frac{300}{22.5} = 16,88$ cm 22.5  $\geq \frac{380}{225} = 16,88cm$  soit ht=20cm Avec : L<sub>max</sub> = 410-30 = 380 cm

Donc on adoptera des planchers à corps creux avec une hauteur de (16+4) =**20cm.**

Projet de fin d'étude Master II 2019/2020 PAGE <sup>8</sup>

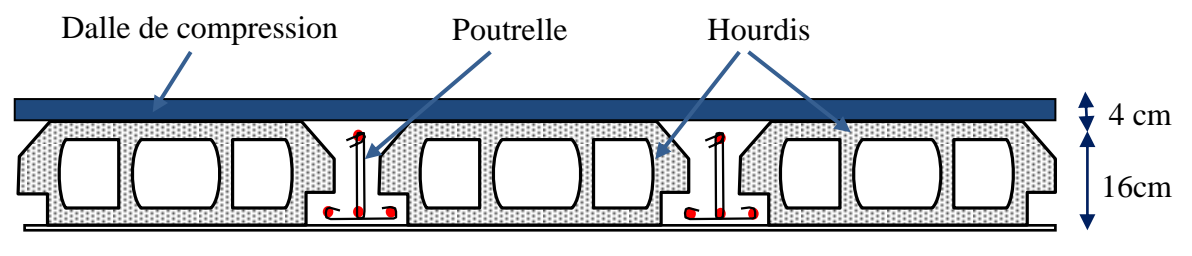

**Figure II.2.** Plancher à corps creux

#### · **a. Les poutrelles**

Sont calculées comme des sections en T, solidaires avec la dalle de compressions

La largeur de la table de compression à prendre est définie par :

$$
\frac{b-b0}{2} \leq min(\frac{lx}{2}; \frac{ly}{10})
$$

Le dimensionnement des poutrelles se fait suivant :

•  $b_0 = (0, 4 \text{ a } 0, 6)$  ht

 $b_0=(0,8 \text{ à } 1,2 \text{ cm}) \leftrightarrow$  Soit  $b_0=10 \text{ cm}$ 

- $l_0 = 65$ *cm.*
- $h_0 = 4$ *cm* épaisseur de la dalle de compression.
- $\bullet$  h<sub>t</sub>=20cm hauteur totale de la poutrelle
- $L_x$ : Distance entre nus de deux poutrelles.
- $L_v$ : Longueur minimale entre nus d'appuis dans le sens de la disposition des poutrelles.
- $l_x = l_0 b_0 \leftrightarrow L_x = 65 10 = 55$ cm
- $ly = 345 30 = 315$  *cm*

$$
\frac{b-10}{2} \leq min(27.5:23)
$$

Ce qui donne b=55cm

#### $\checkmark$  Les plancher en dalle pleine

Ce sont des éléments horizontaux, généralement de forme rectangulaire en béton armé,

leurs épaisseurs dépendant des conditions d'utilisation.

Le dimensionnement de ce type de plancher dépend de deux critères :

#### **a. Résistance au feu (CBA93)**

- $\ge e \ge 7$  cm pour une heure de coupe-feu.
- $\ge e \ge 11$  cm pour deux heures de coupe-feu
- $\ge e \ge 14$  cm pour trois heures de coupe-feu ; Avec : e = épaisseur de la dalle

#### **b. Résistance à la flexion**

Les conditions qui doivent vérifier selon le nombre des appuis sont les suivantes :

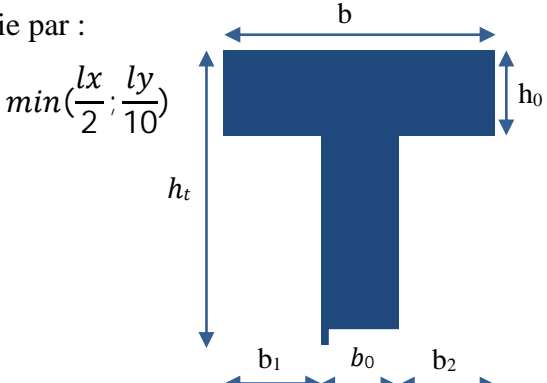

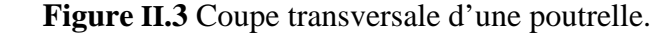

**►** Pour une dalle sur un seul ou deux appuis parallèles : e  $\geq \frac{Lx}{20}$ .

Pour les dalles avec  $\rho \le 0,4 \implies \frac{L_x}{2}$ 35  $\leq e \leq L_{x}$ 30

 $\triangleright$  Pour une dalle sur trois appuis ou 4 appuis avec ρ > 0,4 ⇒  $\frac{Lx}{45}$  ≤ e ≤  $\frac{Lx}{40}$ 

$$
Avec: \quad \rho = \frac{Lx}{Ly}
$$

Notre projet comporte 7 types de dalles pleines qui sont :

§ **Dalle sur 2 appuis (balcon)**

Exemple de calcul

On  $a: L_x = 1,95m: L_y = 2,1m$  $\rho = 0.93 > 0.4 \Rightarrow \frac{Lx}{45} \le e \le \frac{Lx}{40}$  $\Rightarrow \frac{195}{45} \le e \le \frac{195}{40} \Rightarrow 4,33$  cm  $\le e \le 4,875$ cm D'où en prend :  $e = 4,6$  cm

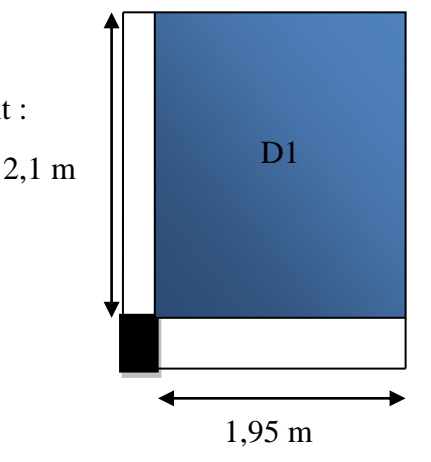

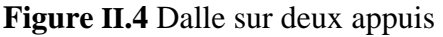

ASC

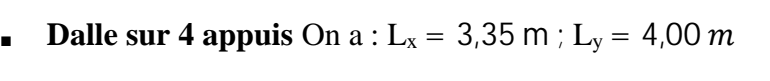

$$
\rho = 0.84 > 0.4 \Rightarrow \frac{\text{Lx}}{45} \le e \le \frac{\text{Lx}}{40} \Rightarrow
$$
  

$$
\frac{335}{45} \le e \le \frac{335}{40} \Rightarrow 7,44 \text{ cm} \le e \le 8,375 \text{ cm}
$$
  
D'où en prend :  $e = 7,9 \text{ cm}$ 

#### · **Dalle sur 3 appuis**

On  $a: L_x = 1,20m: L_y = 5,0m$ 

 $ρ = 0,24 < 0,4 \Rightarrow \frac{Lx}{35} \le e \le \frac{Lx}{30}$ 

$$
\Rightarrow \frac{120}{35} \le e \le \frac{120}{30} \Rightarrow 3,43 \text{cm} \le e \le 4,0 \text{cm}
$$

D'où en prend :  $e = 3.5$  cm

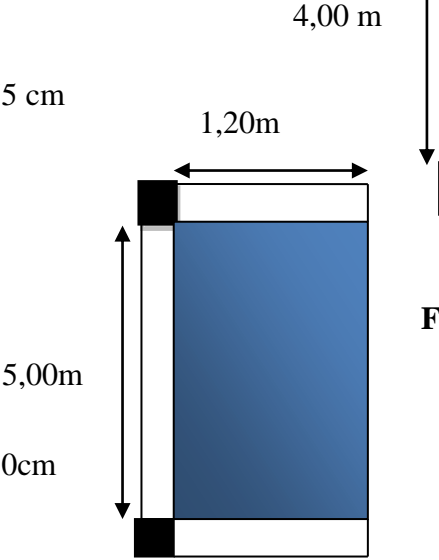

**Figure II.5.** Dalle sur quatre appuis

3,35 m

**Figure II.6.** Dalle sur trois appuis

| <b>Panneaux</b> | Appui          | Lx   | $\mathbf{L} \mathbf{y}$ | $\rho = Lx/Ly$ | $e$ cal $(cm)$            | $e$ cal $(cm)$ |
|-----------------|----------------|------|-------------------------|----------------|---------------------------|----------------|
|                 |                | (m)  | (m)                     |                |                           |                |
| D <sub>1</sub>  | 2              | 1,95 | 2,1                     | 0,93           | $L_x/45 \le e \le L_x/40$ | 4,6            |
| D2              | 2              | 1,19 | 1,2                     | 0,99           | $L_x/45 \le e \le L_x/40$ | 2,8            |
| D <sub>3</sub>  | $\overline{2}$ | 1,5  | 1,5                     | 1,0            | $L_x/45 \le e \le L_x/40$ | 3,5            |
| D <sub>4</sub>  | 2              | 1,05 | 1,85                    | 0,56           | $L_x/45 \le e \le L_x/40$ | 2,45           |

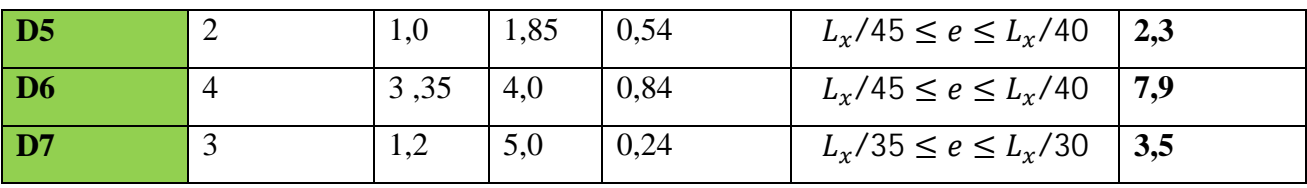

**Tableau II.1.** Dimensionnement des types des dalles pleines.

Les épaisseurs obtenues par la condition de résistance à la flexion sont très faibles, alors le

Pré dimensionnement se fera suivant la condition de résistance au feu

D'où on adopte pour une épaisseur des dalles **e = 12cm.**

#### v **II.3. Les escaliers**

Sont des éléments secondaires réalisés en béton armé coulés sur place, permettant le passage d'un niveau à un autre.

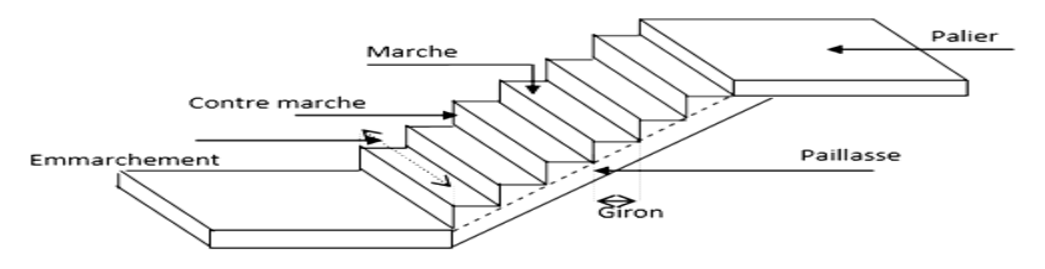

**Figure II.7.** Schéma d'un escalier

#### · **Pré dimensionnement des escaliers**

Pour déterminer les dimensions des marches et des contres marches on utilise la formule de Blondel qui est donnée par : **59cm ≤ g + 2h ≤ 64cm**…………… (1).

On a: 
$$
\begin{cases} H = n \times h \implies h = \frac{H}{n} \text{avec } (\mathbf{H}: \text{ la hauteur de la volée } \mathbf{n}: \text{ nombre de contre marche).} \\ L_0 = (n-1) \times g \implies g = L_0/(n-1) \end{cases}
$$

En remplaçant h et g dans  $(1)$ :  $g + 2 \times h = 64$ cm

L<sub>0</sub>/(n -1)+ 2 × (H/n) = 64cm  $\Rightarrow$  64 n<sup>2</sup> – (64 + 2H + L<sub>0</sub>)n + 2 H=0 (n: c'est la solution de l'équation)

 $\checkmark$  Notre cas on a un seul type d'escalier, c'est un escalier à trois volées pour tous les étages.

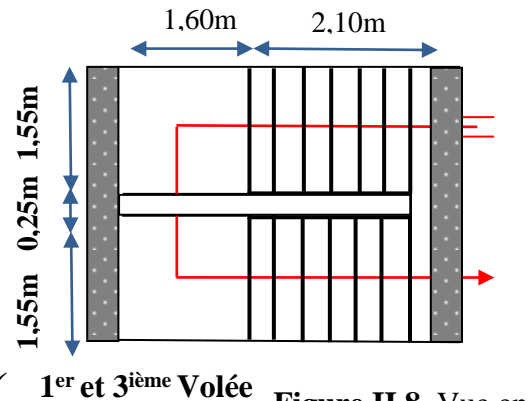

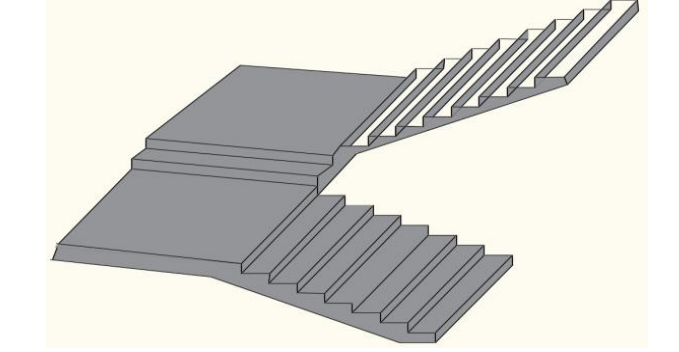

**Figure II.8.** Vue en plan de l'escalier

#### $H=1,36$  m;  $L_0=2,10$  m

Projet de fin d'étude Master II 2019/2020 PAGE <sup>11</sup>

 $n-1 = 7$  nombre de marche

 $n = 8$  nombre de contre marche

**AN**: 64  $n^2$ -544 n+270=0 ; Après la résolution, on trouve

D'ou:  $h = \frac{H}{n} = 17$  cm. et  $g = \frac{1}{n-1}$  **cm.** 

· **Inclinaison de la paillasse 1er et 3ième**

Calcul de α:

 $\alpha = \text{tg}^{-1}(\text{H/L}_0) = \text{tg}^{-1}(136/210) \Rightarrow \alpha = 32.92^{\circ}$ 

#### · **Calcul de la longueur de la paillasse**

 $L_v = (L_0^2 + H^2)^{1/2} = (2,10^2 + 1,36^2)^{1/2} = 2,50$ m

· **Épaisseur de la paillasse**

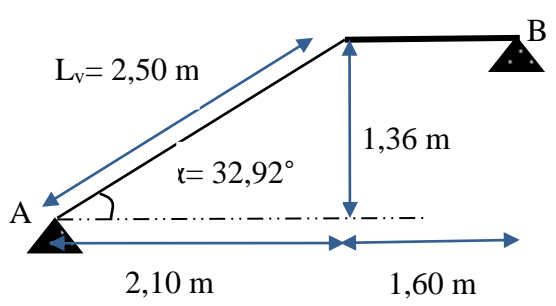

Figure **II.9.**Schéma de 1<sup>er</sup> et 3<sup>èime</sup> volées.

Elle est calculée par la relation suivante :  $L/30 \le e \le L/20$ 

Notre cas : L=L<sub>v</sub>+L<sub>p</sub> avec L<sub>v</sub>= 2,50 $m$ ; L<sub>p</sub> = 1,60 $m$  D'ou: L =4,10 m.

L/30  $\leq$  e  $\leq$  L/20  $\leftrightarrow$  13,66 cm $\leq$  e  $\leq$  20,5 cm

On prend: e**=17cm.**

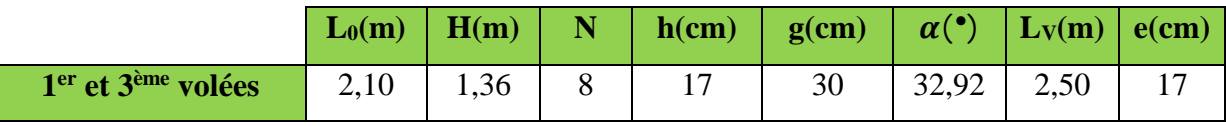

**Tableau II.2.** Pré dimensionnement de l'escalier volées 1et 3.

| H(m)     | $L_0(m)$ | IN             | h(m) | g(m) | A     | $L_v(m)$ | 2 <sup>eme</sup> volée                      |  |  |
|----------|----------|----------------|------|------|-------|----------|---------------------------------------------|--|--|
| 0,34     | 0,30     | $\overline{2}$ | 17   | 30   | 48,58 | 0,45     | 0,45m                                       |  |  |
| $e=17cm$ |          |                |      |      |       |          | $\sim$ (0=48;58 $\frac{1}{9}$ .34m<br>0,30m |  |  |

**Tableau II.3.** Pré dimensionnement de l'escalier volée 2.

#### **II.4. L'Ascenseur :**

Le bâtiment comporte une cage d'ascenseur à une surface nette de  $(2,30x1,95)$  m<sup>2</sup> le système de levage de l'ascenseur, selon le B.E.T. est assuré par un système de levage mécanique, ce système de de levage sera installé au niveau de s- sol.

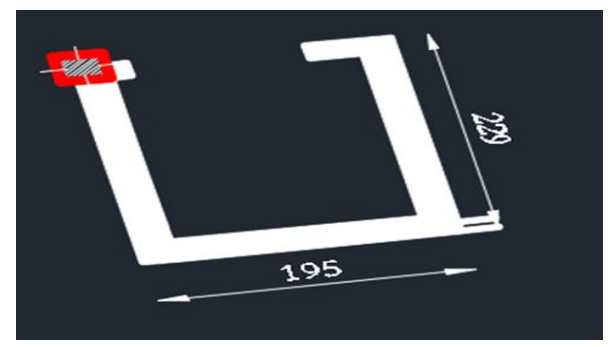

**Figure II.10.** La cage d'ascenseur

#### v **II.5. Les poutres :**

Sont des éléments horizontaux en béton armé rectangulaires ou carrés destinés à reprendre les efforts, leur pré-dimensionnement sont déterminées selon des conditions bien définies, on distingue : les poutres principales, les poutres secondaires.

- **a) Les poutres principales :** elles sont disposées perpendiculairement aux poutrelles.
- **b) Les poutres secondaires :** elles sont disposées parallèlement aux poutrelles.

|                               | Pré dimensionnement                                                                                                    | <b>Schémas</b> |
|-------------------------------|----------------------------------------------------------------------------------------------------|----------------|
| <b>Poutres</b><br>principales | $\frac{L_{max}}{15} \leq h \leq \frac{L_{max}}{10}$<br>AN: $L_{max}$ =550-40= 510 $cm \Rightarrow$ 34cm $\leq$ h $\leq$ 51 cm<br>Après avoir fait les vérifications nécessaires :<br>On adopte: $h = 45$ cm. $b = 30$ cm.        | 45cm<br>30cm   |
| <b>Poutres</b><br>secondaires | $\frac{L_{max}}{15} \leq h \leq \frac{L_{max}}{10}$<br>AN: $L_{max}$ =380-30= 350 $cm \Rightarrow$ 23cm $\leq$ h $\leq$ 35 cm<br>Après avoir fait les vérifications nécessaires :<br>On adopte: $h = 35$ cm. $b = 30$ cm.        | 35cm<br>30cm   |
| Poutres brisé                 | $\frac{L_{max}}{15} \leq h \leq \frac{L_{max}}{10}$<br>AN: $L_{max} = 380cm \Rightarrow 25,33cm \leq h \leq 38cm$<br>Après avoir fait les vérifications nécessaires :<br>On adopte: $h = 35$ cm. $b = 30$ cm                     | 30cm<br>30cm   |
| <b>Poutres de</b><br>chainage | $\frac{L_{max}}{15} \leq h \leq \frac{L_{max}}{10}$<br>L <sub>max</sub> =500 - 30 = 470 $cm \Rightarrow$ 31,33 $cm \leq h \leq 47$ cm<br>Après avoir fait les vérifications nécessaires :<br>On adopte: $h = 40$ cm. $b = 30$ cm | 40cm<br>30cm   |

**Tableau II.4.** Pré dimensionnement de différentes poutres

#### **Vérifications**

Selon les recommandations du RPA 99(version2003), on doit satisfaire les conditions suivantes :

- Ø b ≥ 20cm ………………………….…………………….condition vérifiée.
- Ø h ≥ 30cm ; ………………………....……………………condition vérifiée.
- Ø h/b < 4 ………………………………….……………….condition vérifiée

#### v **II.6. Étude d'acrotère**

L'acrotère est un élément placé à la périphérie du plancher terrasse. Cet élément est réalisé en béton armé. Son rôle est la protection contre les infiltrations des eaux pluviales. Il sert aussi à l'accrochage des matériels de travaux d'entretien des bâtiments. **10 cm 10 cm**  $\blacktriangleright$ Dans notre cas nous avons deux (02) types d'acrotère :

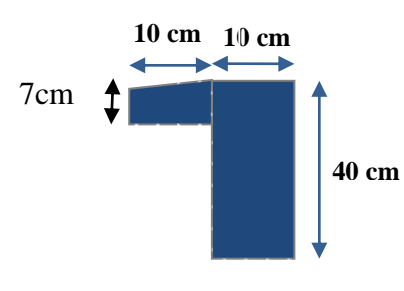

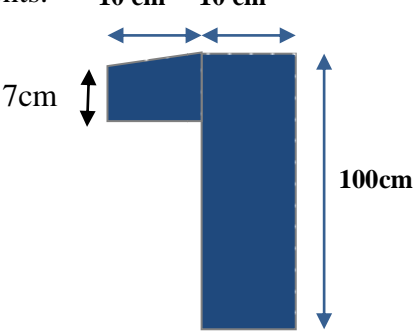

**Figure II.11.**1er type : **Acrotère de la toiture**

**FigureII.12.** 2eme type : **Acrotère de la terrasse**

| <b>Type</b> | <b>Hauteur</b><br>(cm) | <b>Epaisseur</b><br>$(cm)$ | <b>Surface</b><br>$\rm cm^2$ | <b>Enduit de</b><br>ciment | <b>Poids</b><br>propre | <b>Total</b><br>G(KN/ml) | Q(KN/ml) |
|-------------|------------------------|----------------------------|------------------------------|----------------------------|------------------------|--------------------------|----------|
|             | 40                     | 10                         | 485                          | 0,27                       | 1,21                   | 1,48                     |          |
|             | 100                    | 10                         | 1085                         | 0,27                       | 2,5                    | 2,77                     |          |

**Tableau II.5.** Évaluation des charges de l'acrotère

v **II.7. Les voiles :** Sont des éléments de contreventement vertical mince et continu, généralement en béton armé, servant de couverture ou d'enveloppe ayant une dimension plus petite que les autres qui est l'épaisseur ≪**e**≫**.**

· **Pré dimensionnement des voiles :**

le pré dimensionnement des voiles se fait par les conditions suivante :

- $e \geq \frac{he}{20}$  pour les voiles simples.
- $e > 15$ cm

Donc  $e \ge max (h_e/20; 15cm)$ ; avec:

- $-h_{\rho}$ : hauteur libre du voile (hauteur d'étage hauteur libre de la poutre principale)
- -e : épaisseur du voile.

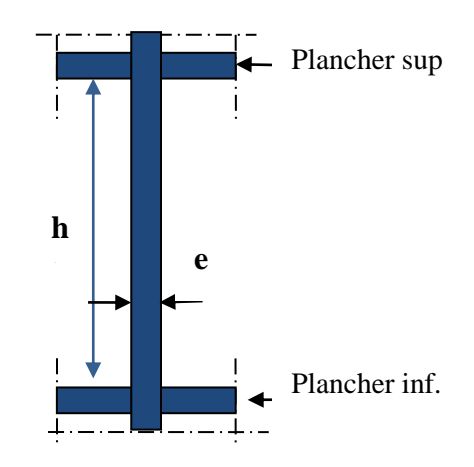

**Figure II.13.** Coupe verticale d'un voile

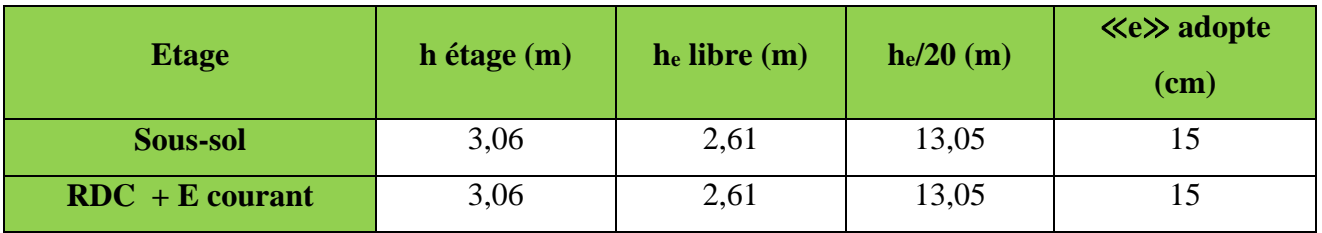

**Tableau II.6.**Le pré dimensionnement des voiles.

#### v **II.8. les poteaux**

Sont des éléments verticaux destinés à reprendre et transmettre les sollicitations à la base de la structure.

Le pré dimensionnement des poteaux se fait à la compression selon les règles du BAEL91 (artB.8.4.1). Une fois la résistance à la compression vérifiée ; ces poteaux doivent répondre aux critères et les recommandations du RPA99V2003.

On adopte préalablement la section des poteaux  $(b_1\times b_1)$  comme suit :

- Le RDC et sous-sol est de section  $(50x45)$  cm<sup>2</sup>.
- $1^{\text{ére}}$ aux  $5^{\text{éme}}$  étage est de section (45x45) cm<sup>2</sup>.
- $6^{\text{éme}}$  aux  $9^{\text{éme}}$  étage est de section (40x30) cm<sup>2</sup>.
- Le  $10^{eme}$  étage est de section (30x30) cm<sup>2</sup>.
	- · **II.9. Evaluation des charges et surcharges**
		- Ø **Plancher corps creux :**

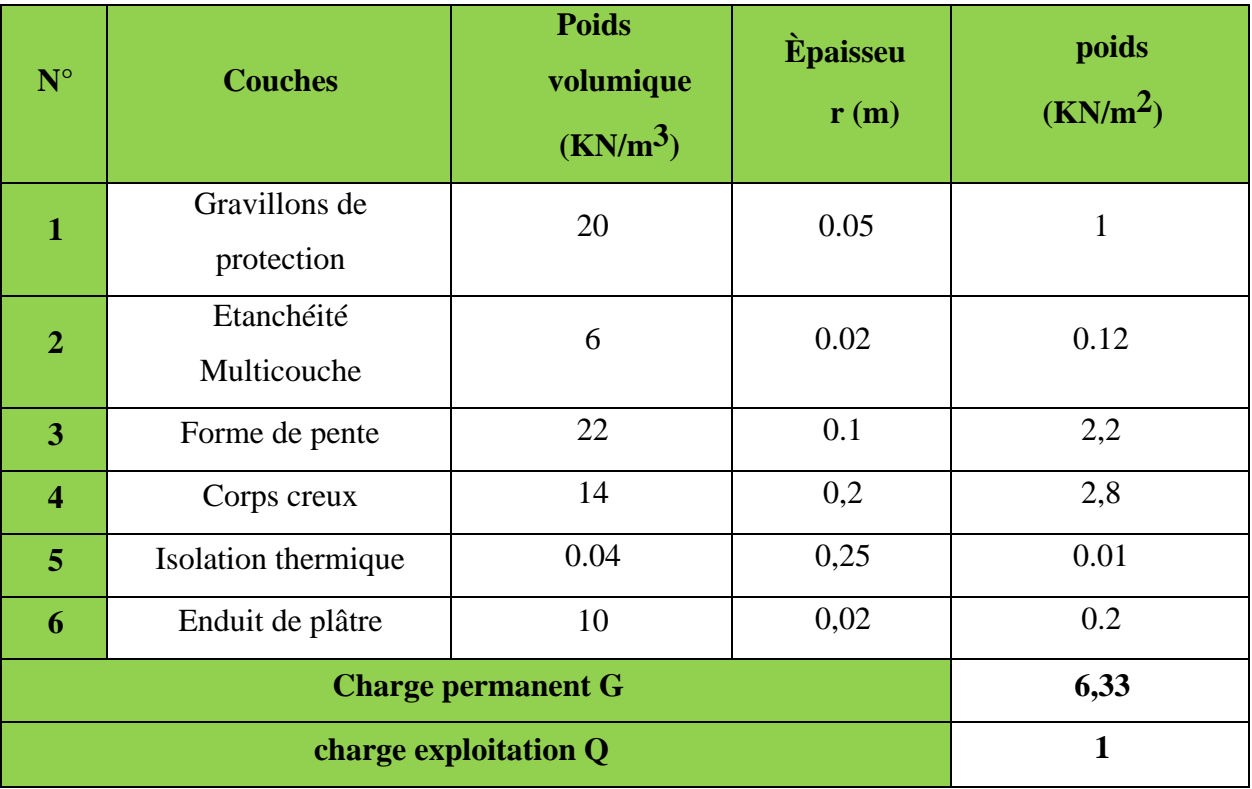

**Tableau II.7.** Évaluation des charges de la terrasse inaccessible.

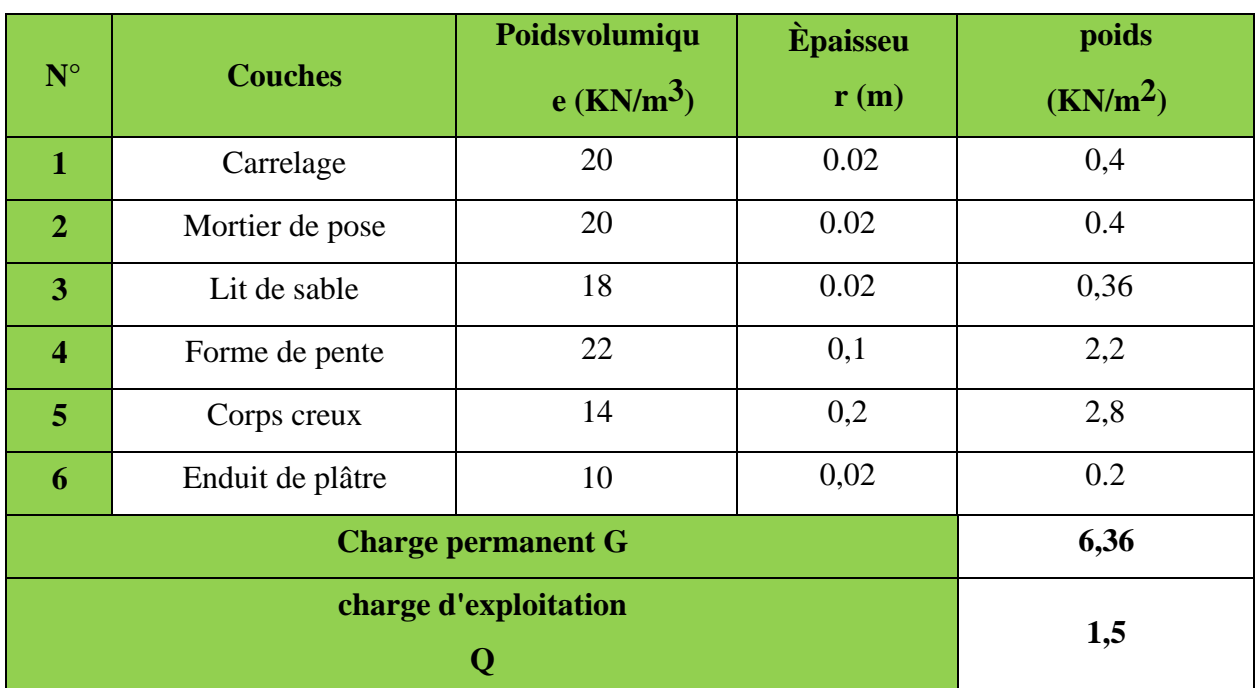

**Tableau II.8.** Évaluation des charges du plancher terrasse accessible.

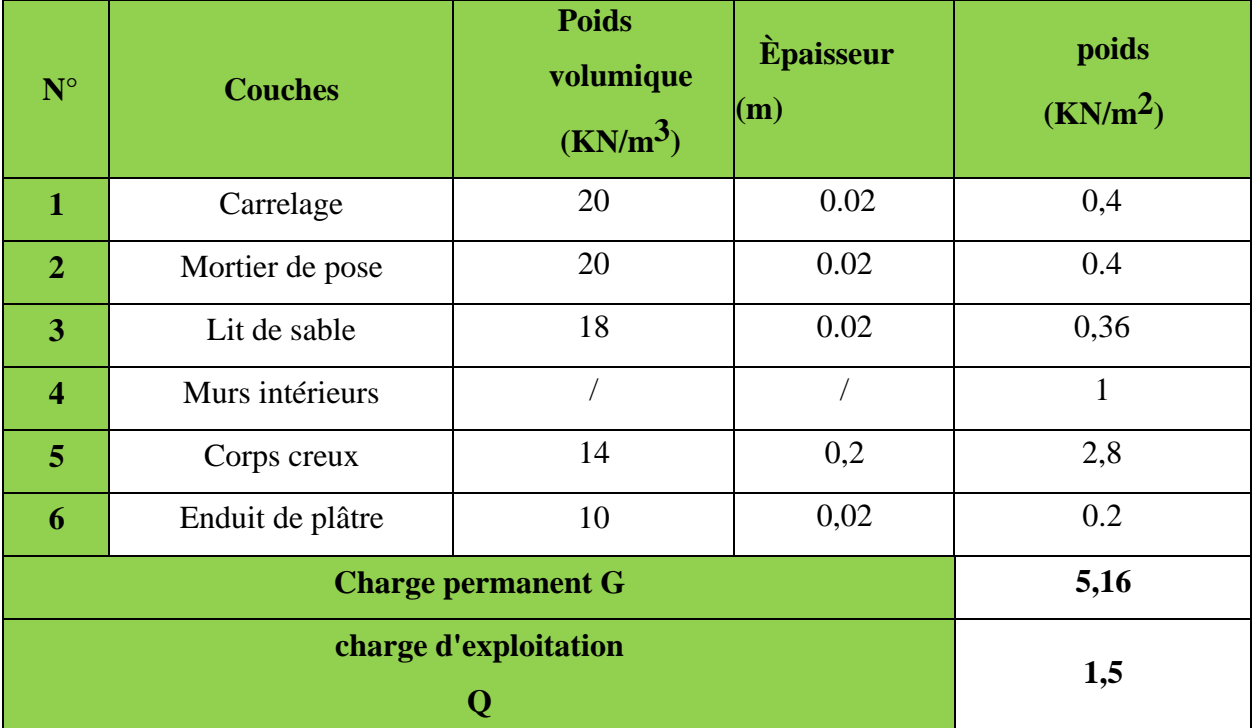

**Tableau II.9.** Évaluation des charges du plancher étage courant.

#### Ø **Dalle pleine :**

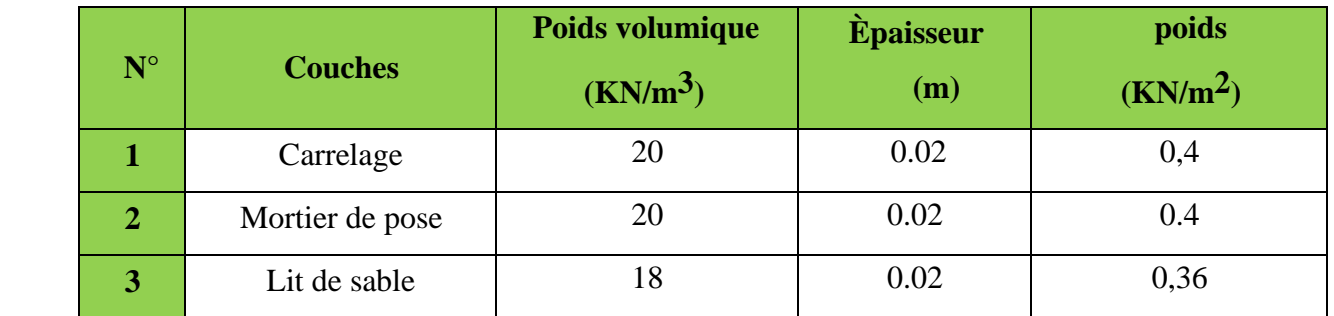

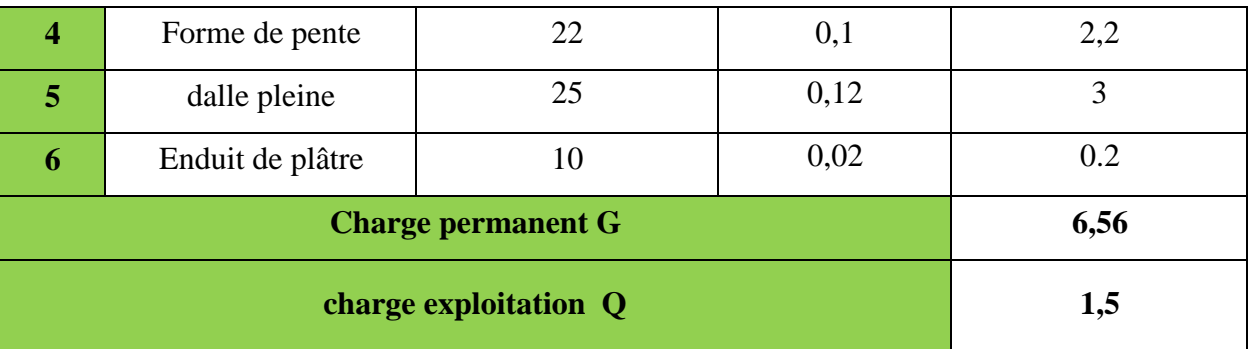

**Tableau II.10.** Évaluation des charges du plancher terrasse accessible.

| $N^{\circ}$             | <b>Couches</b>            | <b>Poids</b><br>volumique<br>$(KN/m^3)$ | <b>Epaisseur</b><br>(m) | poids<br>(KN/m <sup>2</sup> ) |
|-------------------------|---------------------------|-----------------------------------------|-------------------------|-------------------------------|
| $\mathbf{1}$            | Carrelage                 | 20                                      | 0.02                    | 0,4                           |
| $\overline{2}$          | Mortier de pose           | 20                                      | 0.02                    | 0.4                           |
| 3                       | Lit de sable              | 18                                      | 0.02                    | 0,36                          |
| $\overline{\mathbf{4}}$ | Murs intérieures          |                                         |                         | 1                             |
| 5                       | Dalle pleine              | 25                                      | 0,12                    | 3                             |
| 6                       | Enduit de ciment          | 0.27                                    |                         |                               |
|                         | <b>Charge permanent G</b> | 5,43                                    |                         |                               |
|                         | charge exploitation Q     | 1,5                                     |                         |                               |

**Tableau II.11.** Evaluation des charges du plancher courant.

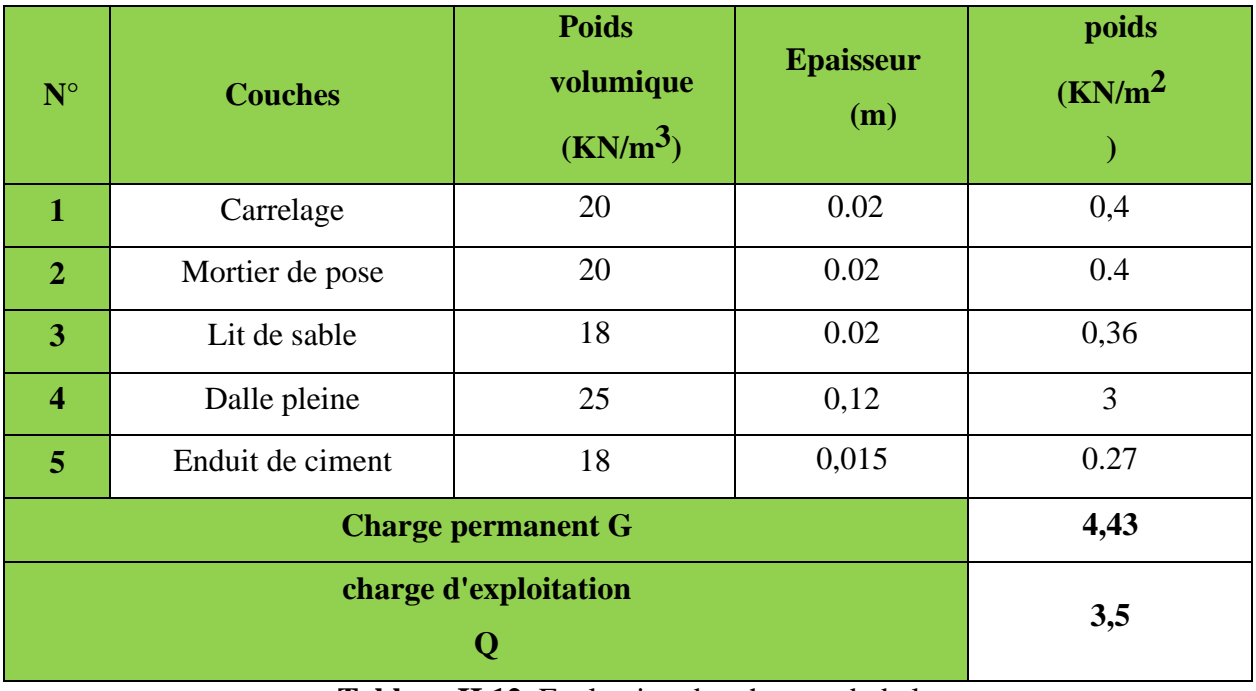

**Tableau II.12.** Evaluation des charges du balcon.

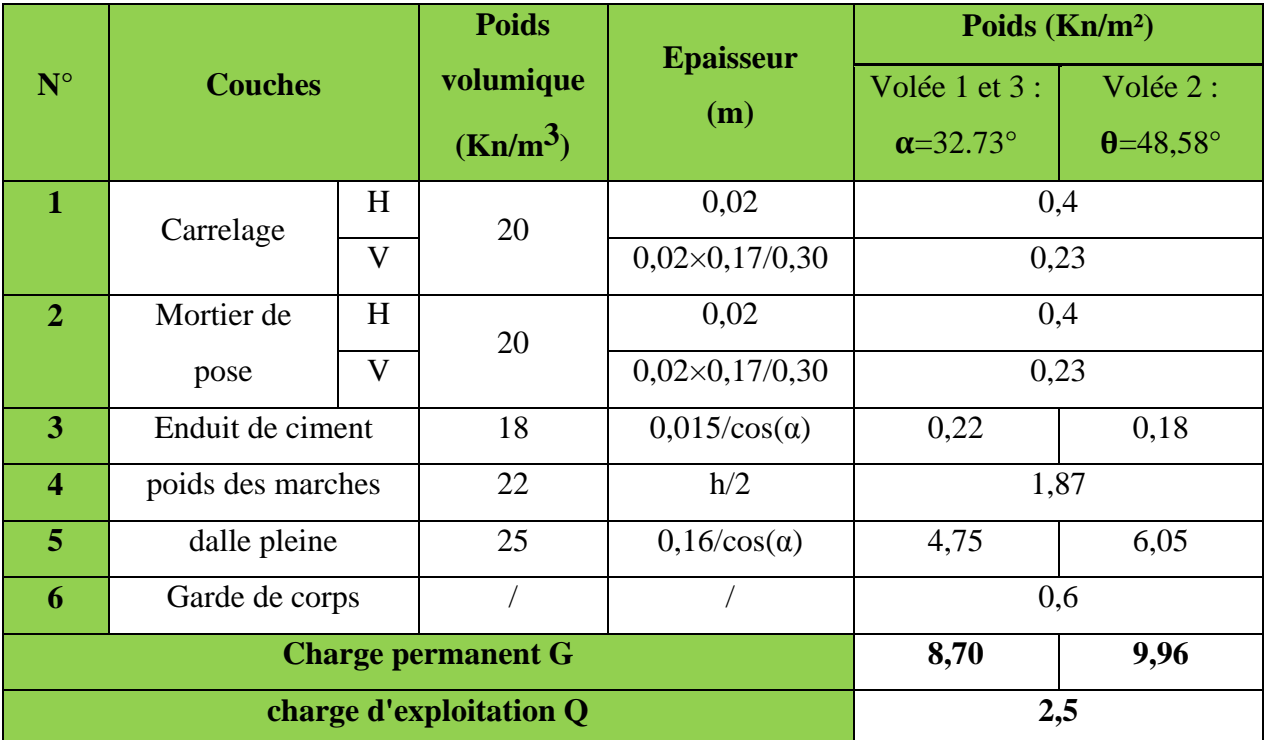

**Tableau II.13.** Evaluation des charges sur la volée.

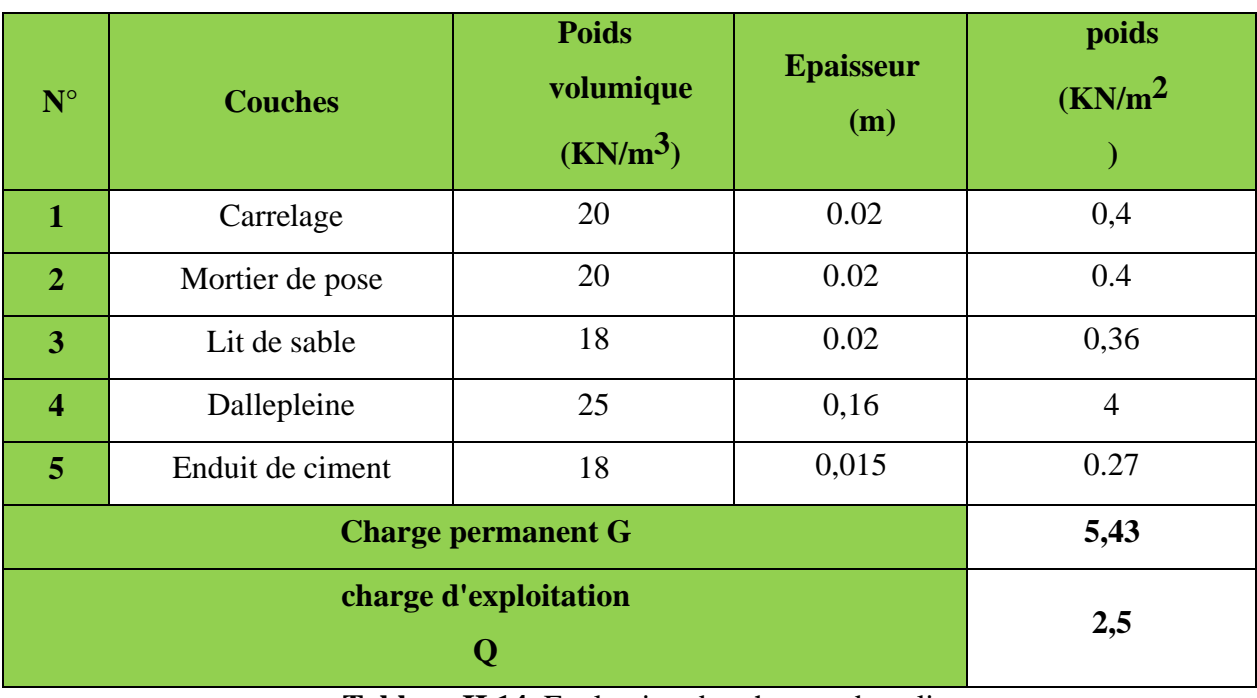

**Tableau II.14.** Evaluation des charges du palier.

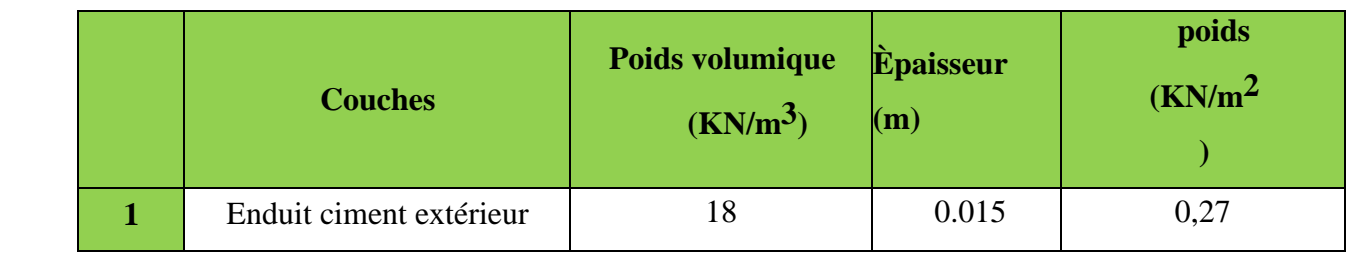

Projet de fin d'étude Master II 2019/2020 PAGE <sup>18</sup>

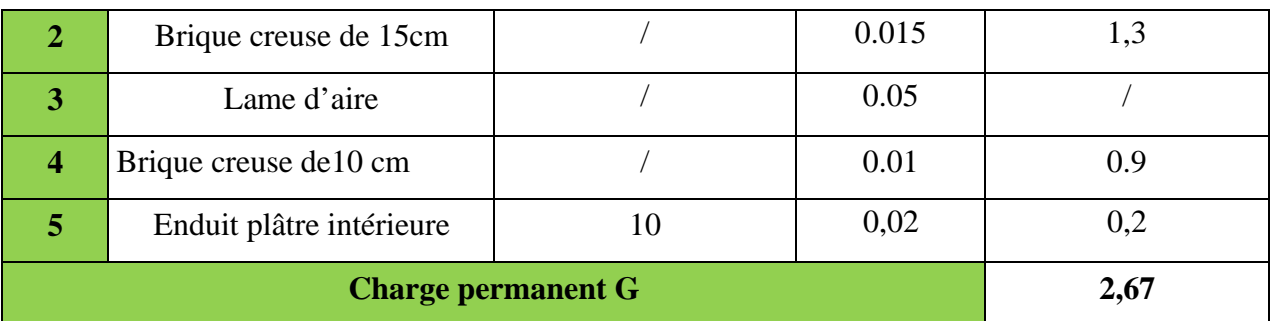

**Tableau II.15.** Evaluation des charges dans les murs extérieurs.

#### Ø **Poids propre des poteaux**

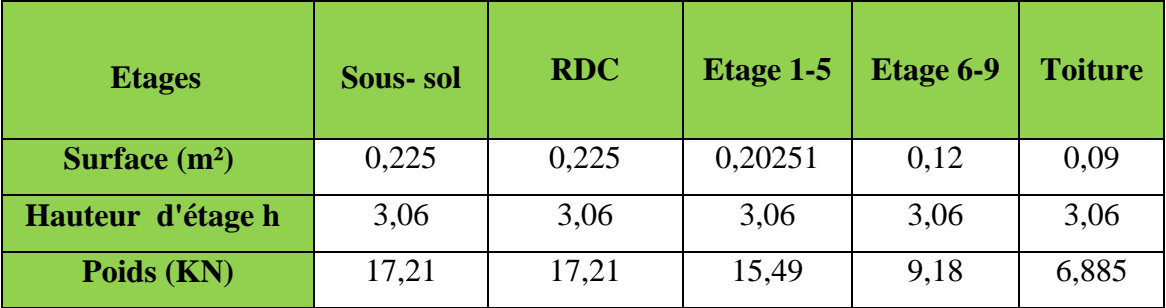

**Tableau II.16.** Poids propre des poteaux.

#### v **II.10. Descente de charges**

La descente de charge est effectué pour deux poteaux C4 et D7 , qui nous semblent êtres les plus charges, comme le bâtiment a usage d'habitation le DTR exige d'appliquer la loi de la dégression sur la surcharge Q.

**Remarque :** La descente de charge sera détaillée pour le poteau (**C7**) et nous donnerons le résultat final pour le poteau (**D4).**

A. **Descente de charge pour le poteau (C7)**

**1. Surface afférant de la terrasse inaccessible**

 $S_1 = S_2 = S_3 = S_4 = 3,099$ m<sup>2</sup>

$$
S_t = 12,395
$$
 m<sup>2</sup>

Ø **Poids de la terrasse inaccessible**

$$
G_{T.ina}\!\!=G\;\!r.ina\!\times S_t
$$

 $\Rightarrow$  6, 33× 12,395 $\Rightarrow$  G<sub>T.ina</sub>= **78,46 KN.** 

 $Q_{T.\text{ina}} = Q_{T.\text{ina}} \times S$ 

 $\Rightarrow$  1×12,395  $\Rightarrow$  Q<sub>T.ina</sub>= 12.395 KN.

Ø **Poids de l'acrotère**

 $\triangleright$   $G_{acrotère} = 1,48 \times (4) = 5,92KN$ 

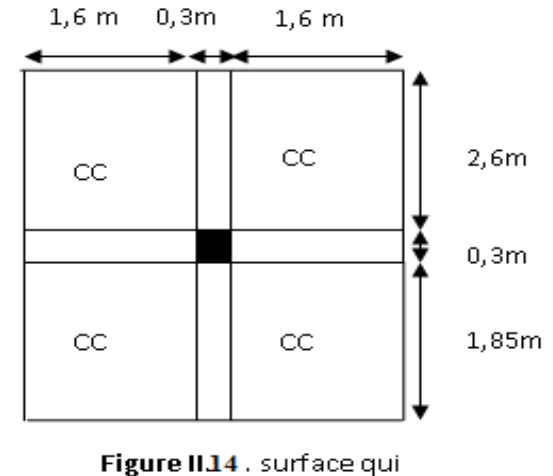

revient au poteau C7

**Surface afférents de RDC Etage courant et terrasse accessible :**

 $S_1 = S_2 = 3,099$ m<sup>2</sup>

 $S_3 = S_0$ <sub>s</sub>  $\frac{S_3}{S_2} = \frac{S_0}{S_0}$ 

 $S_4 = S_{dp} = 2,345 \text{m}^2 1,4 \text{m}$ 

**Poids de plancher**

**1. Plancher RDC et étage courant**  $G = G_{cc} * (S_1 + S_2) + G_{vol\acute{e}e} \times S_3 + G_{dp} * S_4$  $5,16*6,198+8,7*3,87+5,43*2,345 = 78,38$  KN1,85m  $Q = Q_{cc} * (S1 + S2) + Q_{vol\acute{e}e} \times S3 + Q_{dp} * S4$ 1,5\*6,198 + 2,5\*3,87 + 1,5\*2,345= **22,49KN**

#### **1. Plancher terrasse accessible**

 $G = G_{cc}$ \* (S1 + S2) +  $G_{vole} \times S3 + G_{dp}$  \* S4  $6,36*6,198+8,7*3,87+6,56*2,345 = 88,47$  KN **Q = 22,49 KN** Ø **Poids des poutres :**

$$
G_p = L_p \times S \times 25
$$

 $Lpp = 3.7 \text{ m} \rightleftarrows G_{\text{pp}} = 12.49 \text{KN}.$  $L_{\text{ps}} = 3.35 \text{ m} \rightleftarrows G_{\text{ps}} = 8.794 \text{KN}.$ **G poutres= 21,28 KN.**

- Ø **Poids des murs extérieur RDC et étages courant**
- $\triangleright$   $G_{\text{mur}} = 2.67 \times h * l$

 $G_{mvr} = 2, 67 \times 2, 61 \times (1,85 + 1,4) = 22,65$  KN.

#### **Poids des murs extérieur sous-sol**

 $H_m = 3,06 - 0,45 = 2,61$  m

 $G<sub>mur</sub>= 2.67*2.61*(1.85+1.4) = 21.26$  KN

#### v **Application de la loi de dégression :**

**-** Sous la terrasse: Q0.

- Sous le premier étage à partir du sommet :  $Q_0 + Q_1$ .
- **-** Sous le deuxième étage:  $Q_0 + 0.95 \cdot (Q_1 + Q_2)$ . **-** Sous le troisième étage:  $Q_0 + 0.90 \cdot (Q_1 + Q_2 + Q_3)$ .
- Pour  $n \in \text{Page}(n \geq 5)$ : 3 2 *n n*  $+n \over + n \cdot (Q_1 + Q_2 + Q_3 + Q_4 + \ldots + Q_n).$

Projet de fin d'étude Master II 2019/2020 PAGE 20
**-**

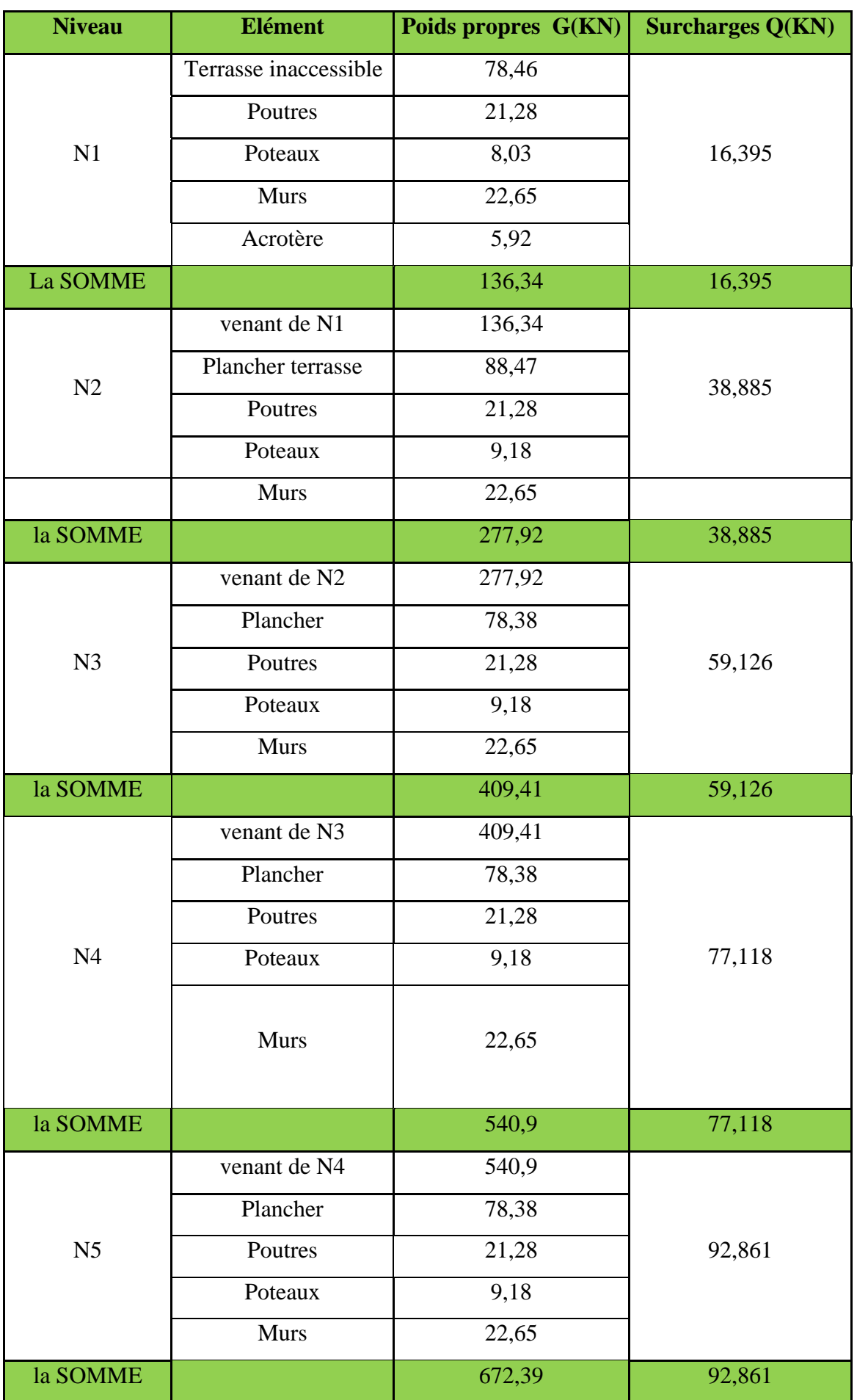

Projet de fin d'étude Master II 2019/2020 PAGE <sup>21</sup>

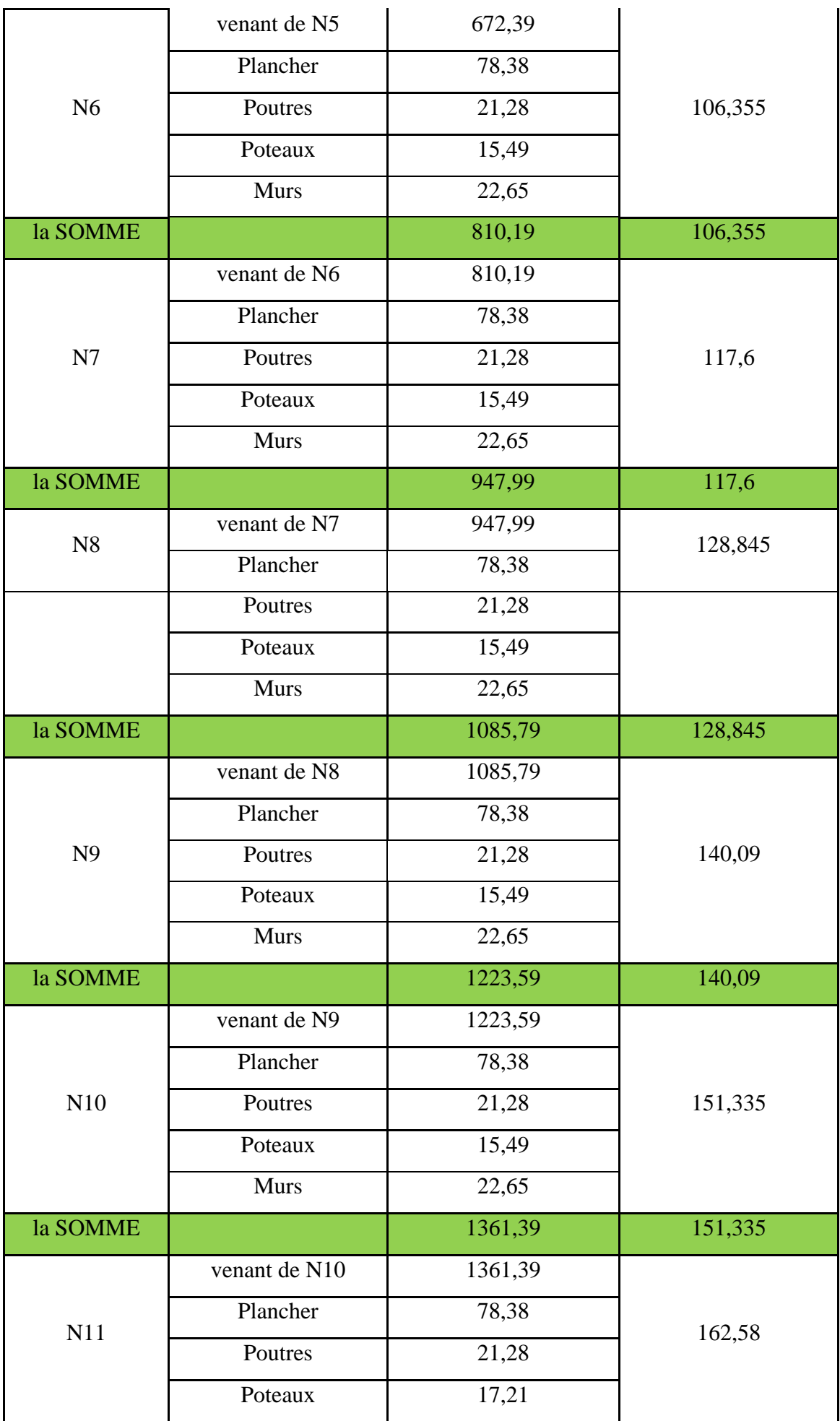

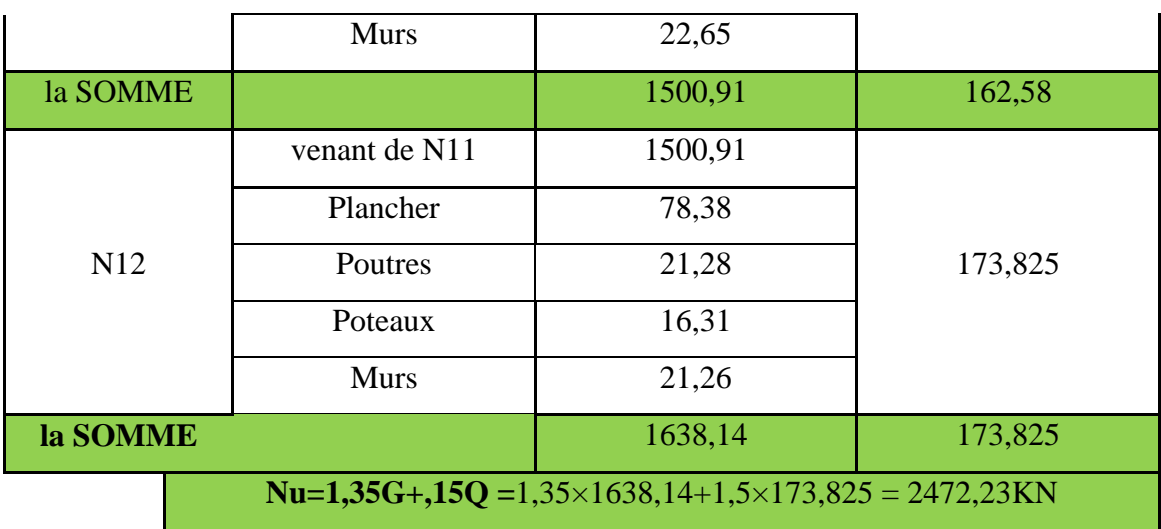

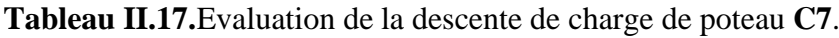

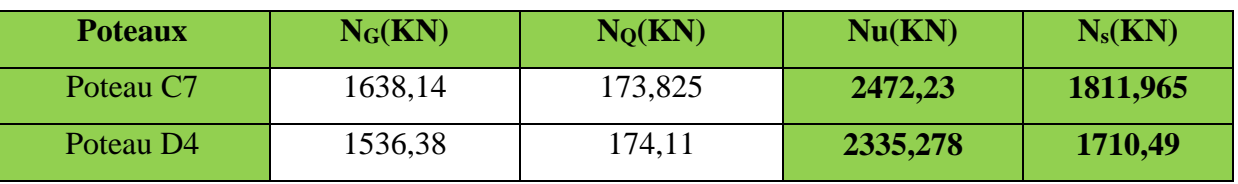

**Tableau II.18.** Récapitulation des résultats dans le tableau suivant .

**NB :** Pour le poteau **D4**, nous avons trouvé les résultats de manière analogue, Donc le poteau le plus sollicité est **le poteau C7.**

# **II.11.Vérification pour le poteau:**

Selon le BAEL (art B.8.1, 1) on doit majorer l'effort normal de compression ultime  $N_u$  de 10%, pour tenir en compte la continuité des portiques.

 $N_u = 1,35G_t + 1,5Q_t = 2472,23KN$ 

 $N_u^* = N_u \times 1, 1$ 

Après majoration on trouve à la base  $N_u^* = 2719,453$  KN

Les poteaux sont pré dimensionnés selon trois critères :

- Le critère de résistance.
- Le critère de stabilité de forme.
- Les règles du RPA99/2003.

# **a. Critère de résistance :** On doit vérifier la condition suivante

$$
\sigma_{bc} = \frac{Nu^*}{B} \le \overline{\sigma}
$$
 **bc**tel que :  $\overline{\sigma}$  **bc** =  $\frac{0.85 * fc28}{1.5}$  = 14.2 MPa

Exemple de calcul  $B \ge \frac{Nu}{\pi} \Rightarrow B \ge \frac{2719,433}{14.2 \times 10^3} \Rightarrow B \ge 0.192m^2$  $B \ge \frac{Nu^*}{M} \Rightarrow B \ge \frac{2719,453}{M} \Rightarrow B \ge 0.192m$ *bc*  $\Rightarrow B \geq$  $\times$  $\geq \frac{1}{10} \Rightarrow B \geq$  $\sigma$ 

A la base(Sous-sol et RDC) B=0,45 x 0,50 = 0,225 m<sup>2</sup> > 0,192 m<sup>2</sup> → c'est vérifiée.

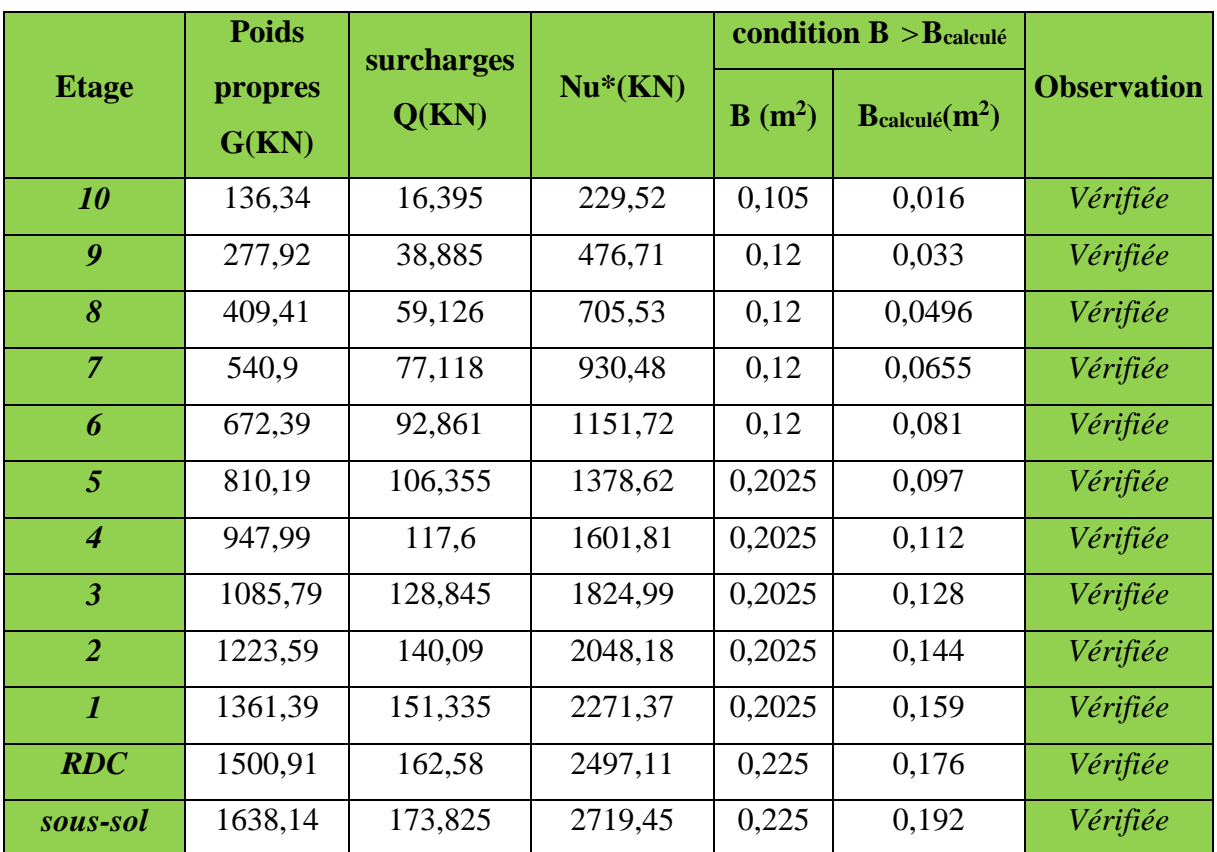

**Tableau II.19**Vérification des poteaux à la compression simple pour le poteau (**C7**)

On remarque que la condition  $B > B_{\text{calculate}}$  est vérifiée dans tous les niveaux.

#### **a. Critère de stabilité de forme**

Les poteaux doivent être vérifiés à l'état limite de déformation (flambement).

$$
\text{Nu} \le \overline{Nu} = \alpha \times \left[ \frac{Br \times fc_{28}}{0.9 \times \gamma_b} + \frac{As \times fe}{\gamma_s} \right] \dots \dots \text{ (BAEL91 art B.8.4, 1)}
$$

Avec:

Br: section réduite du béton  $(B_r = (a-2)*(b-2))$ .

*α* : coefficient réducteur qui est fonction de l'élancement (λ).

$$
\begin{cases}\n\alpha = \frac{0.85}{1 + 0.2 \times \left(\frac{\lambda}{35}\right)^2} \text{si} : 0 < \lambda \le 50 \\
\alpha = 0.6 \times \left(\frac{50}{\lambda}\right)^2 \qquad \text{si} : 50 < \lambda \le 70\n\end{cases}
$$

Tel que : *i*  $\lambda = \frac{l_f}{l}$  ; l<sub>f</sub>= 0.7 l<sub>0</sub> (BAEL91art B.8.3, 31) et l<sub>0</sub>= h <sub>poteau</sub> – h <sub>poutre principale</sub>

$$
i = \sqrt{\frac{I}{b \times h}}
$$
 Avec  $I = \frac{b \times h^3}{12}$ 

# Ø **Exemple de calcul :**

Vérification du poteau de RDC

$$
l_f = 0.7 \times (3.06 - 0.45) = 1.827 \, m \qquad \text{poteau (45*50)}
$$
\n
$$
I = \frac{0.45 \times 0.50^3}{12} = 4.688 \times 10^{-3} m^4 D' \text{out} = 0.144 \, m
$$

Ce qui donne  $\lambda = 12,66 < 50$   $\Rightarrow \alpha = \frac{0.65}{6.25} = 0.828$  $\overline{\mathbf{c}}$ 35  $1 + 0.2$  $\frac{0.85}{(0.25)}$  = ú û  $\left|1+0.2\left(\frac{\lambda}{35}\right)^2\right|$ ë  $\left|1+0.2\right(\frac{\lambda}{25}\right)$ ø  $\left(\frac{\lambda}{2\epsilon}\right)$  $\setminus$  $+0.2\left(\frac{\lambda}{2}\right)$ 

On doit vérifier que Br>Bcalculé

$$
B_{\text{calculate}} \ge \frac{Nu^*}{\alpha \left[ \frac{f_{c28}}{0.9 \times \gamma_b} + \frac{fe}{100 \times \gamma_s} \right]} \qquad A.N : B_{\text{calculate}} \ge \frac{2497,11 \times 10^{-3}}{0,828 \left[ \frac{25}{0,9 \times 1,5} + \frac{400}{100 \times 1,15} \right]} = 0,137m^2
$$

$$
B_r\!\!=\! (a\text{-}0,\!02) \times (b\text{-}0,\!02) \!\!=\! (0,\!45\text{-}0,\!02) \times (0,\!50\text{-}0,\!02) \Rightarrow\! B_r\!=\! 0,\! 206\; m^2 \!>\! B_{\text{calcul\'e}} \!=\! 0,137\; m^2
$$

Donc le poteau ne risque pas de flamber.

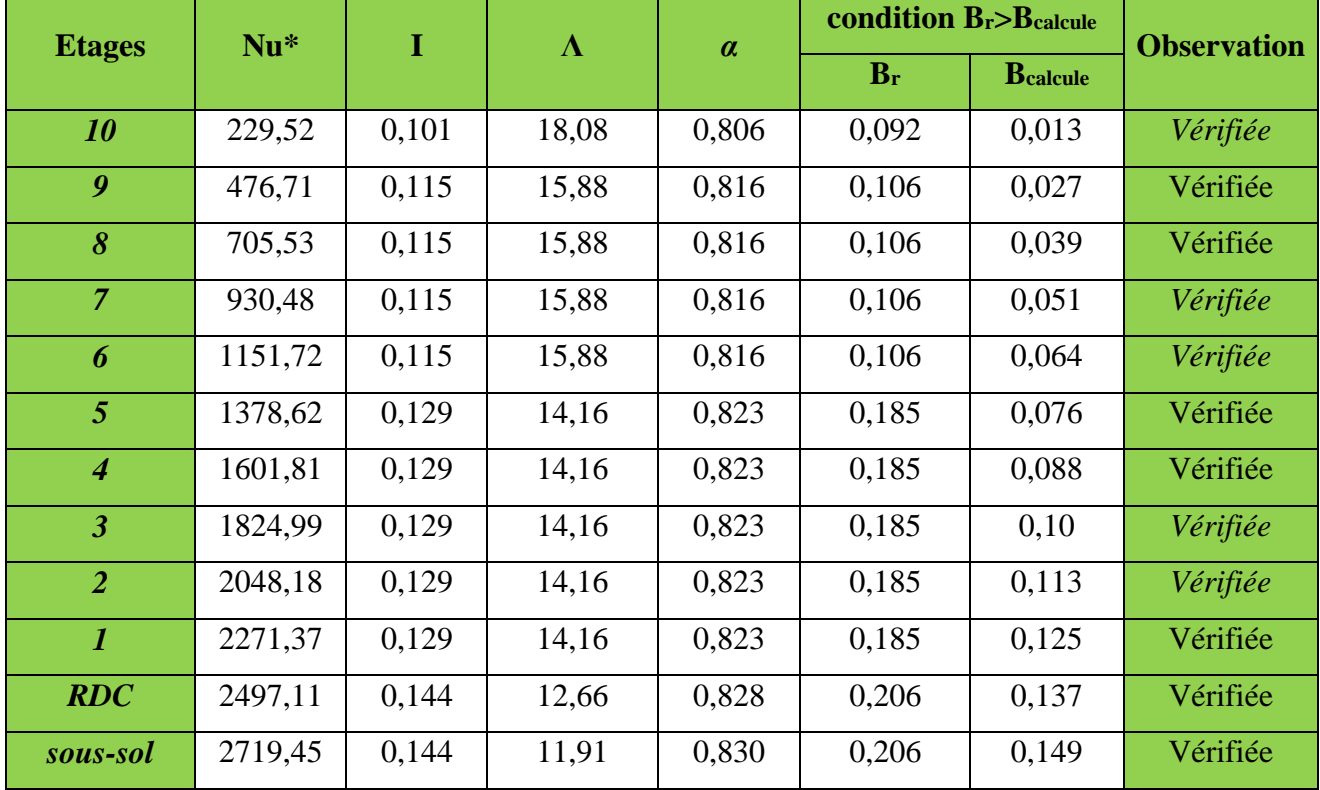

**Tableau II.20** Vérification au flambement des poteaux

On remarque que la condition Br>Bcalculé est vérifiée dans tous les niveaux, donc pas de risque de flambement.

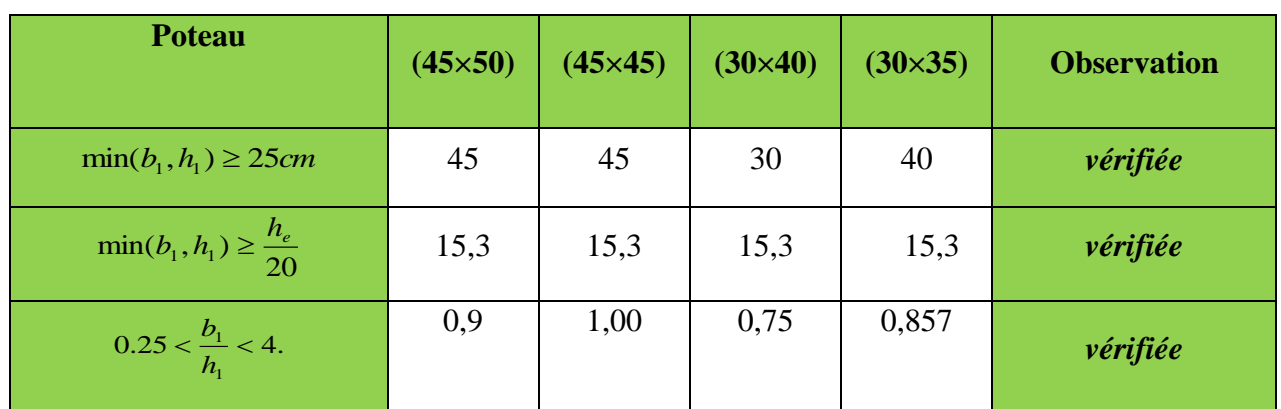

# **b. Vérification des conditions du RPA 99 (art 7.4.1)**

**Tableau II.21**Résultats de vérification à l'exigence du RPA pour le poteau (C7).

#### **II.12. Conclusion :**

Après que nous avons fini le pré dimensionnement des éléments secondaires et que nous avons fait toutes les vérifications nécessaires, nous avons adopté pour les éléments les sections suivantes :

# Plancher :

• Pour le corps creux est  $(16+4)$ ; pour les dalles pleine e = 12cm

# **<del>↓</del>** Poutres :

- Poutres principales :  $30\times45$  cm<sup>2</sup>
- Poutres secondaires :  $30\times40$  cm<sup>2</sup>
- Poutres brisée :  $35\times45$  cm<sup>2</sup>
- poutre de chainage  $30x40$  cm<sup>2</sup>

# **Escalier + palier**

Nous avons adopté une épaisseur e  $= 17$ cm.

# **voiles :**

- $e_p = 15$  cm pour tous les étages.
- Poteaux :
- Sous-sol et RDC est de section (50x45) cm<sup>2</sup>.
- Etages 1 au 5 est de section  $(45x45)$  cm<sup>2</sup>.
- Etage 6 au 9 est de section  $(40x30)$  cm<sup>2</sup>.
- Le  $10^{6me}$  étage est de section (30x30) cm<sup>2</sup>.

# **III.1 Introduction :**

Parmi les études de la structure, on trouve l'étude des éléments secondaires qui sont définis comme des éléments n'ayant pas de fonction porteuse ou de contreventement. Cette étude se fait suivant les calculs des sollicitations les plus défavorables puis, détermination de la section d'acier nécessaire pour reprendre les charges, en respectant la règlementation en vigueur (BAEL91/99, CBA93, RPA99 addenda 2003…). C'est ce qui fait l'objet de ce troisième chapitre

# v *III.2.* **Plancher à corps creux :**

# · **Méthodes de calculs des poutrelles**

Les poutrelles se calculent à la flexion simple comme des sections en T. Pour cela

nous disposons de deux méthodes de calcul, la méthode forfaitaire et la méthode Caquot.

# v **Domaine d'application de la méthode forfaitaire : (**BAEL91/99 art B.6.2, 210**)**

Il es possible d'utiliser la méthode forfaitaire si les quatre condition suivant sont vitrifiées :

- 1. Plancher à surcharge modérée ( $Q \leq min (2G; 5KN/m^2)$ ).
- 2. Le rapport entre deux travées successives :  $0.8 \leq 1 / 1_{i+1} \leq 1.25$ .
- 3. Le moment d'inertie constant sur toutes les travées.
- 4. Fissuration peu nuisible (F.P.N). (Poutrelle ancrée dans le plancher)

# · **Moment en appuis de rive**

Les moments sur les appuis de rive sont nuls seulement le BAEL91/99 préconise de mettre

des aciers de fissuration équilibrant un moment fictif égal à −0.15M0,

Tel que  $M_0 = \max (M^1_0, M^n_0)$ ,  $M_0$ : moment isostatique  $(M_0 = \frac{q \times l_i^2}{8})$ .

# **1. Moment en appuis intermédiaires**

La valeur absolue de chaque moment en appui intermédiaire doit être au moins égale à :

 $0.6M<sub>0</sub>$  pour une poutre à deux travées.

 $\{$ 0.5M $_{\rm 0}$   $\,$  pour les appuis voisins des appuis de rive d'une poutre à plus de deux travées.

 $(0.4M<sub>0</sub>$  pour les autres appuis intermédiaires d'une poutre à plus de trois travées.

# **2. Moment en travée**

Les moments en travée sont déterminés à partir des deux conditions suivantes :

(1) : Mt+ 
$$
\frac{|M_g|+|M_d|}{2} \ge \max \begin{cases} (1+0.3\times\alpha)\times M_0 \\ 1.05\times M_0 \end{cases}
$$
  
\n(2) :  $\begin{cases} M_t \ge \frac{(1.2+0.3\times\alpha)\times M_0}{2} \dots \end{cases}$  Si c'est une través de rive.  
\n $M_t \ge \frac{(1+0.3\times\alpha)\times M_0}{2} \dots \dots$  Si c'est une través intermédiaire.

Avec :  $M_t$  : Est le maximum entre (1) et (2).

 $\alpha = (Q_i/(G+Q))$  degré de surcharge.

M0 :la valeur maximale du moment fléchissant dans la travée de référence (travée isostatique) à gauche ou à droite de l'appui considéré

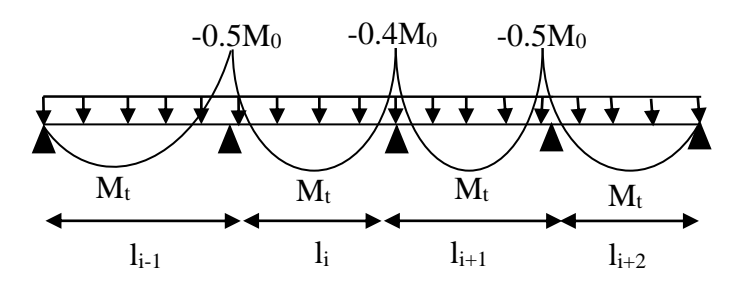

**Figure III.1.** Moments sur une poutre à plus de trois travées

# v **Evaluation des efforts tranchants**

Les efforts tranchants sont évalués :

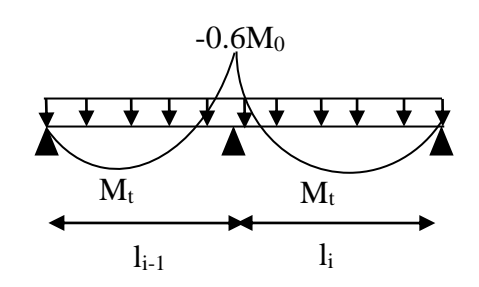

**Figure III.2.** Moments sur une poutre à deux travées

■ Soit forfaitairement en supposant la discontinuité entre les travées, dans ce cas les efforts tranchants hyperstatiques sont confondus même avec les efforts tranchants isostatiques sauf pour les appuis voisins de rive.

- L'effort tranchant isostatique doit être majoré de :
- · 15 % s'il s'agit d'une poutre à deux travées
- · 10 % s'il s'agit d'une poutre à plus de deux travées.
- Soit par la méthode RDM :

Compte tenu de la continuité :  $V_u = V_{u0}$  (isostatique) + (M<sub>i</sub>-M<sub>i-1</sub>) / L<sub>i</sub>

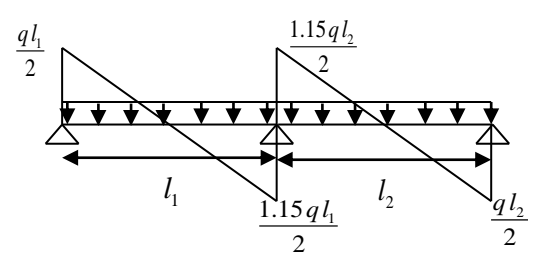

 $q l_3$  $1.1ql<sub>4</sub>$  $q_{i}$  $q l_1$   $1.1 q l_2$  $\overline{2}$ 2 2  $\mathcal{L}$  $\overline{\mathbf{v}^{\mathbf{v}}}$ ÷  $l_1$   $\bigvee_{1 \ldots 1} l_1$   $l_2$  $l_1$   $l_2$   $l_3$   $l_4$   $l_5$ 1  $\sum_{1}^{1} 15q l_1 \quad {}^{l_2} \quad \frac{q l_2}{l_2} \quad {}^{l_1} \quad \frac{1}{1} \quad \frac{1}{1} \quad \frac{l_2}{2} \quad \frac{1}{q l} \quad \frac{l_3}{3}$ *q l*  $1.1ql_3$ *ql* <sup>4</sup> 2 2 2 2 2

**Figure III.3.** Effort tranchant sur une poutre à 2 travées

**Figure III.4.** Effort tranchant d'une poutre à plus de 2 travées

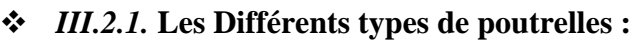

On a 09 types de poutrelles.

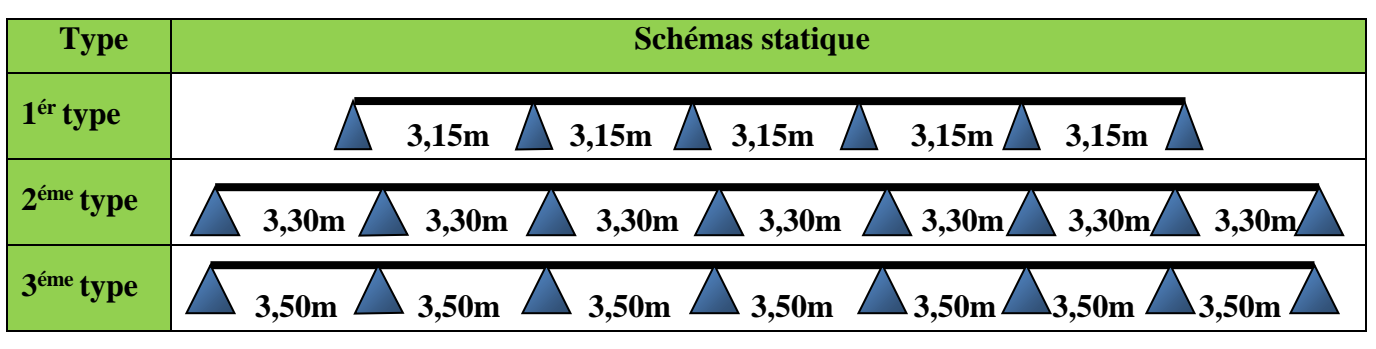

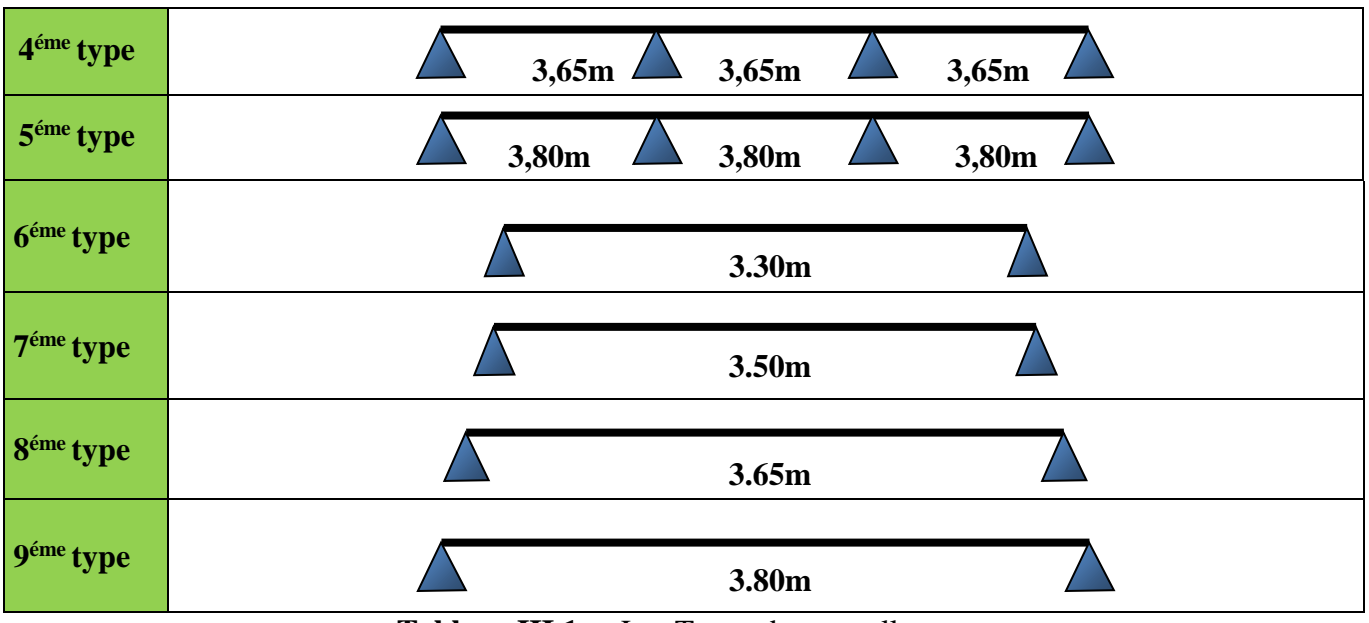

**Tableau III.1. :** Les Types de poutrelles.

# v *III.2.2.* **Choix de la méthode de calcul de sollicitations :**

dans notre projet on dispose de deux nature de poutrelles :

ü **poutrelles isostatique :** la détermination des sollicitation se fait par l'application de la méthode du la RDM .

ü **poutrelles hyper statique (continue) :** les sollicitations se déterminent soit par l'application de la méthode forfaitaire ou la méthode de Caquot

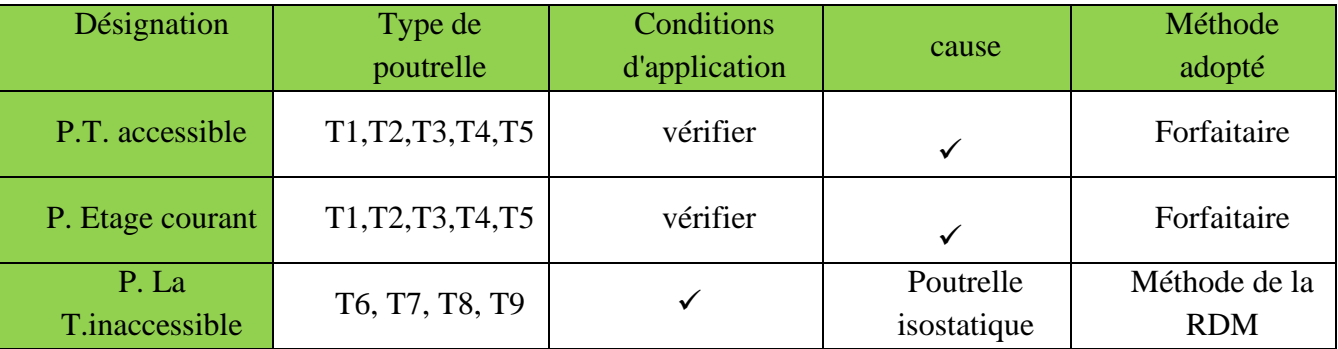

**Tableau III.2.** Les différentes méthodes adoptées pour calcul des poutrelles.

#### v *III.2.3.* **Calcul des charges revenant aux poutrelles :**

**A l'ELU** :  $q_u = 1.35 \times G + 1.5 \times Q$  et  $p_u = 0.65 \times q_u$ 

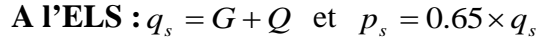

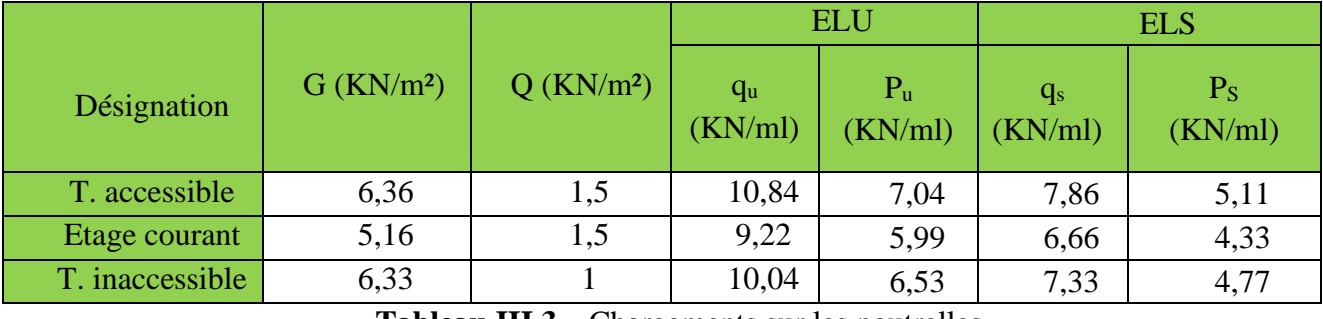

**Tableau III.3.** Chargements sur les poutrelles

- v *III.2.4.* **calcul des sollicitations**
- ü **Exemple de calcul avec la méthode forfaitaire :**
- **poutrelle type 01 :**
- **Plancher terrasse accessible** :  $G = 6,36$  KN/m<sup>2</sup> ;  $Q = 1,5$  KN/m<sup>2</sup>

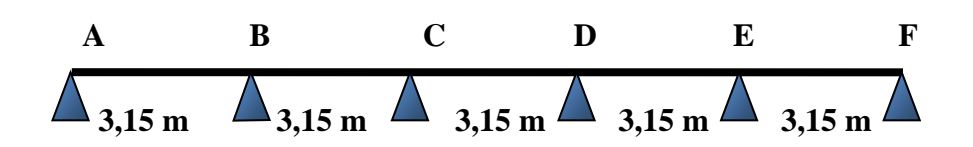

# **Evaluation des moments**

· **Moments isostatique :** pu= 7,04 KN/m<sup>2</sup> ps= 5,11 KN/m<sup>2</sup>  $M_0 = \frac{q * l^2}{8}$ **Travée AB :**  $M_{0u} = 8,74$  KN.m /  $M_{0s} = 6,34$  KN.m **Travée BC:**  $M_{0u} = 8,74$  KN.m /  $M_{0s} = 6,34$  KN.m **Travée CD:**  $M_{0u} = 8,74$  KN.m /  $M_{0s} = 6,34$  KN.m **Travée DE:**  $M_{0u} = 8,74$  KN.m /  $M_{0s} = 6,34$  KN.m **Travée EF:**  $M_{0u} = 8,74$  KN.m /  $M_{0s} = 6,34$  KN.m

# · **moments aux appuis :**

# v **appuis de rive :**

M<sub>A</sub>=M<sub>F</sub>=0 ( le BAEL préconise de mettre des aciers de fissurations équilibrant un moment fictif égale a  $0,15M_0$ )

**A PELU** : 
$$
M_A = M_F = -0.15 \times max (M_0^{AB} ; M_0^{EF})
$$
  
\n $AN: = -0.15 \times \frac{8.74 \times 3.15^2}{8} = -1.62KN.m$   
\n $AN: = -0.15 \times \frac{6.34 \times 3.15^2}{8} = -1.18KN.m$ 

#### v **Appuis intermédiaires cas de plus de 03 travée :**

# **A l'ELU : A l'ELS:**  $M_B = -0.5$  Max ( $M^{0AB}$ ;  $M^{0BC}$ )  $M_B$ = - 4,37 KN.m  $M_C = -0.4$  Max ( $M^{0BC}$ ;  $M^{0CD}$ )  $M<sub>C</sub>= -3,49$  KN.m  $M_D = -0.4$  Max ( $M^{0CD}$ ;  $M^{0DE}$ )  $M_D$ = - 3,49 KN.m  $M_E = -0.5$  Max ( $M^{0DE}$ ;  $M^{0EF}$ )  $M_E$ = - 4,37 KN.m

A PELS:  
\n
$$
M_B = -0.5
$$
 Max (M<sup>0AB</sup>; M<sup>0BC</sup>)  
\n $M_B = -3.17$  KN.m  
\n $M_C = -0.4$  Max (M<sup>0BC</sup>; M<sup>0CD</sup>)  
\n $M_C = -2.54$  KN.m  
\n $M_D = -0.4$  Max (M<sup>0CD</sup>; M<sup>0DE</sup>)  
\n $M_D = -2.54$  KN.m  
\n $M_E = -0.5$  Max (M<sup>0DE</sup>; M<sup>0EF</sup>)  
\n $M_E = -3.17$  KN.m

$$
\text{\Leftrightarrow}\qquad \text{Les moments en través :}\qquad
$$

$$
\alpha = \frac{Q}{Q+G} = 0,191
$$

- § **A l'ELU :**
- **1. Travée AB :** C'est une travée de rive les vérifications à faire sont les suivantes :

$$
M_{t} + \frac{M_{g} + M_{d}}{2} \ge \max \begin{cases} (1 + 0.3 \times \alpha) \times M_{0} \\ 1.05 M_{0} \end{cases}
$$
 (1)

$$
M_t \ge \frac{1.2 + 0.3 \times \alpha}{2} \times M_0 \tag{2}
$$

Avec :  $M_A = 0$  KN.m  $M_B = -4.37$  KN/m  $M_0 = 8.74$  KN/m

(1)  $\int$ : M<sub>t</sub>  $\geq 1,057$  M<sub>0</sub>-2,185  $(2)$  :  $M_t \ge 0.6286M_0$  $M_t$  = 7,05 KN.m

**2. Travée BC :** C'est une travée intermédiaire les vérifications à faire sont les suivantes :

$$
M_{t} + \frac{M_{g} + M_{d}}{2} \ge \max \begin{cases} (1 + 0.3 \times \alpha) \times M_{0} \\ 1.05M_{0} \end{cases}
$$
 (1)  

$$
M_{t} \ge \frac{(1 + 0.3 \times \alpha) \times M_{0}}{2}
$$
 (2)

avec :  $M_g = M_B = -4,37$  KN.m;  $M_d = M_C = -3,49$  KN.m;  $M_0 = 8,74$  KN.m  $(1)$  : M<sub>t</sub>  $\geq 1,057$  M<sub>0</sub>-3,93  $(2)$  :  $M_t \geq 0.5286M_0$  $M_t$  = 5,31 KN.m.

**3.Travée CD :** C'est une travée intermédiaire :

 $M_g = M_C = -3,49$  KN.m;  $M_d = M_D = -3,49$  KN.m;  $M_0 = 8,74$  KN.m  $(1)$  :  $M_t \ge 1,057 M_0 - 3,49$  $(2)$  : M<sub>t</sub>  $\geq$  0,5286M<sub>0</sub>  $M_t$  = 5,75 KN.m

**4.Travée DE :** C'est une travée intermédiaire

 $M_g = M_D = -3,49$  KN.m;  $M_d = M_E = -4,37$  KN.m;  $M_0 = 8,74$  KN.m  $(1)$  : M<sub>t</sub>  $\geq 1,057$  M<sub>0</sub>-3,93  $(2)$  : M<sub>t</sub>  $\geq$  0,5286M<sub>0</sub>  $M_t$  = 5,31 KN.m

**5.Travée EF :** C'est une travée de rive :

 $M_g = M_E = -4,37$  KN.m;  $M_d = M_F = 0$  KN.m;  $M_0 = 8,74$  KN.m  $(1)$  : M<sub>t</sub>  $\geq 1,057$  M<sub>0</sub>-2,185  $(2)$  :  $M_t \ge 0,6286M_0$  $M_t$  = 7,05 KN.m

§ **A L'ELS :**

**1. Travée AB :** travée de rive :  $M_A = 0$  KN.m  $M_B = -3.17$  KN/m  $M_0 = 6.34$  KN/m  $(1)$ :  $\mathbf{\hat{M}}_t \geq 1,057 \mathbf{M}_0 - 1,585$  $(2)$ :  $M_t \geq 0.6286M_0$  $M_t$  = 5,12 KN.m

**2. Travée BC :** travée intermédiaire :

 $M_g = M_B = -3.17$  KN.m;  $M_d = M_C = -2.53$  KN.m;  $M_0 = 6.34$  KN.m  $(1)$ :  $\left[\text{M}_t \geq 1,057 \text{ M}_0 \right]$ -2,85  $(2)$ :  $M_t \ge 0.5286M_0$  $M_t$  = 3,85 KN.m

**3.Travée CD :** C'est une travée intermédiaire :

 $M_g = M_C = -2,53$  KN.m;  $M_d = M_D = -2,53$  KN.m;  $M_0 = 6,34$  KN.m (1):  $\text{M}_t \geq 1,057 \text{ M}_0 - 2,53$  $(2)$ :  $\text{M}_t \geq 0,5286 \text{M}_0$  $M_t$  = 4,17 KN.m **4.Travée DE :** C'est une travée intermédiaire

 $M_g = M_D = -2,53$  KN.m;  $M_d = M_E = -3,17$  KN.m;  $M_0 = 6,34$  KN.m  $(1)$ :  $\left[\text{M}_t \geq 1,057 \text{ M}_0 - 2,85 \right]$  $(2)$ : M<sub>t</sub>  $\geq 0,5286M_0$  $M_t$  = 3,85 KN.m

**5.Travée EF :** C'est une travée de rive :

 $M_g = M_E = -3.17$  KN.m;  $M_d = M_F = 0$  KN.m;  $M_0 = 6.34$  KN.m  $(1)$ :  $[M_t \ge 1,057 M_0 - 1,585]$  $(2)$ :  $\text{M}_t \geq 0.6286 \text{M}_0$  $M_t$  = 5,12 KN.m Ø **Evaluation des efforts tranchants :**  $q_u = 7.04$  KN/m;  $q_s = 5.11$  KN/m

**Travée AB :**

$$
V_{A} = \frac{q_{u}L}{2} = 11,09 \text{ KN}
$$

$$
V_{B} = 1,1\frac{q_{u}L}{2} = -12,20 \text{ KN}
$$

**Travée BC :**

$$
V_B = 1,1 \frac{q_u L}{2} = 12,20 \text{ KN}
$$
  
 $V_C = 1,1 \frac{q_u L}{2} = -11,09 \text{KN}$ 

**Travée CD :**

$$
V_{C} = 1,1 \frac{q_{u}L}{2} = 11,09 \text{KN}
$$

$$
V_{D} = 1,1 \frac{q_{u}L}{2} = -11,09 \text{ KN}
$$

**Travée DE**

$$
V_{\rm D} = 1,1 \frac{q_{\rm u}L}{2} = 11,01 \text{ KN}
$$
  
 $V_{\rm D} = 1,1 \frac{q_{\rm u}L}{2} = -12,20 \text{ KN}$ 

**Travée EF**

$$
V_{\rm p} = 1,1 \frac{q_{\rm u}L}{2} = 12,20 \text{ KN}
$$
  
 $V_{\rm p} = 1,1 \frac{q_{\rm u}L}{2} = -11,01 \text{ KN}$ 

**Remarque :** les résultats de calcul des sollicitations maximales à l'ELU et à L'ELS des différent types de poutrelles par niveau, étage courant tarasse accessible , sont résumés dans les tableaux suivants **:**

# v **les résultats pour les autres déférentes types de poutrelles :**

**a. pour le terrasse accessible :**

pu= 7,04 KN/m<sup>2</sup> ps= 5,11 KN/m<sup>2</sup>

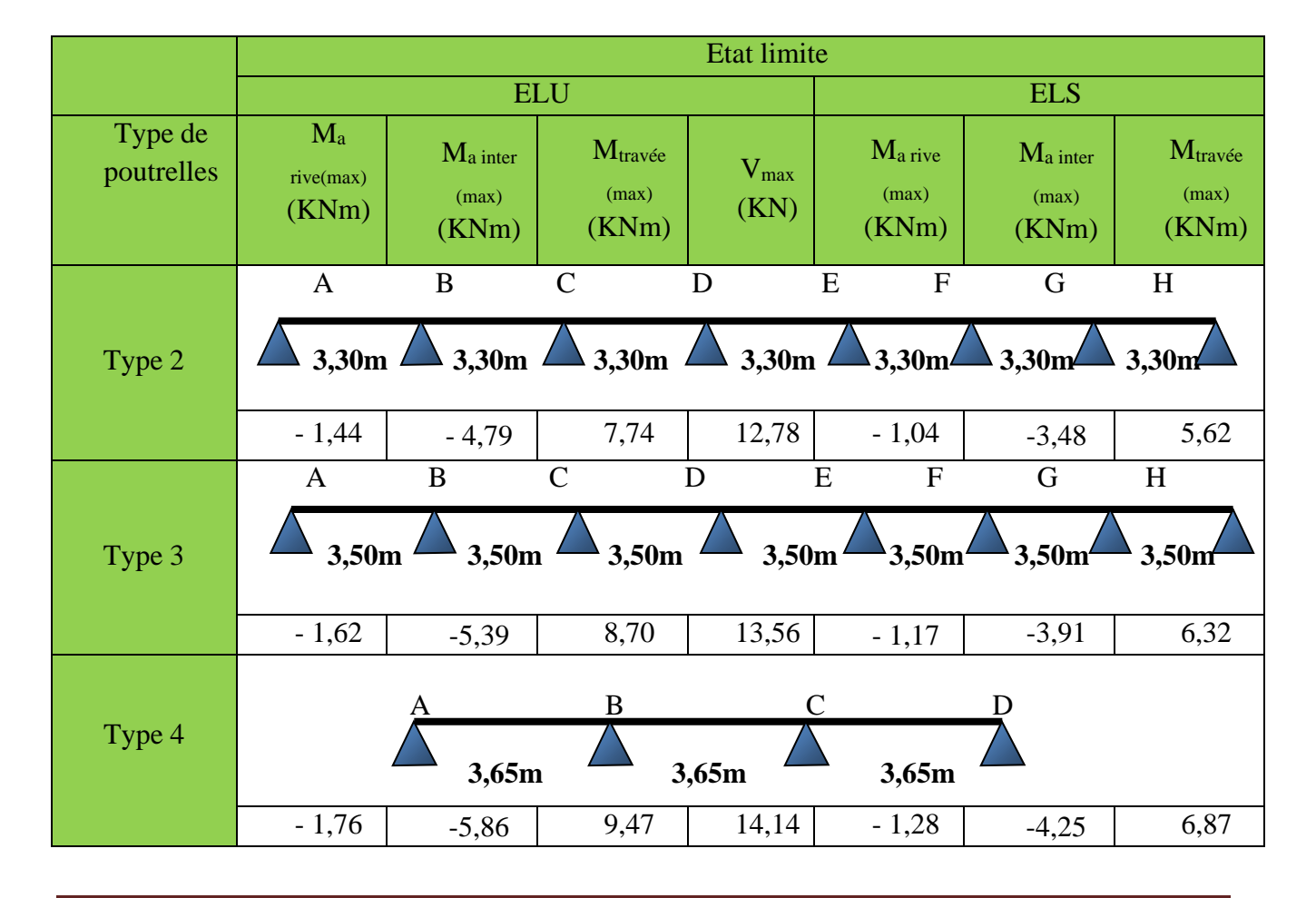

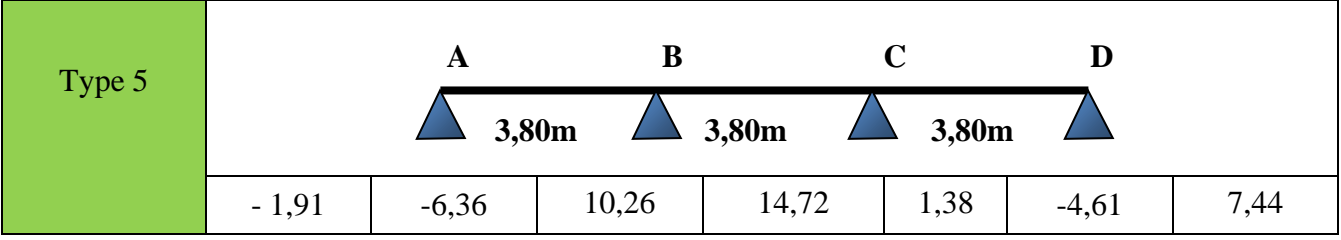

**Tableau III.4.** les résultats des sollicitations pour le terrasse accessible

**b. pour le RDC et l'étage courant :**

pu=  $5,99$  KN/m<sup>2</sup> ps=  $4,33$  KN/m<sup>2</sup>

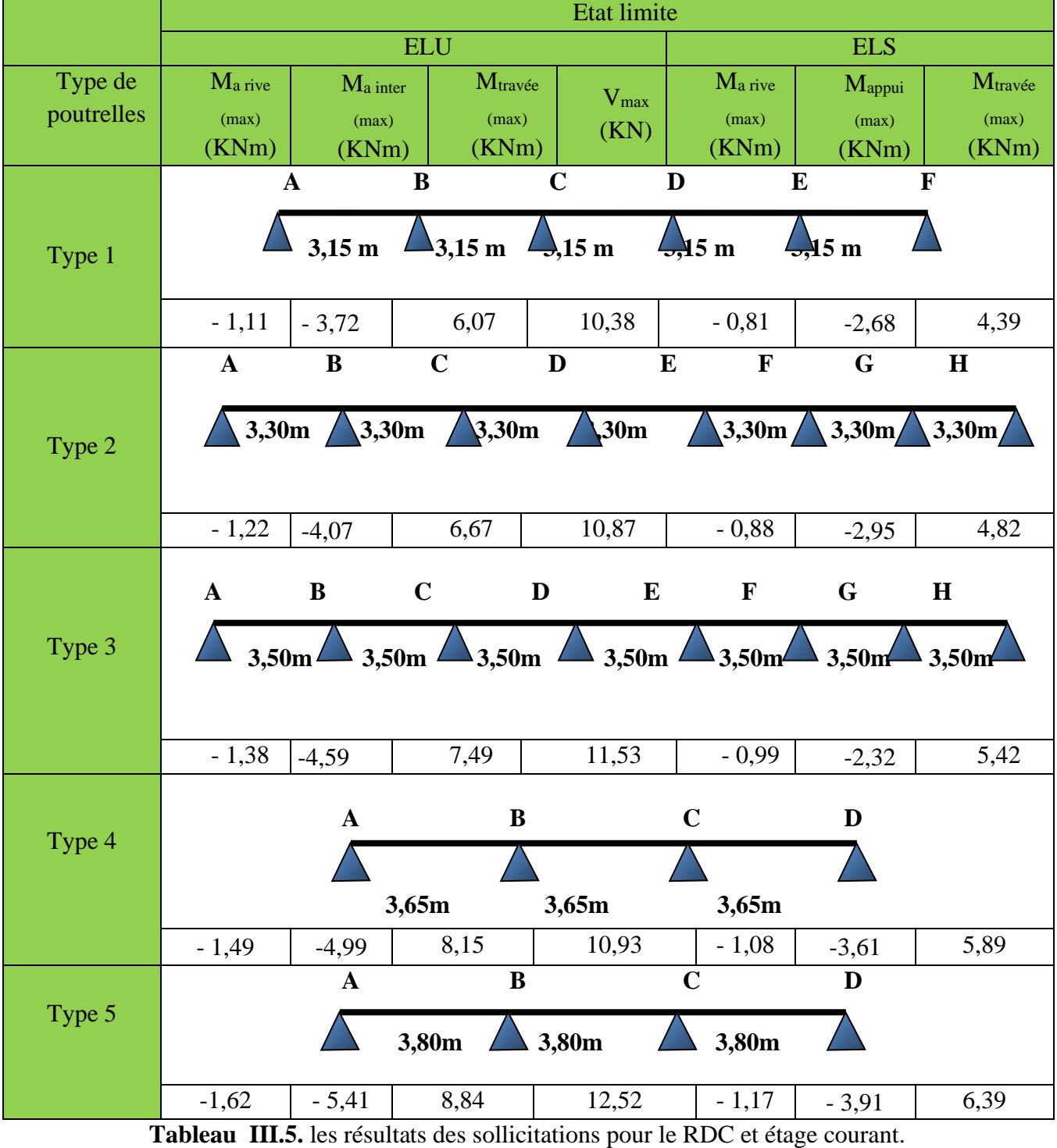

PROJET DE FIN D'ETUDE MASTER II 2019/2020 PAGE 34

# **c. pour la terrasse inaccessible :**

pu= 6,53 KN/m<sup>2</sup> ps= 4,77 KN/m<sup>2</sup>

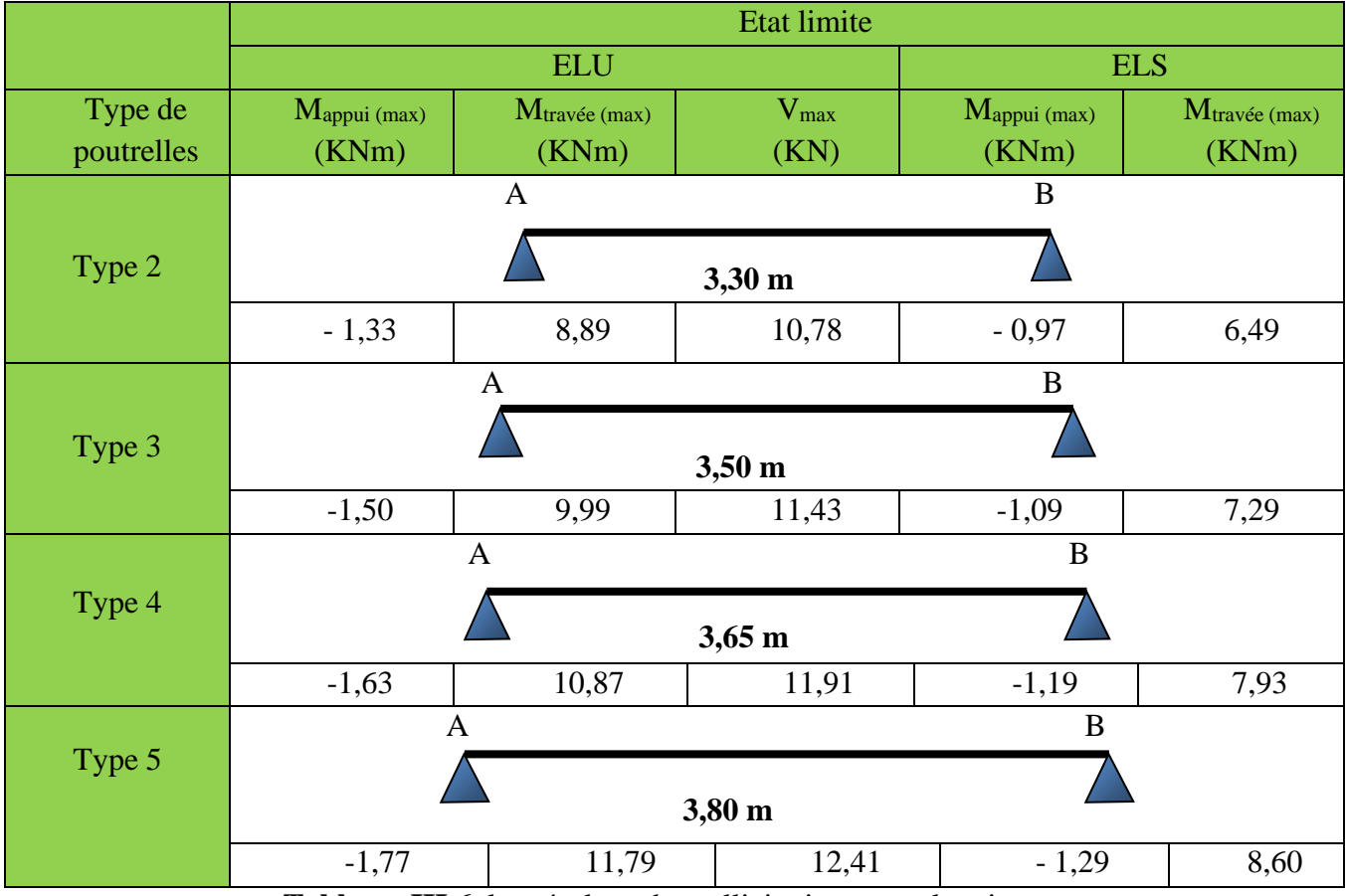

**Tableau III.6.** les résultats des sollicitations pour la toiture .

· **Sollicitations maximales dans les poutrelles**

| Plancher et<br>type de<br>poutrelle | Moment en<br>appui de rive<br>(KN.m) |            | Moment en<br>appui<br>intermédiaire<br>(KN.m) |            | Moment en<br>travée(KN.m) |            | Effort<br>tranchant(KN) |          |
|-------------------------------------|--------------------------------------|------------|-----------------------------------------------|------------|---------------------------|------------|-------------------------|----------|
|                                     | <b>ELU</b>                           | <b>ELS</b> | <b>ELU</b>                                    | <b>ELS</b> | <b>ELU</b>                | <b>ELS</b> | ELU-                    | $ELU+$   |
| T accessible                        | $-1,91$                              | $-1,38$    | $-6,36$                                       | $-4,61$    | 10,26                     | 7,44       | 14,72                   | $-14,72$ |
| Etage courant                       | $-1,62$                              | $-1,17$    | $-5,41$                                       | $-3.91$    | 8,84                      | 6,39       | 12,52                   | $-12,52$ |
| La toiture                          | $-1,77$                              | $-1,29$    |                                               |            | 11,79                     | 8,60       | 12,41                   | $-12,41$ |

: **Tableau III.7.** Les sollicitations maximales des poutrelles dans des différentes plancher

# v **Ferraillage des poutrelles**

#### **Exemple de calcul**

On prend comme exemple de calcul pour, le ferraillage des poutrelles type (T5) du plancher étage courant qui est sollicité par les sollicitations suivantes :

**ELU ELS**

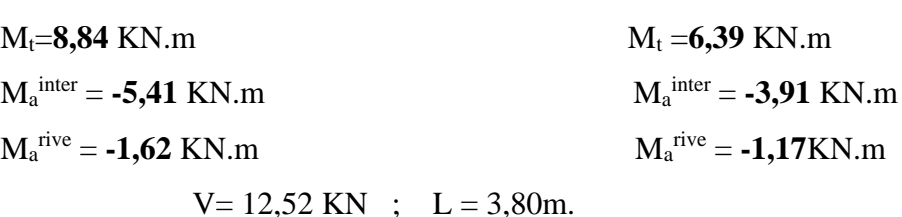

#### v **les caractéristiques géométriques de la poutrelle sont:**

•  $b = 55cm$  ;  $b_0 = 10cm$ ;  $b_1 = b_2 = 22.5cm$ ;  $h = 20cm$ ;  $h_0 = 4cm$ 

#### v **Calcul à ELU:**

#### **A- Armature longitudinales :**

v **En travée** Le calcul se fera pour une section en T soumise à la flexion simple.

#### · **Le Moment équilibré par la table de compression Mtu :**

 $M_{tu} = b \times h_0 \times f_{bu} \times (d-h_0/2) = 0,55 \times 0,04 \times 14,2 \times 10^3 \times (0,18-0,02) \Rightarrow M_{tu} = 49,984 \text{KN.m.}$ 

 $M_t = 8,84$  KN.m < $M_t = 49,984$ KN.m  $\Rightarrow$  calcul d'une section rectangulaire b× h.

$$
\mu_{bu} = \frac{M^t}{b \times d^2 \times f_{bu}} \qquad \mu_{bu} = \frac{8,84 \times 10^{-3}}{0,55 \times 0,032 \times 14,2} = 0,035 < \mu_l = 0.392 \qquad \Rightarrow A = 0
$$
\n
$$
\mu_{bu} < 0.186 \Rightarrow \text{ Pivot A}: \qquad \xi_{st} = 10\% \Rightarrow f_{st} = \frac{f_e}{\gamma_s} = \frac{400}{1.15} = 348 Mpa
$$
\n
$$
\alpha = 1,25(1 - \sqrt{1 - 2\mu_{bu}}) = 0,045 \qquad \text{if} \quad z = d(1 - 0,4\alpha) = 0.177 \text{ m}.
$$
\n
$$
A_t = \frac{Mt}{Z \times f_{st}} = \frac{8,84 \times 10^{-3}}{0,177 \times 348} = 1,43 \text{ cm}^2. \qquad \text{Soit A}_s = 3 \text{HA10} = 2.36 \text{ cm}^2
$$

#### v **Vérification de la condition de non fragilité**

$$
A_{\min} = \frac{0.23 \times b \times d \times f_{t28}}{f_e} \le A_{cal} \Leftrightarrow A_{\min} = \frac{0.23 \times 0.55 \times 0.18 \times 2.1 \times 10^4}{400} = 1.195 cm^2
$$
  
A<sub>min</sub>=1.195 cm<sup>2</sup>< A<sub>cal</sub>=1.43 cm<sup>2</sup>................. Condition vérifiée

#### v **Aux appuis:**

#### **a) Appuis intermédiaires :**

La table de compression se trouve dans la zone tendue car le moment est négatif en appui donc le béton n'intervient pas dans le calcul, donc la section en T sera calculer comme une section rectangulaire de dimensions  $(b_0 \times h) \rightarrow (0,10 \times 0,20)$ m<sup>2</sup>; avec M<sub>u</sub>= - 5,41 KN.m.

$$
\mu_{bu} = \frac{M_U}{b_0 \times d^2 \times f_{bU}} = \frac{5,41 \times 10^{-3}}{0,10 \times 0,18^2 \times 14,2} = 0,117 \ ; \quad \mu_{bu} = 0,117 < 0,186 \Rightarrow \text{Pivot A:}
$$
\n
$$
\alpha = 1,25(1 - \sqrt{1 - 2\mu_{bu}}) = 0,292 \ ; \quad z = d(1 - 0,4\,\alpha) = 0.159 \, \text{m}.
$$

$$
A_{a\text{...int}} = \frac{Mu}{Z \times f_{st}} = \frac{5,41 \times 10^3}{0,159 \times 348} = 0,98 \text{ cm}^2.
$$

 $\therefore$  Soit As = 2HA10 = 1,57cm<sup>2</sup>.

# v **Vérification de la condition de non fragilité**

$$
A_{\min} = \frac{0.23 \times b \times d \times f_{t28}}{f_e} \le A_{cal} \Leftrightarrow A_{\min} = \frac{0.23 \times 0.10 \times 0.18 \times 2.1 \times 10^4}{400} = 0.217 cm^2
$$

Amin=0,217 cm2 < Acal =0,98 cm<sup>2</sup> *…………………………………*Condition vérifiée

# **b) Appuis rives:**

$$
M_a^{\text{rive}} = M_u = 1{,}62 \text{ KN.m.}
$$

$$
\mu_{bu} = \frac{M_U}{b_0 \times d^2 \times f_{bU}} = \frac{1,62 \times 10^{-3}}{0,10 \times 0,18^2 \times 14,2} = 0,035 \qquad ; \qquad \mu_{bu} = 0,035 < 0,186 \Rightarrow \text{Pivot A:}
$$
  
\n
$$
\alpha = 1,25(1 - \sqrt{1 - 2\mu_{bu}}) = 0,045 \qquad ; \qquad z = d(1 - 0,4\alpha) = 0.177 \text{ m.}
$$
  
\n
$$
A_{a.rives} = \frac{Mu}{Z \times f_{st}} = \frac{1,62 \times 10^{-3}}{0,177 \times 348} = 0,26 \text{ cm}^2. \qquad ; \qquad \text{Soit A}_{s} = 1 \text{HA} \cdot 10 = 0,79 \text{ cm}^2
$$

#### v **Vérification de la condition de non fragilité**

2 4 min 28 min 0,217 400 0,23 0,23 0,10 0,18 2,1 <sup>10</sup> *<sup>A</sup> <sup>A</sup> cm f <sup>b</sup> <sup>d</sup> <sup>f</sup> <sup>A</sup> cal e <sup>t</sup>* <sup>=</sup> ´ ´ ´ ´ £ <sup>Û</sup> <sup>=</sup> ´ ´ ´ <sup>=</sup> Amin=0,217 cm2 < Acal =0,26 cm2 *…………………………………*Condition vérifiée

#### · **Vérifications à ELU**

#### v **Vérification de l'effort tranchant :**

On doit vérifier que :

$$
\tau_U = \frac{V_U}{b_0 \times d} \le \tau_u = \min [0, 2 \frac{f_{c28}}{\gamma_b}; 5MPa] = 3,33 \text{ MPA} \implies V^{\text{max}} = 12,52 \text{ KN}
$$
  

$$
\tau_U = \frac{V_U}{b_0 \times d} = \frac{12,52 \times 10^{-3}}{0,10 \times 0,18} = 0,69 Mpa \qquad ; \qquad \tau_u < \tau_u \dots \text{veinfinite}.
$$

(Il n'y'a pas de risque de rupture par cisaillement).

#### v **Armatures transversales :**

Donné par : Φ<sub>t</sub> ≥ min (b<sub>0</sub>/10;h/35; Φ<sub>L</sub><sup>min</sup>) ⇒ Φ<sub>t</sub> ≥ min (10mm ; 5,71mm ; 10mm)=5,714 mm On adopte à un étrier Ф6. Donc la section d'armatures transversales sera : **At=2Ф6= 0,57cm2.**

# v **Espacement St**

St 
$$
\leq
$$
 min (0,9d, 40cm)  $\Rightarrow$  St  $\leq$  16,2cm  
\n
$$
St \leq \frac{0.8 \times f_e \times A_t}{b_0 (\tau_u - 0.3 \times f_{t28} \times K)} = \frac{0.8 \times 400 \times 0.57}{10(0.69 - 0.3 \times 2.1 \times 1)} = 79,65cm
$$
 (2)

 $St \leq \frac{Je^{(n+1)}t}{2n+1} = \frac{100 \times 0,04}{2n+10} = 57$  cm *b*  $f_e \times A_t$ <br> $f_e \times A_t$  =  $\frac{400 \times 0.57}{8.4 \times 10^{-10}} = 57$  $0,4 \times 10$  $400 \times 0,57$  $\frac{f_e \times A_t}{0.4 \times b_0} = \frac{400 \times 0.57}{0.4 \times 10} =$ ………………………………………..….… (3)

St= min  $(1; 2; 3)$ ; on adopt **St = 15cm**.

### v **Vérification de la contrainte de cisaillement à la jonction table –nervure :**

On doit vérifier que :  $\boldsymbol{0}$ 1  $0,9 \times d \times b \times h$  $b_1 \times V_u$  $u = 0.9 \times d \times b \times$  $\tau_u = \frac{b_1 \times V_u}{2.00 \times 10^{14} \text{ J/s}} \le \overline{\tau_u} = \min \left( 0.2 \frac{f_{c28}}{2.5} \right) MPa$ *b*  $c_{\mu} = \min \left[ 0.2 \frac{J_{c28}}{\nu} ; 5 \right]$ ø  $\mathcal{L}_{\mathcal{L}}$  $\overline{\phantom{a}}$  $\setminus$  $=\min\left(0,2\frac{f_{c28}}{f_{c28}}\right);$ γ  $\tau$ 

 $b_1=(b-b_0)/2 \rightarrow b_1=22.5$  cm

0,79  $0.9 \times 0.18 \times 0.55 \times 0.04$  $0.225 \times 12,52 \times 10^{-3}$  $=\frac{0.225\times12,52\times10^{-3}}{0.9\times0.18\times0.55\times0.04}=$  $\tau_u = \frac{3.228 \times 10^{-4} \text{ s}}{0.0 \times 0.18 \times 0.55 \times 0.04} = 0.79 \text{ MPa} \leq \tau_u = 3.33 \text{ Mpa}$  ... Condition vérifiée.

Il n' y'a pas de risque de rupture par cisaillement à la jonction table-nervure.

#### v **Vérification des armatures longitudinales à l'effort tranchant**

#### ü **Appuis de rive**

On doit vérifier que :  $A_1 \ge \gamma_s \times V_u / f_e$  (Art A.5.1,312)BAEL91/99.

$$
A_1 \ge 1{,}15 \times 12{,}52 \times 10 / 400 = 0{,}36 \text{ cm}^2
$$

Al =2,36+0,79= 3,15cm2 . ⇒ Al =3,15 cm2 > 0,36cm2 …………...…...….. Condition vérifiée.

#### ü **Appuis intermédiaires**

On doit vérifier que : $A_1 \ge \gamma_s / f_e$  (V<sub>u</sub>+M<sub>u</sub>/0,9d).

A<sub>1</sub> ≥ 1,15/400(12,52 -5,41/(0,9×0,18)) ×10 = -0,137cm<sup>2</sup> < 0................. Condition vérifiée.

#### v **Vérification de la bielle**

On doit vérifier que *:*  $V_u \leq 0.267 \times a \times b_0 \times f_{c28}$  (Art A.5, 313) BAEL91/99. Soit : a = min [0,9d ; la largeur de l'appui - 4cm]  $\leftrightarrow$  a  $\leq$  0,9 $\times$ d=0,9 $\times$ 18=16,20cm Vu= 12,52 KN < 0,267×0,162×0,10×25= 108,13KN…………………. Condition vérifiée.

#### · **Vérifications à l'ELS**

La fissuration est peu nuisible, donc la vérification dans les aciers n'est pas nécessaire alors il y a lieu de vérifier:

#### **1-Etat limite d'ouverture des fissures**

La fissuration est peu nuisible donc pas de vérification à faire (Art B.6.3BAEL) **2-Etat limite de compression du béton**

On doit vérifier que :  $\sigma_{bc} = \frac{M_{ser}}{I}$   $y \le \overline{\sigma}_{bc} = 0,6$  f<sub>c28</sub>=0,6×25=15Mpa

· **En travée**

*Mt ser* **=** *6,39 KN.m*

#### v **Position de l'axe neutre**

On a : A' = 0 
$$
H = b \frac{h_0^2}{2} - 15A(d - h_0) = -0.056 \times 10 - 4 \text{ m}3
$$

*H*<0 : alors l'axe neutre passe par la nervure, le calcule se fera comme une section en Té.

# v **Calcul de y :**

$$
\frac{b_0}{2} \times y^2 + [(b - b_0) \times h_0 + 15A] \times y - [(b - b_0) \times \frac{h_0^2}{2} + 15Ad] = 0
$$
  
5y<sup>2</sup>+215,4y - 997,2=0 d'où **y** = **4,22cm**

#### v **Calcul de moment d'inertie I**

$$
I = \frac{b \times y^3}{3} - \frac{(b - b_0)}{3} \times (y - h_0)^3 + 15A \times (d - y)^2 \Rightarrow I = 8099,67 \, \text{cm}^4
$$

#### ü **Les contraintes :**

$$
\sigma_{bc} = \frac{6,39 \times 4,22 \times 10^{-5}}{8099,22 \times 10^{-8}} = 3,33 MPa < \overline{\sigma}_{bc} = 15 MPa
$$
 .............

#### · **En appuis intermédiaires**

Le même travail à faire au niveau de l'appui, la section à calculer est  $(b_0 \times h)$ . Ma ser= -**3,91** KN.m

#### v **Calcul de y :**

 $15A(y-d) = 0$ 2  $\frac{b_0}{2}y^2 + 15A(y-d) = 0$ ; 5y<sup>2</sup>+23,55y-423,9=0 d'où **y=7,15cm** 

#### v **Calcul de moment d'inertie I**

$$
I = \frac{b_0 \times y^3}{3} + 15A \times (d - y)^2 \implies I = 3990,78 \text{cm}4
$$

# ü **Les contraintes**

.

 $\sigma_{bc} = \frac{M_{ser}}{I}$ y =  $\frac{3.91 \times 7.15 \times 10^{-5}}{3990.78 \times 10^{-8}}$  = 7 MPa <  $\overline{\sigma}_{bc}$  = 15MP..................Condition vérifiée.

#### **3-Etat limite de déformation**

Le calcul des déformations est effectué pour évaluer les flèches dans l'intention de fixer les contre-flèches à la construction ou de limiter les déformations de service.

#### v **Evaluation de la flèche BAEL 91(Article B.6.5) et le CBA 93**

Si l'une de ses conditions ci-dessous n'est pas satisfaite la vérification de la flèche devient nécessaire.

### **Données :**

L = 3,8 m ; 
$$
M_0
$$
= 7,81*KN*. m ;  $M_{ts}$ = 6,39*KN*. m ;  $M_{ts}$ = 0,75  $M_{0s}$   
\n
$$
h \ge \frac{Ms_x \times l}{15 \times M_0} = \frac{6,39 \times 3,8 \times 10^2}{15 \times 7,81} \Rightarrow h = 20 cm < 20,72 cm
$$
.................  
\n
$$
A \le \frac{3,6 \times b_0 \times d}{f_e} = 1,62 cm \Rightarrow 2,36 cm > 1,62 cm
$$
.................  
\ncondition non vérifiée  
\n
$$
f_{adm} = \frac{l}{500} = \frac{380}{500} = 0,76 cm
$$

v **Calcule de la flèche**

| <b>Données</b><br>(KN/m) |      |                   | <b>Moments (KN.m)</b> |              | <b>Contraintes</b> (MPa) | Flèches(mm) |      |  |
|--------------------------|------|-------------------|-----------------------|--------------|--------------------------|-------------|------|--|
|                          | 3,8  | Mj                | 2,83                  | $\sigma$ stj | 72,24                    | fji         | 1,43 |  |
| $\boldsymbol{G}$         | 5,16 | Mg                | 3,84                  | $\sigma$ stg | 98,09                    | fgi         | 2,27 |  |
|                          |      |                   |                       |              |                          | f g v       | 4,32 |  |
| P                        | 6,66 | $\boldsymbol{Mp}$ | 4,96                  | $\sigma$ stp | 126,61                   | fpi         | 3,24 |  |

**Tableau III.8.** Evaluation de la flèche

f = 3,87mm < fadm=7,6mm .................................la condition de la flèche est vérifier.

Donc le ferraillage est satisfait.

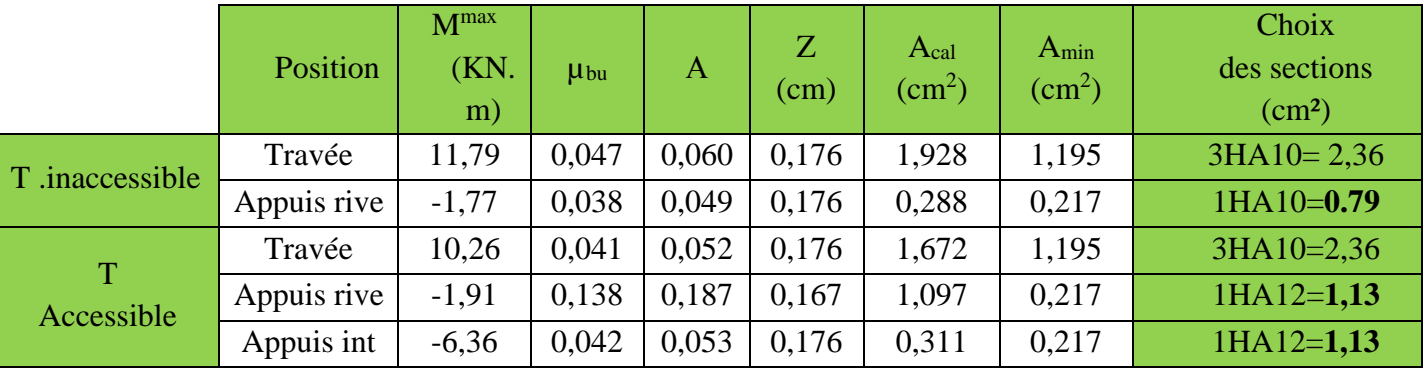

**Tableau III.9.** Ferraillage des différents types de poutrelles.

# · **Vérification des armatures longitudinales au cisaillement**

![](_page_55_Picture_676.jpeg)

**Tableau III.10.** Vérification au cisaillement.

- o **Vérifications des contraintes à ELS**
- · **Etat limite de compression du béton**

![](_page_56_Picture_425.jpeg)

**Tableau III.11.** Vérification des états limites de compression du béton

# **Etat limite de déformation :**  $\Delta f \leq f_{\text{adm}}$

![](_page_56_Picture_426.jpeg)

**Tableau III.12.** Vérification des états limites de déformation.

pour la toiture  $M_{ts} = 1 M_{0s}$ 

**Remarque :** La flèche est vérifiée, donc le ferraillage est satisfait.

# v **Etude de la dalle de compression**

On utilise des barres de type rond lisses de nuance fe =235 MPa

# 1. **Armatures perpendiculaires aux poutrelles**

on a  $50 \le L_0 \le 80$  avec :L<sub>0</sub>=65cm distance entre axe des poutrelles 5Φ6/ml St=20cm

$$
A_{\perp} = \frac{4 \times L_0}{f_e} = \frac{4 \times 65}{235} = 1,10 \text{ cm}^2/\text{ml}
$$

**2. Armatures parallèle aux poutrelles**

![](_page_56_Figure_16.jpeg)

**Figure III.5.** Schéma de ferraillage de la dalle de compression.

$$
A_{\text{H}} = \frac{A_{\text{L}}}{2} = 0.55 \text{ cm}^2/\text{ml}
$$

Soit :  $\int A_$  =5Φ6/ml=1,41 cm<sup>2</sup>/ml. Avec un espacement de 20cm (St=20cm≤ 20cm).....vérifiée *A<sub>//</sub>* = 4Φ6/ml=1,13cm<sup>2</sup>/ml. Avec un espacement de 25cm (St=25cm≤ 30cm).....vérifiée

# v **Ferraillage des poutrelles**

![](_page_57_Figure_3.jpeg)

**Tableau III.13.** Les schémas de ferraillage des poutrelles.

# **III.3. Etude des planchers dalles pleines :**

Dans notre étude on prend les panneaux de dalle les plus sollicité et on ferraille les autres panneaux qui sont identique avec celui que on à trouver.

**Remarque** pour la localisation et le calcul de  $\rho$  des différentes dalles pleines sont déjà faites dans le pré dimensionnement

- v **Exemple de calcul**
- · **Dalle sur 2 appuis :**

# **Calcul des sollicitations**

 $\rho = |x|/|y| = 0.93$  : la dalle travaille dans les deux sens.

 $G = 4.43$  KN/m<sup>2</sup>; Q = 3.5 KN/m<sup>2</sup>

# v **Calcul à l'ELU**  $q_u = (1,35 \text{ G} + 1.5 \text{ Q}) \times 1 \text{ m} = 11,23 \text{ KN/ml}$ · **Calcul du moment**∶  $M_{0x} = \mu xPul_x^2 = 1,83$  KN. m  $Lx=1,95m$  $M_{0y}$  = μ y $M_{0x}$  = 1,546KN. m · **Calcul des moment corrigés (réel):** Moments en travées  $\frac{\text{t}}{\text{x}}$  = 0,85M<sub>0x</sub> = 1.56KN. m  $\mathsf{M^{t}_y} = 0.85 \mathsf{M_{0y}} = 1.31 \mathsf{K} \mathsf{N}$ . m

Moments en appui :

 $R_{\rm x}^{\rm a} = -0.3{\rm M}_{\rm 0x} = -0.55{\rm KN.\,m}$  $M_{y}^{a} = -0.3 M_{0y} = -0.46$ KN. m

# **8.2.3. Calcul du ferraillage**

Le ferraillage de la dalle plein du balcon se fera à la flexion simple pour une langueur de 1ml  $(b=1ml)$ .

![](_page_58_Figure_7.jpeg)

# **Sens X-X**

 $\mu_{\text{bu}} = \frac{1,56 \times 10^{-3}}{1 \times 0.09^2 \times 14.2} = 0.0135 < \mu_{\ell} = 0.392 \implies A = 0$  $\alpha = 0.016$  ; z = 0.089 m  $A_t = \frac{1,56 \times 10^{-3}}{0.089 \times 348} = 0.5$ cm<sup>2</sup>/ml Sence Y-Y  $\mu_{\text{bu}} = \frac{1,31 \times 10^{-3}}{1 \times 0,09^2 \times 14,2} = 0,011 < \mu_{\ell} = 0,393 \implies A = 0$  $\alpha = 0.0143$  ; z = 0.089 m  $A_t = \frac{1.31 \times 10^{-3}}{0.089 \times 348} = 0.42 cm^2/ml$ **Condition non fragilité :** Pour  $\rho = 0.93 > 0.4$  e=12cm  $\ge 12$ cm  $\rho_0 = 0.0008$  ... ... . FeE400 **Senc X**: $A_X^{\min} = \frac{\rho_0}{2} \times (3 - \rho) \times b \times e = 0.993cm^2/ml$ **Senc Y** : $A_y^{\min} = \rho_0 \times b \times e = 0.96$ *cm*<sup>2</sup>/*ml* 

 $A_X^t < A_X^{\min}$ 

 $A_y^t < A_y^{min}$  donc en ferraille avec A  $_{min}$ 

Donc on choisit  $A_t = 4HAB = 2.01cm^2/ml$ 

v **L'espacement**  $S_t \leq$ min(2  $\mathrm{e}$  , 25  $\mathrm{\emph{cm}}$ )  $100/4 = 25 cm$ Soit  $S_t = 25cm$ § **Calcul du ferraillage en appuis :** c=3cm Sence X-X  $\mu_{\text{bu}} = \frac{0.55 \times 10^{-3}}{1 \times 0.09^2 \times 14.2} = 0.0047 < \mu_{\ell} = 0.393 \implies A = 0$  $\alpha = 0,0006$  ; z = 0,089 m  $A_a = \frac{0.55 \times 10^{-3}}{0.089 \times 348} = 0.18 \text{cm}^2/\text{ml}$ Sence Y-Y  $\mu_{\text{bu}} = \frac{0.46 \times 10^{-3}}{1 \times 0.09^2 \times 14.2} = 0.004 < \mu_{\ell} = 0.393 \implies A = 0$  $\alpha = 0.005$ ; z = 0.089 m  $A_a = \frac{0.46 \times 10^{-3}}{0.09 \times 348} = 0.146 \text{cm}^2/\text{ml}$ Donc on choisit  $A_a = 4HAB = 2.01cm^2/ml$ v **L'espacement**  $S_t \leq \{$ min(2 e , 25 *cm*)  $100/4 = 25$  cm Soit  $S_t = 25cm$ v **Vérification de l'effort tranchant (ELU) Sens X-X**  $\frac{x_{t_x}}{2} \times \frac{t_y}{l_x^4 + l_y^4} \Rightarrow V_u^{x} = 6,28KN$  ; 4  $V_{u}^{x} = 6,28KN$  $l_x^4 + l$  $q \times l_{x}$  *l*  $V_u^x = \frac{q \times l_x}{2} \times \frac{l_y}{l^4 + l^4} \Rightarrow V_u^x$  $x + \iota_y$  $\frac{d}{u}$ <sup>x</sup> =  $\frac{q \times l_x}{2} \times \frac{l_y^4}{l_x^4 + l_y^4} \Rightarrow V_u^x =$  $\tau_u = \frac{V}{b \times d} \leq$ 0,07  $\gamma_b$  $f_{c28}$  $\tau_u = \frac{6.28 \times 10^{-3}}{1 \times 0.09} \le$ 0,07  $\frac{1}{1,5}$  × 25 (MPa) ;  $\tau_u = 0.069$  MPa ≤ 1,17*MPa* ... ... ... ... ... *Verifée* **Sens Y-Y**  $V_{\mu}^{y} = 5,02KN$  $l_x^4$  + *l*  $V_u^y = \frac{q \times l_y}{2} \times \frac{l_x^4}{l_x^4 + l_y^4} \Rightarrow V_u^y$  $x \sim y$  $y'_{u}$   $y' = \frac{q \times v_y}{2} \times \frac{v_x}{l_x^4 + l_y^4} \Rightarrow V_u^y = 5,02$ 4  $=\frac{q\times l_y}{2}\times\frac{l_x^4}{l_x^4+l_y^4}\Rightarrow V_u^y=$  $\tau_u = \frac{V}{b \times d} \leq$ 0,07  $\gamma_b$  $f_{c28}$  $\tau_u = \frac{5.02 \times 10^{-3}}{1 \times 0.09} \le$ 0,07  $\frac{1}{1,5}$  × 25 (MPa) ;  $\tau_u = 0.055 \, MPa$ 

$$
\leq
$$
 1,17MPa ... ... ... *Verifyée*

Donc les armatures transversales ne sont pas nécessaires.

· **Vérification sur le diamètre des barres**

$$
\phi \le \frac{e}{10} = \frac{120}{10} \Rightarrow \phi \le 12mm
$$

#### · **Vérification à l'ELS**

 $q_s = (G + Q) \times 1m l \Rightarrow q_s = 7.93$  KN/ml

· **Calcul du moment**∶  $M_{0x} = \mu xPsl_x^2 = 1,50KN$ . m  $Lx=1,95m$  $M_{0y} = \mu y M_x^0 = 1.34$ KN. m

#### · **Calcul des moment corrigés (réel):**

Moments en travées :  $\frac{\text{t}}{\text{x}}$  = 0,85M<sub>0x</sub> = 1,275KN. m  $M_{y}^{t} = 0.85 M_{0y} = 1.15$ KN. m

Moments en appui :  $M_x^a = M_y^t = -0.3M_{0x} = -0.45KN$ . m

#### v **Vérification des contraintes dans le béton :**

Calcul de y∶  $\frac{b}{3}y^2 + 15Ay - 15Ad_x = 0$  ; **Calcul de I** :  $I = \frac{b}{3}y^3 + 15A(d_x - y)^2$ .  $\mathsf{M}_\mathsf{ser}$ **Vérification de**  $\sigma_{bc}$ :  $\sigma_{bc} = \frac{W_{ser}}{I}$ y  $\leq \sigma_{bc}^{adm} = 0.6 \times f_{c28} = 15MPa$ .

![](_page_60_Picture_730.jpeg)

**Tableau III.14.** Vérification des états limites de compression du béton

#### · **Etat limite de déformation (la flèche)**

**Sens x-x :**

2.  $\frac{A}{b \times d_x} \leq \frac{2}{f_e} \Leftrightarrow \frac{3,14}{100 \times 9} = 0,0022 < 0,005 \Rightarrow la \text{ condition}$  vérifiée. 1.  $\frac{h}{l_x} \ge \max(\frac{3}{80}; \frac{M_x^l}{20 \times M_{0x}}) \Leftrightarrow \frac{12}{195} = 0,061 > 0,042 \Rightarrow la condition vérifiée.$  $\frac{x}{M_{0x}}$   $\Rightarrow$   $\frac{12}{195}$  = 0,061 > 0,042  $\Rightarrow$  *la* condition vérifiée *M l h x t x x*  $\leq$   $\frac{2}{\cdot}$   $\Leftrightarrow$  $\Leftrightarrow \frac{12}{12} = 0.061 > 0.042 \Rightarrow$  $\times$ ³

$$
b \times d_x = f_e \qquad 100
$$

**Sens Y-Y :**

1. 
$$
\frac{h}{l_y} \ge \max(\frac{3}{80}; \frac{M_y^t}{20 \times M_{0y}}) \Leftrightarrow \frac{12}{210} = 0,057 > 0,043 \Rightarrow la condition vérifiée.
$$
  
2.  $\frac{A}{l_x} \ge \frac{2}{210} = 0.0022 \pm 0.005 \Rightarrow \text{and it is } \frac{1}{210} \approx 0.005 \pm 0.005 \approx 0.005 \pm 0.005$ 

2. 
$$
\frac{A}{b \times d_y} \le \frac{2}{f_e} \Leftrightarrow \frac{2.01}{100 \times 9} = 0,0022 < 0,005 \Rightarrow condition \quad v \text{érifiée}
$$

la flèche est vérifier selon les deux sens (x et y)

 $\times$ 

![](_page_61_Figure_2.jpeg)

**Figure. III.7.** Ferraillage de panneau dalle sur 2appuis (balcon)

![](_page_61_Picture_496.jpeg)

#### **Calcul Des Dalles D6, D7 ; pour terrasse accessible et étage courant** :

**Tableau III.15.** Calcul des sollicitations

|                   |             | $A_{cal}(cm^2/ml)$ |       | $A_{min}(cm^2/ml)$ |       | $A_{\text{choisit}}(cm^2/ml)$ | St(cm)         |      |      |
|-------------------|-------------|--------------------|-------|--------------------|-------|-------------------------------|----------------|------|------|
| Dalle             | <b>Sens</b> | Travée             | Appui | Travé<br>e         | Appui | Travée                        | Appui          | Trav | Appu |
| D6TA              | $X-X$       | 1.41               | 0.94  | 1,04               | 1,04  | $4HAA=2,01$                   | $4HA8=2.01$    | 25   | 25   |
|                   | $y-y$       | 0,938              | 0,62  | 0,96               | 0,96  | $4HA8=2,01$                   | $4HA8=2,01$    | 25   | 25   |
| D <sub>6</sub> EC | $X-X$       | 1,22               | 0,81  | 1.04               | 1,04  | $4HA8=2,01$                   | $4HA8=2,01$    | 25   | 25   |
|                   | $y-y$       | 0,806              | 0,54  | 0.96               | 0.96  | $3HAS = 1,51$                 | $4HA8=2,01$    | 33   | 25   |
| D7 T A            | $X-X$       | 8,32               | 2,70  | 0,96               | 0,96  | 8HA12=9,05                    | $4H A 10=3,14$ | 10   | 25   |
|                   | $y-y$       | 0.88               | 0,31  |                    |       | $4HA8=2,01$                   | $4H A 10=3,14$ | 25   | 25   |
| D7EC              | $X-X$       | 7,04               | 2,32  | 0.96               | 0.96  | 7HA12=7,70                    | $4H A 10=3,14$ | 15   | 25   |
|                   | $y-y$       | 0,75               | 0,26  |                    |       | $4HA8=2,01$                   | $4H A 10=3,14$ | 25   | 25   |

**Tableau III.16.** Calcul des ferraillages des dalles pleines

![](_page_62_Picture_462.jpeg)

**Tableau III.17.** Vérifications nécessaires

![](_page_62_Picture_463.jpeg)

**Tableau III.18.** Vérification de la flèche

Ø **Schéma de ferraillage :**

![](_page_62_Figure_7.jpeg)

**Figure. III.8.** Schéma de ferraillage de la dalle sur 3 appuis D7

# **Dalle sur 4 appuis:**

4HA8

![](_page_63_Figure_4.jpeg)

**Figure. III.8.** Schéma de ferraillage de la dalle sur 04 appuis D6

#### **III.4. Etude des escaliers :**

#### **A. Etude des volées 1 et 3 :**

![](_page_63_Figure_8.jpeg)

![](_page_63_Figure_9.jpeg)

v **Les charges**  $Volée:$  $G_{\mathbf{v}} = 8.70$ KN/m<sup>2</sup>  $Q_v = 2.5KN/m^2$  Palier:  $G_p = 5.43$ KN/m<sup>2</sup>  $Q_p = 2.5$ KN/m<sup>2</sup> v **Combinaison de charges**  $\bullet$  Sur la volée 1 et 3 : **ELU**:  $q_v^u = 1.35 \times G + 1.5 \times Q = 15.495/ml$  **; ELS** :  $q_v^s = G + Q = 11.20KM/ml$  $\div$  Sur la palier: **ELU**:  $q_p^u = 1.35 \times G + 1.5 \times Q = 11.08 \text{KN/ml}$ ; **ELS**:  $q_p^s = G + Q = 7.93 \text{KN/ml}$ **Réaction d'appuis :** le calcul se fera par la méthode RDM. **ELU :**  $\sum F_V \Rightarrow R_A + R_B = 50.27$  KN.  $\sum M/A = 0$  ;  $R_B^u = 23.13$  KN. ;  $R_A^u = 27.14$  KN.

Ø **A ELS:** de la même miniere que à l'ELU on trouve:  $R_B^S$  = 16,62KN. ;  $R_A^S$  = 36.208 –  $R_B^S$  = 19.59 KN.

·**Effort tranchant et moment fléchissant:** ü **Tronçon 1 :**  $0 \leq x \leq 2,10$ m  $T(x)= R_A - 15,495x = 27,14 - 15,495x$  $T(0) = 27,14$  KN;  $T(1,62) = -5,40$  KN  $M(x) = 27,14x - 15,495$  $x^2$ 2  $M(0) = 0$  KN. $m$  $T(max) = 27,14 KN$  $M(max) = 22,82 KN.m$  $M(1,62) = 22,82KN$ . m

![](_page_64_Figure_3.jpeg)

![](_page_64_Figure_4.jpeg)

# ü **Tronçon 2 :**

![](_page_64_Figure_6.jpeg)

T(x)= 27,14- 15,495 $\times$ 2,10-11,08(x-2,10).  $T(2,10)=5,39KN$  ;  $T(3,70)=-23,13KN$ 

 $M(x) = -5.54x^{2} + 17.87x + 9.74$  $M(2,10) = 22,83 KN.m \begin{cases} T(max) = -23,13 KN \ M(max) = 22,83 KN.m \end{cases}$  $M(3,70) = 0$  KN. m

dM  $\frac{dX}{dx} = 0 \Rightarrow T(x) = 0 \Rightarrow x = 1.61$ m

On trouve :  $M^{max}(1,22) = 24,20$ KN. m ;  $V^{max} = R_A = 27,14$  KN.

# · **Calcul des moments réels**

 $M_t^{max} = 0.85 \times 24.2 = 20.57$  KN. m  $\therefore M_a^{max} = -0.5 \times 24.2 = -12.10$  KN. m

# ·**Ferraillage**

Le ferraillage se fera en flexion simple pour une section  $(b \times h) = (100 \times 17)$  cm2. Soit FPN ;  $e = 17$ cm ; C=2cm. d=15 cm.

| Zone     | $\mathbf{M}_{\mathbf{u}}$<br><b>KN.</b><br>$\mathbf{m}$ ) | <b>µbu</b> | $\alpha$ | $\mathbf{Z}$<br>(m) | Acal<br>(cm <sup>2</sup> /ml) | A <sub>min</sub><br>$\text{(cm}^2/\text{ml})$ | Aadoptée<br>(cm <sup>2</sup> /ml) | $S_t$<br>(cm) |
|----------|-----------------------------------------------------------|------------|----------|---------------------|-------------------------------|-----------------------------------------------|-----------------------------------|---------------|
| Travée   | 20,57                                                     | 0,064      | 0.083    | 0.145               | 4,07                          | 1,81                                          | $4HA12=4,52$                      | 25            |
| En appui | 12,10                                                     | 0.037      | 0,048    | 0,147               | 2,37                          | 1,81                                          | $4HA10=3,14$                      | 25            |

**Tableau III.19.** Résultats des ferraillages des volées 1 et 3

 $A_{cal} > A_{min}$  la condition est vérifiée, donc le ferraillage est satisfait.

- Ø **Vérifications**
- v **Calcul à ELU**

**Vérification de l'effort tranchant:**  $V^{max} = 27.14$  KN

$$
\tau_{u} = \frac{V}{b \times d} = \frac{27.14 \times 10^{-3}}{1 \times 0.15} = 0.18 MPa \le \tau^{adm} = \frac{0.07 f_{c28}}{\gamma_{b}} = 1.17 MPa \dots \text{.} \text{verifie}
$$

donc on a pas besoin des armateurs transversales.

Ø **Calcul des armatures de répartition :** on a une charge répartie donc :

**Entravée** :  $A_{r,t} \ge \frac{A_t}{4} = 1.13 \text{ cm}^2/\text{ml}$  ; On choisit : 4HA8 = 2,01 cm<sup>2</sup>/ml ; st = 25cm En appuis  $: A_{ra} \geq$  $\mathsf{A}_{\mathsf{a}}$  $\frac{4}{4}$  = 0,875 ; on choisit  $: 4HAA8/ml = 2,01$ ; st = 25cm.

Ø **Vérification des espacements :** on a FPN donc :

# **a) Sens principale :**

En través : 
$$
S_t = 25 \text{cm} \le \text{min} (3 \text{ e}, 33 \text{cm}) = 33 \text{cm}
$$
 ....... ... ... vérifiée.

En appuis : St = 25cm ≤ min (3 e, 33cm) = 33cm .......................vérifiée.

# **b) Sens secondaire :**

Armature de répartition :  $S_t = 25$  cm  $\le$  min (4 e, 45cm) = 45cm........vérifiée.

# v **Calcul à l'ELS**

# Ø **Vérification des contraintes dans le béton**

 $\frac{f_{B}f_{C}}{I} \leq \sigma_{b} = 0.6 \times f_{c28} = 15 MPa.$  $M$ <sub>ser</sub>  $\times$  y  $b \cdots$  *c*  $\sigma_{bc} = \frac{M_{ser} \times y}{I} \le \overline{\sigma_{b}} = 0.6 \times f_{c28} =$ 

En appliquant la méthode des sections de la même manière qu'à l'ÉLU, on aura :  $M_0^{max}(1,61) = 17,43$  KN. m

# · **En travée**

 $A_{\cal S}$  = 4,52 $cm^2$  ;  $M_{t \, s e r}^{max}$  = 0,85  $\times$  17,43 = 14,82KN. m ;  ${\bf Y}$  = 3,88cm ; I = 10330,8 cm<sup>4</sup> <sup>10</sup> 5,56 <sup>15</sup> .......................... . 10330,8 14,82 3,88 <sup>3</sup> *MPa MPa vérifiée bc* ´ <sup>=</sup> £ *<sup>b</sup>* <sup>=</sup> ´ <sup>s</sup> = <sup>s</sup>

#### · **En appui**

$$
A_{S} = 3.14 \text{ cm}^{2} \cdot M_{a \text{ s} \text{ e} \text{ r}}^{max} = -0.5 \times 17.43 = -8.72 \text{ KN} \cdot \text{m} \cdot \text{Y} = 3.317 \text{ cm} \cdot \text{I} = 7645.3 \text{ cm}^{4}
$$
\n
$$
\sigma_{bc} = \frac{8.72 \times 3.317}{7645.3} \times 10^{3} = 3.78 \text{ MPa} \le \overline{\sigma_{b}} = 15 \text{ MPa} \dots \dots \dots \dots \dots \dots \dots \text{virifie}
$$

Ø **Vérification de la flèche**

1. 
$$
\frac{e}{l} \ge \max(\frac{1}{16}; \frac{M_x^l}{10 \times M_{0x}}) \Leftrightarrow \frac{15}{292} = 0.051 < 0.075 \Rightarrow
$$
 la condition n'est pas vérifie.

 $2.$   $\frac{A}{b \times d_x} \leq \frac{4.2}{f_e} \Leftrightarrow \frac{3.14}{100 \times 13} = 0.0024$  > 0.0105  $\Rightarrow$  *la condition n est pas vérifiée. x e*  $= 0.0024 > 0.0105 \implies$  $\times$  $\leq$   $\frac{1}{2}$   $\Leftrightarrow$  $\times$ 

 $\checkmark$  Les deux premières conditions ne sont pas vérifiées

Pour une portée inférieure à 5m, la flèche admissible est :  $f_{\text{adm}} = \frac{L}{500} = \frac{370}{500} = 0,74$  cm.

1,60m **Figure III. 12** Schéma d'une volée 2

q volée

| Données (KN/m)   |              |               | <b>Moments</b> |       |              | <b>Contraintes</b> (M) | <b>Flèches(mm)</b> |       |  |
|------------------|--------------|---------------|----------------|-------|--------------|------------------------|--------------------|-------|--|
|                  | <b>Volée</b> | <b>Palier</b> | (KN.m)         |       | Pa)          |                        |                    |       |  |
| J                | 6,62         | 4             | Mj             | 8,25  | $\sigma$ stj | 133,27                 | <b>Fji</b>         | 0,137 |  |
| $\boldsymbol{G}$ | 8,7          | 5,43          | Mg             | 10,93 | $\sigma$ stg | 176,56                 | fgi                | 0,329 |  |
|                  |              |               |                |       |              |                        | f g v              | 0,704 |  |
| $\overline{P}$   | 11,2         | 7,93          | Mp             | 14,56 | $\sigma$ stp | 235,04                 | fpi                | 0,636 |  |

**Tableau III.20.** Evaluation de la flèche dans la partie de l'escalier

Après le calcul, on trouve : ݂ = 0,874݉݉ < ݂ௗ = 7,4 ݉݉ ……….c'est vérifiée**.**

![](_page_66_Figure_5.jpeg)

**Figure III.11 Schéma** de ferraillage de l'escalier droit des volées 1 et 3

 $\overline{C}$ 

- **B. Etude des volées 2**
- **a) Les charges**

$$
G_v = 9.96
$$
KN/m<sup>2</sup>;  $Q_v = 2.5$  KN/m<sup>2</sup>.

**b) Combinaison de charges**

 $q_u = 1.35 \times G_V + 1.5 \times Q_v = 17.196 \, KN/ml$ 

 $q_s = G_V + Q_v = 12,46 \, \text{KN}/\text{ml}$ 

Par la méthode de RDM on trouver :

**1. Calcul des moments à L'ELU et L'ELS :**

$$
M_{u} = -\left[\frac{17,196 \times 1,60^{2}}{2}\right] = -22,01 \text{KN.m } M_{s} = -\left[\frac{12,46 \times 1,60^{2}}{2}\right] = -10,52 \text{KN.m}
$$

**2. Calcul l'effort tranchant**

$$
V_u = R_C^U = 17,196 \times 1,60 = 27,51KN \hspace*{0.2cm} ; \hspace*{0.2cm} V_S = R_C^S = 12,46 \times 1,60 = 16,83KN
$$

- **c) Ferraillage**
- Ø **Ferraillage longitudinale**

![](_page_66_Picture_524.jpeg)

**Tableau III.21.** Résultats des ferraillages des volée 2

#### **Armatures de répartition**

$$
A_{r\,t} \ge \frac{A_t}{4} = 1.13\,\text{cm}^2/\text{ml} \, \text{; On the positive number: } 4\,\text{HA8} = 2.01\,\text{cm}^2/\text{ml} \, \text{; st} = 25\,\text{cm}
$$

Ø **Vérification de l'effort tranchant** (T=27,51KN)

$$
\tau_{bu} = \frac{V_u}{b \times d} = \frac{27,51 \times 10^{-3}}{1 \times 0,15} = 0,183 MPa \le \overline{\tau_{bu}} = 0,07 \frac{f_{c28}}{\gamma_b} = 1,17 MPa \quad condition \ \ \text{v\'erifi\'ee}.
$$

# Ø **Espacement des armatures**

Armatures principales : St = 25cm ≤ min (3 e, 33cm) = 33cm ...............condition vérifiée. Armatures secondaires : St = 25cm ≤ min (4 e, 45cm) = 45cm...............condition vérifiée.

#### **d) Calcul à l'ELS**

# Ø **Vérification des contraintes dans le béton**

Comme la fissuration est peu nuisible et A' est nulle, donc on ne vérifie que :

$$
\sigma_{bc} = \frac{M_{ser} \times y}{I} \le \overline{\sigma_b} = 0.6 \times f_{c28} = 15 MPa.
$$

As =4,52cm<sup>2</sup>; M<sub>ser</sub> = 10,52 KN.m; y=3,88cm; I=10330,8cm<sup>4</sup>   
\n
$$
\sigma_{bc} = \frac{10,52 \times 3,88}{10330,8} \times 10^3 = 3,95 MPa \le \overline{\sigma}_b = 15 MPa
$$
.................*vérifiée.*

# Ø **Vérification de la flèche**

La vérification de la flèche est nécessaire si l'une des conditions suivantes n'est pas observée :

1) ݁ ≥ max ቀ <sup>ଵ</sup> ଵ ; ெ ଶ ெబ ቁ × ݈ ⇔ e=17 cm > 10 cm … … … *vérifiée* ≥ ܣ (2 4,2. ܾ. ݀ ݂ ⇔ 4,52 < 15,75 ܿ݉<sup>ଶ</sup> … … … … … … … … … . . … *vérifiée vérifiée* … . . . . … … … … … … … … … … … … … … … … … … … 8݉ < ݉ 1,6 = ܮ (3

Les conditions de flèche est vérifiée donc sa sera pas nécessaire de vérifiée la flèche.

**e) Schéma de ferraillage**

![](_page_67_Figure_18.jpeg)

**Figure . III 13 Schéma** de ferraillage de la volée 2

# **III.5. Étude d'acrotère**

Dans notre cas nous avons deux (02) types d'acrotère :

![](_page_67_Picture_653.jpeg)

![](_page_67_Figure_23.jpeg)

## **Type 1 :**

# **a) La force sismique**

Donnée par la loi suivante :  $F_p = 4 \times A \times C_p \times W_p$ Dans notre projet on a : Le Groupe d'usage 2 et Zone IIa (Bejaia). *A* =0,15 Coefficient de l'accélération de la zone  $C_{p=0,8}$  Facteur de la force horizontale. *Wp* =2,77 *KN/ml.* Poids propre de l'acrotère  $F_p = 4 \times 0, 15 \times 0, 8 \times 2, 77 = 1,33$  KN 7 cm

![](_page_68_Figure_5.jpeg)

Figure III.14. 1<sup>ere</sup> type : Acrotère de la terrasse accessible

a) Calculate centre de gravité de la section G 
$$
(X_G; Y_G)
$$
:  

$$
X = \frac{\sum X_i A_i}{X} \rightarrow X = 5.76cm \qquad Y = \frac{\sum Y_i A_i}{X} \rightarrow Y = 53
$$

$$
X_G = \frac{\sum X_i A_i}{\sum A_i} \Rightarrow X_G = 5,76cm \qquad ; \qquad Y_G = \frac{\sum Y_i A_i}{\sum A_i} \Rightarrow Y_G = 53,47cm
$$

$$
\triangleright
$$
 Calculate the calculations

 $M_{Fp} = F_P \times Y_G \Rightarrow M_{Fp} = 1,33 \times 0,5347 = 0,68$  KN.m.  $Q = 1 \text{KN}, G = N_G = W_P = 2,77 \text{KN};$   $M_G = 0 \text{KN} \cdot \text{m}$   $M_Q = Q \times H \Rightarrow M_Q = 1 \text{KN} \cdot \text{m}$  $M_0 = Q \times H \Rightarrow M_0 = 1$  KN.m

![](_page_68_Picture_614.jpeg)

**Tableau III.23**. Combinaisons d'actions de l'acrotère.

# **a) Calcul de l'excentricité à l'état accidentel**

$$
e_1 = \frac{M_{ELA}}{N_{ELA}} = \frac{1,68}{2,77} \Rightarrow e_1 = 0,61m
$$
,  $\frac{h}{6} = \frac{1}{6} = 0,16m$   
 $e_1 > \frac{h}{2} \Rightarrow$ 

 $\frac{n}{6}$   $\Rightarrow$   $\frac{n}{6}$   $\Rightarrow$ La section est partiellement comprimée.

Les éléments soumis à la flexion composée doivent être justifié vis-à-vis de l'état limite ultime de stabilité de forme (flambement).

On template l'excentricité réelle (
$$
\frac{e}{N}
$$
) par une excentricité totale de calcul = e<sub>1</sub>+e<sub>2</sub>+e<sub>a</sub>  
\n $e_a = \max(2cm; \frac{h}{250});$  CBA93 (Article A.4.3.5)  
\navec : h = 100cm  $\Rightarrow e_a = \max(2cm; \frac{100}{250}) = 2cm;$   $e_2 = \frac{3 l_f^2 \times (2 + \phi \times \alpha)}{h_0 \times 10^4}$ 

Avec :  $^{l_f}$  : Longueur de flambement  $^{l_f} = 2h = 2 \times 1 = 2m$ 

$$
\alpha = \frac{M_G}{M_G + M_Q} = \frac{0}{0+1} = 0
$$

 $h_0$ : Hauteur de la section  $h_0 = 10$ cm; Ø : Rapport de la déformation finale due au fluage à la déformation instantanée sous la charge

considérée généralement égale à 2.  $e_2 = \frac{3 \times 2 \times 2}{84} = 0,0024$   $m = 0,24$  cm  $0,1 \times 10$  $a_2 = \frac{3 \times 2^2 \times 2}{0.1 \times 10^4} = 0.0024$   $m =$ .  $D'$ où : e=61+0,24+2= 63,24cm 100cm

D ou . e=01+0,24+2=03,24cm.  
\na) **Ferraillege de l'acrotère**  
\n
$$
\begin{cases}\nN_{\rm u} = 3,7395 \text{ KN} \\
M_{\rm u} = N_{\rm u} \times \text{e} = 3,7395 \times 0,6324 = 2,36 \text{ KN.m}\n\end{cases}
$$

![](_page_69_Figure_7.jpeg)

**Figure III.15** Schéma statique de l'acrotère.

.

#### · **Calcul à l'ELU**

Le ferraillage est calculé à l'ELU, puis la vérification des contraintes se fera à l'ELS.  $\frac{n}{6}$   $\Rightarrow$   $\frac{n}{6}$   $\Rightarrow$  $e_1 > \frac{h}{2}$ 

La section est partiellement comprimée, le ferraillage se fait par assimilation à la flexion simple pour une section rectangulaire  $b \times h_0$  soumise à un moment égal à :

$$
M_{f} = M_{u} + N_{u} \times (d - \frac{h_{0}}{2}) = 2,36 + 3,7395 \times (0,08 - \frac{0,1}{2}) \Rightarrow M_{f} = 2,47 KN.m.
$$
  
\n
$$
\mu_{bu} = \frac{M_{f}}{b \times d^{2} \times \sigma_{bc}} \Rightarrow \mu_{bu} = \frac{2,47 \times 10^{-3}}{1 \times 0,08^{2} \times 14,2} = 0,027 \quad ; \quad \mu_{bu} < \mu_{l} = 0,392 \text{ A} = 0
$$
  
\n
$$
\alpha = \frac{1 - \sqrt{1 - 2 \times \mu_{bu}}}{0,8} = 0,034 \quad ; \quad z = d \times (1 - 0,4 \times \alpha) = 0,079m.
$$
  
\n
$$
A_{T} = \frac{M_{f}}{z \times f_{st}} = \frac{0,843 \times 10^{-3}}{0,079 \times 348} = 0,9cm^{2}
$$

$$
flexion \quad composite \quad A_s = A_T - \frac{N_u}{f_{st}} = 0.9 \times 10^{-4} - \frac{3.7395 \times 10^{-3}}{348} = 0.79 cm^2
$$

**b) Vérification à l'ELU**

§ **Condition de non fragilité**

$$
A_{\min} = 0.23 \times b \times d \times \frac{f_{t28}}{f_e} \Rightarrow A_{\min} = 0.966 \text{ cm}^2 > A_s
$$
 On adapter : A<sub>s</sub>= **4HA8=2,01cm<sup>2</sup>/ml.**

§ **Armature de répartition**

$$
A_r = \frac{A}{4} = \frac{2,01}{4} = 0,5025
$$
  
 
$$
Cm^2 \supseteq A_r = 4H A 6 = 1,13 \text{ cm}^2/\text{ml}.
$$

§ **Espacement**

Armatures principale :  $S_t \le \frac{100}{4} = 25$ *cm*  $\Rightarrow$  on prend S<sub>t</sub>=25cm. Armatures de répartitions :  $S_t \le \frac{100}{4} = 25$ *cm*  $\Rightarrow$  on prend S<sub>t</sub>=10cm.

# § **Vérification au cisaillement**

L'acrotère est exposé aux intempéries (fissuration préjudiciable).

$$
\tau \leq \overline{\tau} = \min(0, 1 \times f_{c28}; 4Mpa) \implies \tau \leq \overline{\tau} = \min(2, 5 \ ; \ 4Mpa) \implies \tau \leq 2, 5Mpa
$$

$$
V_{u} = F_{p} + Q \Longrightarrow V_{u} = 1,33 + 1 \Longrightarrow V_{u} = 2,33 \quad KN.
$$

$$
\tau = \frac{V_U}{b \times d} \le \tau = \frac{2,33}{1 \times 0,08} = 0,029 < \tau = 2,5 \rightarrow \text{Véritie.}
$$

#### **c) Vérification à l'ELS**

Les vérifications à effectue dans le cas de fissuration préjudiciable sont :

v Contrainte limite de l'acier et du béton.

d=0,08m ; N<sub>ser</sub> = 2,77 KN ; M<sub>ser</sub>=1 KN.m ; 
$$
^7
$$
=1,6 pour les HR.

§ **Contrainte limite de l'acier**

$$
\sigma_{bc} = \frac{N_{ser} \times y_{ser}}{\mu_t}; \sigma_{st} = 15 \times \frac{N_{ser} \times (d - y_{ser})}{\mu_t} = \frac{\sigma_{bc}}{\sigma_{bc}} = 0.6 \times f_{c28} = 0.6 \times 25 = 15 Mpa.
$$
  
On a F.N  $\Rightarrow \sigma_{st} = \min(\frac{2}{3} f_e; 110 \times \sqrt{\eta \times f_{c28}}) = \min(266, 67; 201, 6) = 201, 6Mpa$ .

§ **Position de l'axe neutre**

$$
e_G = \frac{M_{ser}}{N_{ser}} \Rightarrow e_G = \frac{1}{2.77} = 0.36m > \frac{h_0}{2} = \frac{0.1}{2} = 0.05 \text{ m}
$$
  
\n
$$
\Rightarrow \text{Le centre de pression se trouve à}
$$

l'extérieur de la section, donc la Section est partiellement comprimée.

#### § **Position de centre de poussée**

D'après la convention de singe illustrée par le schéma à coté on a :

$$
y = y_c + c
$$
  $c = e_G - \frac{h_0}{2} \Rightarrow 0,36 - 0,05 = 0,31$ . On a N (compression) donc  $c = -0,31$ m

Le calcule de  $y_c$  revient à résoudre l'équation suivant :  $y_c^3 + p \times y_c + q = 0$ .

$$
P = -3c^2 - 90\frac{A}{b}(c - d^2) + 90\frac{A}{b}(d - c).
$$
  $\leftrightarrow$  P = -0,28m<sup>2</sup>  
\n
$$
q = -2c^3 - 90\frac{A}{b}(c - d^2)^2 - 90\frac{A}{b}(d - c)^2.
$$
  $\leftrightarrow$  q = 0,057m<sup>2</sup>  
\n $y_c^3 - 0.14 \times y_c + 0.016 = 0.$  Tel que:  $\Delta = 4p^3 + 27 q^2 = -4.83 \times 10^{-3}$   
\n $\Box < 0 \rightarrow$  trois racines réelles, il faut cholsir c'elle qui convient :  $0 \le y = y_c + c \le h$ .  
\nOn a:  $c \le y_c \le h + c \Rightarrow -0.31 \le y_c \le 0.689$  On opte pour  $y_c = 0.30m \Rightarrow y = y_c + c = -0.011m$   
\n $\mu_t = \frac{b y^2}{2} - 15A(d - y) = -2.14 \times 10^{-4} m^3$   
\n $\sigma_{bc} = 0.051Mpa < \overline{\sigma}_{bc} = 15$   $\Delta$   $\sigma_{sc} = 6.378Mpa < \overline{\sigma}_{st} = 201.6MPa$ 

Ø 2ème type : **Acrotère de la toiture :**

 $F_p = 4 \times A \times Cp \times W = 0$ , 5808 KN  $X_G = 6, 70$  cm  $Y_G = 22,5$  cm  $e = 39,184$ cm

![](_page_71_Figure_4.jpeg)

![](_page_71_Figure_5.jpeg)

![](_page_71_Picture_399.jpeg)

![](_page_71_Figure_7.jpeg)

![](_page_71_Figure_8.jpeg)

**Figure III.17.** Schéma de ferraillage de l'acrotère type 1 et 2

# **III.6. Etude de la poutre brisée (35×30).**

L'étude de la poutre brisée se sera calculée en flexion et en torsion.

- **1. Calcul des sollicitations :**
- v Partie horizontale :  $P_h = 25 \times 0.35 \times 0.3 = 2.625$  Kn/m
- $\checkmark$  Partie inclinée : P<sub>incl</sub> =  $\frac{2,625}{\cos(48,58)}$  = 3,96 kn/m
- v Poids du mur sur la poutre : P<sub>m</sub> = 2,67  $\times \frac{2.61}{2} = 3,48$ Kn/m.

![](_page_71_Figure_16.jpeg)

**Figure III.18** Schéma statique de la poutre brisée.
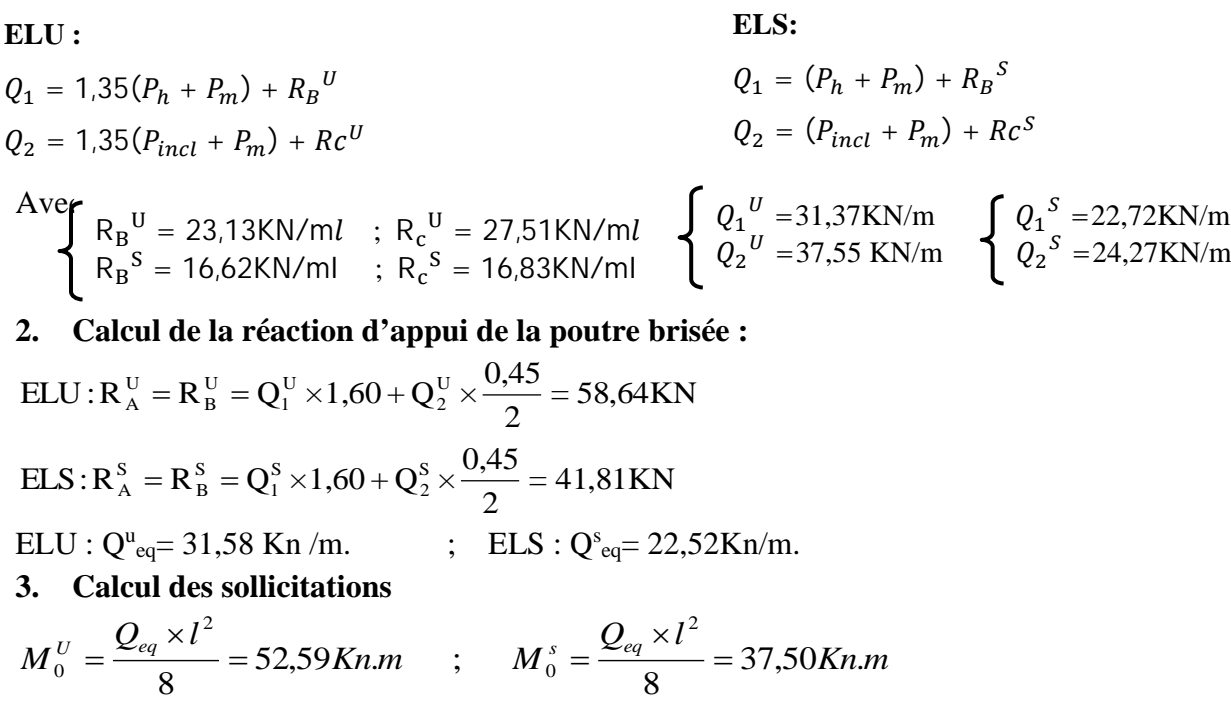

 $\mathbf{0}$ 

**ELU :**

**ELS :**

**En travée :**  $M_t^U = 0.85 \times M_0^U = 44,70$  KN.m **En appuis :**  $M_a^U = -0.5 M_0^U = -26,29 KN.m$  **En travée :**  $M_t^S = 0.85 \times M_0^S = 31,87 K N.m$ **En appuis :**  $M_a^S = -0.5 \times M_0^S = -18,75 K N.m$ 

*Kn m*

**4. Le ferraillage.**

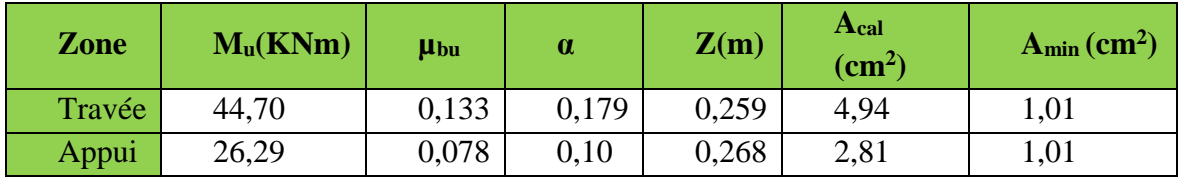

**Tableau III.25**. Ferraillage de la poutre brisée

# Ø **Vérification à l'effort tranchant**

 $\frac{44,7\times10^{-3}}{0,3\times0,28}$  = 0,532*MPa* <  $\overline{\tau_{U}}$  = min(0,2 $\frac{f_{c28}}{\gamma_{b}}$ ,5) = 3,33*MPa*..........Condition *vérifiée*. *b*  $\tau_f = \frac{44,7 \times 10^{-3}}{0,3 \times 0,28} = 0,532 MPa < \overline{\tau_U} = \min(0,2 \frac{f_{c28}}{\gamma_b},5) =$ γ  $\tau_{c} = \longrightarrow 0.532 MPa < \tau$ 

# · **Calcul à la torsion :**

· Selon le BAEL91/99, la contrainte tangente de torsion est donnée par la formule

$$
\tau_t = \frac{M_{tor}}{2 \times \Omega \times e}
$$

 $\Omega = (b - e) \times (h - e)$  ; L'aire du contour tracé à mi – épaisseur des parois.

e **:** L'épaisseur de la paroi au point considéré.  $\Omega_{\rm c}$ 

$$
\Omega = (b - e) \times (h - e)
$$
  

$$
e = \Phi / 6 = 30 / 6 = 5cm \Rightarrow \Omega = (35 - 5)(30 - 5) = 750cm^2
$$
  

$$
M_{tor}^{max} = \frac{M_{tor}^a \times l}{2} (au\ niveau\ des\ appuis).
$$

Avec : $M_{tor}^a = \text{max}(M1; M2) = \text{max}(12, 10; 22, 01) = 22, 01 \text{ KN. m}$ 

M1: le moment de torsion en appui de la volée (1ou3). M2: le moment de torsion en appui de par la volée 2.  $M_{tor}^{max} = \frac{22.01 \times 3.65}{2} = 40.17 K N.m$  $\overline{\mathbf{c}}$  $5,35 MPa > 3,33 MPA$ . condition n'est pas vérifiée.  $2 \times 750 \times 10^{-4} \times 5 \times 10$  $40,17 \times 10$  $2 \times \Omega \times e$   $2 \times 750 \times 10^{-4} \times 5 \times 10^{-2}$ -3 *MPa e*  $\tau_t = \frac{M_{tor}}{2 \times \Omega \times e} = \frac{40,17 \times 10^{-3}}{2 \times 750 \times 10^{-4} \times 5 \times 10^{-2}} =$ 

## **Remarque :**

On redimensionne la section de la poutre brisée, on prend :  $(b \times h) = (35 \times 45) \text{cm}^2$ 

En recalcule :  $e$  et  $\Omega$ .

$$
e = \frac{45}{6} = 7,5cm \rightarrow \Omega = (35 - 7,5) \times (45 - 7,5) = 1031.25cm^2
$$

$$
\tau_t = \frac{M_{tor}}{2 \times \Omega \times e} = \frac{40,17 \times 10^{-3}}{2 \times 1031,25 \times 10^{-4} \times 7,5 \times 10^{-2}} = 2,60MPa
$$

Contrainte de cisaillement à la flexion simple après le redimensionnement est :

$$
\tau_f = \frac{40,17 \times 10^{-3}}{0,35 \times 0,43} = 0,27 MPa \qquad \tau_u = \sqrt{\tau_t^2 + \tau_f^2} = \sqrt{(2,60)^2 + (0,27)^2} = 2,61 MPa.
$$

## Ø **Vérification de La contrainte de cisaillement**

 $\tau_u = 2{,}61MPa < \overline{\tau}_u = 3{,}33MPa$  *condition vérifiée.* 

#### Ø **Le ferraillage**

#### **1. Armatures longitudinales**

La section d'armatures longitudinales est donnée par :

$$
A_{l} = \frac{M_{tor} \times \mu \times \gamma_{S}}{2 \times f_{e} \times \Omega} \qquad \text{avec : } \mu : \text{ périmère} \qquad \mu = 2 \times [b + h] = 160 \text{cm}
$$
\n
$$
A_{l} = \frac{40,17 \times 10^{-3} \times 1,6 \times 1,15}{2 \times 400 \times 0,103125} = 8,96 \text{cm}^{2}
$$

#### **2. Armatures transversales**

On opte St =20cm en travée et St = 10cm en appui.

$$
A_{tor}^t = \frac{M_{tor} \times S_t \times \gamma_s}{2 \times \Omega \times f_e} \Longrightarrow A_{tor}^t = 1,12cm^2/ml
$$
............*En travée.*  

$$
A_{tor}^t = 0,56cm^2/ml
$$
............*En appui.*

■ **Condition de non fragilité** : sachant que b=40 cm, d=38cm.

0,23 1,81 ² < A ...... . cal min t 28 min *<sup>A</sup> cm condition vérifiée <sup>f</sup> <sup>f</sup> <sup>A</sup> <sup>b</sup> <sup>d</sup> e <sup>t</sup>* = ´ ´ ´ Þ =

## Ø **Ferraillage final de la poutre brisée**

En travée:  $A_t = A_t^f + A_t^T/2 = 4.94 + 8.96/2 = 9.42 cm^2$  *Soit*: 3HA14 + 3HA16 = 10.65*cm*<sup>2</sup> En appuis:  $A_a = A_a^f + A_a^T/2 = 2,81 + 8,96/2 = 7,29cm^2$  *Soit*: 3HA14+3HA12=8,01*cm*<sup>2</sup>

## v **Section d'armature transversale à prendre**

A= 1,12+0, 56=1,68cm<sup>2</sup> $\rightarrow$ on choisit: 4HA8 = 2,01cm<sup>2</sup>

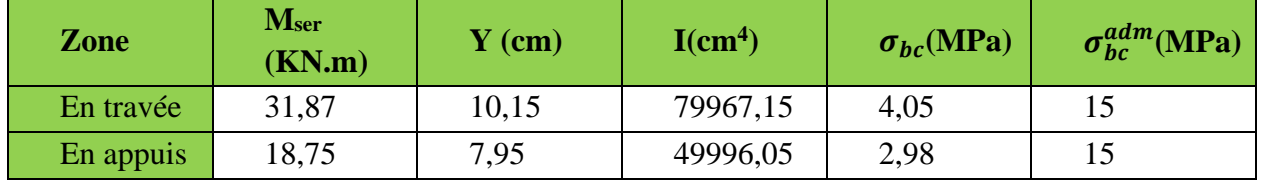

## Ø **Vérifications à l'ELS :**

**Tableau III.26**. Vérifications des états limites de compression du béton de la poutre brisée.

Ø **Vérification de la flèche**

1. 
$$
\frac{h}{l} \ge \max(\frac{1}{16}; \frac{M_t}{10 \times M_0}) \Leftrightarrow \frac{45}{365} = 0,123 > 0,085 \Rightarrow
$$
 *la condition est vérifiée.*

2. 
$$
\frac{A}{b \times d} \le \frac{4,2}{f_e} \Leftrightarrow \frac{10,65}{35 \times 43} = 0,00707 < 0,0105 \Rightarrow \text{ la condition est vérifiée.}
$$

3. L=3,65m < 8m *la condition est vérifiée.*

Les deux conditions sont satisfaites, donc n'est pas nécessaire de vérifier la flèche.

Ø **Le schéma de ferraillage**

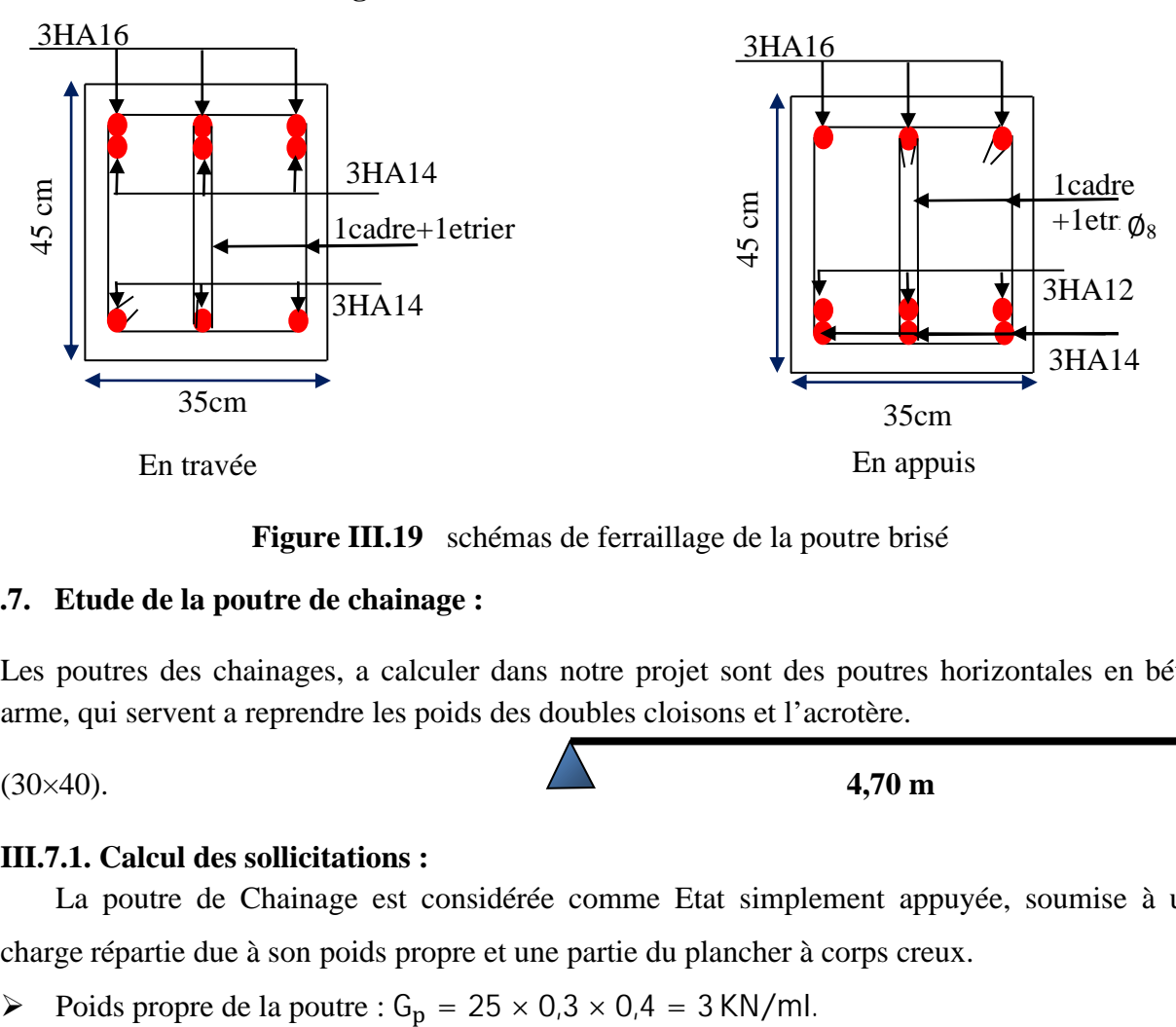

**Figure III.19** schémas de ferraillage de la poutre brisé

#### **III.7. Etude de la poutre de chainage :**

Les poutres des chainages, a calculer dans notre projet sont des poutres horizontales en béton arme, qui servent a reprendre les poids des doubles cloisons et l'acrotère.

(30×40). **4,70 m**

# **III.7.1. Calcul des sollicitations :**

La poutre de Chainage est considérée comme Etat simplement appuyée, soumise à une charge répartie due à son poids propre et une partie du plancher à corps creux.

 $\triangleright$  Poids du mur : G<sub>mur</sub> = 3 × (3,06 − 0.40) = 7,98 KN/m<sup>2</sup>.

# **Combinaison de Charge :**

**ELU :**  $q_u = 1.35 \times (3 + 7.98) = 14.823$  KN/ml **ELS :**  $q_s = (3 + 7.98) = 10.98$  KN/ml

## Ø **Calcul à ELU :**

$$
M_{u} = q_{u} \frac{L_{max}^{2}}{8} = 40,09KN \cdot m \quad ; \quad M_{t}^{u} = 40,09KN \cdot m
$$
\n
$$
M_{a}^{u} = -0,15 \times M_{u} = -6,14KN \cdot m \quad ; \quad V_{u} = q_{u} \times \frac{L_{max}}{2} = 33,11KN.
$$

## Ø **Calcul à ELS :**

$$
M_s = q_s \frac{L_{max}^2}{8} = 30.31 \text{KN} \cdot m \quad ; \quad M_t^s = 30.31 \text{KN} \cdot m
$$
\n
$$
M_a^s = -0.15 \times M_s = -4.55 \text{KN} \cdot m
$$

#### **Ferraillage :**

Le calcul des armateurs se fait à la flexion simple ; on a FPN on adopte d=37cm.

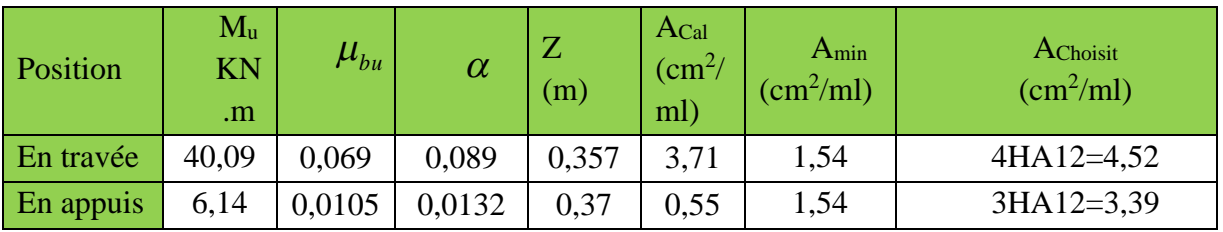

**Tableau III.27**. : Ferraillage longitudinales de la poutre de chainage.

# Ø **Vérifications à ELU :**

## ü **Effort tranchant**

$$
\tau_U = \frac{33,11 \times 10^{-3}}{0,30 \times 0,37} = 0,30 MPa < \overline{\tau_U} = \min(0,2 \frac{f_{c28}}{\gamma_b},5) = 3,33 MPa........... Condition \, v \, \acute{e}r \, \mathrm{if} \, \mathrm{i} \, \acute{e}e.
$$

## ü **Calcul des armatures transversales :**

Selon le (**Art A.7.2, 2)** BAEL91/99 :  $\emptyset_t \le \min\left(\frac{h}{35};\frac{b}{10};\emptyset_t\right) = 10mm$ .  $\leftrightarrow$  (1cadre + 1étrier) HA8 $\Rightarrow$   $A_t = 4HAB = 2.01cm^2$ .

# ü **L'espacement (CBA art A.5.1.2.2)**

- 1)  $S_t \le \min(0.9d, 40cm) \Rightarrow S_t \le 33.33cm$ .
- 2)  $S_t \leq$  $A_t \times 0.8 \times f_e$  $\frac{e}{b(\tau_u - 0.3f_{t28})} \Rightarrow S_t \leq 0$ cm.
- 3)  $S_t \leq \frac{A_t \times f_e}{0.4 \times b} \Rightarrow S_t \leq 67$ cm. D'après **l'article 9.3.3 de RPA2003** exige un espacement  $S_t \leq \min(h/25 \, cm)$ . on prend  $S_t = 15$ cm.

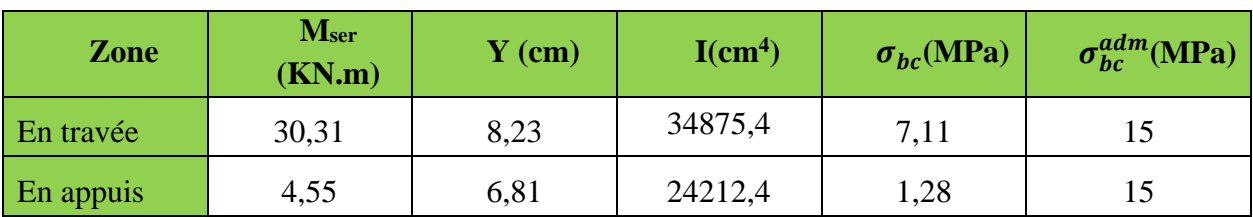

## Ø **Vérification à l'ELS**

**Tableau III.28.** Vérifications des états limites de compression du béton de la poutre chainage.

## **Vérification de la flèche**

- 1.  $\frac{h}{l} \ge \max(\frac{1}{16}; \frac{M_t}{10 \times M_0}) \Leftrightarrow \frac{40}{470} = 0,085 > 0,0625 \Rightarrow \text{ la condition est vérifie.}$  $\boldsymbol{0}$  $\frac{M}{\mu}$ <sub>×</sub> $\frac{M}{M_0}$ )  $\Leftrightarrow$   $\frac{40}{470}$  = 0,085 > 0,0625  $\Rightarrow$  *la condition est vérifiée l h t*  $\Leftrightarrow \frac{18}{150} = 0,085 > 0,0625 \Rightarrow$  $\times$ ³
- 2.  $\frac{A}{b \times d} \leq \frac{4,2}{f_e} \Leftrightarrow \frac{4,52}{30 \times 37} = 0,0040 < 0,0105 \Rightarrow \text{ la condition est vérifiée.}$  $\frac{A}{b \times d} \le \frac{4.2}{f_e} \Leftrightarrow \frac{4.52}{30 \times 37} = 0,0040 < 0,0105 \Rightarrow da$  *condition est vérifiée e*  $= 0,0040 < 0,0105 \implies$  $\times$  $\leq \frac{1.2}{a} \Leftrightarrow$  $\times$
- 3. L =  $4.7m$  < 8m la condition est vérifiée.

## Ø **Le schéma de ferraillage**

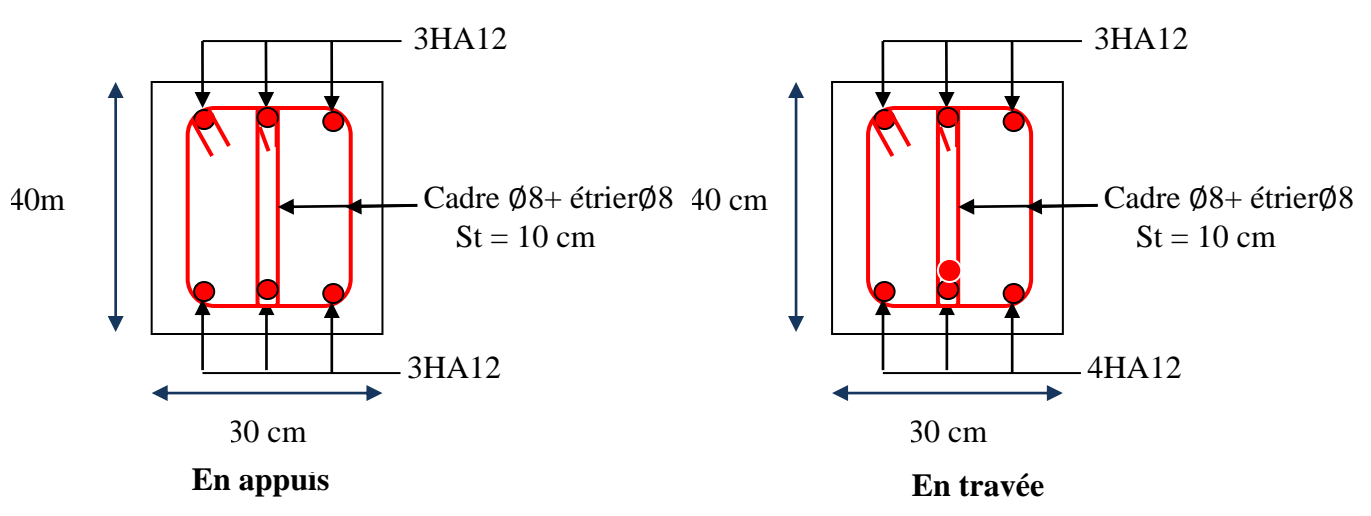

**Figure III. 20** Schéma de ferraillage de la Poutre chainage

**Remarque** : on prend le cas le plus défavorable et en ferraille les autres types.

## **III.8. Conclusion**

Le but de ce chapitre est la détermination des sections d'acier nécessaire pour reprendre les charges revenant aux éléments secondaires, avec toutes les vérifications nécessaires tout en respectant les règles données par le BAEL91/99 et le RPA99/2003. Ces éléments ont été étudiés et ferraillés.

# **IV.1 Introduction**

L'étude sismique d'une structure vise à assurer une protection des constructions vis à vis des effets des actions sismiques par une conception et un dimensionnement appropriés, tout en satisfaisant les trois aspects essentiels de la conception qui sont : la résistance, l'aspect architectural et l'économie.

Cet objectif ne peut être atteint qu'avec un calcul adéquat tout en respectant la réglementation en vigueur. L'étude a était faite avec le **ETABS. V.16** qui est un logiciel de calcul et d'analyse des structures par la méthode des éléments finis.

## **IV.2 Méthodes de calcul :**

Les règles parasismiques algériennes*(RPA99/Version2003)* donnent deux méthodes de calcul :

- 1. Méthode statique équivalente.
- 2. Méthode dynamique :
	- La méthode d'analyse modale spectrale.

Structure est régulière en élévation ainsi La méthode d'analyse par accélérogrammes

## **IV .3. Méthode choisie :**

La méthode d'analyse modale spectrale peut être utilisée dans tous les cas, et en particulier, dans le cas où la méthode statique équivalente n'est pas permise. La méthode d'analyse dynamique par accélérogrammes peut être utilisée dans tous les cas, tous en justifiant auparavant les choix des séismes de calcul et des lois de comportement utilisées.

Dans notre cas la Structure est régulière en élévation ainsi les conditions complémentaires de

RPA99/*Version* 2003 art(4.1.2) Hstructure>23m.

Donc les conditions d'application de la méthode statique équivalents ne sont pas satisfait ; c'est pourquoi on adopte la méthode d'analyse modale spectrale.

## **IV.4. Calcul de la force sismique totale (effort tranchant à la base) :**

L'effort sismique équivalent « V » appliqué à la base de la structure dans les deux directions est donné par la formule suivante :

*W R <sup>A</sup> <sup>D</sup> <sup>Q</sup> <sup>V</sup>* ´ ´ ´ <sup>=</sup> ………………………………………*Article 4.2.3 (RPA99/Version 2003)*

A : Coefficient d'accélération de zone.

D'après le tableau 4.1 de *RPA99/*Version *2003* et suivant notre structure on aura :

- Groupe d'usage : 2(moyenne importance)
- zone sismique :IIa $\Rightarrow$ A=0.15

D : facteur d'amplification dynamique moyen, fonction de la catégorie de site, du facteur de correction d'amortissement (η) et de la période fondamentale de la structure (T).

ì

$$
D = \begin{cases} 2.5\eta & 0 \le T \le T_2 \\ 2.5\eta \left(\frac{T_2}{T}\right)^{\frac{2}{3}} & T_2 \le T \le 3s \\ 2.5\eta \left(\frac{T_2}{3}\right)^{\frac{2}{3}} \left(\frac{3}{T}\right)^{\frac{5}{3}} & T \ge 3s \end{cases}
$$

Avec :  $\eta$  : Facteur de correction de l'amortissement, donnée par la formule suivante :

$$
\eta = \sqrt{\frac{7}{2 + \xi}} \ge 0.7 \text{ Avec } \xi : \text{ Pourcentage d'amortissement critique donnée par le Tableau 4.2 de}
$$

$$
RPA99/Version2003 \Rightarrow \xi = 10\% \Rightarrow \eta = \sqrt{\frac{7}{2+10}} = 0.763
$$

T1 et T2 : période caractéristique relative au sol …. Tableau 4.7(RPA99/version 2003)

On a site ferme (S2) donc 
$$
\begin{cases} T1 = 0.15s \\ T2 = 0.4s \end{cases}
$$

#### Ø **Estimation de la période fondamentale de la structure T**

Pour une structure contreventée partiellement par des voiles en béton armé, la période fondamentale est donnée par le minimum des deux expressions du RPA99/*Version*2003 suivantes :

$$
\begin{cases}\nT = C_T \times h_N^{\frac{3}{4}} \\
T = \frac{0.09 \times h_N}{\sqrt{L}}\n\end{cases}
$$

#### **Avec :**

 $h_N$ : Hauteur mesurée à partir de la base de la structure  $h_N = 33,66m$ .

 $C_T$ : Coefficient fonction du système de contreventement, (tableau 4.6 du RPA99/2003).

Le contreventement étant assuré partiellement par des voiles en béton armé,  $C_T = 0.05$ .

*<sup>T</sup>* 0.05 ( 33,66 )<sup>4</sup> 0.6990*s*.................................(*I*) <sup>3</sup> = ´ =

$$
T_{X,Y} = \frac{0.09 \times h_n}{\sqrt{L_{X,Y}}} \, \text{L}_{X,Y} : \text{Distance du bâtiment mesurée à la base dans les deux directions.}
$$

 $L_x = 26,60$ m;  $L_y = 18,5$  m.

Calcul de la période suivant l'axe longitudinal  $(x)$ :

0,587 .................................( ) 26,60 0.09 33,66 *<sup>T</sup> <sup>s</sup> II <sup>x</sup>* <sup>=</sup> ´ <sup>=</sup>

Entre (I) et (II) on prend le minimum défavorable : $T_x=0.587s$ 

Calcul de la période suivant l'axe transversal (y) :

0,7040 ............................( ) 18,5 0.09 33,66 *<sup>T</sup> <sup>s</sup> III <sup>y</sup>* <sup>=</sup> ´ <sup>=</sup>

Entre (I) et (III) on prend le minimum défavorable :  $T_y=0.699$ s

$$
T_2 = 0.4s \le T_{sx} \le 3s \quad d'ou \quad 2.5 \times n \times \left(\frac{T_2}{T_{sx}}\right)^{\frac{2}{3}} = 2.5 \times 0.763 \times \left(\frac{0.4}{0.587}\right)^{\frac{2}{3}} \quad donc: D_x = 1.477
$$
\n
$$
T_2 = 0.4s \le T_{sy} \le 3s \quad d'ou \quad 2.5 \times n \times \left(\frac{T_2}{T_{sy}}\right)^{\frac{2}{3}} = 2.5 \times 0.763 \times \left(\frac{0.4}{0.699}\right)^{\frac{2}{3}} \quad donc: Dy = 1.314
$$

D'après RPA99/Version2003 art(4.2.4.4) la période fondamentale statique T doit être majorée de 30% soit :  $\overline{\mathfrak{c}}$  $T_{sy} = 1.3 \times 0.699 = 0.908s$  $T_{sx} = 1.3 \times 0.587 = 0.7631s$ 

Q : facteur de qualité

 $= 1 + \sum_{i=1}$ 6 1 1 *i*  $Q=1+\sum p_{q}$  Avec : Pq est la pénalité à retenir selon que le critère de qualité q " est satisfait ou non". Sa

valeur est donnée au tableau 4.4 de *RPA99/* Version *2003*

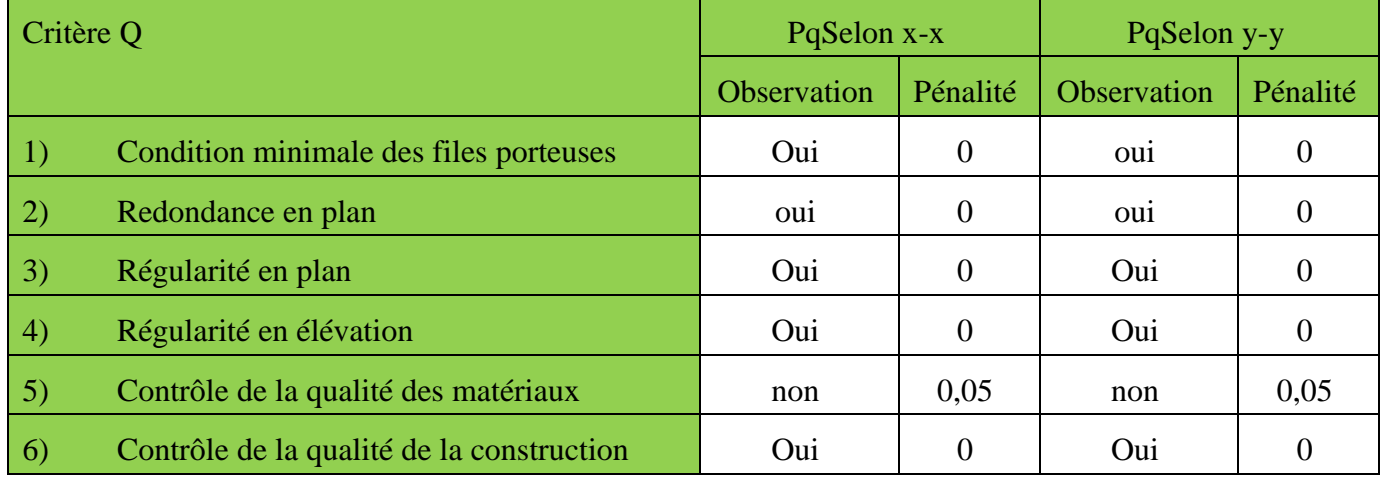

**Tableau IV.1.** Valeurs des pénalités dans le sens (X-X) et le sens (Y-Y).

$$
\text{Ce qui donne : } \frac{Q_x}{Q_y} = 1.05
$$

R : Coefficient de comportement global de la structure, fonction du système de contreventement.il est donné dans le tableau 4.3 (RPA99/ Version 2003).

Dans ce projet on a un contreventement mixte  $\Rightarrow$  R=5

W :poids total de la structure.

Calcul du poids total de la structure

$$
W = \sum_{i=1}^{n} W_i
$$
 Avec  $W_i = W_{Gi} + \beta W_{Qi}$ 

PROJET DE FIN D'ETUDE MASTER II 2019/2020 VAN EN EN EN EN DIE GA

 $\beta =0,2$ : Coefficient de pondération, usage d'habitation ....Tableau4.5 du RPA99/ V2003

**WGi** : Poids dû aux charges permanentes et à celle des équipements fixes éventuels.

**WQi** : charges d'exploitation.

A partir des résultats du logiciel **ETABS V.16** on a trouvé : W<sub>tot</sub> = 50128,9342KN.

Après calcul de tous les paramètres on à la force sismique totale à la base de la structure est : sens  $X: V_x = \frac{A \times D_x \times Q_x}{R} \times W = 2332,273$  KN  $A \times D_x \times Q_x$ 

sens  $Y: V_y = \frac{A \times D_y \times Q_y}{R} \times W = 2074,89KN$ *R*  $A \times D_y \times Q_y$ 

#### **IV.5 Méthode dynamique modale spectrale**

#### **IV.5.1 Principe**

Le principe de cette méthode est d'estimer les efforts sismiques engendrer pour chaque une des modes ainsi établir un spectre de réponse en se servant des expressions suivant :

$$
\frac{S_a}{g} = \begin{cases}\n1.25 \times A \times \left(1 + \frac{T}{T_1} \left(2.5\eta \frac{Q}{R} - 1\right)\right) & 0 \le T \le T_1 \\
2.5 \times \eta \times (1.25A) \times \left(\frac{Q}{R}\right) & T_1 \le T \le T_2 \\
2.5 \times \eta \times (1.25A) \times \left(\frac{Q}{R}\right) \times \left(\frac{T_2}{T}\right)^{2/3} & T_2 \le T \le 3.0 \text{ s} \\
2.5 \times \eta \times (1.25A) \times \left(\frac{T_2}{3}\right)^{2/3} \times \left(\frac{3}{T}\right)^{5/3} \times \left(\frac{Q}{R}\right) & T > 3.0 \text{ s}\n\end{cases}
$$

Avec :  $\eta$  : Facteur de correction d'amortissement.

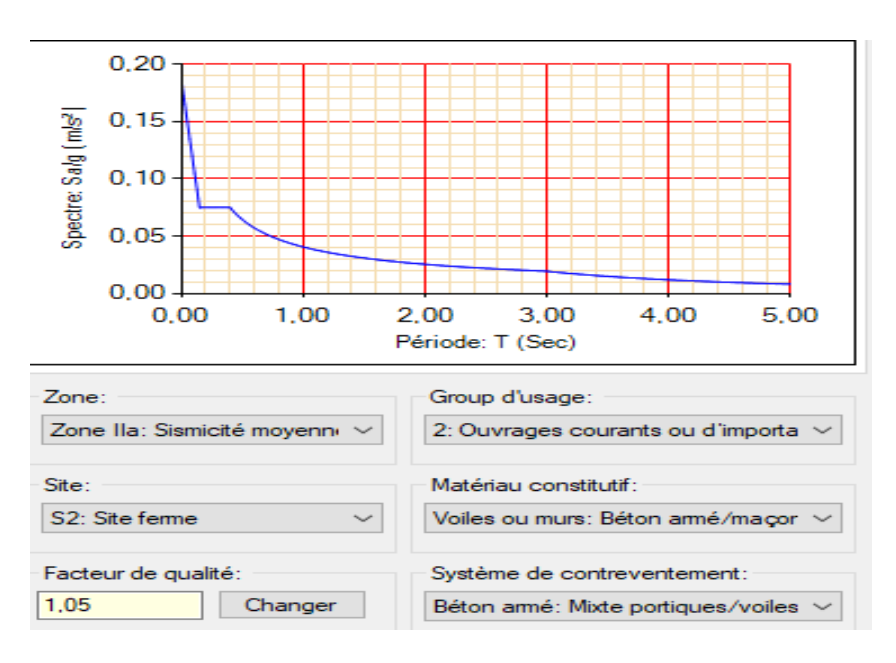

**Figure IV.1.** Spectre de réponse sens X et Y

## **IV.5. 2. Disposition des voiles**

Après plusieurs essais de disposition des voiles, et de modification des dimensions des éléments et des voiles, afin d'aboutir à un meilleur comportement de la construction en satisfaisant à la fois les contraintes architecturales ainsi que les exigences de RPA99/2003, cette disposition nous a permis d'éviter un mode de torsion au premier mode et répondre favorablement aux conditions du RPA99 /2003, on a opté pour la disposition Suivante :

## **IV.5.3. Interprétation des résultats de l'analyse dynamique donnée par ETABS V.16**

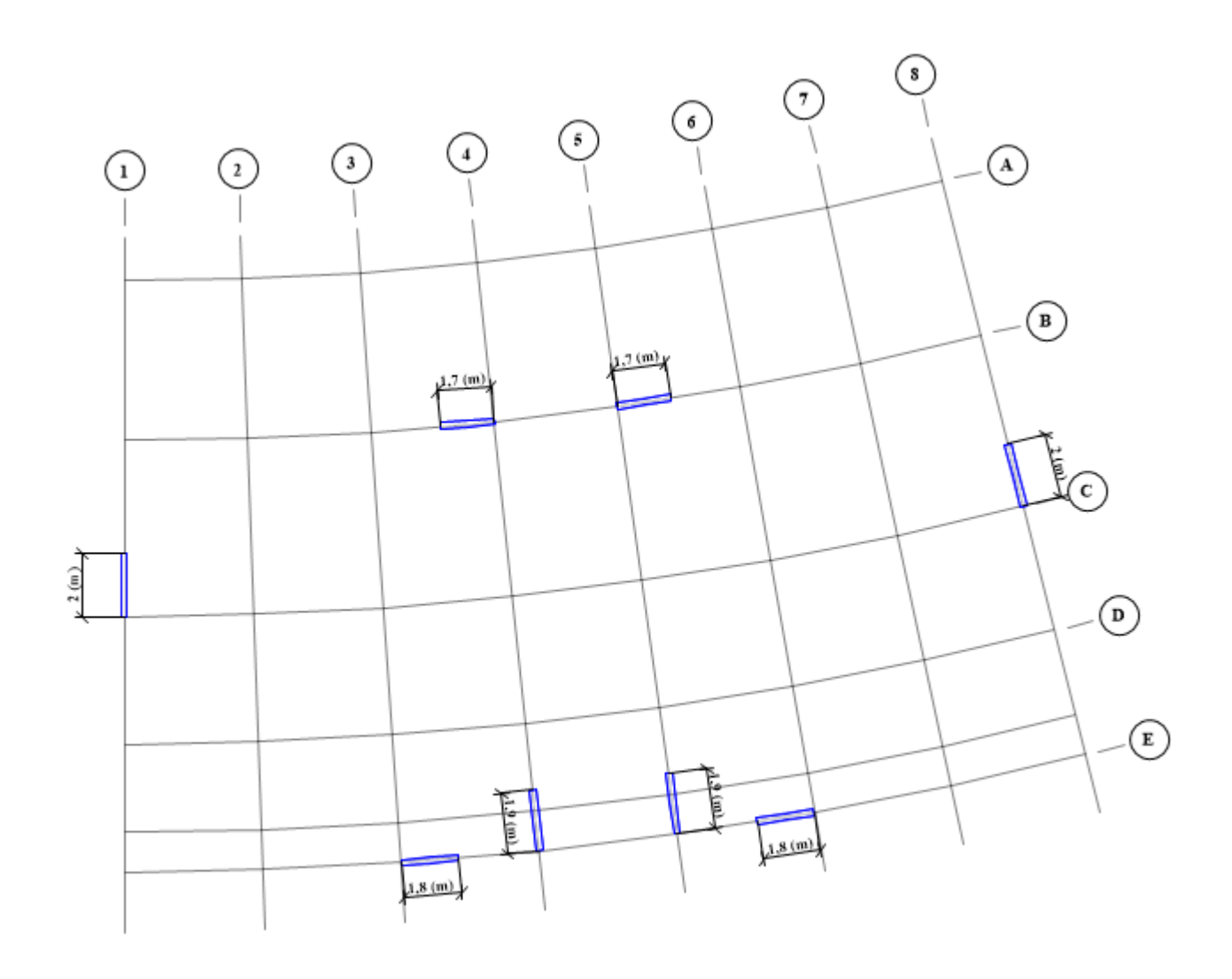

**Figure IV.2.** la disposition des voiles

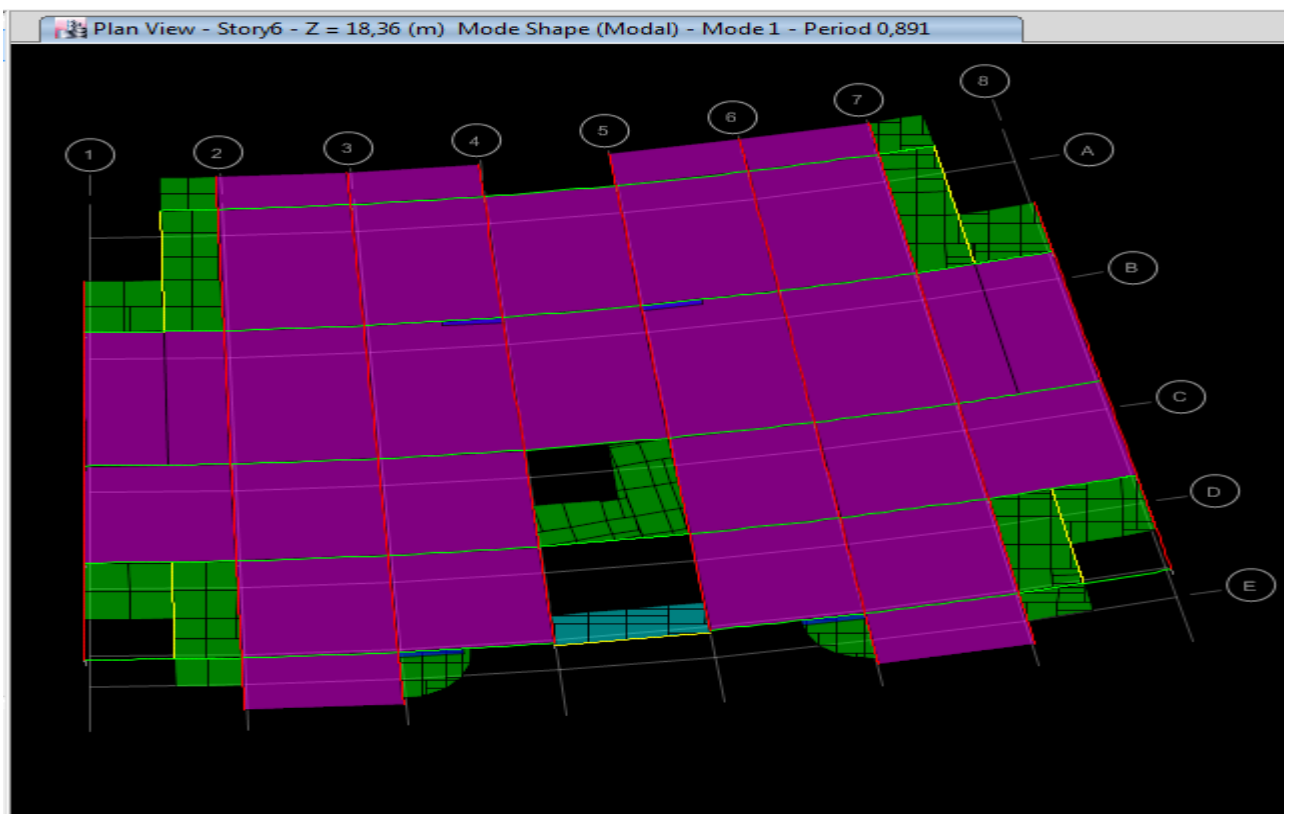

**Figure IV.3** 1<sup>ere</sup> mode de déformation (translation suivant y-y)

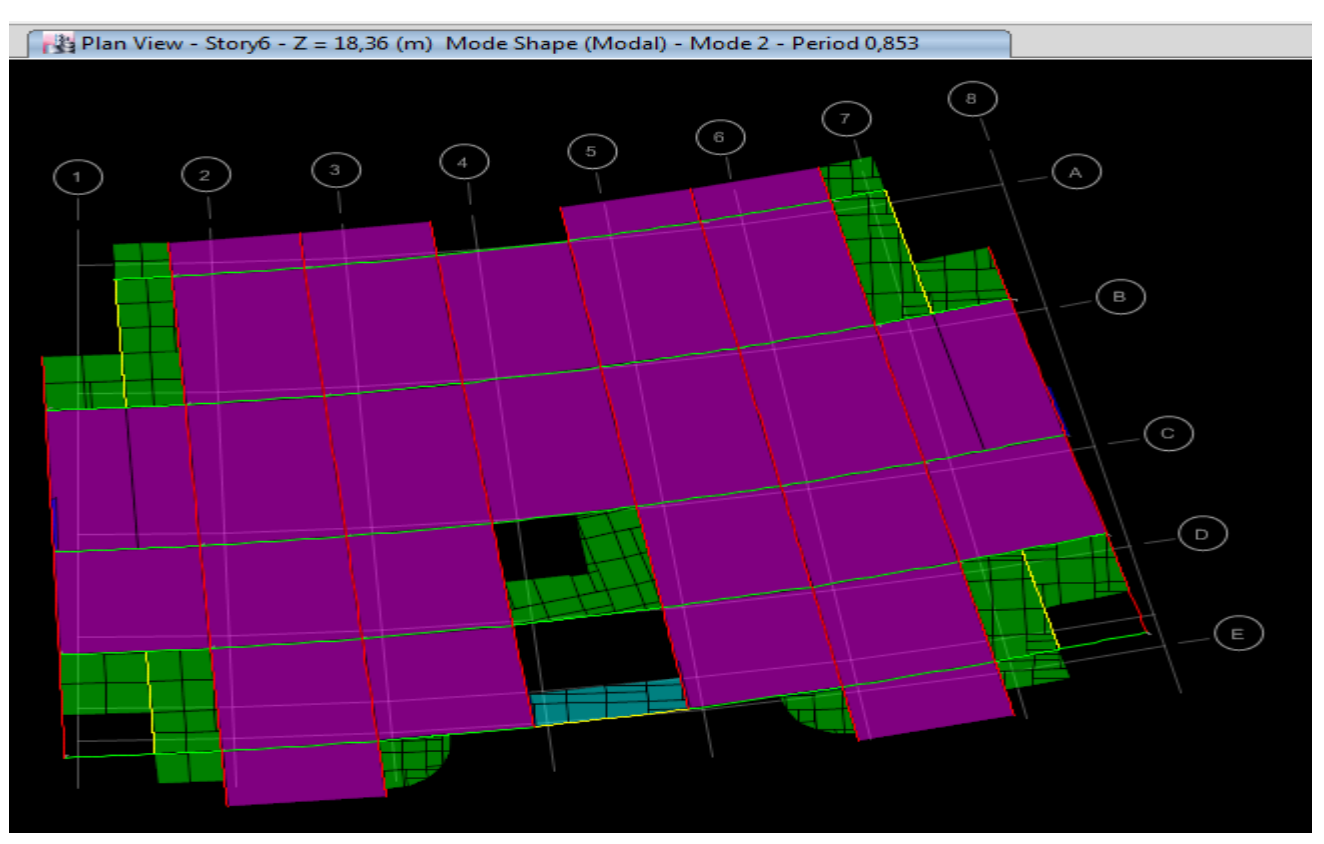

FigureIV.4. 2<sup>*éme*</sup> mode de déformation (translation suivant x-x)

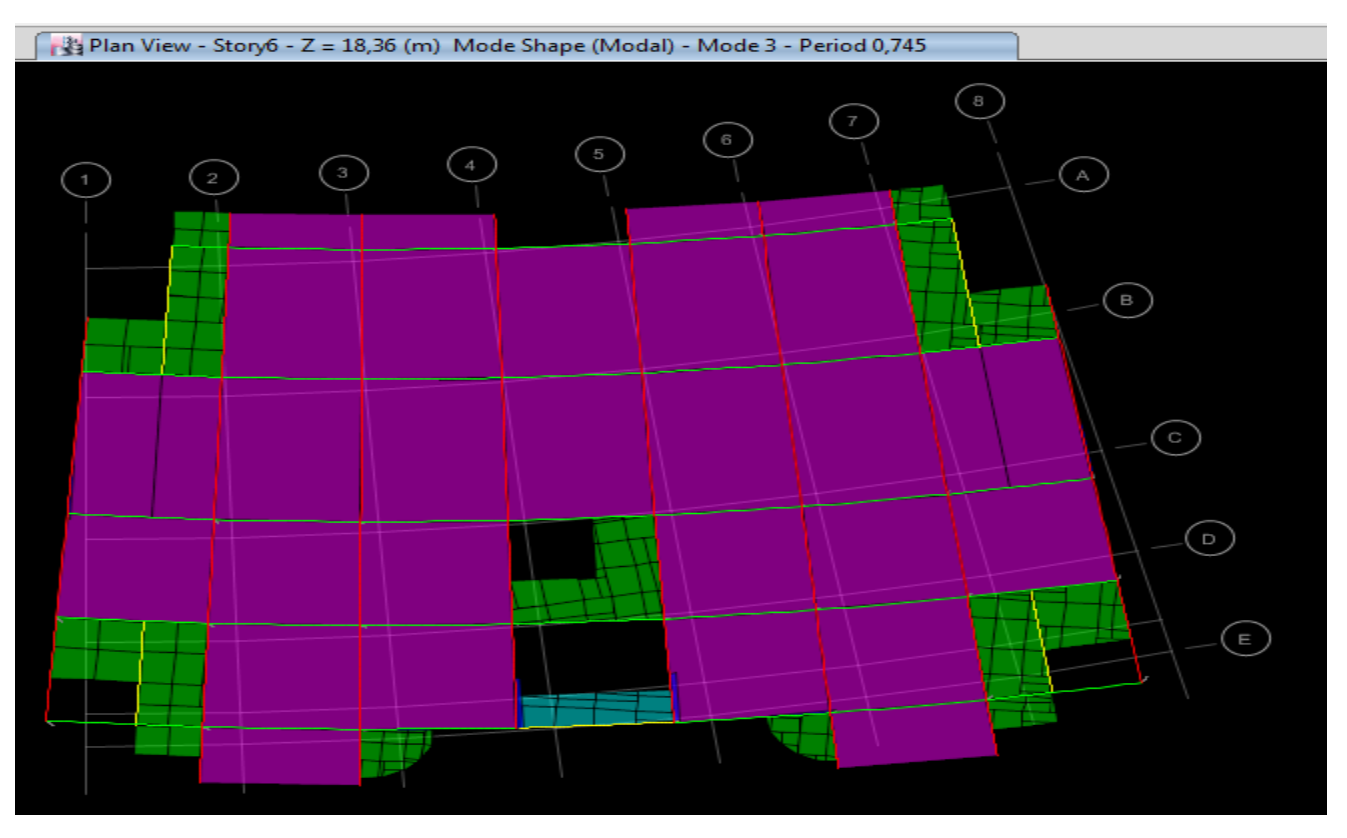

Figure IV.5. 3<sup>éme</sup> mode de déformation (torsion au tour de z-z)

# **a) Périodes de vibration et taux de participation des masses modales**

Le taux de participation massique tel qu'il est exigé par le RPA99-2003 doit être supérieur à 90%. Le tableau suivant donne la participation massique pour chaque mode :

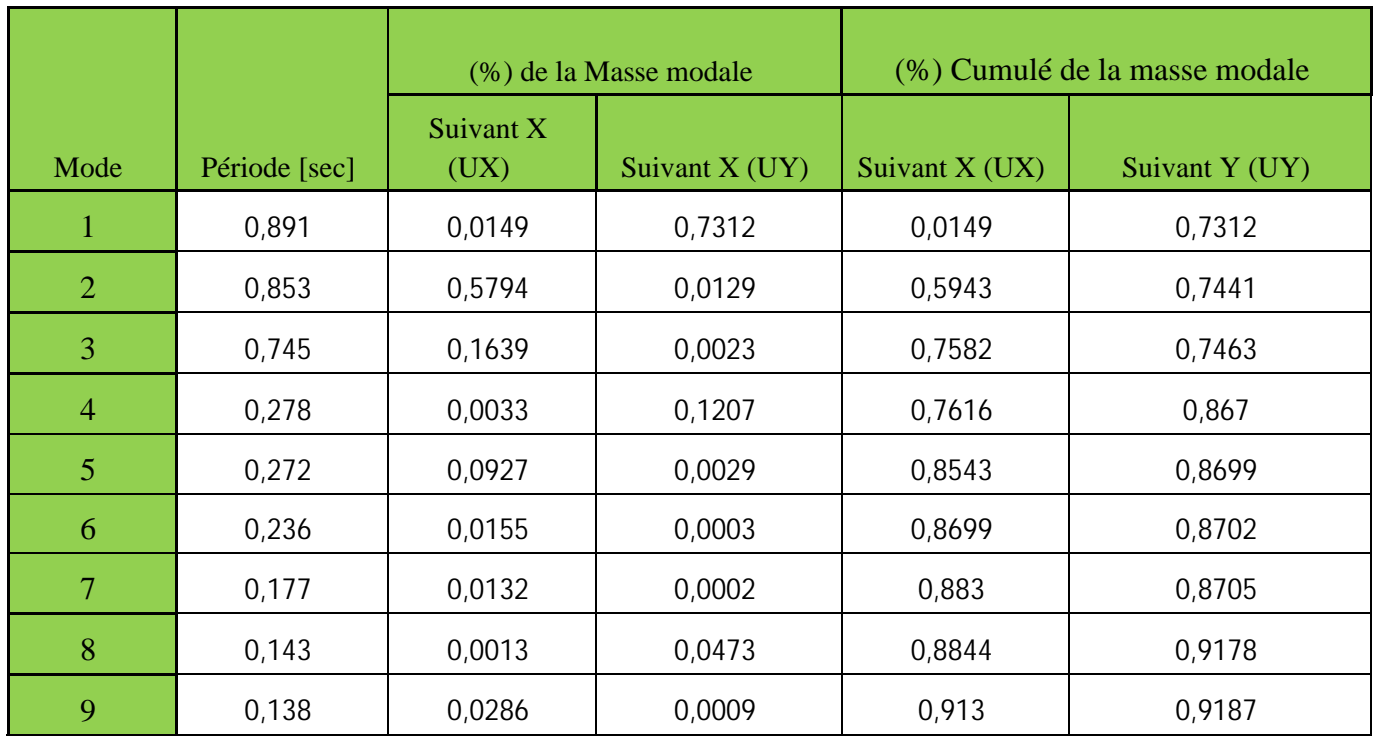

**Tableau IV.2**. Périodes et taux de participation massique de la structure

# **Interprétation des résultats**

 $\checkmark$  Ce modèle présente une période fondamentale  $\overline{\mathfrak{c}}$ í  $\left| \right|$ = =  $T_v = 0,891s$  $T_{\rm x} = 0.853s$ *y x* 0,891 0,853

# **IV.5.4 vérification des résultats selon R.P.A 99/ Version 2003**

# **IV.5.4.1Vérification de l'interaction voiles portiques**

# **IV.5.4.1.1 Sous charges verticales**

 $\frac{\sum F_{portiques} + \sum F_{voiles}}{\sum F_{portiques} + \sum F_{voiles}} \geq 80\%$  $\sum$ *portiques*  $\sum$ <sup>1</sup> voiles *portiques*  $F_{\textit{portiaues}} + \sum F$ *F* Pourcentage des charges verticales reprises par les portiques.

$$
\frac{\sum F_{\text{voiles}}}{\sum F_{\text{poriques}} + \sum F_{\text{voiles}}} \le 20\%
$$
Pourcentage des charges verticales reprises par les voiles.

Les résultats sont regroupés dans le tableau ci-dessous

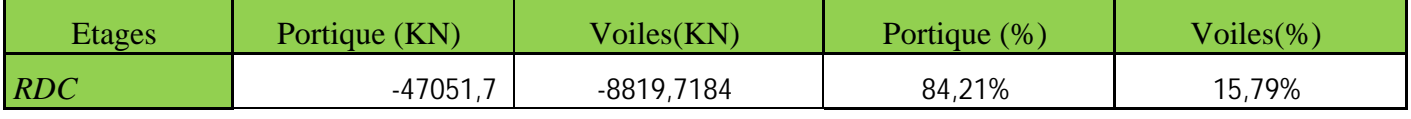

**Tableau IV.3**Vérification de l'interaction voiles-portiques sous charges verticales

# **IV.5.4.1.2 Sous charges horizontales**

 $\frac{\sum F_{portiques} + \sum F_{voiles}}{\sum F_{portiques} + \sum F_{voiles}} \ge 25\%$  $\sum$ *portiques*  $\sum$  *voiles portiques*  $F_{\textit{portiaues}} + \sum F$ *F* Pourcentage des charges horizontales reprises par les portiques.

 $\frac{\sum F_{votles}}{\sum F_{portiques} + \sum F_{voiles}} \le 75\%$  $\sum$ *portiques*  $\sum$  *voiles voiles*  $F_{\textit{portiaues}} + \sum F$ *F* Pourcentage des charges horizontales reprises par les voiles.

Les résultats sont regroupés dans le tableau ci-dessous :

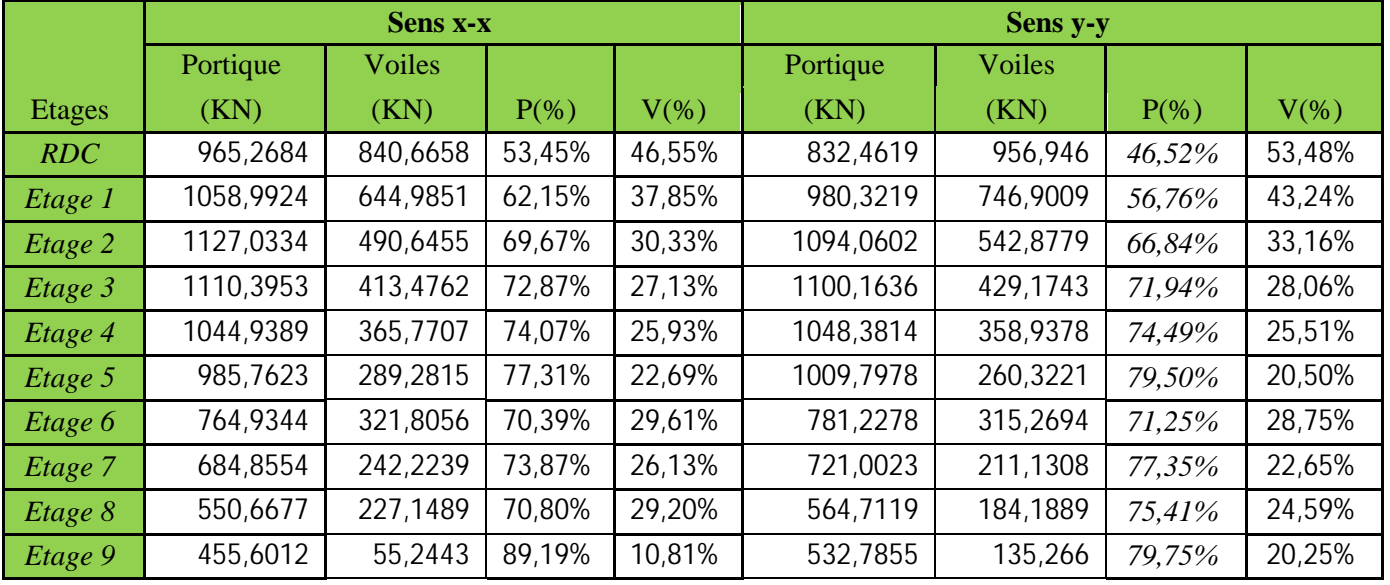

**Tableau IV.4** Vérification de l'interaction voiles-portiques sous charges horizontales

**Interprétation des résultats :** Les résultats obtenus montrent que l'interaction voile portique est vérifiée sous chargement horizontal et vertical.

## **IV.5.4.2 Vérification de la résultante des forces sismiques**

En se référant à l'article 4-3-6 du RPA99/*Version*2003, le rapport des forces sismiques à la base obtenue Vdy**/**Vstne doit pas être inférieure à 80%*.*, ces rapports est résumé dans le tableau suivant :

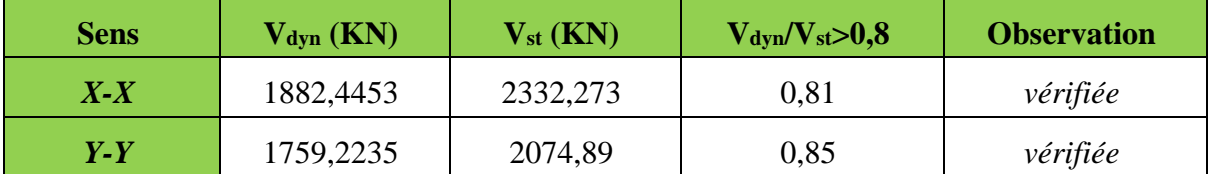

**Tableau ІV.5** Vérification de l'effort tranchant à la base

**Remarque :**Dans le cas où l'effort tranchant à la base n'est pas vérifié, toutes les réponses obtenues à partir de la méthode modale spectrale vont être majorées de (0,8Vst/Vdyn).

**Interprétation des résultats :** La condition des efforts tranchants est vérifiée.

## **IV.5.4.3 Vérification vis-à-vis des déplacements**

Le déplacement horizontal à chaque niveau *K* de la structure est calculé par :

 $\delta_k = R \times \delta_{ek}$  …………………………………………………RPA99/version2003 (Article 4.4.3)

 $\delta_{ek}$ : Déplacement dû aux forces  $F_i$ .

*R* : Coefficient de comportement(R=5).

Le déplacement relatif au niveau *K* par rapport au niveau *K-1* est égal à : $\Delta_k = \delta_k - \delta_{k-1}$ 

Le RPA99/2003 (art 5.10) exige que le déplacement relatif soit inférieur à 1% de la hauteur de l'étage,C.à.d. :  $\Delta_k$  < 1% ×  $h_e$ ; Avec :  $h_e$  la hauteur de l'étage.

Les résultats obtenus sont résumés dans le tableau suivant :.

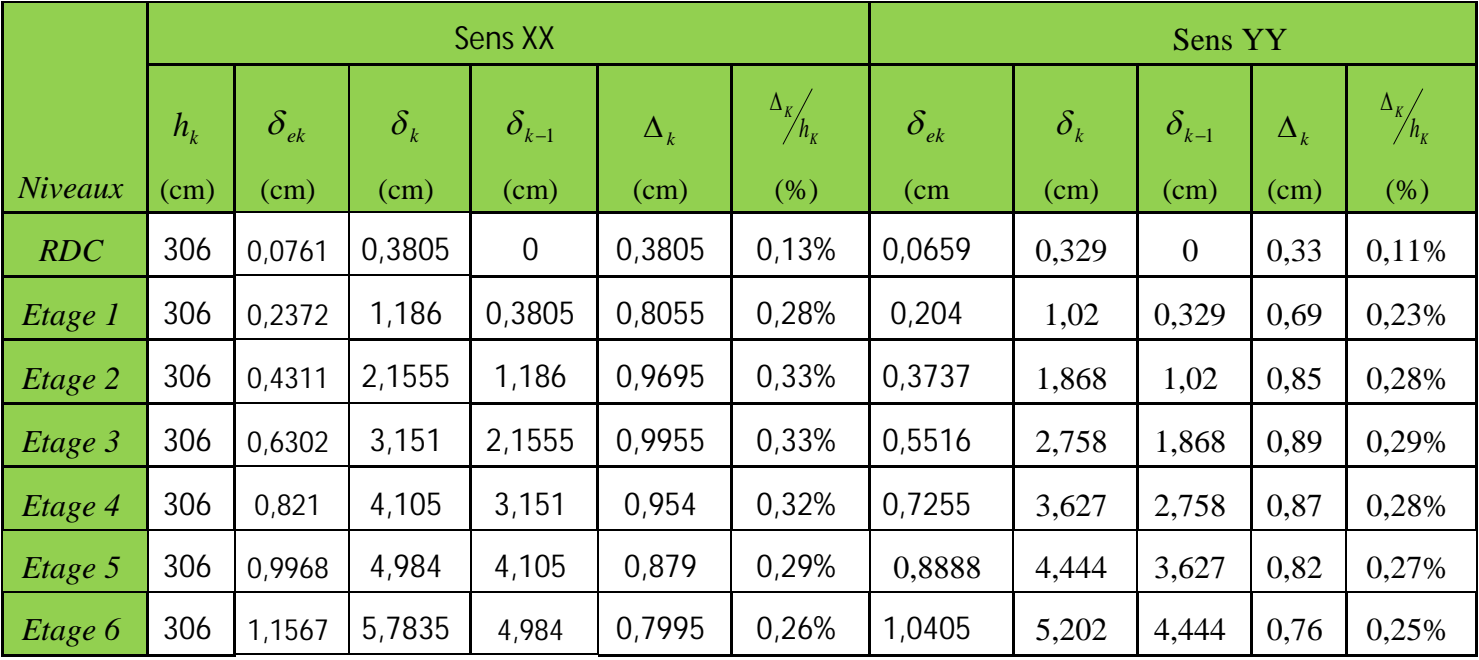

PROJET DE FIN D'ETUDE MASTER II 2019/2020 PAGE 70

| Etage 7  | 306 | 1,2924 | 6,462  | 5,7835 | 0,6785    | 0,22%    | 1,1732 | 5,866 | 5,202 | 0.66    | 0,22%     |
|----------|-----|--------|--------|--------|-----------|----------|--------|-------|-------|---------|-----------|
| Etage 8  | 306 | 1,4013 | 7,006  | 6,462  | 0,5445    | 0,18%    | 1,2849 | 6,424 | 5,866 | 0,56    | 0,18%     |
| Etage 9  | 306 | 1,4844 | 7,422  | 7,0065 | 0,4155    | 0,14%    | 1,3766 | 6,883 | 6,424 | 0,46    | 0,15%     |
| Etage 10 | 306 | 1,3233 | 6,6165 | 7,422  | $-0,8055$ | $-0.29%$ | 1,3044 | 6,522 | 6,883 | $-0.36$ | $-0.12\%$ |

**Tableau IV.6** Vérification des déplacements de niveaux

On voit bien à travers ce tableau que les déplacements relatifs des niveaux sont inférieurs au centième de la hauteur d'étage

## **IV.5.4.4 Justification vis-à-vis de l'effet P-** $\Delta$

L'effet P- $\Delta$ (effet de second ordre) est l'effet dû aux charges verticales après déplacement. Il peut être négligé si la condition suivante est satisfaite à tous les niveaux :

 $\frac{P}{V_K \times h_k} \leq 0.1$ p  $\theta = \frac{p_K \times \Delta_K}{V_K \times h_k} \leq 0.1$ ; Tel que :

*p<sub>k</sub>* : Poids total de la structure et des charges d'exploitations associées au-dessus du niveau « k » avec

$$
p_k = \sum_{i=1}^{n} (W_{Gi} + \beta \times W_{Qi})
$$

*<sup>k</sup> v* : Effort tranchant d'étage de niveau « k ».

 $\Delta_k$  : Déplacement relatif du niveau « k » par rapport au niveau « k-1 ».

 $h_k$ : Hauteur de l'étage « k ».

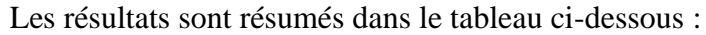

|                 | $\mathbf{h}_{\mathbf{k}}$ | $P_k$      |                                   | <b>Sens x-x</b> |                                | <b>Sens y-y</b>                   |             |                                |  |
|-----------------|---------------------------|------------|-----------------------------------|-----------------|--------------------------------|-----------------------------------|-------------|--------------------------------|--|
| <b>Niveau</b>   | (m)                       | (KN)       | $\Delta_{\mathbf{k}}(\mathbf{m})$ | $V_k(KN)$       | $\mathbf{\theta}_{\mathbf{K}}$ | $\Delta_{\mathbf{k}}(\mathbf{m})$ | $V_{k}(KN)$ | $\mathbf{\theta}_{\mathbf{K}}$ |  |
| <b>RDC</b>      | 3,06                      | 50128,9342 | 0,003805                          | 1882,4453       | 0,03311306                     | 0,0033                            | 1759,2235   | 0,0307298                      |  |
| 01              | 3,06                      | 44995,8811 | 0,008055                          | 1851,55438      | 0,0639706                      | 0,0069                            | 1729,55206  | 0,0586633                      |  |
| 02 <sub>1</sub> | 3,06                      | 40052,1747 | 0,009695                          | 1772,4351       | 0,07159491                     | 0,0085                            | 1654,56567  | 0,0672418                      |  |
| 03              | 3,06                      | 35121,579  | 0,009955                          | 1658,2618       | 0,06890342                     | 0,0089                            | 1547,78207  | 0,0659983                      |  |
| 04              | 3,06                      | 30177,8727 | 0,00954                           | 1520,93193      | 0,06185941                     | 0,0087                            | 1420,73984  | 0,0603909                      |  |
| 0 <sub>5</sub>  | 3,06                      | 25234,1663 | 0,00879                           | 1358,03213      | 0,05337604                     | 0,0082                            | 1273,06292  | 0,0531167                      |  |
| 06              | 3,06                      | 20319,737  | 0,007995                          | 1171,66053      | 0,04531201                     | 0,0076                            | 1106,27596  | 0,0456191                      |  |
| 07              | 3,06                      | 15539,8326 | 0,006785                          | 963,510428      | 0,03576172                     | 0,0066                            | 916,812156  | 0,0365585                      |  |
| 08              | 3,06                      | 10730,695  | 0,005445                          | 722,354107      | 0,02643347                     | 0,0056                            | 693,461586  | 0,0283186                      |  |
| 09              | 3,06                      | 5980,8388  | 0,004155                          | 424,706135      | 0,01912155                     | 0,0046                            | 416,017987  | 0,0216115                      |  |
| 10              | 3,06                      | 605,8888   | 0,008055                          | 64,4888608      | 0,02473161                     | 0,0036                            | 52,6133695  | 0,0135480                      |  |

**Tableau IV.7** Justification vis-à-vis de l'effet P-Δ

**Interprétation des résultats : On remarque que les valeurs de**  $\theta_k$  **inférieur à 0.1 donc l'effet (P-** $\Delta$ **) n'a pas** d'influence sur la structure est peut-être négliger.

## **IV.5.4.5 Vérification de l'effort normal réduit**

Pour éviter le risque de rupture de la section du béton, l'effort normal de compression de calcul est limité par la condition suivante :v= $\frac{Nd}{B \times Fcf} \leq 0,3$ ........RPA99/version 2003(Art : 7.4.3.1). *L'effort sera vérifié à ELA.*

Nd : désigne l'effort normal de calcul s'exerçant sur une section de béton

Bc : est l'aire (section brute) de cette dernière

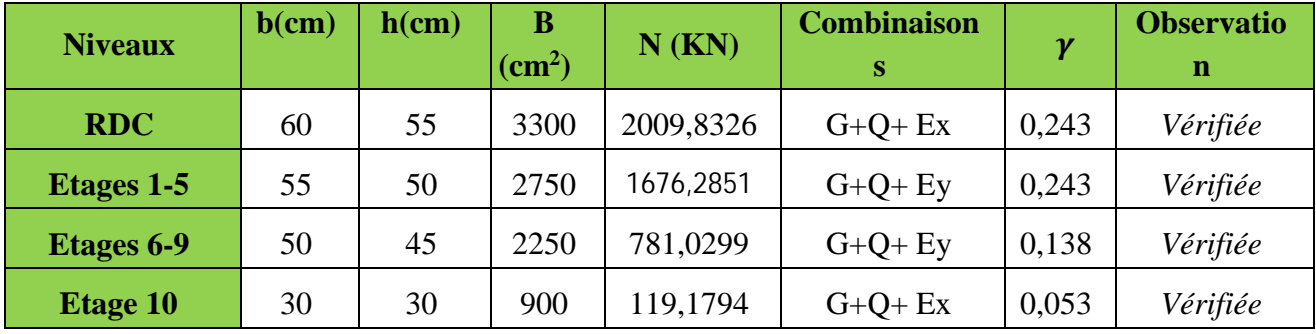

 $f_{cj}$ : est la résistance caractéristique du béton

**Tableau ІV.8** Vérification de l'effort normal réduit

**Interprétation des résultats** :On remarque que l'effort ne dépasse pas la valeur de 0.3. Donc les sections des poteaux choisies sont suffisantes.

## **IV.6. Conclusion**

Après Plusieurs dispositions ont été modélisées afin d'arriver à satisfaire toutes les exigences du **RPA99/Version 2003,** car l'aspect architectural a été un véritable obstacle pour la disposition des

Voiles, pour cela nous avons satisfaites toutes les conditions en faisant des réductions pour certains voiles.

A la fin on a opté pour les démentions suivantes :

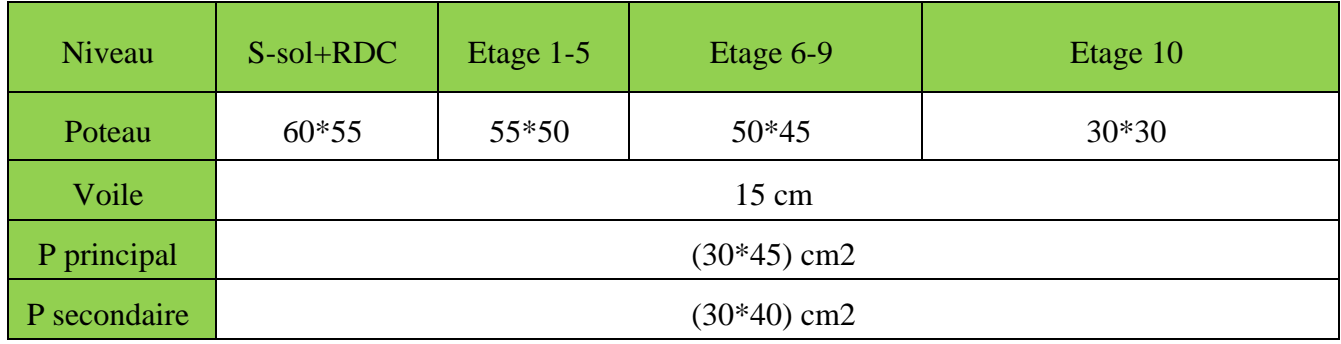

**Tableau ІV.9** Dimensions finales des éléments structuraux

# **V.1 Introduction**

Une construction résiste aux séismes grâce à ces éléments principaux porteurs. Pour cela ces éléments doivent être suffisamment dimensionnés et ferraillés, de telle sorte qu'ils puissent supporter et reprendre toutes les sollicitations.

## **V.2 Etude des poteaux**

Les poteaux sont des éléments verticaux destinés à reprendre et transmettre les charges à la base de la structure. Ils sont soumis à des efforts normaux et moments fléchissant en tête et à la base dans les deux sens. Leurs ferraillages se fait à la flexion composée selon les sollicitations les plus défavorables suivantes :

- Moment maximal et un effort normal correspondant ( $M_{\text{max}} \rightarrow N_{\text{corr}}$ )
- Effort normal maximal avec le moment correspondant  $(N_{\text{max}} \rightarrow M_{\text{corr}})$
- Effort normal minimal avec le moment correspondant  $(N_{\min} \rightarrow M_{corr})$

Les combinaisons utilisées pour déterminées ces sollicitations sont :

*G Q E G E* + ± \* ± *G Q G Q* + \* + \* ; 0.8 \* 1.35 1.5 ;

# **V.2.1 Recommandations du RPA99.V2003**

# **1. Les armatures longitudinales**

- Les armatures longitudinales doivent être à haute adhérence, droites et sans crochets.
- Eur pourcentage minimal sera de : 0.8 %  $\times$ b<sub>1 $\times$ </sub>h<sub>1</sub> en zone II.
- Leur pourcentage maximal sera de :
	- $\checkmark$  4 % en zone courante.
	- $\checkmark$  6 % en zone de recouvrement.
- Le diamètre minimum est de 12mm.
- La longueur minimale des recouvrements est de  $40\phi$  en zone IIa.
- La distance entre les barres verticales dans une face du poteau ne doit pas dépasser : 25cm en zone (IIa).
- Les jonctions par recouvrement doivent être faites si possible, à l'extérieur des zones nodales (zones critiques).
- La zone nodale est constituée par le nœud poutres-poteaux proprement dit et les extrémités des barres qui y concourent. Les longueurs à prendre en compte pour chaque barre sont données dans la figure (V.1).

$$
h' = Max \left( \frac{h_e}{6}; b_i; h_i; 60cm \right)
$$

$$
l' \!=\! 2 \!\times\! h
$$

*h*<sub>c</sub>: La hauteur d'étage.

 $h_1$ ,  $h_1$ : Dimensions de la section transversale du poteau. **Figure V.1** Zone nodale.

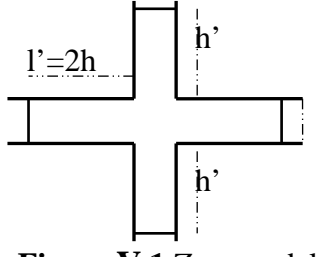

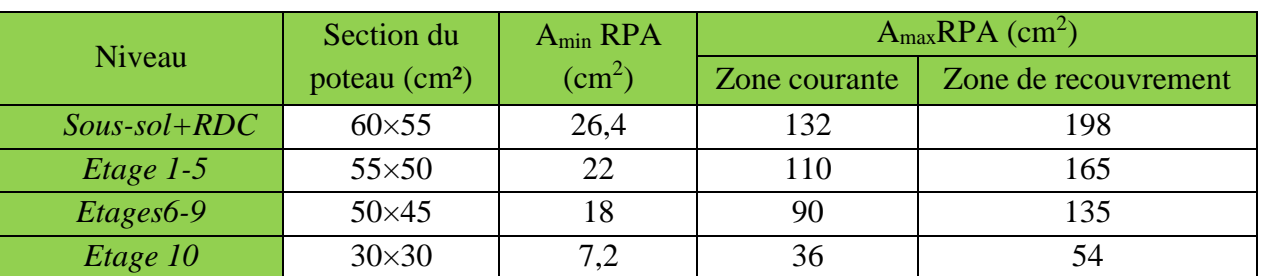

Les valeurs numériques relatives aux prescriptions du RPA99 sont apportées dans le tableau suivant :

**Tableau V.1.** Armatures longitudinales minimales et maximales dans les poteaux.

## **V.2.2 Sollicitations dans les poteaux**

Les sollicitations de calcul selon les combinaisons les plus défavorables sont extraites directement du logiciel ETABSV16, les résultats sont résumés dans les tableaux ci-après :

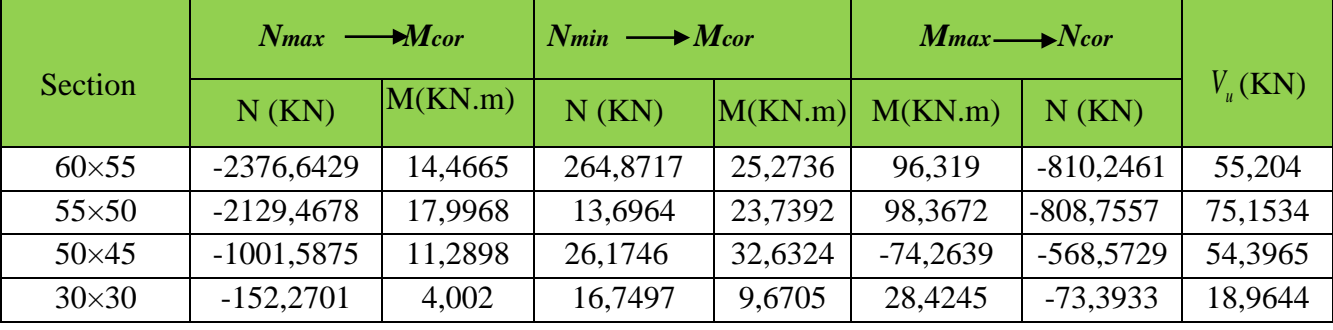

**Tableau V.2 :** Sollicitations dans les différents poteaux

**V.2.3 Ferraillage des poteaux :** Le ferraillage des poteaux se fait à la flexion composée avec les sollicitations les plus défavorables, en prend un exemple de calcule les autres seront donne dans un tableau récapitulatif.

# Ø **Exemple de calcul**

 $\checkmark$  Soit le poteau de RDC (60×5) cm<sup>2</sup>:

 $b=55cm$ ;  $h=60cm$ ;  $e=3cm$  D'ou : d'=57cm.

Situations courantes :  $\gamma_b = 1.5$  et  $\gamma_s = 1.15$  donc f<sub>bu</sub>=14,2Mpa.

- Situations accidentelles :  $\gamma_b = 1,15$  et  $\gamma_s = 1$  donc f<sub>bu</sub>=18,47Mpa.
	- **a**) **Calcul sous**  $N_{\text{max}} \rightarrow M_{\text{correct}} \Rightarrow 1.35G + 1.5Q$

$$
N_{\text{max}} = -2376,6429 \, \text{KN} \to M_{\text{corres}} = 14,4665 \, \text{KN} \cdot \text{m}
$$

$$
e_G = \frac{M_u}{N_u} = \frac{14,4665}{2376,6429} \times 100 = 0,609 \, \text{cm} < \frac{h}{2} = \frac{60}{2} = 30 \, \text{cm}
$$

⇒ Le centre de pression est à l'intérieur de la section, on doit vérifier la condition suivante :

$$
M_{UA} = M_u + N_u(d - h/2) = 656,16 \text{ KN.m}
$$
  

$$
N_u(d - d') - M_{UA} = 627,22 \text{ KN.m} < (0,337h + 0,81d') \times b \times h \times f_{bu} = 1061,38 \text{ KN.m}
$$

La section est partiellement comprimée. Le calcul se fait par assimilation à la flexion simple :

$$
\mu_{bu} = \frac{M_{v_A}}{b \times d^2 \times f_{bu}} = \frac{656,16 \times 10^{-3}}{0.55 \times 0.57^2 \times 14,2} = 0,259 \Rightarrow \mu_{bu} > 0.186 \Rightarrow \text{pivot B} \Rightarrow \xi_{st} = \frac{3.5}{1000} (\frac{1-\alpha}{\alpha})
$$
  
\n
$$
\alpha = 1.25 (1 - \sqrt{1 - 2\mu_{bu}}) = 0,381
$$
  
\n
$$
\xi_{st} = \frac{3.5}{1000} (\frac{1 - 0.381}{0.381}) \Rightarrow \xi_{st} = 5,68 \text{ %} \Rightarrow f_{st} = \frac{f_e}{\gamma_s} = 348 MPa
$$
  
\nOn a :  $\mu_{bu} = 0,259 < \mu_{u} = 0,392 \Rightarrow A' = 0$   
\nCalculate A :  $A_1 = \frac{M_{v_A}}{z \times f_{st}}$   
\n $z = d (1 - 0.4\alpha) = 0,483 \text{ m} \Rightarrow A_1 = \frac{656,16 \times 10^{-3}}{0,490 \times 348} \times 10^4 = 39,03 \text{ cm}^2$   
\n $A = A_1 - \frac{N_u}{f_{st}} = 39,03 - \frac{2376,6429 \times 10^{-3}}{348} \times 10^4 = -29,26 \text{ cm}^2 \le 0 \Rightarrow A = 0 \text{ cm}^2$   
\nPas nécessite d'armature le béton seul suffix.

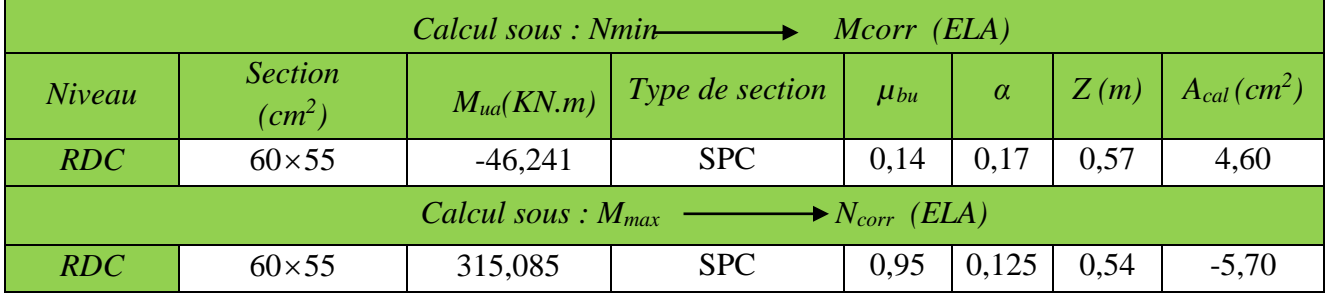

## **V.2.3.1 Armatures longitudinale**

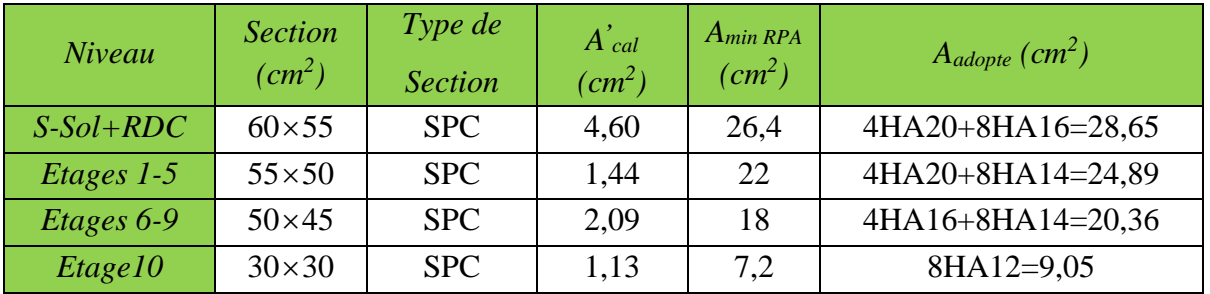

**Tableau V.3.** Armatures longitudinale dans les poteaux

# **V.2.3.2 Armatures transversales**

Les armatures transversales des poteaux sont calculées à l'aide de la formule :

$$
\frac{A_{i}}{t} = \frac{\rho_{a} V_{u}}{h_{1} \cdot f_{e}} \text{RPA99/version2003 (Art 7.4.2)}
$$

Avec  $V_u$ : L'effort tranchant de calcul.

 $h_1$ : Hauteur totale de la section brute.

*ef* : Contrainte limite élastique de l'acier d'armature transversale.

 $\rho_{\scriptscriptstyle a}$  : Coefficient correcteur qui tient compte du mode de rupture fragile par effort tranchant.

Il est pris égal à 2,5 si l'élancement géométrique " $\lambda$ <sup>"</sup> dans la direction considérée est supérieur ou égal à 5 et à 3,75 dans le cas contraire

*t* : L'espacement entre les armatures telles que

- · Dans la zone nodale :*t*≤ *Min* (10Φ<sup>L</sup> min,15*cm*) …zone ІІa.
- Dans la zone courante  $:t \leq 15 \Phi_L^{\min}$  ... zone II<sub>b</sub> et III.

 $O\hat{u}$  :  $\Phi_L$ <sup>min</sup> est le diamètre minimal des armatures longitudinales du poteau.

La quantité d'armatures transversales minimales :  $A<sub>t</sub>$ <sup>min</sup> en % est donnée comme suit :

$$
A_t^{\min} = 0.3\%(t \times b_1) \qquad si \quad \lambda_g \ge 5
$$
  

$$
A_t^{\min} = 0.8\%(t \times b_1) \qquad si \quad \lambda_g \le 3
$$
 **RPA99.V2003**

si :  $3 < \lambda_g < 5$  Interpoler entre les valeurs limites précédentes.

 $\lambda_g$  : est l'elencement géométrique du poteau  $\lambda_g = \frac{\mu_f}{g}$  ou  $\frac{\mu_g}{g}$  $l_f$  *l*  $\lambda_g = \left(\frac{l_f}{a} \text{ ou } \frac{l_f}{b}\right)$ 

Avec : a et b, dimensions de la section droite du poteau dans la direction de déformation considérée, et *<sup>f</sup> l* : longueur de flambement du poteau.

· Les cadres et les étriers doivent être fermés par des crochets à 135° ayant une longueur droite de  $10\phi$  min

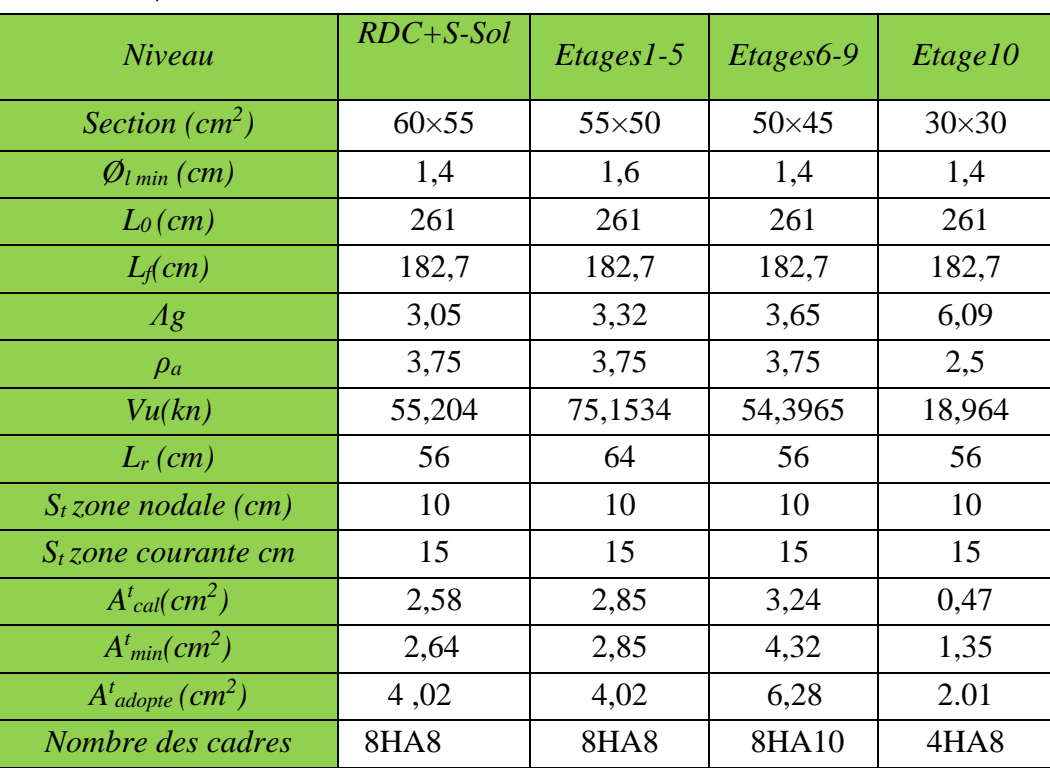

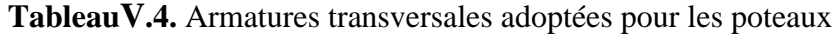

## **V.2.4 Vérifications a) Vérification au flambement**

Selon le CBA93 (art 4.4.1), les éléments soumis à la flexion composée doivent être justifiés vis à vis de l'état limite ultime de stabilité de forme.

L'effort normal ultime est définit comme étant l'effort axial maximal que peut supporter un poteau sans subir des instabilités par flambement.

La vérification se fait pour le poteau le plus sollicité à chaque niveau et le poteau le plus élancé.

On vérifie que : 
$$
N_{\text{max}} \le N_d = \alpha \times (\frac{B_r \times f_{c28}}{0.9 \times \gamma_b} + A_s \times \frac{f_e}{\gamma_s})
$$
  
\n $\alpha$  : Coefficient fonction de l'élancement  $\lambda$  .........  $\left\{\alpha = \frac{0.85}{1 + 0.2 \times (\frac{\lambda}{35})^2} \right\}$  si :  $0 < \lambda \le 5$    
\n*Br* : Section réduite du béton. (b-2)(h-2)

 $A_s$ : Section d'acier comprimée prise en compte dans  $\alpha = 0$  $\overline{a}$  $\frac{1}{2}$  $\alpha = 0.6 \times$  ( 50  $\overline{a}$ ଶ si :  $50 < \lambda \leq 7$ 

 $l_f$ : Longueur de flambement (0.7 ×l<sub>0</sub>)

*i* : Rayon de giration  $i = \sqrt{\frac{I}{A}}$ 

λ élancement du poteau prise :λ=3,46×*lf*/b...........................poteau rectangulaire.

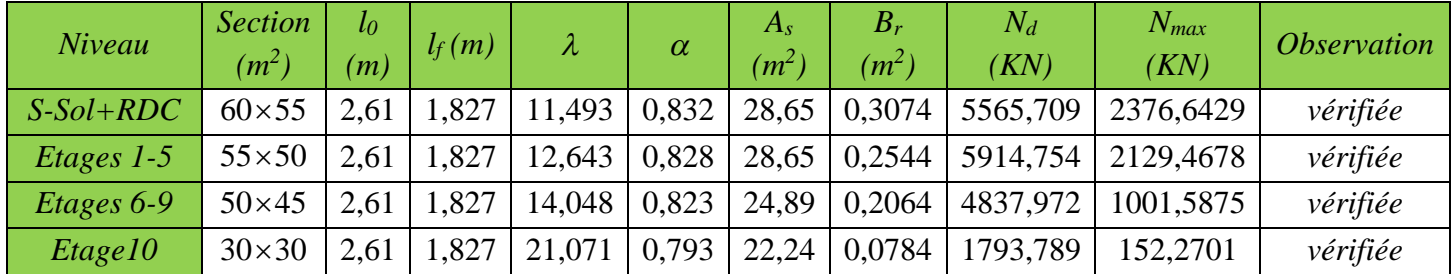

Les résultats des calculs effectués sont représentés dans le tableau suivant :

**Tableau V.5.** Justification de l'effort normal ultime et l'effort normal maximum On voit bien que  $N_{\text{max}} < N_u$  pour tous les niveaux de cette structure, donc il n'y pas de risque de flambement.

# **b) Vérification des contraintes**

La fissuration est peu nuisible, donc la vérification se fait pour la contrainte de compression du béton seulement, cette vérification sera faite pour le poteau le plus sollicité à chaque niveau.

$$
\sigma_{bc1, 2 \leq Obc} \, ; \sigma_{bc} = 0.6 f_{c28} = 15 MPa \, \text{tel que :}
$$
\n
$$
\sigma_{bc1} = \frac{N_{ser}}{S} + \frac{M_{serG}}{I_{yy}} V \, \text{béton fibre supérieure.}
$$
\n
$$
\sigma_{bc2} = \frac{N_{ser}}{S} - \frac{M_{serG}}{I_{yy}} V' \, \text{béton fibre inferieure}
$$
\n
$$
S = b \times h + 15 (A + A') \, \text{(section homogène)}
$$
\n
$$
\text{M}_{serG} = \text{M}_{ser} - \text{N}_{ser} (\frac{h}{2} - V)
$$

$$
V = \frac{\frac{b \times h^2}{2} + 15(A \times d^2 + A \times d)}{S} ; V' = h - V
$$
  
I<sub>yy</sub> =  $\frac{b}{3}(V^3 + V^{3}) + 15A'(V - d')^2 + 15A(d - V')^2$ 

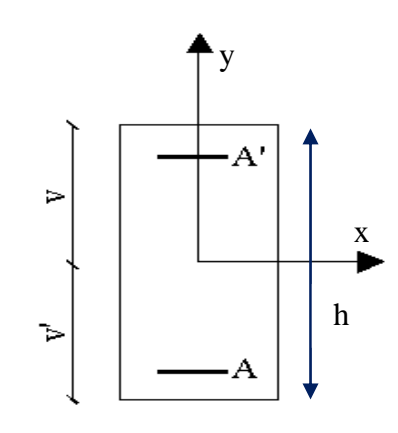

**Figure V.2** Section d'un poteau

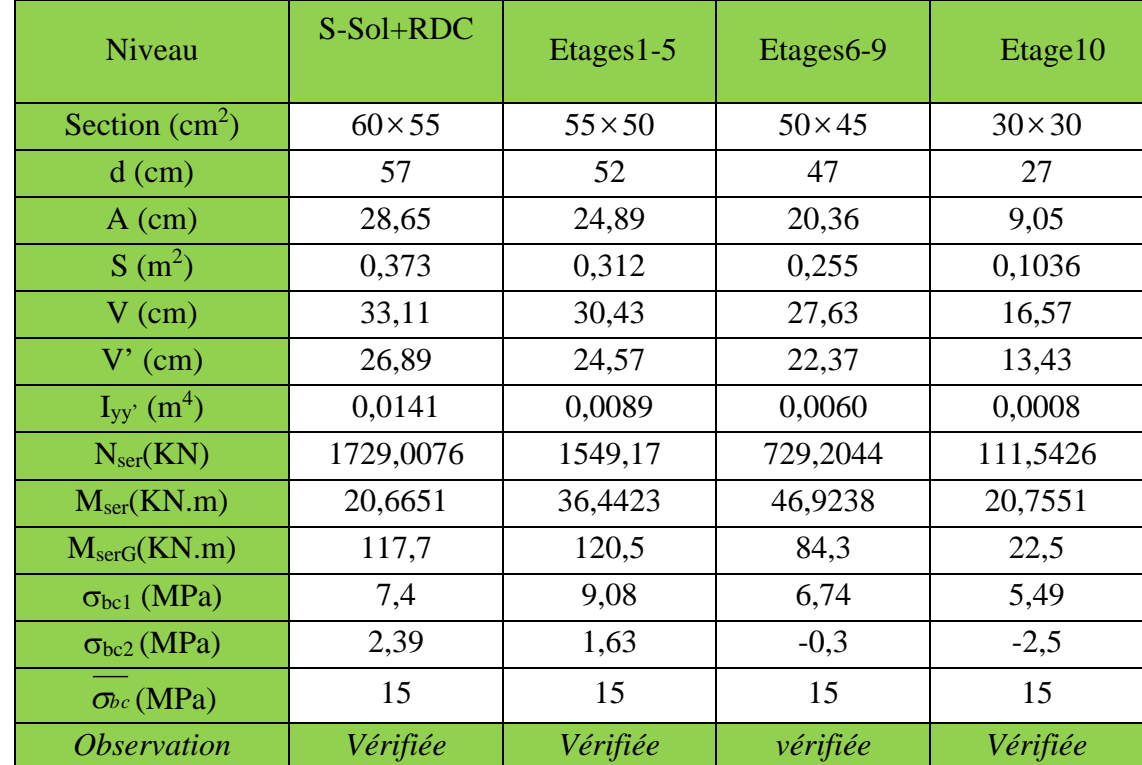

Tous les résultats de calcul sont résumés dans le tableau suivant :

**Tableau V.6** Vérification des contraintes dans le béton des poteaux

## c) **Vérification aux des sollicitations tangentes**

Selon leRPA99addenda2003 (Article 7.4.3.2) :

$$
\tau_{bu} \le \bar{\tau}_{bu} \text{ Tel que : } \bar{\tau}_{bu} = \rho_d \times f_{c28} \text{ avec : } \rho_d = \begin{cases} 0.075 \sin \lambda_g \ge 5\\ 0.04 \sin \lambda_g < 5 \end{cases}
$$
\n
$$
\lambda_g = \frac{l_f}{a} \text{ ou } \lambda_g = \frac{l_f}{b} \qquad \tau_{bu} = \frac{V_u}{b_0 \times d}
$$

| Niveau       | <b>Section</b><br>$(cm^2)$ | $l_f$<br>(cm) | $\lambda_g$ | $\rho_d$ | $\overline{d}$<br>(cm) | $V_u$<br>(KN) | $\tau_{bu}$<br>(MPa) | $\tau_{bu}$<br>(MPa) | <i><b>Observation</b></i> |
|--------------|----------------------------|---------------|-------------|----------|------------------------|---------------|----------------------|----------------------|---------------------------|
| $S-Sol+RDC$  | 3300                       | 182,7         | 3,05        | 0,04     | 57                     | 55,204        | 0,176                | 1                    | Vérifiée                  |
| $Etages 1-5$ | 2750                       | 182,7         | 3,32        | 0,04     | 52                     | 75,1534       | 0,289                |                      | Vérifiée                  |
| Etages6-9    | 2250                       | 182,7         | 3,65        | 0,04     | 42                     | 54,3965       | 0,259                |                      | Vérifiée                  |
| Etage 10     | 900                        | 182,7         | 6,09        | 0,075    | 27                     | 18,964        | 0,234                | 1                    | Vérifiée                  |

Les résultats de calculs effectués sont représentés dans le tableau suivant :

**Tableau V.7** Vérification des sollicitations tangentes dans les poteaux

## **V.2.5 Dispositions constructives**

• Longueur des crochets  $L=10\times\phi_t = 10\times1 = 10$ *cm* 

## · **Longueur de recouvrement :**

 $L_r \geq 40 \times \phi$ :

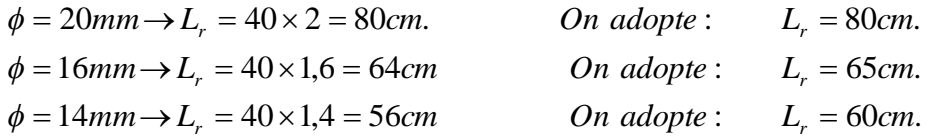

## · **Détermination de la zone nodale**

Pour des raisons de sécurité, il vaut mieux d'éviter les jonctions par recouvrement dans les zone nodales (zones critiques).

Avec :

$$
h' = \max(\frac{h_e}{6}; h_1; b_1; 60cm)
$$
  

$$
L' = 2 h
$$

 $h_e$ : Hauteur de chaque niveau.

• 
$$
S - sol + RDC + EC
$$
  
\n $L' = 2 \times 45 = 90cm$   
\n $h' = \max(56, 60, 60, 60cm) = 60cm$ .

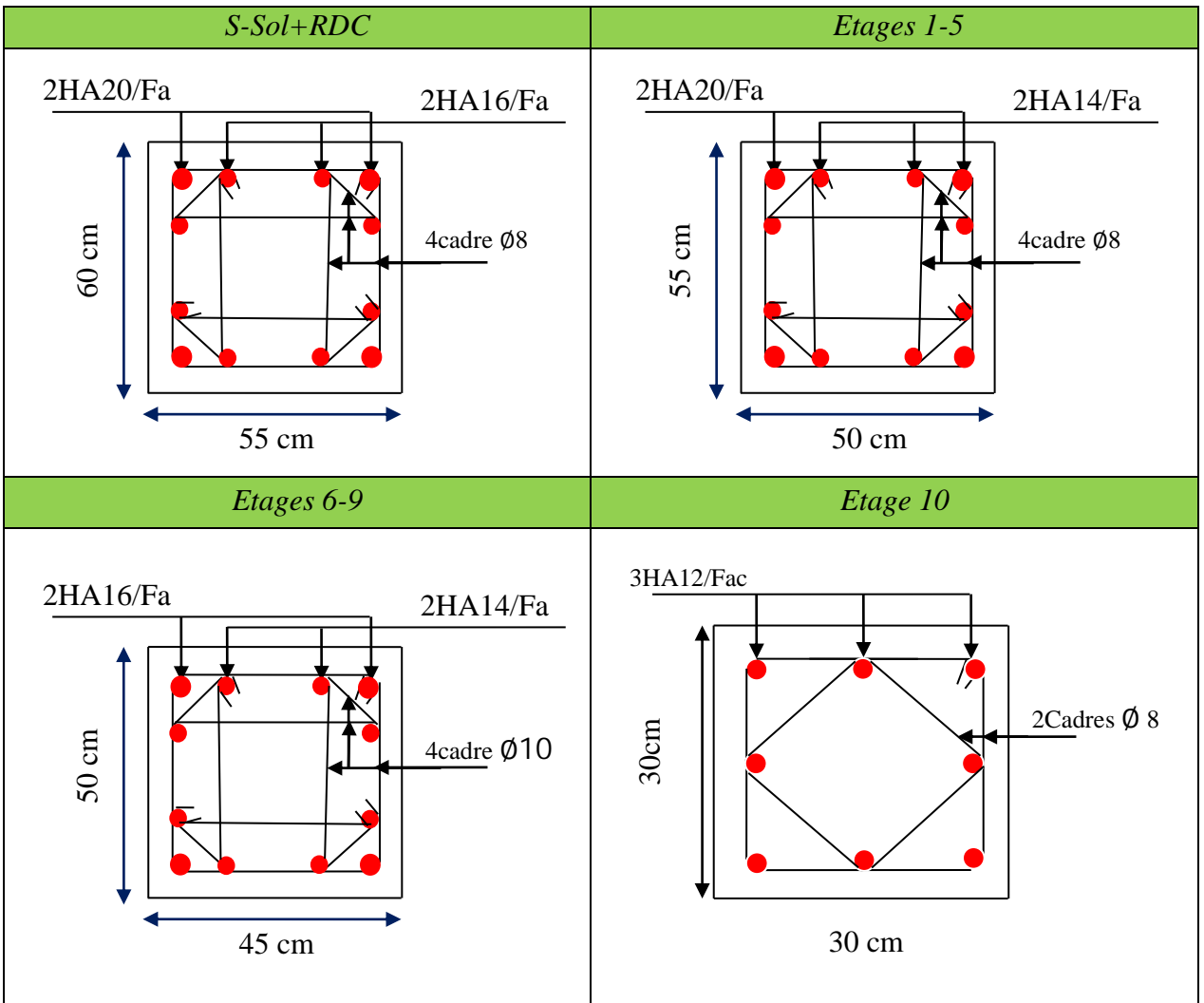

# **V.2.6 Schéma de ferraillage des poteaux**

**Tableau V.8** Ferraillage des sections des poteaux

# **V.3 Etude des poutres :**

Les poutres sont sollicitées en flexion simple, sous un moment fléchissant et un effort tranchant, le moment fléchissant permet la détermination des dimensions des armatures longitudinales. L'effort tranchant permet de déterminer les armatures transversales.

On distingue deux types de poutres, les poutres principales, les poutres secondaires. Les poutres sont étudiées en tenant compte des efforts données par le logiciel **ETABS.V16**.Combinés par les combinaisons les plus défavorables données par le RPA99/2003 suivantes :

$$
*1.35G + 1.5Q \t G + Q
$$
  

$$
*G + Q \pm E \t 0.8G \pm E
$$

# **V.3.1 Recommandation du RPA99**

## **a) Armatures longitudinales**

- Ø Le pourcentage total minimum des aciers longitudinaux sur toute la longueur de la poutre est de 0.5% de la section totale du béton, c'est à dire,  $A_l^{\min} = 0.5\% \times b \times h$ .
- Ø Le pourcentage total maximum des aciers longitudinaux est de :
	- 4% de la section de béton en zone courante.
	- 6% de la section de béton en zone de recouvrement.
- $\triangleright$  La longueur minimale de recouvrement est de  $40 \times \phi$  (zone IIa)

avec:  $\phi_{\text{max}}$ : est le diamétre maximale utilisé.

Ø L'ancrage des armatures longitudinales supérieures et inférieures dans les poteaux de rive et d'angle doit être effectué à 90°.

## **b) Armatures transversales**

- $\triangleright$  La quantité d'armatures transversales minimale est donnée par : A<sub>t</sub> = 0.003 × S<sub>t</sub> × b.
- Ø L'espacement maximum entre les armatures transversales, est donné comme suit :
	- $S_t = min(\frac{h}{4}, 12 \times \phi_1)$ . : dans la zone nodale et en travée si les armatures comprimées sont nécessaires.

- $S_t \leq \frac{h}{2}$  : en dehors de la zone nodale. Avec : h : La hauteur de la poutre
- $\triangleright$  La valeur du diamètre  $\phi_l$  est le plus petit diamètre utilisé, et dans le cas d'une section en travée avec armatures comprimées. C'est le diamètre le plus petit des aciers comprimés.
- Ø Les premières armatures transversales doivent être disposées à 5cm au plus du nu de l'appui ou de l'encastrement.

## **V.3.2Les sections minimales et maximales préconisée par le RPA99V2003**

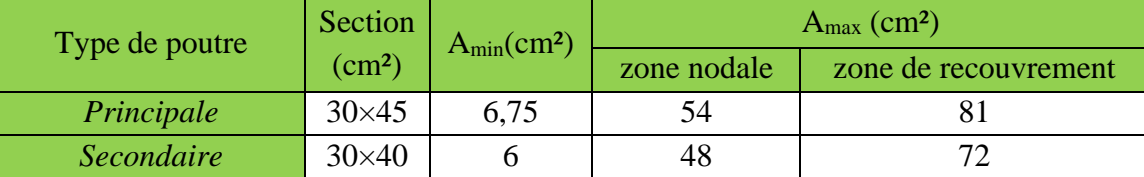

**Tableau V.9** Armatures longitudinales min et max dans les poutres selon le RPA99/2003

# *IV***.3.3 Sollicitations de calcul**

Les sollicitations de calcul les plus défavorables sont représentées dans le tableau ci-dessous :

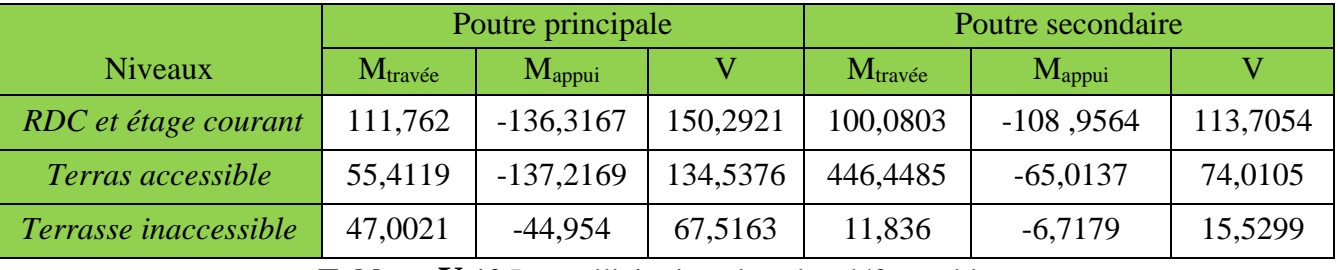

**Tableau V.10** Les sollicitations les plus défavorables.

# **V.3.4 Ferraillage des poutres**

# **a. Armatures longitudinales**

# **a.1 Méthode de calcul des armatures à l'ELA (flexion simple)**

# Ø **Exemple de calcul**

Prenons comme exemple de calcul de ferraillage la poutre principale (30×45) la plus sollicitée Avec les sollicitations suivantes : (Ma= -136,3167 kn.m  $M_f$ = 111,762 kn.m )....ELA

§ **Armatures en appui**

$$
\mu_{bu} = \frac{M_a}{b \times d^2 \times f_{bu}} = \frac{136,3167 \times 10^{-3}}{0,3 \times 0,42^2 \times 18,47} = 0,139 \implies \mu_{bu} < 0,186 \implies A' = 0 \mu_{bu} < \mu_l = 0,392 \implies pivot A
$$
\n
$$
\alpha = 1.25 \left(1 - \sqrt{1 - 2\mu_{bu}}\right) = 0,188 \div Z = d(1 - 0,4\alpha) = 0,388m
$$

Calculate A : 
$$
A_{st} = \frac{M_a}{z \times f_{st}} = \frac{136,3167 \times 10^{-3}}{0,388 \times 400} \times 10^4 = 8,78 \text{ cm}^2
$$

## § **Armatures en travée**

$$
\mu_{bu} = \frac{M_t}{b \times d^2 \times f_{bu}} = \frac{111,762 \times 10^{-3}}{0,30 \times 0,42^2 \times 18,47} = 0,114 \implies \mu_{bu} < 0,186 \implies A' = 0 \mu_{bu} < \mu_l = 0,392 \implies pivot A
$$
\n
$$
\alpha = 1.25 \left(1 - \sqrt{1 - 2\mu_{bu}}\right) = 0,151 \ ; Z = d(1 - 0,4\alpha) = 0,394m
$$

Calculate A : 
$$
A_{st} = \frac{M_t}{z \times f_{st}} = \frac{111,762 \times 10^{-3}}{0,394 \times 400} \times 10^4 = 7,09cm^2
$$

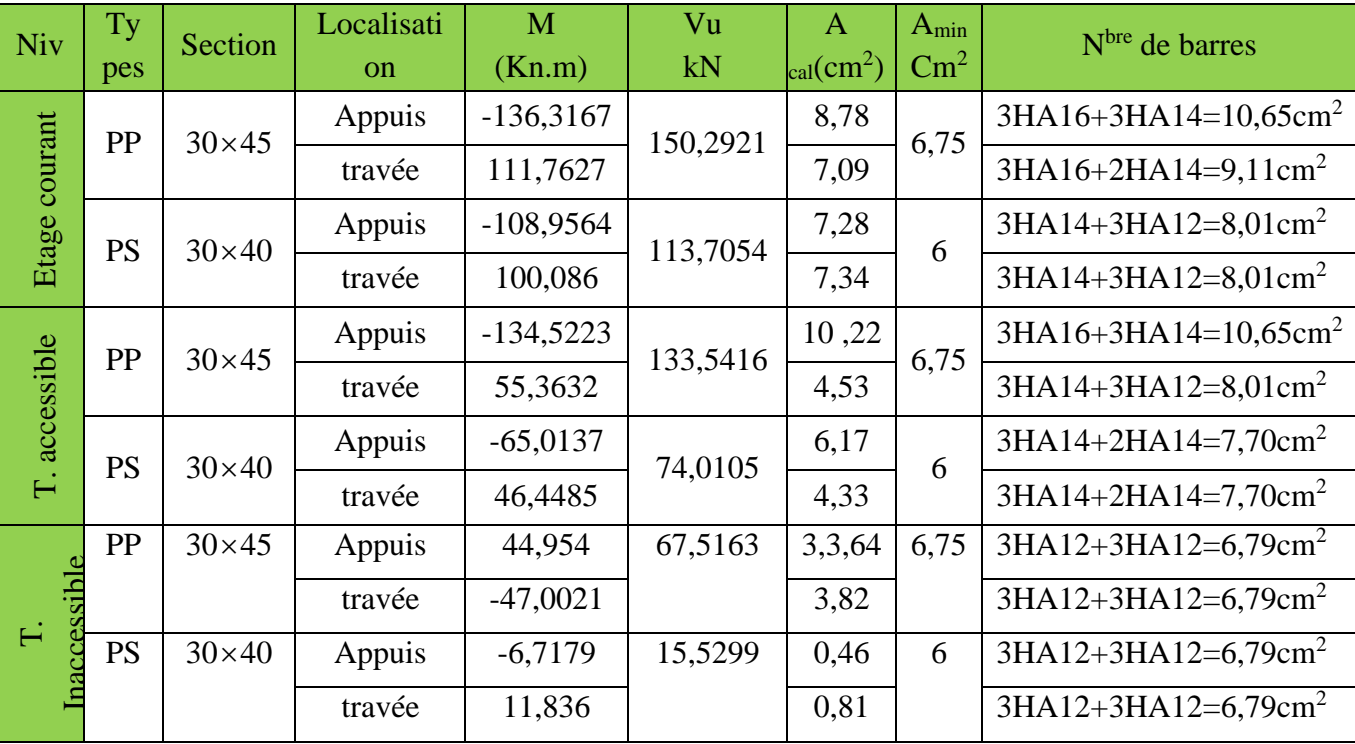

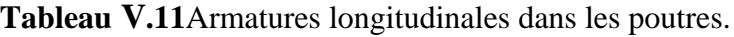

# **b. Les armatures transversales**

## Ø **Diamètre des armatures transversales**

Soit  $\phi$ , le diamètre des armatures transversales telle que

$$
\phi_t \le \min\left(\phi_t; \frac{h}{35}; \frac{b}{10}\right) \textbf{BALD1} \text{ (Article H.III.3)}
$$

## **Poutres principales Poutres secondaires**

 $c_t \leq \min\left(1,2;\frac{15}{35};\frac{50}{10}\right)$  cm = 1,2cm  $\min\left(1,2;\frac{45}{35};\frac{30}{10}\right)$ cm =  $\left(1,2;\frac{45}{35};\frac{30}{10}\right)$  $\setminus$  $\phi_t \le \min\left(1, 2;\frac{45}{25}; \frac{30}{10}\right)$  cm = 1,2cm  $\phi \le \min\left(1, 2;\frac{40}{25}; \frac{30}{10}\right)$  cm = 1,2cm 10  $\min\left(1,2;\frac{40}{35};\frac{30}{10}\right)$ cm =  $\setminus$  $\phi \leq \min$ 

Soit  $φ$ t =8mm At=4HA8=2,01cm<sup>2</sup> (1cadre +1 étrier).

## Ø **Calcul des espacements des armatures transversales**

Selon le RPA99/version2003 (art 7.5.2.2).

- **Zone nodale :**  $S_t \leq \text{Min}(\frac{h}{4}; 12\phi_{\text{min}}; 30 \text{ cm})$ . Poutres principales St=10cm Poutres secondaires St=8cm
- Equal **Zone courante** :  $S_t \leq \frac{n}{2}$  $S_t \leq \frac{h}{2}$ Poutres principales St=15cm Poutres secondaires St=15cm

## **1) Vérifications des armatures transversales**

*\* Pour les poutres principales:*  $A_t^{\text{min}} = 0.003 \times S_t \times b = 1.35 \text{ cm}^2 < 2.01 \text{ cm}^2 \dots$ vérifiée *\* Pour les poutres secondaires :*  $A_t^{\text{min}} = 0.003 \times S_t \times b = 1.35 \text{ cm}^2 < 2.01 \text{ cm}^2$  ... vérifiée

## v **Verification à l'ELU**

**1) Condition de non fragilité**

$$
\begin{cases}\nA_{\min} = 0.23 \times b \times d \times \frac{f_{t28}}{f_e} = 1,75 \, \text{cm}^2 < \text{Acal} \to \text{Pouters} \text{ principles.} \\
A_{\min} = 0.23 \times b \times d \times \frac{f_{t28}}{f_e} = 1,54 \, \text{cm}^2 < \text{Acal} \to \text{Pouters} \text{ sec} \text{ondaires}\n\end{cases}
$$

## **2) Vérification des contraintes tangentielles**

# § **Vérification de l'effort tranchant**

 $\tau_u = \frac{V_u}{b * d} \le \overline{\tau_u}$  Fissuration peu nuisible  $\Rightarrow \overline{\tau}_u = \min(0, 133 \times f_{c28}; 5MPa) \Rightarrow \overline{\tau}_u = 3,33MPa$ 

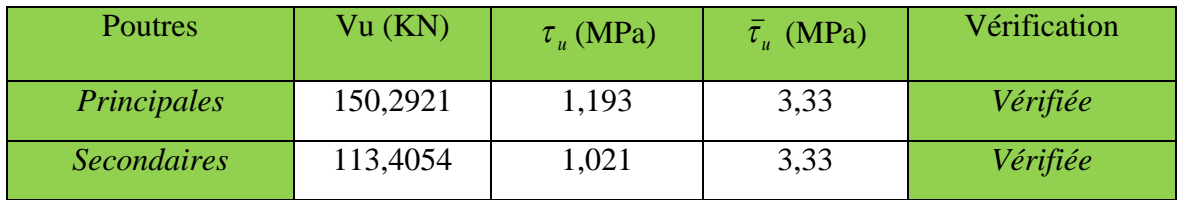

Les résultats sont récapitulés dans le tableau suivant:

**Tableau V.12**Vérification de l'effort tranchant.

Donc en déduit qu'il n'y a pas de cisaillement car  $\tau_{bu} < \bar{\tau}_{u} = 3,33 MPa$ .

# § **Vérification des armatures longitudinales au cisaillement**

- $\triangleright$  En appui de rives : *e*  $\frac{d}{f_e} > \frac{d \cdot \frac{d}{f_s}}{f_e}$  $A_i > \frac{V}{I}$ ´<sup>g</sup> <sup>&</sup>gt; BAEL91 (**Art IV.1)**
- **En appui intermédiaires :**  $A_i \geq \frac{F_s}{f_e} \times (V_u + \frac{m_a}{0.9 \times d})$ *M V f*  $A_l \geq \frac{r_s}{r} \times (V_u + \frac{m_a}{0.0}$ *e s*  $l = f_e \sqrt{\frac{V_u}{V_u}} 0.9 \times$  $\geq \frac{\gamma_s}{a} \times (V_u + \frac{M_a}{2.8}$ ) BAEL91 (**Art IV.2**)

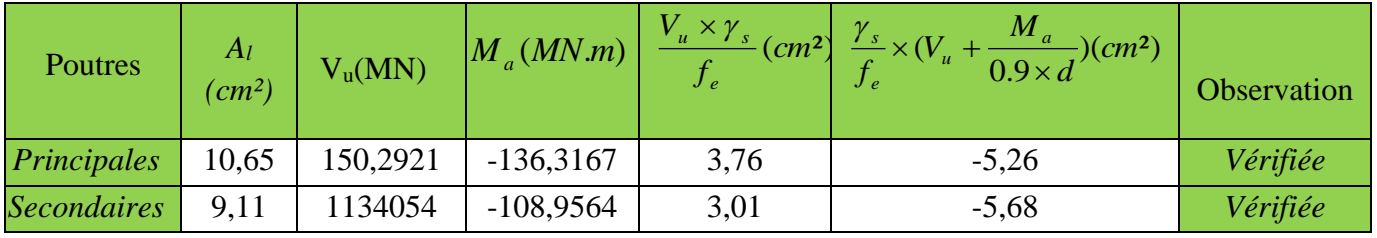

**Tableau V.13** Vérification au cisaillement.

# v **Vérification à l'ELS**

# · **État limite de compression du béton**

La fissuration est peu nuisible donc il faut juste vérifier la contrainte de compression du béton est nécessaire.

$$
\sigma_{bc} = \frac{M_{ser} \times y}{I} \le \overline{\sigma_b} = 0.6 \times f_{c28} = 15 \text{ MPa}
$$
  
Calculate  $y : \frac{b \times y^2}{2} + 15(A_s + A_s) \times y - 15 \times (d \times A_s + d \times A_s) = 0$   
Calculate  $I : I = \frac{b \times y^3}{3} + 15 \times [A_s \times (d - y)^2 + A_s \times (y - d')^2]$ 

Les résultats sont regroupés dans le tableau suivant :

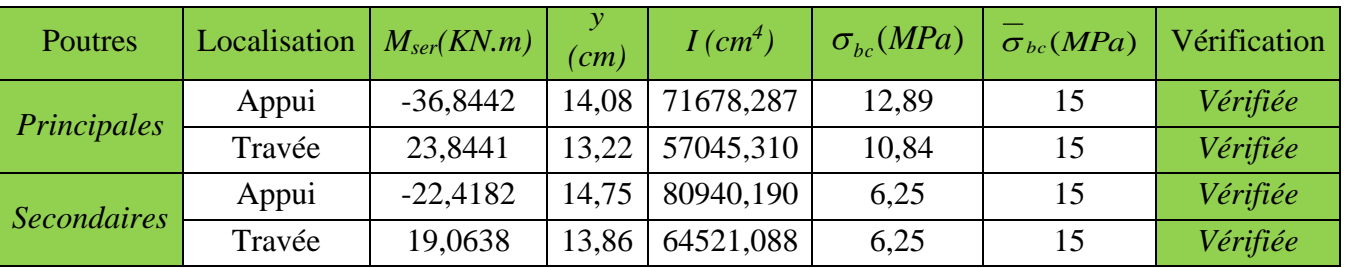

**Tableau V.14** Vérification de l'état limite de compression du béton.

§**Vérification de la flèche :** D'après le **CBA93** et **BAEL91/99**, la vérification de la flèche est inutile si les conditions suivantes sont satisfaites :

$$
\frac{h}{L} > \max(\frac{1}{16}; \frac{M}{10 \times M_0}) \dots \dots \dots (1)
$$
  

$$
\frac{A}{b \times d} \le \frac{4.2}{f_e} \dots \dots \dots \dots (2)
$$

## Ø **Poutres principales**

#### Ø **Poutres secondaires**

$$
\frac{h}{L} = \frac{45}{400} = 0,1125 > \max(\frac{1}{16}; \frac{M_t}{10 \times M_0}) = 0,0625
$$
\n
$$
\frac{A}{b \times d} = \frac{9,11 \times 10^{-4}}{0,3 \times 0,42} = 0,0085 \le \frac{4.2}{f_e} = 0,0105
$$
\n
$$
\frac{A}{b \times d} = \frac{10,65 \times 10^{-4}}{0,30 \times 0,37} = 0,0082 \le \frac{4.2}{f_e} = 0,0105
$$

Les trois conditions étant satisfaites, la vérification de la flèche n'est pas nécessaire.

## **IV.3.5 Vérification des zones nodales**

Le **RPA99/2003 (Art 7.6.2)** exige de vérifier la relation suivante :  $|M_n| + |M_s| \ge 1.25 \times (|M_{w}| + |M_e|)$ telle que :

*M<sub>s</sub>* : Moment résistant dans le poteau inférieur.

- *M<sub>n</sub>* : Moment résistant dans le poteau supérieur.
- $M_w$  : Moment résistant gauche de la poutre.
- *M<sub>e</sub>* : Moment résistant droite de la poutre.

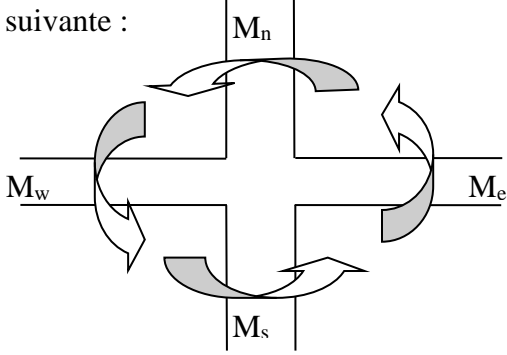

**Figure V. 3** Les moments dans la zone nodale

# **IV.3.5.1 Détermination du moment résistant dans les poteaux**

Le moment résistant (MR) d'une section de béton dépend essentiellement :

- Des dimensions de la section du béton
- De la quantité d'armatures dans la section du béton
- De la contrainte limite élastique des aciers

$$
M_R = z \times A_s \times \sigma_s
$$
 Avec : Z=0,9×h  $\sigma_s = \frac{f_s}{\gamma_s} = 348$  MPa

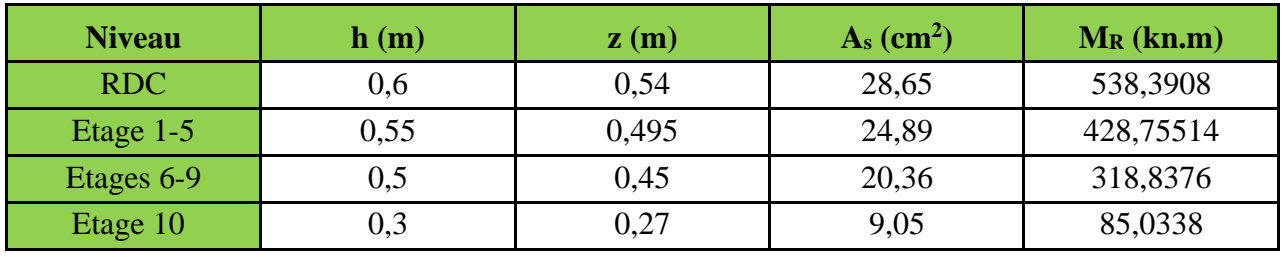

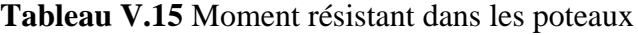

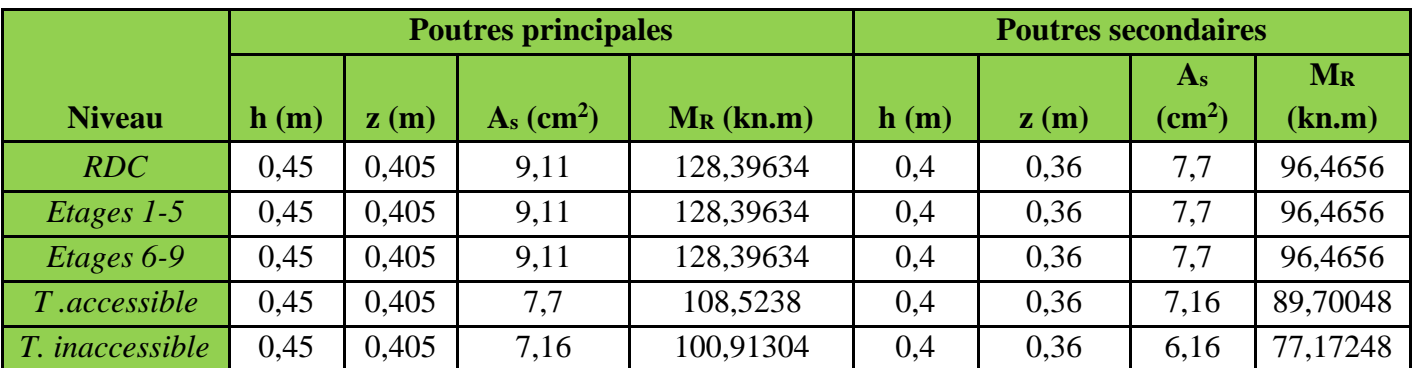

**Tableau V.16** Moments résistants dans les poutres

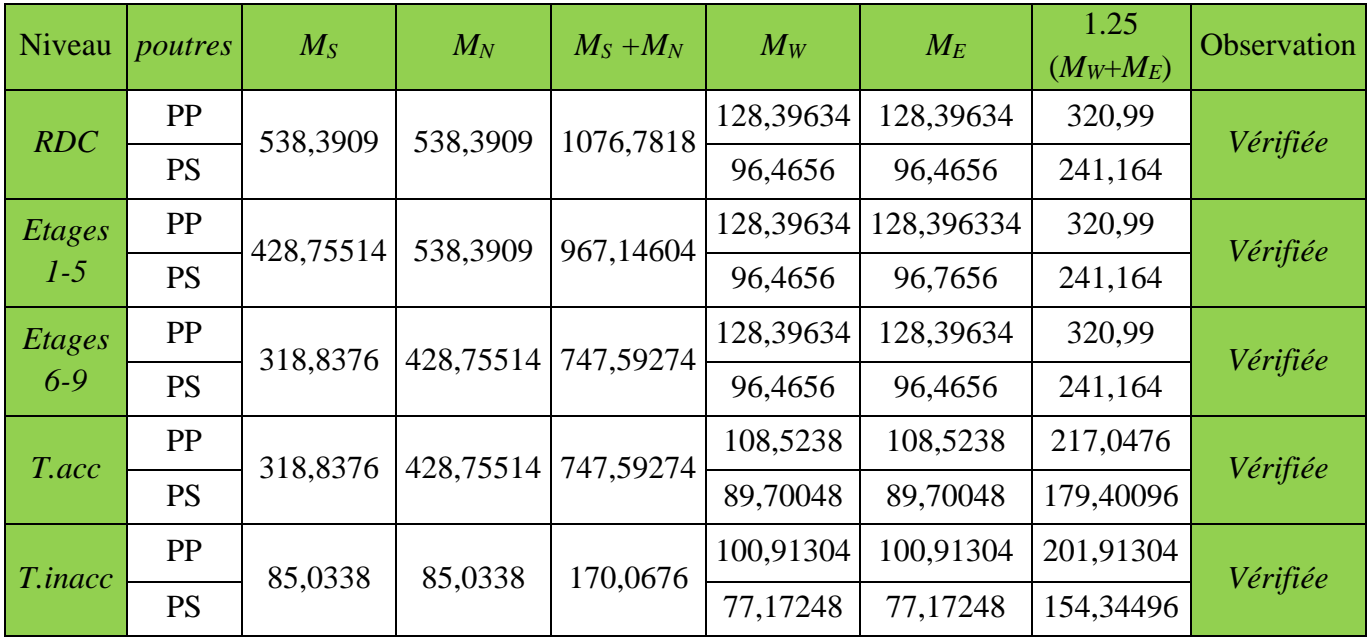

**Tableau V.17** Vérification de la zone nodale

# · **Exemple de ferraillage d'une poutre principale du RDC+ étage courant.**

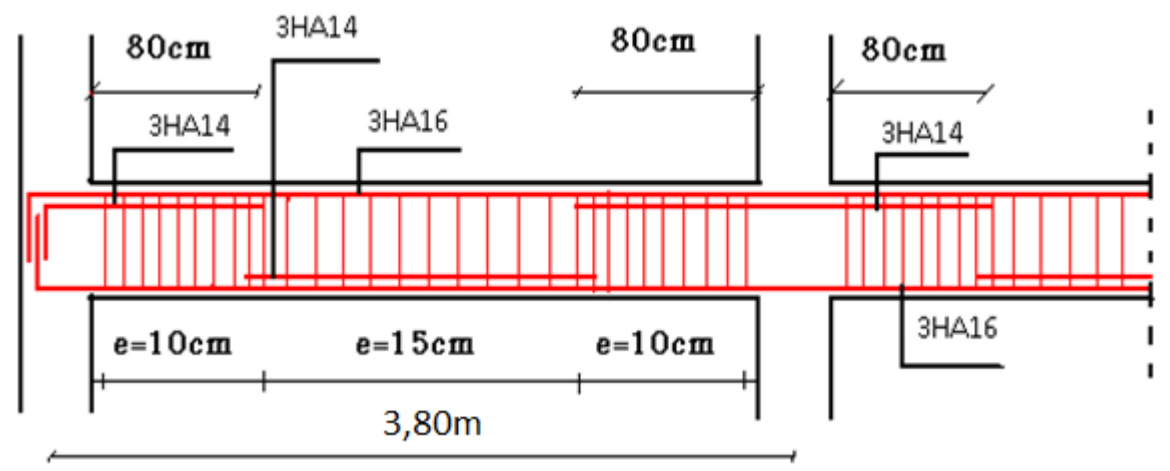

**Figure V.4** Exemple de dispositions constructives de la poutre principale.

**Sachant que :** le recouvrement des barres sup seront aux travées.

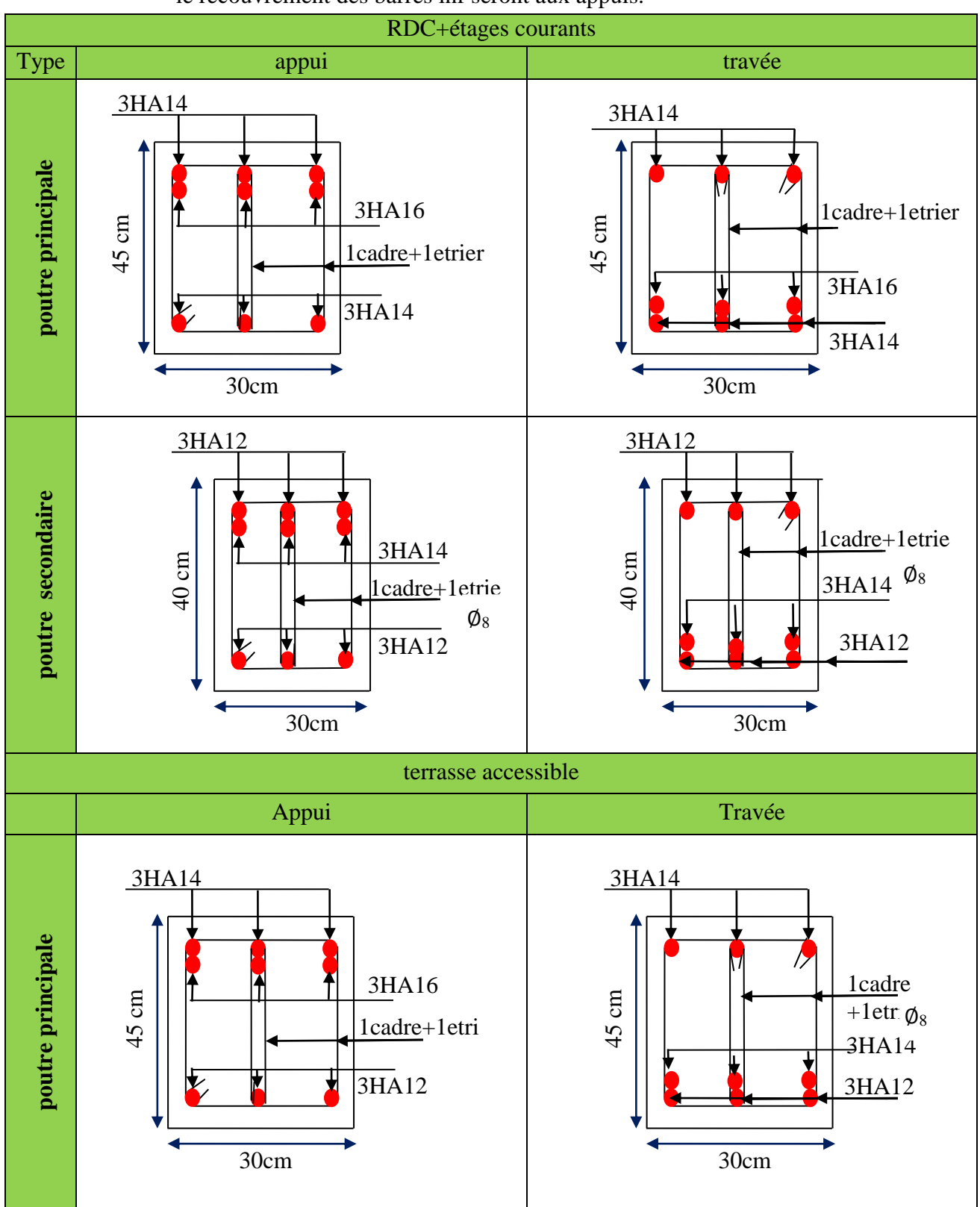

## le recouvrement des barres inf seront aux appuis.

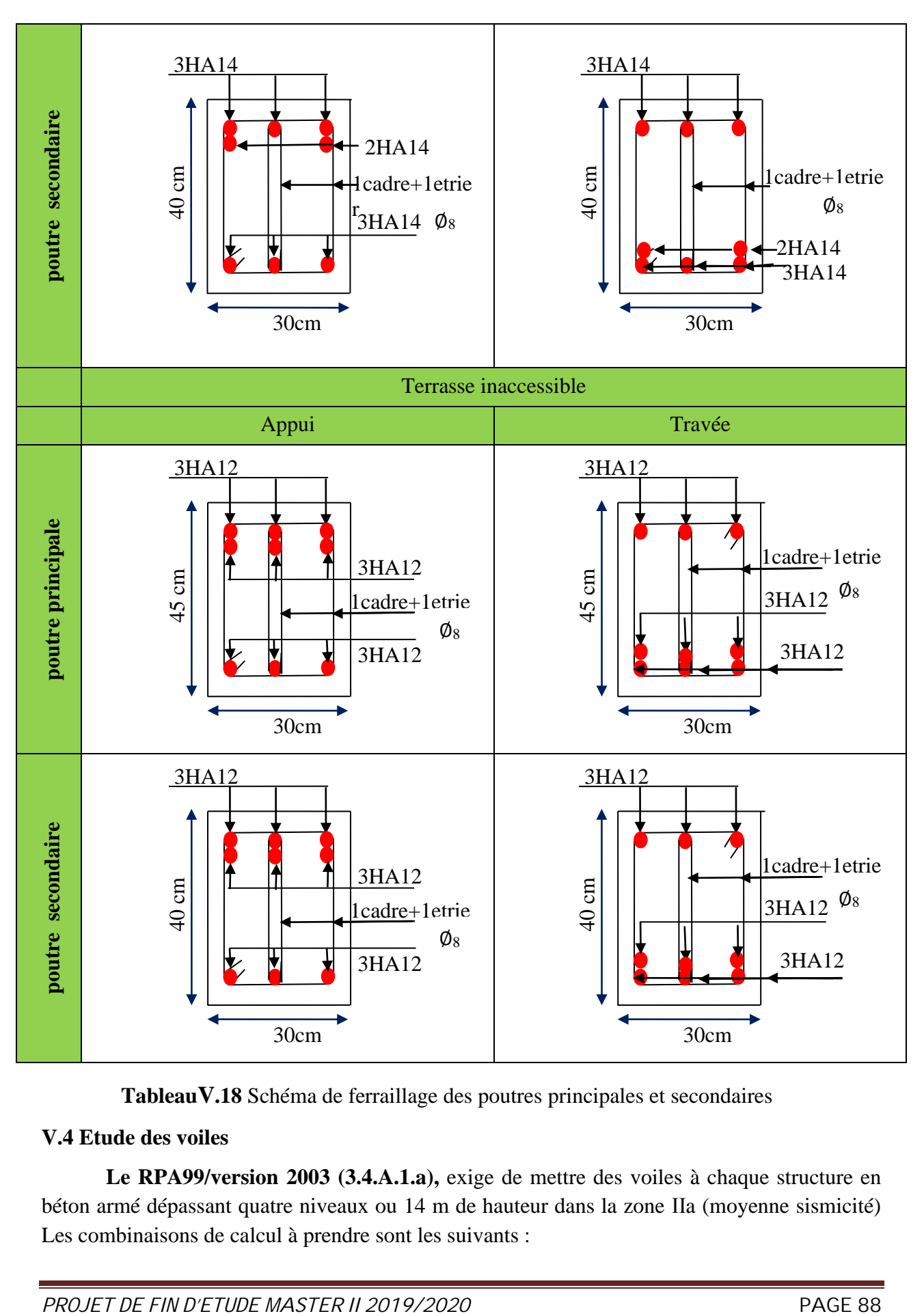

**TableauV.18** Schéma de ferraillage des poutres principales et secondaires

# **V.4 Etude des voiles**

**Le RPA99/version 2003 (3.4.A.1.a),** exige de mettre des voiles à chaque structure en béton armé dépassant quatre niveaux ou 14 m de hauteur dans la zone ІІa (moyenne sismicité) Les combinaisons de calcul à prendre sont les suivants :

- $*$  1.35G + 1.5Q ;  $G + Q$
- \*  $G + Q \pm E$  ; 0.8 $G \pm E$

# **V.4.1 Recommandation du RPA 99/Version2003 (art 7.7.4.1)**

## **1. Armatures verticales**

Elles sont destinées à reprendre les effets de flexion. Elles sont disposées en deux nappes parallèles aux faces des voiles. Ces armatures doivent respecter les prescriptions suivantes :

- $\mathcal{L}$  *A*<sub>min</sub> = 0.2%  $\times L_t \times e$  Avec L<sub>t</sub>: longueur de la zone tendue ; e : épaisseur du voile
- $\checkmark$  les barres verticales des zones extrêmes doivent être ligaturées avec des cadres horizontaux dont l'espacement ne doit pas être supérieur à l'épaisseur du voile.
- A chaque extrémité du voile, l'espacement des barres doit être réduit de moitié sur  $\frac{1}{10}$  de

la longueur du voile. Cet espacement d'extrémité doit être au plus égal à 15cm.

Les barres du dernier niveau doivent être munies des crochets à la partie supérieure.

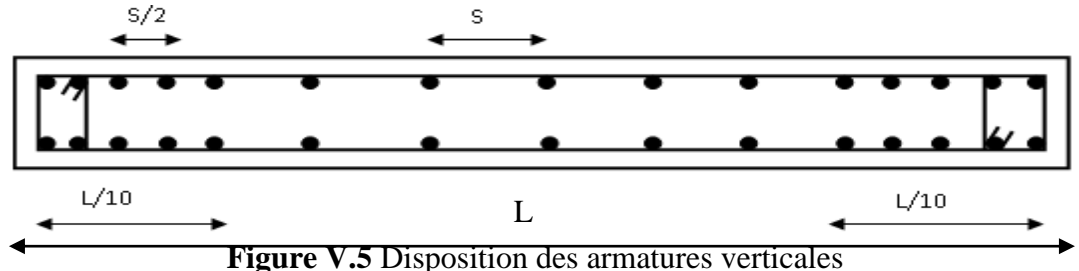

## *2.* **Armatures horizontales**

Elles sont destinées à reprendre les efforts tranchants, disposées en deux nappes vers l'extrémité des armatures verticales pour empêcher leur flambement et elles doivent être munies de crochets à 135° avec une longueur égale à :  $10 \times d$ 

# **3. Armatures transversales :**

Destinées essentiellement à retenir les barres verticales intermédiaires contre le flambement, Elles sont en nombre de **4** épingles par **1m2** au moins.

# **4. Armatures de couture :**

Le long des joints de reprise de coulage, l'effort tranchant doit être pris par les aciers de couture dont la section doit être calculée par la formule suivante :  $v_j$  – **1,1**  $\wedge \overline{f_e}$  $A_{vi} = 1.1 \times \frac{V}{a}$  avec V=1,4V<sub>u</sub>

# **5. Règles communes aux armatures verticales et horizontales**

- $\triangleright$  Le pourcentage minimal d'armatures est de :
	- $A_{\text{min}} = 0.15\% \times e \times h$  dans la zone extrême de voile.
- $A_{\min} = 0.10\% \times e \times h$  dans la zone courante du voile.
- Ele diamètre des barres (à l'exception des zones d'about) ne devrait pas dépasser  $\frac{1}{10}$ de l'épaisseur du voile.
- $\triangleright$  L'espacement  $S_t = \min \left[ 1.5 \times e \right]$  ;30*cm* ø  $\mathcal{L}_{\mathcal{L}}$  $\overline{\phantom{a}}$  $\setminus$  $S_t = \min\left(1.5 \times e \right)$  ;30*cm* avec *e* : épaisseur du voile.
- Ø Les deux nappes d'armatures doivent être reliées avec au moins 4 épingles par m².
- $\triangleright$  Les longueurs de recouvrement doivent être égales à :
	- $40\phi$ : pour les barres situées dans les zones ou le renversement du signe des efforts est possible.
	- $20\phi$ : Pour les barres situées dans les zones comprimées sous l'action de toutes les combinaisons possibles de charges.

## **IV.4.2 Ferraillage des voiles**

Les voiles travaillent à la flexion composée ils seront donc ferrailles sous effort normal « N » et le moment fléchissant « M ». Ces efforts sont tirés directement du ETABSV16avec les sollicitations issues des combinaisons précédentes .et on prend les plus défavorables :

*1)* Moment maximal avec son effort normal correspondant :  $M_{\text{max}} \rightarrow N_{\text{correspondant}}$ 

- 2) Effort normal maximal avec son moment correspondant :  $N_{\text{max}} \rightarrow M_{\text{correspondant}}$
- *3)* Effort normal minimal avec son moment correspondant :  $N_{\text{min}} \rightarrow M_{\text{correspondant}}$

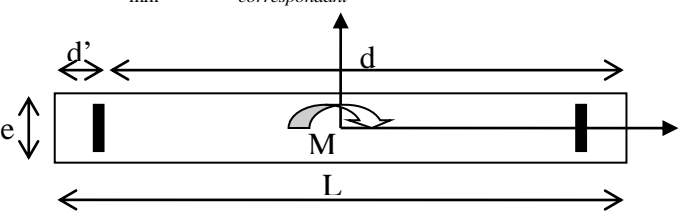

**Figure V.6** Schéma d'un voile pleine

Le calcul des armatures verticales se fait en flexion composée sous *M* et *N* pour une section*(e×l)*

 $A_v^{\min}$ : Section d'armature verticale minimale dans le voile  $(A_v^{min} = 0, 15\% \times e \times l)$ 

- $\blacksquare$   $A_v^{\min}/ten$  : Section d'armature verticale minimale dans la zone tendue ( $A_v^{\min}/ten = 0,2\% \times e \times L_t$ )
- § min / *A comp <sup>v</sup>* : Section d'armature verticale minimale dans la zone comprimée

 $(A_{\cdot}^{\min}/comp=0,1\% \times e \times L_{c})$ 

- $A_{\nu}^{cal}$  : section d'armature calculée dans l'élément.
- $A_{n}^{adop}$ : section d'armature adoptée pour une seule face de voile.
- S<sub>*t*</sub> : espacement.
- $A_h^{min} = 0,15\% \times e \times l$ : section d'armature horizontale minimale dans le voile.
- § *calc Ah* : section d'armature horizontale calculée
- § *adop Ah* : section d'armature horizontale adoptée par espacement
- $\bullet$  *N*<sup>bre</sup> : nombre de barre adoptée par espacement
- **IV 4.3. Calcul des sollicitations**
	- $\blacksquare$  Sens x-x':
	- $\bullet$   $V_{x3}$

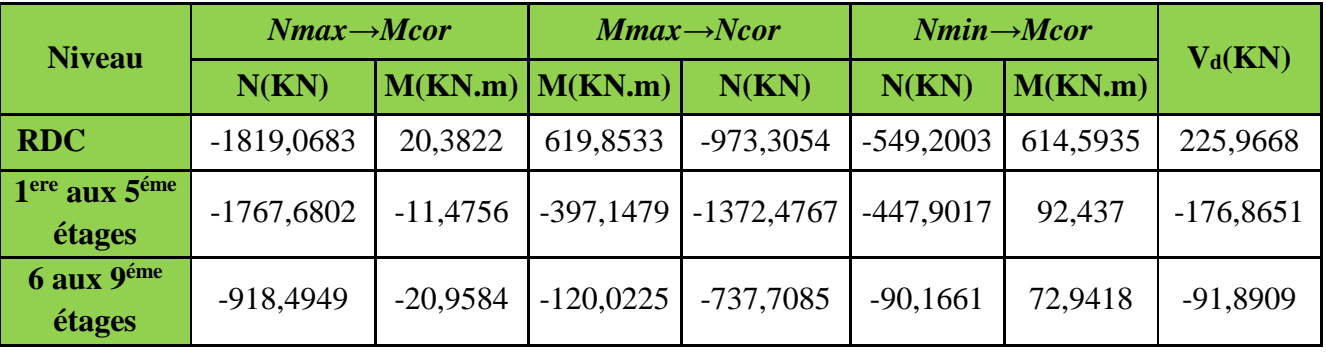

**Tableau V .19** Sollicitation maximale dans le voile Vx3=1,7m à tous les niveaux**.**

- **Vy2**

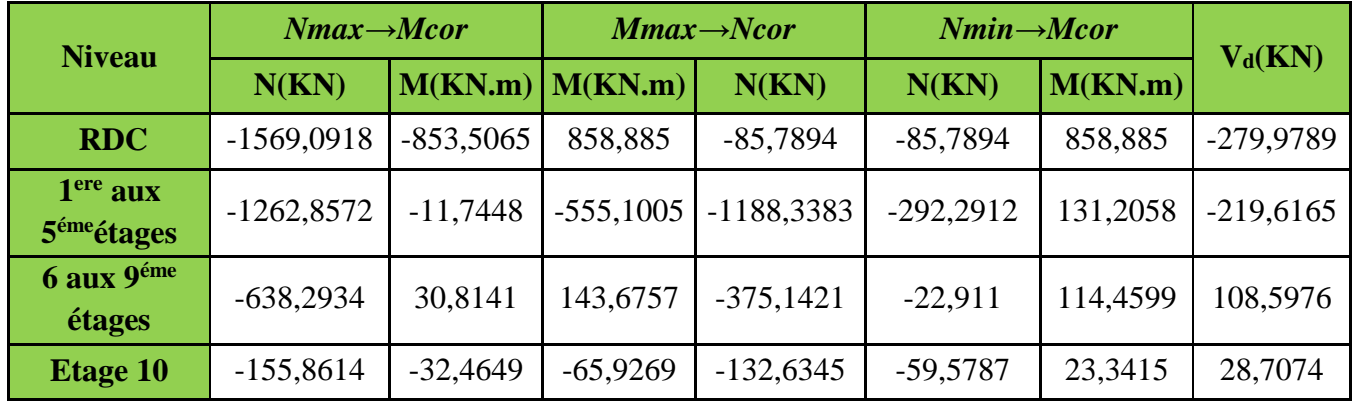

**Tableau V**.**20** Sollicitation maximale dans le voile Vy2= 2m à tous les niveaux.

# Ø **Exemple de calcul**

En prend comme exemple le voile  $V_{y2}=2$  m.

 $N_{\text{max}} = -1569,0918 \text{ KN} \rightarrow M_{\text{corres}} = -853,5065 \text{ KN} \cdot m \text{ (ELA)}$ 

L=200cm;  $e = 15$ cm d'=5cm D'où : d= 195cm.

Situations courantes :  $\gamma_b = 1.5$  et  $\gamma_s = 1$  donc f<sub>bu</sub>=18,48MPA

# **a) Calcul des armatures verticales :**

$$
e_G = \frac{M_u}{N_u} = \frac{853,5065}{1569,0918} \times 100 = 54,39 \text{ cm} < \frac{h}{2} = \frac{200}{2} = 100 \text{ cm}
$$
  

$$
M_{UA} = M_u + N_u(d - h/2) = 2344,14 \text{ KN.m}
$$

$$
N_u(d-d') - M_{UA} = 637,13KN.m < (0,337h+0,81d') \times b \times h \times f_{bu} = 3043,77 \, KN.m
$$

La section est partiellement comprimée. Le calcul se fait par assimilation à la flexion simple :

$$
\mu_{bu} = \frac{M_{v_A}}{b \times d^2 \times f_{bu}} = \frac{2344,14 \times 10^{-3}}{0.15 \times 1,95^2 \times 18,48} = 0,22 \Rightarrow \mu_{bu} > 0.186 \Rightarrow \text{pivot B} \Rightarrow \xi_{st} = \frac{3.5}{1000} (\frac{1-\alpha}{\alpha})
$$
  
\n
$$
\alpha = 1.25 (1 - \sqrt{1 - 2\mu_{bu}}) = 0,314
$$
  
\n
$$
\xi_{st} = \frac{3.5}{1000} (\frac{1 - 0,314}{0,314}) \Rightarrow \xi_{st} = 7,646 \text{ %} \Rightarrow f_{st} = \frac{f_e}{\gamma_s} = 400MPa
$$
  
\nOn a :  $\mu_{bu} = 0,22 < \mu_{1} = 0,392 \Rightarrow A' = 0$   
\nCalculate A :  $A_1 = \frac{M_{v_A}}{z \times f_{st}}$   
\n $z = d (1 - 0.4\alpha) = 1,705 \text{ m} \Rightarrow A_1 = \frac{2344,14 \times 10^{-3}}{1,705 \times 400} \times 10^4 = 34,37 cm^2$ 

$$
A = A_1 - \frac{N_u}{f_{st}} = 34,37 - \frac{1569,0918 \times 10^{-3}}{400} \times 10^4 = -4,85 \, \text{cm}^2
$$

Ø **Calcul des contraintes :**

$$
(\sigma)^{\max} = \frac{N}{B} + \frac{M}{I}V = -13,76MPa \ (\sigma)^{\min} = \frac{N}{B} - \frac{M}{I}V = 3,3MPa
$$
  

$$
L_t = \frac{1}{\sigma(\sigma)^{\max} + (\sigma)^{\min}} = 0,386m \ L_c = L - 2L_t = 1,226m
$$

§ **Armature minimal tendues**

 $A_v^{\min}$  / *ten* = 0,2%  $\times$  e $\times$  L<sub>t</sub>=1,158cm<sup>2</sup>.

## § **Armature minimal dans tout le voile**

Selon RPA99/2003 on a : $A_v^{\text{min}} = 0,15\%$  xex $l = 4,5cm^2$ . Pour e =15 cm.

§ **Armatures minimales dans la zone comprimée**

 $A_v^{\min}$  / *comp* = 0,1%  $\times$  e $\times$  L<sub>c</sub>=1,839 *cm*<sup>2</sup>.

§ **Espacement des barres verticales**

 $S_t \le \min(1, 5e; 30cm) = 22,5cm$  *on apte pour* :  $st = 20cm$ .

§ **Armatures horizontales :** La section des armatures horizontales est calculée selon les formules suivantes :

$$
V_{\text{max}} = 279,9789 \text{Kn.}
$$
 Avec  $\tau_v = \frac{1.4 \times V}{e \times d} = 1,34$  MPa

$$
A_h \ge \frac{\tau_v \times b \times St}{0.8 \times fe} = 0.94 \text{cm}^2 \quad \text{en } \text{prend } St = 15 \text{cm}
$$

**NB :** Le calcul des voiles sont fait par les sollicitations les plus défavorables
· **Sens x-x':**

|                                               |               | $1$ aux $5$      |                   |  |  |  |
|-----------------------------------------------|---------------|------------------|-------------------|--|--|--|
| Niveau                                        | <b>RDC</b>    | éme              | 6 aux 9éme étages |  |  |  |
|                                               |               | étages           |                   |  |  |  |
| Section $(cm2)$                               | $170\times15$ | $170\times15$    | $170\times15$     |  |  |  |
| M(KN.m)                                       | 614,5935      | 397,14<br>79     | 72,9418           |  |  |  |
| N(KN)                                         | 549,2003      | 1372,4<br>767    | 90,1661           |  |  |  |
| V(KN)                                         | 225,9668      | 176,86<br>51     | 91,8909           |  |  |  |
| D(cm)                                         | 165           | 165              | 165               |  |  |  |
| $\tau(MPa)$                                   | 1,27          | 1,00             | 0,519             |  |  |  |
| $\overline{\tau}(MPa)$                        | 5             | 5                | 5                 |  |  |  |
| $\sigma_{max}(MPa)$                           | 10,66         | 10,879           | 1,36              |  |  |  |
| $\sigma_{min}$ (MPa)                          | $-6,35$       | $-0.114$         | $-0,655$          |  |  |  |
| Section                                       | <b>SPC</b>    | <b>SPC</b>       | <b>SPC</b>        |  |  |  |
| $L_t$                                         | 0,634         | 0.0177           | 0,55              |  |  |  |
| $L_c$                                         | 0,43          | 1,66             | 0,59              |  |  |  |
| $A_t^{\min}$                                  | 1,90          | 0,053            | 1,65              |  |  |  |
| $A_c$ <sup>min</sup>                          | 0,645         | 2,49             | 0,89              |  |  |  |
| $A_{v}^{cal}$ /face $(cm^2)$                  | 3,53          | $\boldsymbol{0}$ | $\boldsymbol{0}$  |  |  |  |
| $A_{\nu}^{\min}$<br>$\text{cm}^2$ )           | 3,825         | 3,825            | 3,825             |  |  |  |
| $A_{vt}^{adop}/\text{par face}$               | 2HA12+4HA10   | 2HA10            | <b>4HA10</b>      |  |  |  |
| $A_{vc}^{adop}$ /par face                     | <b>3HA10</b>  | <b>7HA10</b>     | 5HA10             |  |  |  |
| $A_{\text{v.adop}}$ (cm <sup>2</sup> )        | 7,76          | 7,07             | 7,07              |  |  |  |
| $S_t$ (cm)                                    | 20            | 20               | 20                |  |  |  |
| $A_h^{cal}$ (cm <sup>2</sup> )                | 0,89          | 0,70             | 0,36              |  |  |  |
| $A_h^{\min}$ (cm <sup>2</sup> )               | 0,3           | 0,3              | 0,3               |  |  |  |
| $A_h^{adop}$ (cm <sup>2</sup> )               | 1,01          | 1,01             | 1,01              |  |  |  |
| $\overline{N^{\mathit{bre}}}/\text{par}$ Plan | <b>2HA8</b>   | <b>2HA8</b>      | <b>2HA8</b>       |  |  |  |
| $S_t$ (cm)                                    | 15            | 15               | 15                |  |  |  |

TableauV.21. Ferraillage du voile V<sub>x3</sub>=1,7m

§ **Sens-y-y' :**

|                                         |                  | $1$ aux $5$                | 6 aux 9       |                  |  |
|-----------------------------------------|------------------|----------------------------|---------------|------------------|--|
| Niveau                                  | <b>RDC</b>       | éme                        | éme           | Etage 10         |  |
|                                         |                  | étages                     | étages        |                  |  |
| Section $(cm2)$                         | $200\times15$    | $200\times15$              | $200\times15$ | 190×15           |  |
| M(KN.m)                                 | 858,8885         | 131,2058                   | 114,4599      | 23,3415          |  |
| N(KN)                                   | 85,7894          | 292,,291<br>$\overline{2}$ | 22,911        | 59,5787          |  |
| V(KN)                                   | 279,9789         | 219,6165                   | 108,5976      | 28,7074          |  |
| $D$ (cm)                                | 195              | 195                        | 195           | 185              |  |
| $\tau(MPa)$                             | 1,34             | 1,05                       | 0,519         | 0,144            |  |
| $\bar{\tau}(MPa)$                       | 5                | 5                          | 5             | 5                |  |
| $\sigma_{max}(MPa)$                     | 8,87             | 2,28                       | 1,22          | 0,46             |  |
| $\sigma_{min}$ (MPa)                    | $-8,30$          | $-0,337$                   | $-1,068$      | $-0,049$         |  |
| Section                                 | <b>SPC</b>       | <b>SPC</b>                 | <b>SPC</b>    | <b>SPC</b>       |  |
| $L_T$                                   | 0,966            |                            | 0,93<br>0,25  |                  |  |
| $L_{C}$                                 | 0,066            |                            | 1,48<br>0,13  |                  |  |
| $A_T$ <sup>min</sup>                    | 2,9              | 0,77                       | 2,799         | 0,54             |  |
| $Ac^{min}$                              | 0,099            | 2,22                       | 0,2           | 2,30             |  |
| $A_v^{cal}$ /face $(cm^2)$              | $\boldsymbol{0}$ | $\boldsymbol{0}$           | 1,18          | $\boldsymbol{0}$ |  |
| $\overline{A_v^{\min}}$<br>$\rm (cm^2)$ | 4,5              | 4,5                        | 4,5           | 4,5              |  |
| $A_{vt}^{adop}$<br>/par face            | 2HA12+8HA10      | 2HA10                      | <b>6HA10</b>  | <b>2HA10</b>     |  |
| $A_{vc}^{adop}$ /par face               | 1HA10            | <b>8HA10</b>               | <b>4HA10</b>  | <b>8HA10</b>     |  |
| $A_{\text{v.adop}}$ (cm <sup>2</sup> )  | 8,54             | 7,85                       | 7,85          | 7,85             |  |
| $S_t$ (cm)                              | 20               | 20                         | 20            | 20               |  |
| $A_h^{cal}$ (cm <sup>2</sup> )          | 0,942            |                            | 0,365         | 0,101            |  |
| $A_h^{\min}$ (cm <sup>2</sup> )         | 0,3              |                            | 0,3           | 0,3              |  |
| $A_h^{adop}$ (cm <sup>2</sup> )         | 1,01             | 1,01                       | 1,01          | 1,01             |  |
| $N^{bre}$ /par Plan                     | <b>2HA8</b>      | <b>2HA8</b>                | 2HAS          | <b>2HA8</b>      |  |
| $S_t$ (cm)                              | 15               |                            | 15            | 15               |  |

**TableauV.22.** Ferraillage du voile V<sub>y2</sub>=2m

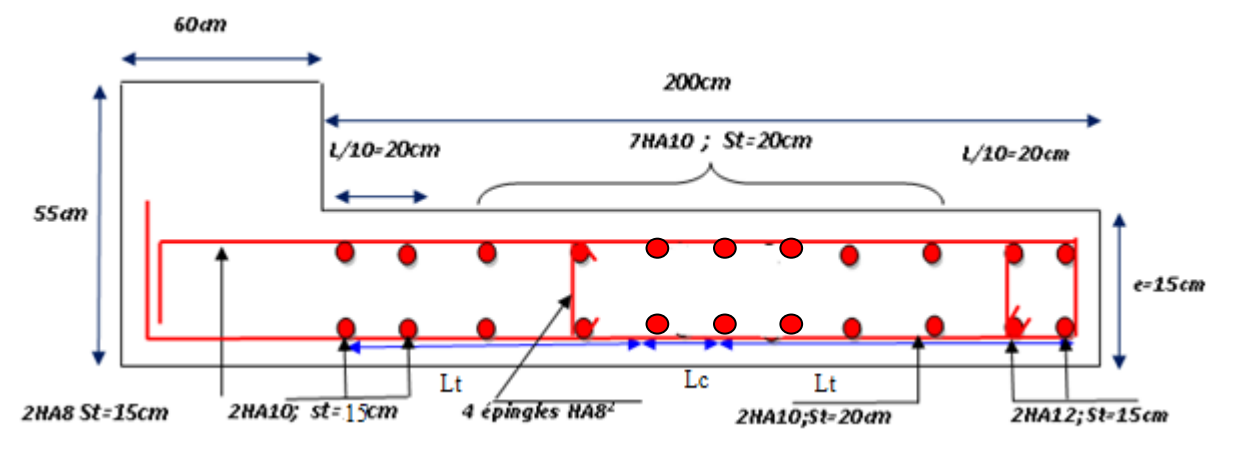

#### **Exemples de schéma de ferraillage d'un voile Vy=2m**

**Figure IV.8** Schéma de ferraillage du voile  $V_y = 2m (RDC + etage1)$ 

#### **V. 5. Conclusion**

Au terme de ce chapitre, nous avons étudié les différents éléments principaux. Les poteaux ont été calculés et ferraillé. Il est noté que le ferraillage minimum du RPA99/2003 est souvent plus important que celui calculé par les BAEL91/99. Les poutres sont ferraillées en utilisant les sollicitations obtenues par le logiciel **ETABS/V16**.Les voiles de contreventement ont été calculés à la flexion composée par les sollicitations obtenues par le logiciel **ETABS V16**.Les ferraillages adoptés respectent les recommandations du RPA99/2003 et le BAEL91/99.

#### **VI.1. Introduction :**

L'infrastructure est l'ensemble des éléments, elle a pour objectif de transmettre les différents charges venue de la superstructure vers le sol, cette transmission peut se faire par un contacte directe (semelles posées directement sur le sol  $\Rightarrow$  fondations superficielles) ou indirecte (semelles sur pieux $\Rightarrow$  fondations profondes).

Une bonne conception de l'infrastructure en termes de stabilité et résistance peut assurer :

Un bon encastrement de la structure dans le sol.

Une bonne transmission des efforts apportés par la superstructure au sol d'assise.

Une bonne limitation des tassements différentiels

#### **VI.2. Etude des fondations**

#### **VI.2.1. Les différents types de fondations :**

Le D.T.U 13-12 définit les différents types de fondation en fonction du rapport D/B est qui sont :

D/B≤6 : fondation superficielle (isolée ; filante ou radier général)

6<D/B<10 : fondation semi profonde (puits)

D/B≥10 : fondation profonde (pieux …)

#### **VI.2.2. Choix du type de fondation**

Le choix du type de fondation dépend essentiellement, des facteurs suivants :

La capacité portante du sol.

Les Charges transmises au sol.

La distance entre axes des poteaux.

La nature du sol.

La profondeur du sol résistant.

Pour notre projet on adoptera des fondations superficielles (D=3,86 m $\leq$ B $\times$ 6). Ensuite pour le choix du type on vérifie dans l'ordre suivant : les semelles isolées, les semelles filantes et le radier général et enfin on opte pour le choix qui convient.

#### **VI.2.3 Vérification des fondations superficielles**

#### Ø **Semelles isolées**

Combinaisons d'actions à considérer

D'après le **RPA99/Version 2003**(Article 10.1.4.1) les fondations superficielles sont

dimensionnées selon les combinaisons suivantes :

 $G + Q \pm E$  0.8×  $G \pm E$  ELS ELU

La vérification à faire est : 
$$
\sigma = \frac{N}{S} \le \overline{\sigma}_{sol} \Rightarrow S = A \times B \ge \frac{N}{\overline{\sigma}_{sol}}
$$
.................(1)

N=2010,4179 KN (effort normal du poteau le plus sollicité donné par le logiciel (**ETABS**V16) .

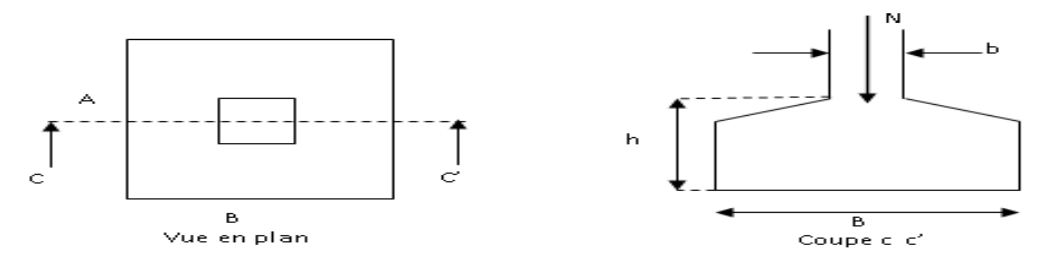

**Figure VI .1** Vue d'une semelle isolée

On a une semelle et un poteau homothétique :  $\frac{A}{A} = \frac{B}{A} \Rightarrow A = \frac{a}{A} \times B$ *b*  $A=\frac{a}{b}$ *b B a*  $\frac{A}{A} = \frac{B}{A} \Rightarrow A = \frac{a}{A} \times$ 

Ce qui donne: 
$$
B \geq \sqrt{\frac{b}{a} \times \frac{N}{\sigma_{sol}}} = \sqrt{\frac{0.6}{0.55} \times \frac{2010,4179}{250}} = 2.96 \text{ m}
$$

 $B = 3 m$ ;  $A = 2,75m$ 

a,b : dimensions du poteau à la base, poteaux rectangulaire.

Sans  $X: L_{min}$  (entre axe de poteaux) = 3,15m

Sans Y :  $L_{min}$ (entre axe de poteaux) = 4 m

On remarque qu'il y'a un chevauchement entre les semelles, donc le choix des semelles isolées dans ce cas est à exclure

#### Ø **Vérification des semelles filantes**

Choisissant une semelle filante plus sollicitée, de largeur B et de longueur L situé sous un portique formé de 5 poteaux N1, N2, N3, N4, N5.

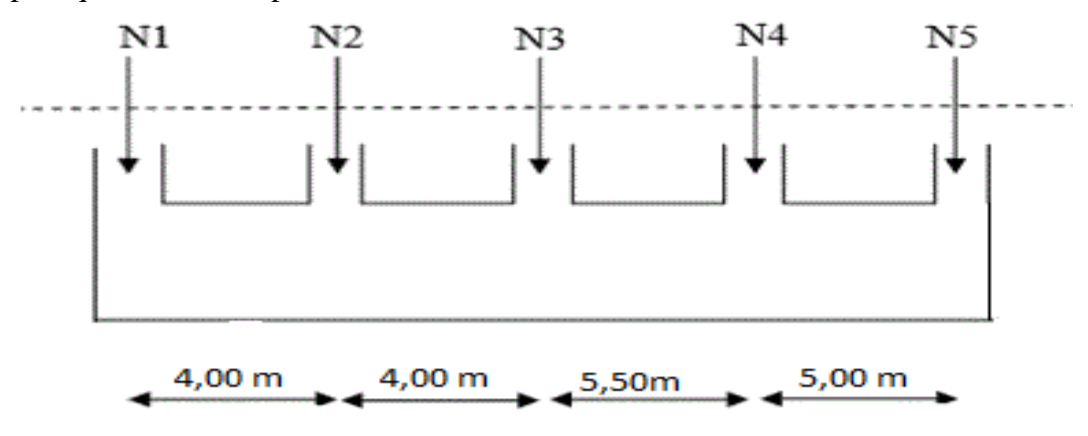

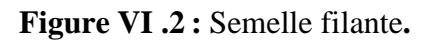

#### **Pour la semelle filante 1 (la plus sollicitée )**

$$
N = \sum_{i=1}^{i=5} \text{=} 2010,4179 + 1941,2735 + 1667,0054 + 1164,0697 + 558,6123 = 7341,3788KN
$$
  

$$
B \ge \frac{N}{\sigma_{sol} \times L} = \frac{7341,3788}{250 \times 19,1} = 1,53m
$$

Donc le type de fondations adéquates pour notre structure sera les semelles filantes

#### **VI.2.4 Étude des semelles filantes sous poteaux :**

#### **1). Dimensionnement (coffrage) :**

Calcul de la largeur de la semelle (B) :

$$
S = \frac{\sum Ni}{\overline{\sigma}_{sol}} = \frac{7341,3788}{250} = 29,36m^2
$$

S: surface de la semelle.

 $S = L_{Total} \times B$ .

 $L_{Total} = 19.1 \text{ m}$ 

 $\Rightarrow B \geq \frac{29,36}{10,1}$  $\frac{15,50}{19,1}$  = 1.53 m; soit : B = 1.55 m.

**Calcul de la hauteur totale de la semelle (ht) :** La hauteur totale de la semelle

(h<sub>t</sub>) est déterminée par l'équation suivante :  $h_t = d + c$ ;

Avec :

c : enrobage des armatures ; c = 5 cm ;

d : hauteur utile doit vérifier la condition suivante :

$$
d \geq Max \begin{cases} \frac{B-a}{4} = 0.2375\\ \frac{B-b}{4} = 0.25 \end{cases}
$$

 $(a \times b) = (60 \times 55)$  cm<sup>2</sup>

 $d = 0,25$  m  $\Rightarrow h_t = 0,05 + 0,25 = 0,30$ m  $\Rightarrow h_t = 0,30$  m

#### **2) Verification à faire:**

 $\checkmark$  Poids propre de la semelle ;

$$
G^{S} = \gamma_b \times B \times l \times h = 25 \times 1,55 \times 19,1 \times 0.30 = 222,03 \text{ KN}
$$

$$
N_f = N^{F1} + G^S = 7341,3788 + 222,03 = 7563,40 \text{ KN}
$$

$$
\sigma = \frac{7563.40 \times 10^{-2}}{1.55 \times 19.1} = 2,55 \text{ bars } > \sigma_{\text{sol}} = 2,5 \text{ bars}
$$

La dimension de B n'est pas suffisant donc on prend  $B = 1,65m$ 

ü **La hauteur de la semelle :**

$$
h_t \ge \frac{B-b}{4} + 5
$$
 cm = 32,5 cm

On opte pour  $h = 40$  cm

 $\checkmark$  Poids propre de la semelle :

$$
G^S = \gamma_b \times B \times l \times h = 25 \times 1,65 \times 19,1 \times 0.40
$$

$$
G^S = 315,15KN
$$

$$
N_t = N^{F1} + G^S = 7341,3788 + 315,15 = 7656,52KN
$$

 $\sigma = \frac{7656,52 \times 10^{-2}}{1,65 \times 19,1} = 2,43$  bars  $< \sigma_{sol} = 2,5$  bars c'est vérifiée

Les vérifications :

Vérification au poinçonnement

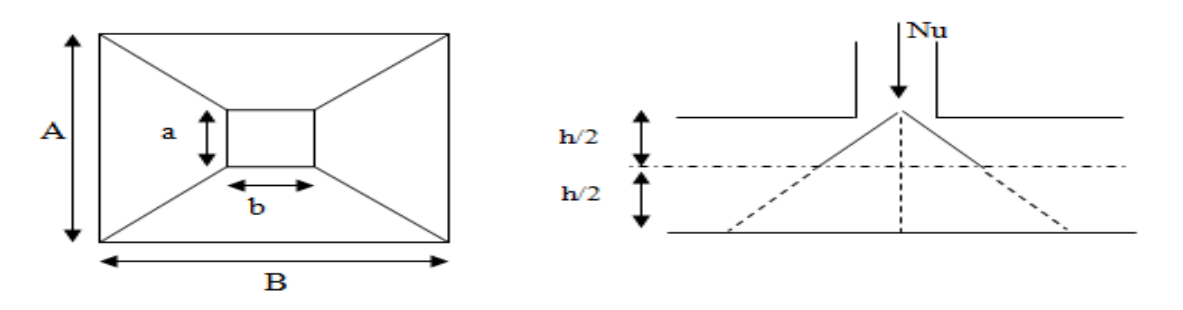

**Figure VI.3.** Zone de contact poteau- semelle

Il faut vérifier que : *b*  $N_d \leq 0.045 \times U_c \times h_t \times \frac{f_c}{M}$  $\gamma$  $\leq 0.045 \times U_c \times h_t \times \frac{J_{c28}}{I}$  ................ BAEL99 (article A.5.2,41),

Avec :  $N_d$  : L'effort normal de calcul.

*U<sub>c</sub>* : Le périmètre du contour au niveau du feuillet moyen.

 $a = 0,60$ m. ;  $b = 0,55$ m.

$$
\Rightarrow U_c = 2 \times (A+B) \; a \, \text{vec} : \begin{cases} A = a + h_t = 0,55 + 0,8 = 1,35m \\ B = b + h_t = 0,6 + 0,8 = 1,40m \end{cases} \Rightarrow U_c = 5,5 \; \text{m}
$$

 $N_d = 2,010MN \le 0,045 \times 5,5 \times 0,8 \times \frac{25}{1,15} = 4,30MN$  $= 2{,}010MN \le 0{,}045 \times 5{,}5 \times 0{,}8 \times \frac{25}{115} = 4{,}30MN$  Vérifiée

PROJET DE FIN D'ETUDE MASTER II 2019/2020 PAGE 99

#### Ø **Vérification de la stabilité au renversement (ELS)**

Selon *(Article 10.1.5) RPA99V2003*, on doit vérifier que : 4  $e = \frac{M}{N} \leq \frac{B}{A}$ *N*  $=\frac{1}{1}$   $\leq$ 

Sens x-x : 
$$
e = \frac{25,1658}{5937,0484} = 0,0042m < \frac{1,65}{4} = 0,4125m
$$

Sens y-y : 
$$
e = \frac{134,5221}{5937,0484} = 0,023m < \frac{1,65}{4} = 0,4125m
$$

Pas de risque au renversement dans les deux sens.

#### Ø **Vérification de la contrainte dans le sol**

Sous l'effet du moment renversant dû au séisme, la contrainte sous la semelle filante n'est pas uniforme. On est dans le cas d'un diagramme triangulaire ou trapézoïdal, la contrainte moyenne ne doit pas dépasser la contrainte admissible du sol.

$$
\sigma_{moy} = \frac{3\sigma_{max} + \sigma_{min}}{4} \le \overline{\sigma}_{sol}
$$

Avec :

$$
\overline{\sigma}_{sol} = 2.5 MPa \qquad ; \qquad \sigma = \frac{N}{S_{sf}} \pm \frac{M_x \times Y_G}{I_x}
$$

D'après le programme « **SOCOTEC** », on a les caractéristiques suivantes :

 $I_x = 858,0823m^4$  et  $X_G = 0,82 m$  ;  $I_y = 7,15 m^4$  et  $Y_G = 9,55 m$ 

#### **Remarque :**

L'effort normal N et le moment M doivent être à l'ELS car la contrainte admissible du sol est obtenue à l'ELS, ou bien, on peut prendre N à l'état accidentel mais en majorant la contrainte du sol par le coefficient 3/2.

#### v **Sens X-X**

Données :

N = 5937,0484KN ;
$$
M_x
$$
 = 25,658 KN.m ;  $I_{xG}$  = 958,0823 m<sup>4</sup>

$$
\begin{cases}\n\sigma_{max} = \frac{N}{S_{sf}} + \frac{M_x \times Y_G}{I_{xc}} = \frac{5937,0484}{31,515} + \frac{25,658}{958,0823}9,55 = 0,189MPa \\
\sigma_{min} = \frac{N}{S_{sf}} - \frac{M_x \times Y_G}{I_{xc}} = \frac{5937,0484}{31,515} - \frac{25,658}{958,0823}9,55 = 0,188MPa\n\end{cases}
$$

Ce qui donne: 
$$
\sigma_{moy} = \frac{3 \times 0.189 + 0.188}{4} = 0.189 MPa < \overline{\sigma}_{sol} = 0.25 MPa
$$

Donc la contrainte est vérifiée selon le sens X-X.

#### v **Sens-Y-Y**

Données :

N = 5937,0484 KN ; $M_y$  = 134,5221 KN. m ;  $I_{yg}$  = 7,15  $m^4$ 

$$
\begin{cases}\n\sigma_{max} = \frac{N}{S_{sf}} + \frac{M_y \times X_G}{I_{yG}} = \frac{5937,0484}{31,515} + \frac{134,5221}{7,15} \times 0,82 = 0,20MPa \\
\sigma_{min} = \frac{N}{S_{sf}} - \frac{M_y \times X_G}{I_{yG}} = \frac{5937,0484}{31,515} - \frac{134,5221}{7,15} \times 0,82 = 0,172MPa\n\end{cases}
$$

$$
\sigma_{moy} = \frac{3 \times 0.20 + 0.172}{4} = 0.195 MPa < \overline{\sigma}_{sol} = 0.25 MPa
$$

Donc la contrainte est vérifiée selon le sens Y-Y

#### Ø **Vérification de la poussé hydrostatique**

Il faut s'assurer que :  $N \ge F_s \times H \times S_{sf} \times \gamma_w$ Avec :

H = 3,86 m, la hauteur de la partie encrée du bâtiment).

 $F_s = 1,15$  (coefficient de sécurité).

Ssf=31,515m² (surface du la semelle).

 $γ<sub>w</sub> = 10$  KN/m<sup>3</sup> (poids volumique d'eau)

On trouve :

N =5937,0484KN ≥ 1,15×3,86×31,515×10 =1398,95 KN…… vérifiée.

Le bâtiment est stable vis-à-vis la poussé hydrostatique de l'eau

#### v **Le Ferraillage :**

#### **a) Aciers principaux (A//L**) :

$$
A_{\text{in}} = \frac{Nu.(B-b)}{8.d.\overline{ost}}
$$

Avec :

Nu : Effort ultime sollicitant la semelle ;

 $\overline{\sigma_{st}}$ : Contrainte d'acier ;  $\overline{\sigma_{st}} = f_e/\gamma_s = 400/1,15 = 348 \text{MPa}.$ 

D'après (**ETABS**V16), on a : Nu = 8151,021KN

**b**) Aciers de répartition  $(A_{LB})$  :

 $A_{\perp L} = \frac{A//L}{3}$ 

- **Application numérique :**

 $B = 1,65$  m; N<sub>u</sub> = 8151,021 KN; b = 0.55 m; d = 0,4 m

 $A_{\text{/L}} = \frac{8151.021 \times 10^{-3}(1.65 - 0.55)}{8 \times 0.4 \times 348} = 8.05 \text{cm}^2/\text{ml}.$ 

On adopte :  $6HA14/ml = 9,24 \text{ cm}^2$  avec un espacement de 15 cm.

$$
A_{\perp}L = \frac{8.05}{3} = 2.68 \text{cm}^2/\text{ml}.
$$

On adopte :  $5H A10/ml = 3.93$  cm<sup>2</sup>avec un espacement de 20 cm.

#### **Schéma de ferraillage**

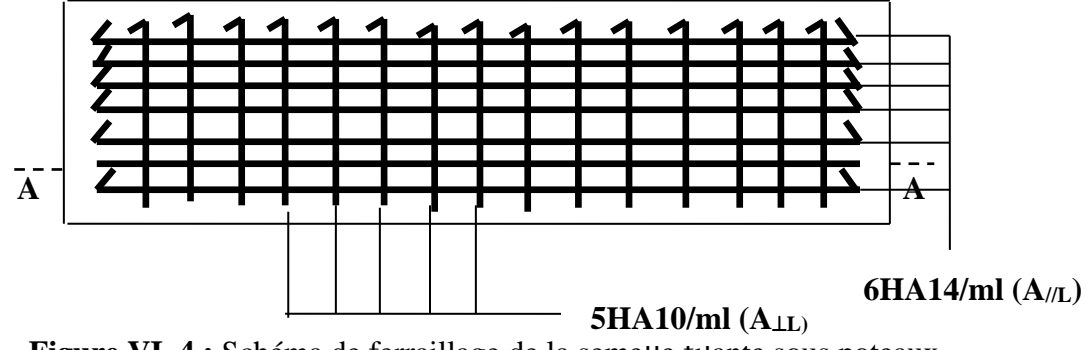

**Figure VI .4 :** Schéma de ferraillage de la semelle filante sous poteaux.

#### **VI.2.5 Étude des poutres de rigidité :**

#### 1- Définition :

C'est une poutre disposée le long de la semelle. Elle est nécessaire pour reprendre les efforts ramenés par les poteaux et les répartir sur toute la semelle.

La poutre de rigidité est généralement noyée dans la semelle.

#### **2- Dimensionnement :**

La hauteur (h) de la poutre de rigidité est déterminée à partir de la formule suivante :

$$
\frac{L}{9}\leq h\leq \frac{L}{6}
$$

L : étant la plus grande distance entre axe de deux poteaux dans la semelle.

$$
L = 5.5 \text{ m} \Rightarrow \frac{550}{9} \le h \le \frac{550}{6} \Rightarrow 61.11 \le h \le 91.67 (cm)
$$

Soit :  $h = 80$ cm,  $b=70$  cm

#### **3- Calcul des charges agissants sur la poutre de rigidité :**

$$
Q_u = \frac{\sum N_u}{L} ; \quad Nu = 8151,021 \text{KN}, \quad L = 19,10 \text{ m} \longrightarrow Q_u = 426,75 \text{ KN/ml}
$$

# $Q_s = \frac{\sum N_s}{L}$  ; Ns=5937,0484 KN, L=19,10 m  $\longrightarrow Q_s$ =310,84 KN/ml

#### **4- Calcul des sollicitations :**

Méthode de calcul :

La poutre de rigidité est calculée comme une poutre continue renversée soumise à la réaction du sol et appuyée sur les poteaux.

Pour le calcul des sollicitations (moment fléchissant et effort tranchant), on applique la méthode Caquot.

#### **- Calcul des armatures :**

Le ferraillage se fera pour une section rectangulaire  $(b \times h)$  à la flexion simple.

Les résultats de calcul sont récapitulés dans les tableaux suivant :

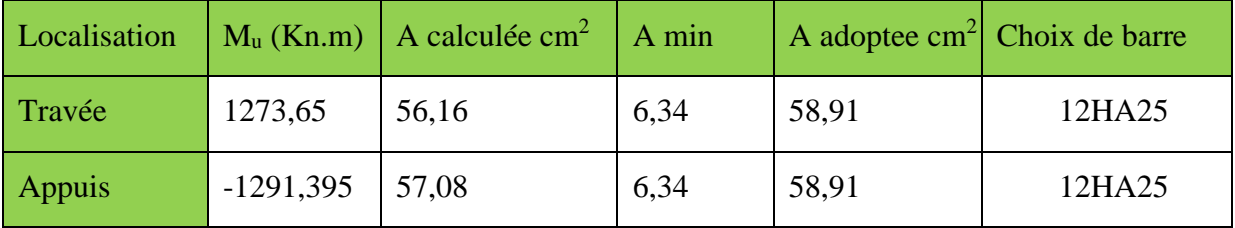

**Tableau VI.1** : ferraillage de la poutre de rigidité

#### **Condition non fragilité**

$$
A_{\min} = \frac{0.23 \times b \times d \times f_{t28}}{f_e} = \frac{0.23 \times 0.70 \times 0.75 \times 2.1}{400} = 6,34 \text{ cm}^2
$$
  
\n**Verification a L'ELU :**  
\n
$$
\tau_u = \frac{v_u}{b * d} \le \overline{\tau_u} \Rightarrow \overline{\tau_u} = \min(0, 1 \times f_{c28}; 3MPa) \Rightarrow \overline{\tau_u} = 2,5MPa
$$
  
\n
$$
\tau_u = \frac{1291.39}{0.70 * 0.75} = 2,46 MPa
$$

Donc en déduit qu'il n'y a pas de cisaillement car  $\tau_{bu} < \bar{\tau}_{u} = 2,5MPa$ <br>6HA25

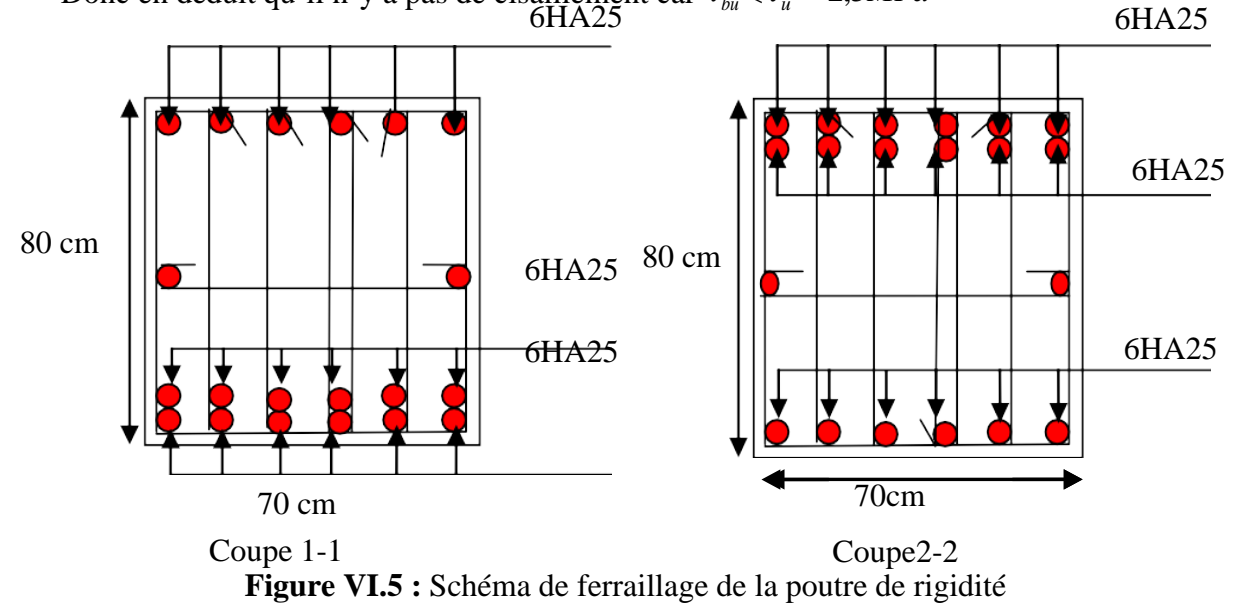

#### **VI.3. Étude du voile périphérique :**

Le voile périphérique est un panneau vertical en béton armé entourant une partie ou la totalité de l'immeuble, il est destiné à soutenir l'action des poussées des terres et les transmettre aux poteaux, il doit satisfaire les exigences du **RPA99 /version 2003(article 10.1.2)** suivantes :

L'épaisseur ≥15cm.

Les armatures sont constituées de deux nappes.

Le pourcentage minimal des armatures est de

0.1% dans les deux sens.

Les ouvertures dans le voile ne doivent pas

Réduire sa rigidité d'une manière importante.

#### **a). Dimensionnement :**

La hauteur h=3,06m.

La longueur L=5.5m.

 $e \ge 15$ *cm*; On prend e = 15 cm

#### **b). Caractéristiques géotechniques du sol :**

D'après le rapport de sol on a :

L'angle de frottement interne :  $\phi = 20^{\degree}$ 

- Cohésion (Sol non cohérant)  $c = 0.45$  *bar* 

Poids volumique des terres humides :  $\gamma_h = 25.8 \text{ KN/m}^3$ .

#### **c). Évaluation des charges et surcharges :**

· **La poussée des terres :**

$$
G = h \times \gamma \times tg^2 \left(\frac{\pi}{4} - \frac{\varphi}{2}\right) - 2 \times c \times tg \left(\frac{\pi}{4} - \frac{\varphi}{2}\right)
$$
  
\n
$$
\Rightarrow G = 3.06 \times 25.8 \times tg^2 \left(\frac{\pi}{4} - \frac{20}{2}\right) - 2 \times c \times tg \left(\frac{\pi}{4} - \frac{20}{2}\right) = 32.41 \text{kN/m}.
$$

**Surcharges accidentelle :**  $q = 10 KN/m^2$ 

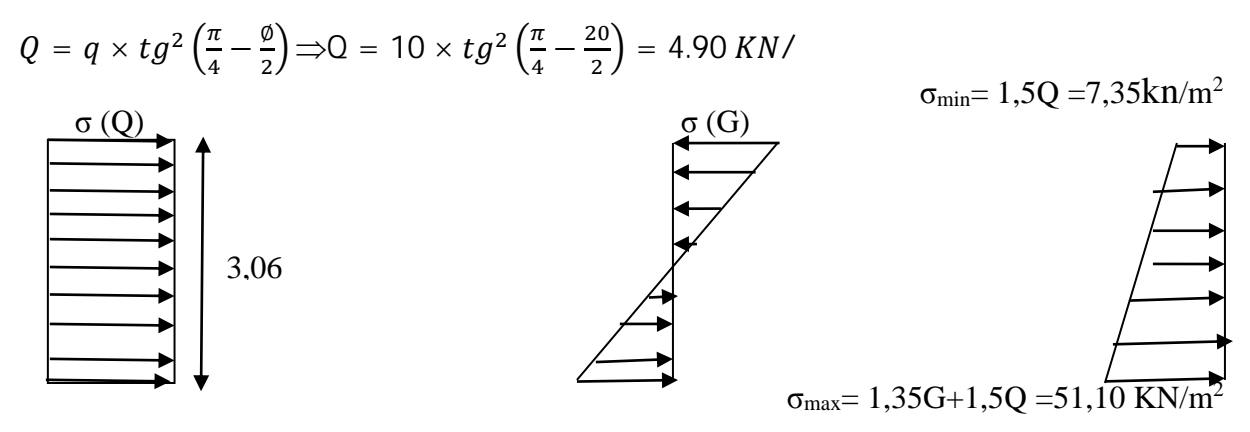

PROJET DE FIN D'ETUDE MASTER II 2019/2020 PAGE 104

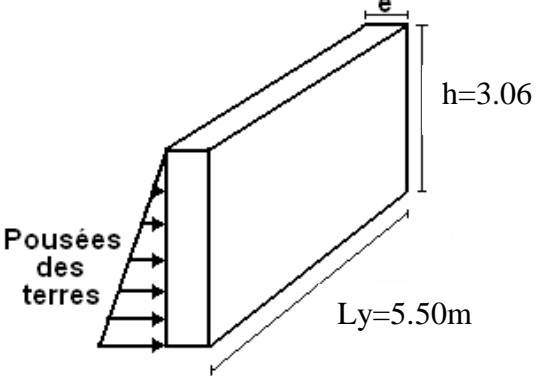

**Figure VI .6:** Voile périphérique*.*

$$
\sigma_{moy} = \frac{3\sigma_{max} + \sigma_{min}}{4} = 40.16 \text{ KN/m}^2 \Rightarrow q_u = \sigma_{moy} \times 1 \text{ml} = 40.16 \text{ KN/ml}
$$

Pour le ferraillage on prend le plus grand panneau dont les caractéristiques sont

 $Lx = 3,06$  m,  $Ly = 5.50$ m,  $b = 1$ ml,  $e = 15$ cm

$$
\rho = \frac{L_x}{L_y} = \frac{3.06}{5.50} = 0.55 > 0.4 \rightarrow \text{le voile travaille dans les deux sens}
$$

**A l'ELU**

 $\rho =$ 

$$
0.55 \Rightarrow \begin{cases} \mu_x = 0.0894 \\ \mu_y = 0.2500 \end{cases}
$$

$$
\begin{cases} M_{0x} = \mu_x \times q_u \times Lx^2 = 33,62 \text{ KN}.\text{m} \\ M_{0y} = \mu_y \times M_{0x} = 8,40 \text{ KN}.\text{m} \end{cases} \Rightarrow \begin{cases} M_{tx} = 0.75 \times M_{0x} = 25,22 \text{ KN}.\text{m} \\ M_{ty} = 0.75 \times M_{0y} = 6,30 \text{ KN}.\text{m} \\ M_{ax} = M_{ay} = -0.5 \times M_{ox} = -16,81 \text{ KN}.\text{m} \end{cases}
$$

Les sections d'armatures sont récapitulées dans le tableau suivant :

Amin =  $0.1\% \times b \times h$ 

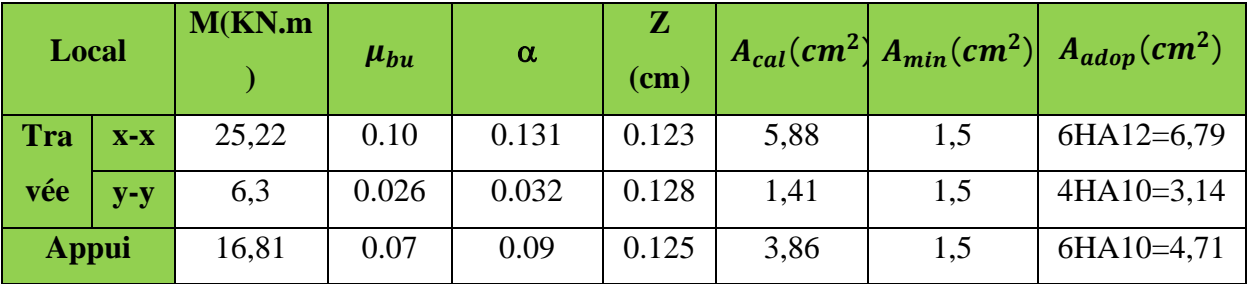

**Tableau VI .2:** Ferraillages des voiles périphériques

#### **Espacements**

**Sens x-x:** St  $\le$  min (2e; 25cm)  $\Rightarrow$  St = 15cm

**Sens y-y:** St  $\leq$  min (3e; 33cm)  $\Rightarrow$  St = 25cm

Vérifications de la condition de non fragilité

$$
\begin{cases} \rho = 0.55 > 0.4 \\ e = 15 \text{cm} > 12 \end{cases} \Rightarrow \begin{cases} A_x^{\text{min}} = \frac{\rho_0}{2} \times (3 - \rho) \times b \times e = 1.47 \text{cm}^2 \\ A_y^{\text{min}} = \rho_0 \times b \times e = 1.2 \text{cm}^2 \end{cases} - \text{condition verifier}
$$

#### **Vérification de l'effort tranchant**

On doit vérifier que :  $\tau_u = \frac{v}{b \times d} \le \bar{\tau}_u = 0.07 \times \frac{f_{c28}}{\gamma_b}$ 

Calcul des efforts tranchants

$$
\begin{cases} V_u^x = \frac{q_u \times L_x}{2} \times \frac{L_y^4}{L_x^4 + L_y^4} \Rightarrow 56,07KN \\ V_u^y = \frac{q_u \times L_y}{2} \times \frac{L_x^4}{L_x^4 + L_y^4} \Rightarrow 9,65KN \end{cases}
$$

 $\tau_u = 0.43 \text{MPa} < \bar{\tau}_u = 1.17 \text{ MPa} \rightarrow \text{v}$ érifier

#### **Vérification A L'ELS**

 $\sigma_{\text{max}} = G + Q = 37,31 \text{KN/m}^2$ ,  $\sigma_{\text{min}} = Q = 4.9 \text{KN/m}^2$ ,  $\sigma_{\text{moy}} = \frac{3\sigma_{\text{max}} + \sigma_{\text{min}}}{4} = 29,20 \text{ K N/m}^2 * q_s = \sigma_{\text{moy}} \times 1 \text{ ml} = 29,20 \text{ K N}$ M<sub>tx</sub> = 19,19KN. m

 $ρ = 0.55 \Rightarrow \begin{cases} μ_x = 0.0936 \\ 0.0936 \end{cases}$  $\mu_y = 0.415 \implies$  $\mathsf{M}_{\mathbf{ox}}$  = 25,59KN. m  $M_{oy} = 10,62$ KN. m<sup> $\Rightarrow$ </sup>  $\mathsf{M_{ty}}$  = 7,96KN. m  $\mathsf{M}_{\mathsf{ax}} = \mathsf{M}_{\mathsf{ay}} = 12.79$  KN. m

**Vérification des contraintes**

$$
\sigma_{bc} = \frac{M_{ser}}{I} \times y < \overline{\sigma_{bc}} = 0.6 f_{c28} = 15 \, MPa
$$
\n
$$
\sigma_{st} = 15 \times \frac{M_{ser}}{I} \left( d - y \right) \le \overline{\sigma_{st}} = \min \left( \frac{2}{3} f_e \, 110 \sqrt{\eta \times f_{c28}} \right)
$$

| Local         |       | M <sup>s</sup> (KN) | $\rm(\textbf{cm})$ | $I$ (cm <sup>4</sup> ) | $\sigma_{bc} \leq \overline{\sigma}_{bc}$<br>(MPa) | Obs     | $\sigma_{st} \leq \overline{\sigma}_{st}(\text{MPa})$ | Obs       |
|---------------|-------|---------------------|--------------------|------------------------|----------------------------------------------------|---------|-------------------------------------------------------|-----------|
| <b>Travée</b> | $X-X$ | 19,19               | 4,22               | 10356,50               | 7,82<15                                            | Vérifie | 244,03 > 201.63                                       | N vérifie |
|               | $V-V$ | 7.96                | 3,06               | 5608,73                | 4,34<15                                            | Vérifie | 211,6 > 201.63                                        | N vérifie |
| Appui         |       | 12,79               | 3,63               | 7797,25                | 5,95 < 15                                          | Vérifie | 230,54 > 201.63                                       | N vérifie |

**Tableau VI .3 :** Vérifications des contraintes à l'ELS

On doit recalculer les armatures à l'ELS car la contrainte de traction n'est pas vérifiée.

| <b>Localisation</b> |       | $M_{s}$<br>(KN.m) | B<br>$(10^{-2})$ | $\alpha$ | $A_{cal}$<br>$\left(\text{cm}^2/\text{ml}\right)$ | Aadop<br>$\rm (cm^2/ml)$ | <b>N</b> bre<br>de barres |  |
|---------------------|-------|-------------------|------------------|----------|---------------------------------------------------|--------------------------|---------------------------|--|
| <b>Travée</b>       | $X-X$ | 19,19             | 0,844            | 0.48     | 8,71                                              | 9,24                     | 6HA14                     |  |
|                     | y-y   | 7,96              | 0,35             | 0,318    | 3,39                                              | 4,52                     | 4HA12                     |  |
| <b>Appui</b>        |       | 12,79             | 0,56             | 0,398    | 5,62                                              | 6,79                     | 6HA12                     |  |

**Tableau VI.4.** Ferraillage à l'ELS

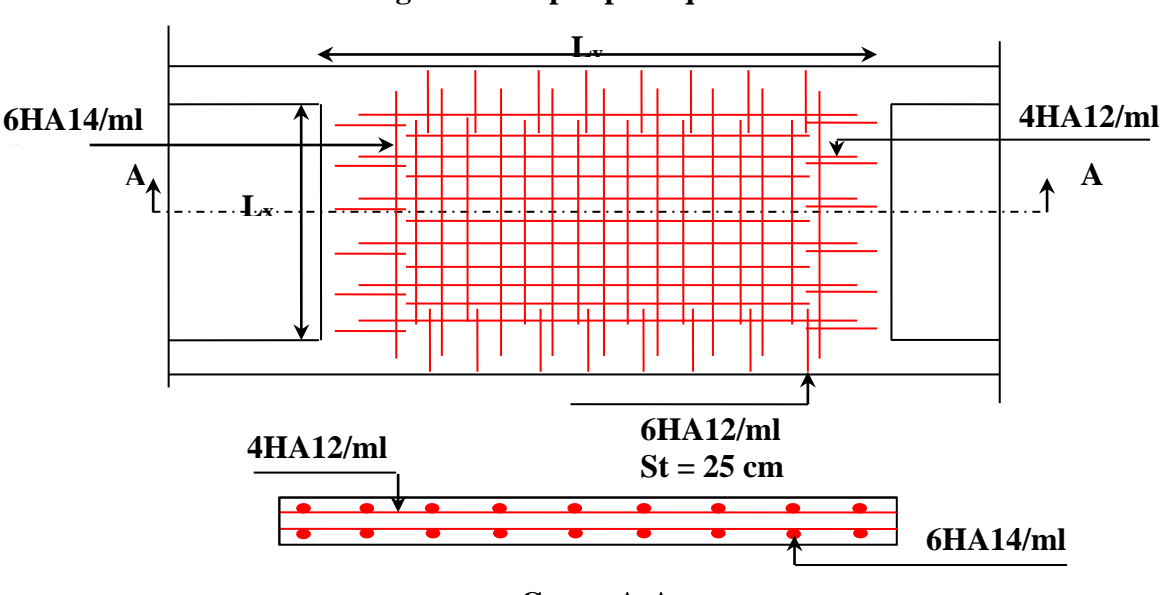

# Ø **Schéma de ferraillage du voile périphérique**

**Coupe A-A**

**Figure VI .7.** Schéma de ferraillage du voile périphérique

#### **VI.4 Conclusion**

L'étude de l'infrastructure constitue une étape importante dans le calcul d'ouvrage. Ainsi le choix de la fondation dépend de plusieurs paramètres liés aux caractéristiques du sol en place ainsi que les caractéristiques géométriques de la structure.

Dans un premier temps nous avons essayé d'utiliser des semelles isolées. Cette solution a été écartée à cause du chevauchement, et dans notre cas nous avons adopté des semelles filantes de dimensions suivantes :

> La largeur ; 1.65 m La longueur ; 19.1 m.

# Conclusion générale

L'étude de ce projet nous a permis, d'appliquer et d'enrichir toutes nos connaissances acquises durant le cursus universitaire ainsi que les approfondir d'avantage concernant le domaine de bâtiment. On a pu aussi se familiariser à l'utilisation des logiciels etabs 2016 V16, autocad etc. Les points important tirés de cette étude sont :

**1.** La modélisation doit, autant que possible englober tous les élément de la structure secondaires soient ils, ou structuraux, ceci permet d'avoir un comportement proche du réel.

**2.** La disposition des voiles en respectant l'aspect architectural du bâtiment, est souvent un obstacle majeur pour l'ingénieur du Génie Civil, ces contraintes architecturales influentes directement sur le comportement de la structure vis-à-vis des sollicitations extérieures, telles que les séismes.

**3.** Il est apparu que la vérification de l'interaction entre les voiles et les portiques dans les constructions mixtes vis-à-vis des charges verticales et horizontales est indispensable et dans la plus part des cas est déterminant pour le dimensionnement des éléments structuraux.

**4.** La présence des voiles dans la structure a permis la réduction des efforts internes de flexion et de cisaillement au niveau des poteaux et des portiques. Ceci a donné lieu à des sections de poteaux soumises à des moments relativement faibles, donc un ferraillage avec le minimum du RPA s'est imposé.

**5.** La semelle filante est le type de fondation choisi, vu les charges importantes et les petites trames qui induisent des chevauchements pour le choix des semelles isolées .

*Nous souhaitons que ce modeste travail soit bénéfique pour les prochaines promotions.*

#### *BIBLIOGRAPHIE*

- · **BAEL91/99 :** (Béton armé aux états limites)
- · **RPA99:** Règles Parasismiques Algériennes (RPA99/VERSION 2003)
- · **CBA 93:** Règles de conception et de calcul des structures en béton armé(CBA93).
- · **DTR BC 2.2 :** ( Charges permanentes et surcharges d'exploitation ; édition 1989 ).
- · **DTR BC 2.33.1** « Règles de calcul des fondations superficielles », édition 1992.
- · Mémoires de fin d'étude
- · Cahiers de cours béton du cursus

#### **ANNEXES**

### *ANNEXE 1*

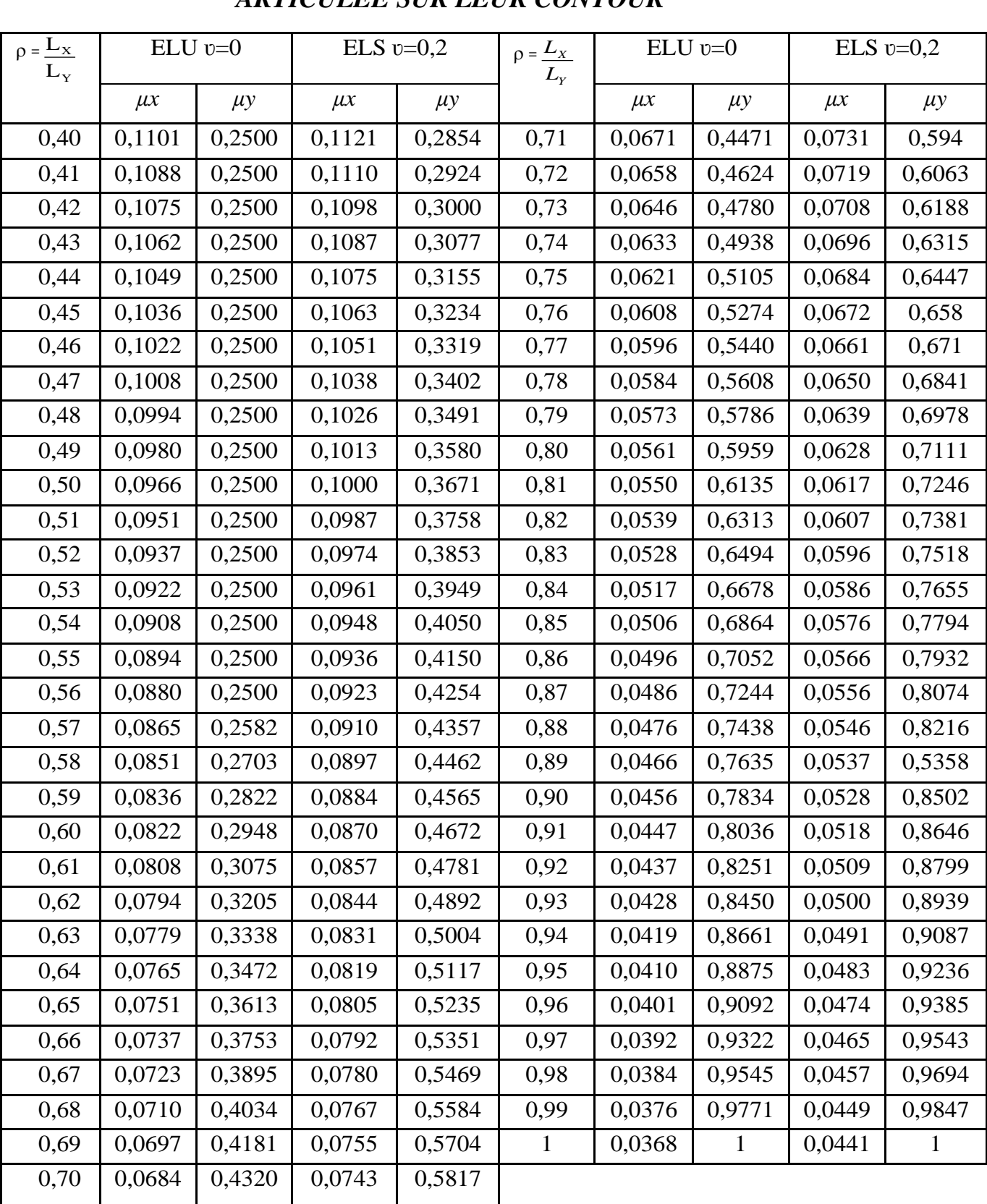

## *DALLES RECTANGULAIRES UNIFORMÉMENT CHARGÉES ARTICULÉE SUR LEUR CONTOUR*

#### **ANNEXES**

#### **ANNEXE2**

| U/x<br>V/ly  | 0,0        | 0,1   | 0,2   | 0,3   | 0,4   | 0,5   | 0,6   | 0,7   | 0,8   | 0,9   | $\mathbf{1}$ |
|--------------|------------|-------|-------|-------|-------|-------|-------|-------|-------|-------|--------------|
| 0,0          | $\sqrt{2}$ | 0,224 | 0,169 | 0,14  | 0,119 | 0,105 | 0,093 | 0,083 | 0,074 | 0,067 | 0,059        |
| 0,1          | 0,3        | 0,21  | 0,167 | 0,138 | 0,118 | 0,103 | 0,092 | 0,082 | 0,074 | 0,066 | 0,059        |
| 0,2          | 0,245      | 0,197 | 0,16  | 0,135 | 0,116 | 0,102 | 0,09  | 0,081 | 0,73  | 0,064 | 0,058        |
| 0,3          | 0,213      | 0,179 | 0,151 | 0,129 | 0,112 | 0,098 | 0,088 | 0,078 | 0,071 | 0,063 | 0,057        |
| 0,4          | 0,192      | 0,165 | 0,141 | 0,123 | 0,107 | 0,095 | 0,085 | 0,076 | 0,068 | 0,061 | 0,056        |
| 0,5          | 0,175      | 0,152 | 0,131 | 0,115 | 0,1   | 0,09  | 0,081 | 0,073 | 0,066 | 0,058 | 0,053        |
| 0,6          | 0,16       | 0,14  | 0,122 | 0,107 | 0,094 | 0,085 | 0,076 | 0,068 | 0,062 | 0,054 | 0,049        |
| 0,7          | 0,147      | 0,128 | 0,113 | 0,099 | 0,088 | 0,079 | 0,072 | 0,064 | 0,057 | 0,051 | 0,047        |
| 0,8          | 0,133      | 0,117 | 0,103 | 0,092 | 0,082 | 0,074 | 0,066 | 0,059 | 0,053 | 0,047 | 0,044        |
| 0,9          | 0,121      | 0,107 | 0,094 | 0,084 | 0,075 | 0,068 | 0,061 | 0,055 | 0,049 | 0,044 | 0,04         |
| $\mathbf{1}$ | 0,11       | 0,097 | 0,085 | 0,077 | 0,069 | 0,063 | 0,057 | 0,05  | 0,041 | 0,041 | 0,03         |

Valeurs de  $MI(M2)$  pour  $p=1$ 

**NOTA :** Pour avoir les valeurs de *M2* ; il suffit de permuter U et V

#### **ANNEXES**

#### **ANNEXE 3**

# **SECTION RÉELLES D'ARMATURES**

Section en cm2 de N armature ф en mm

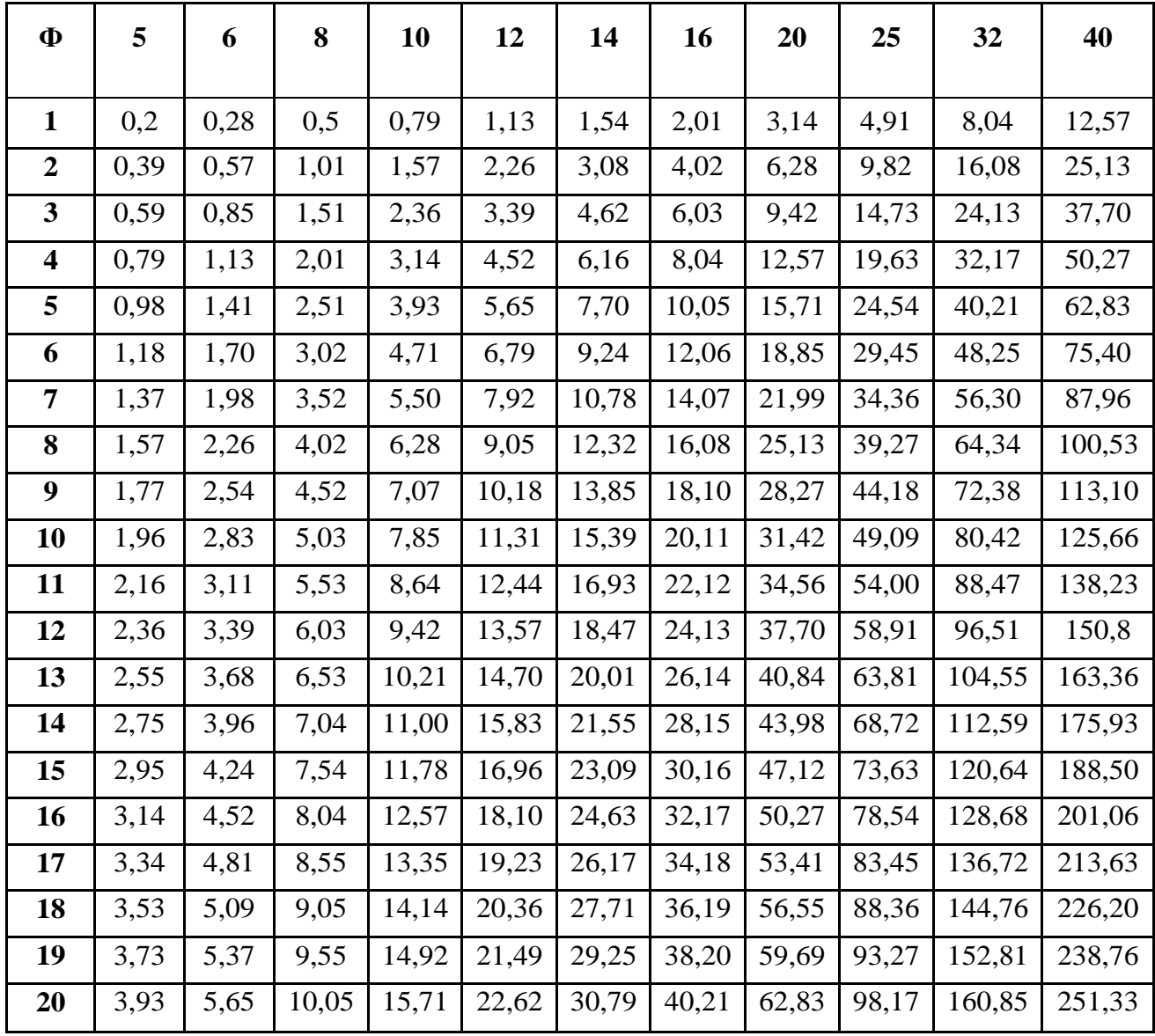

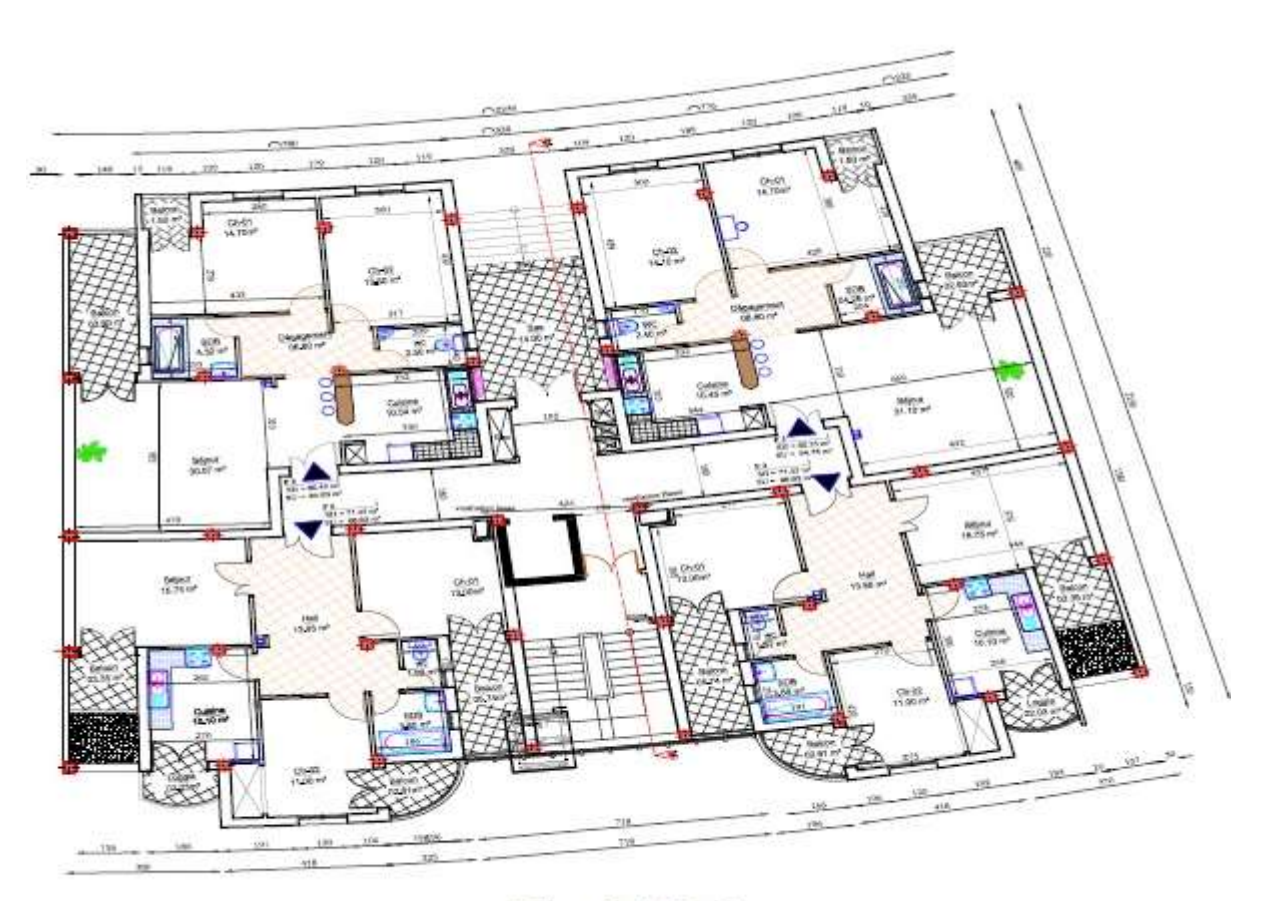

Plan de RDC

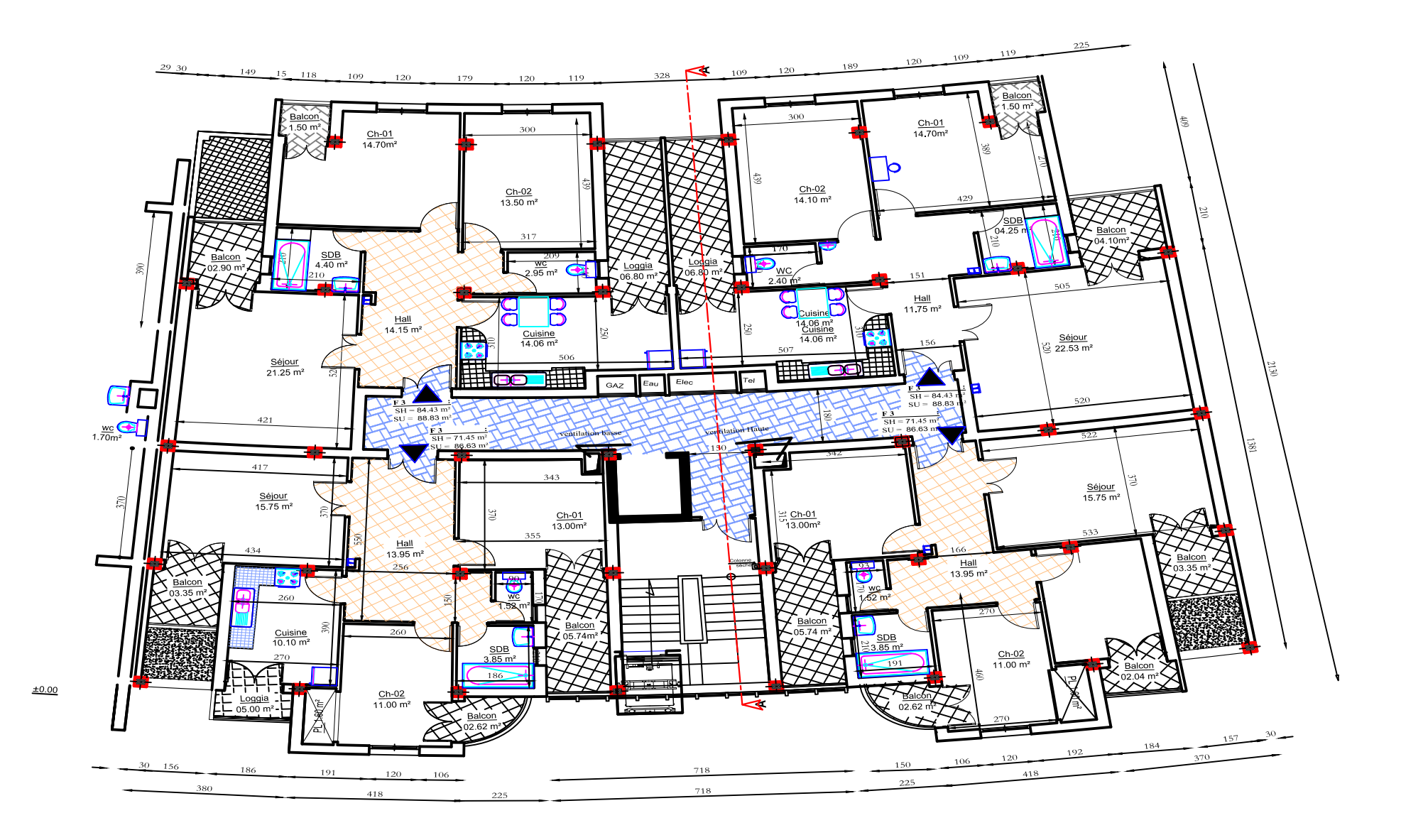

**Plan étages 06-09**

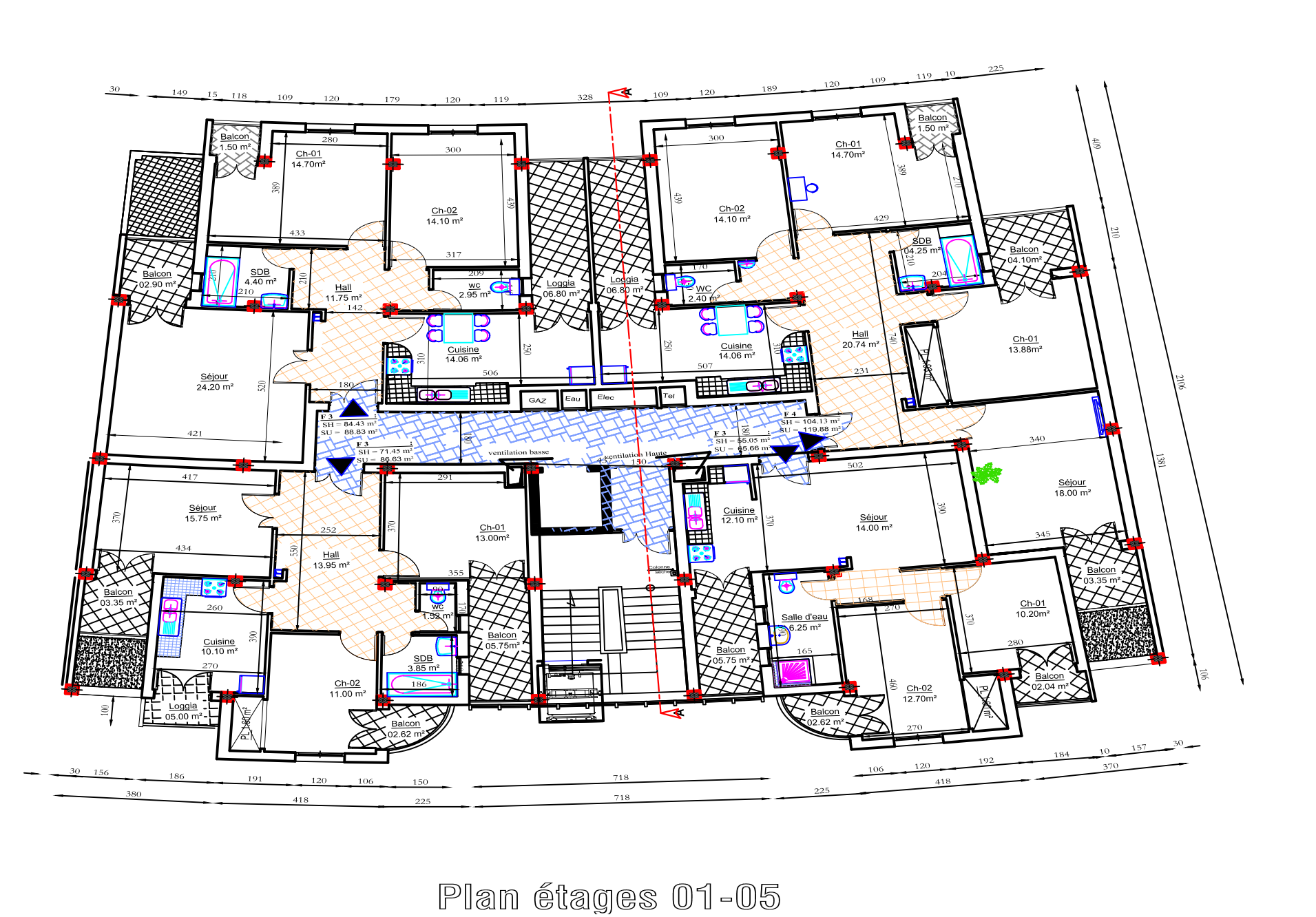

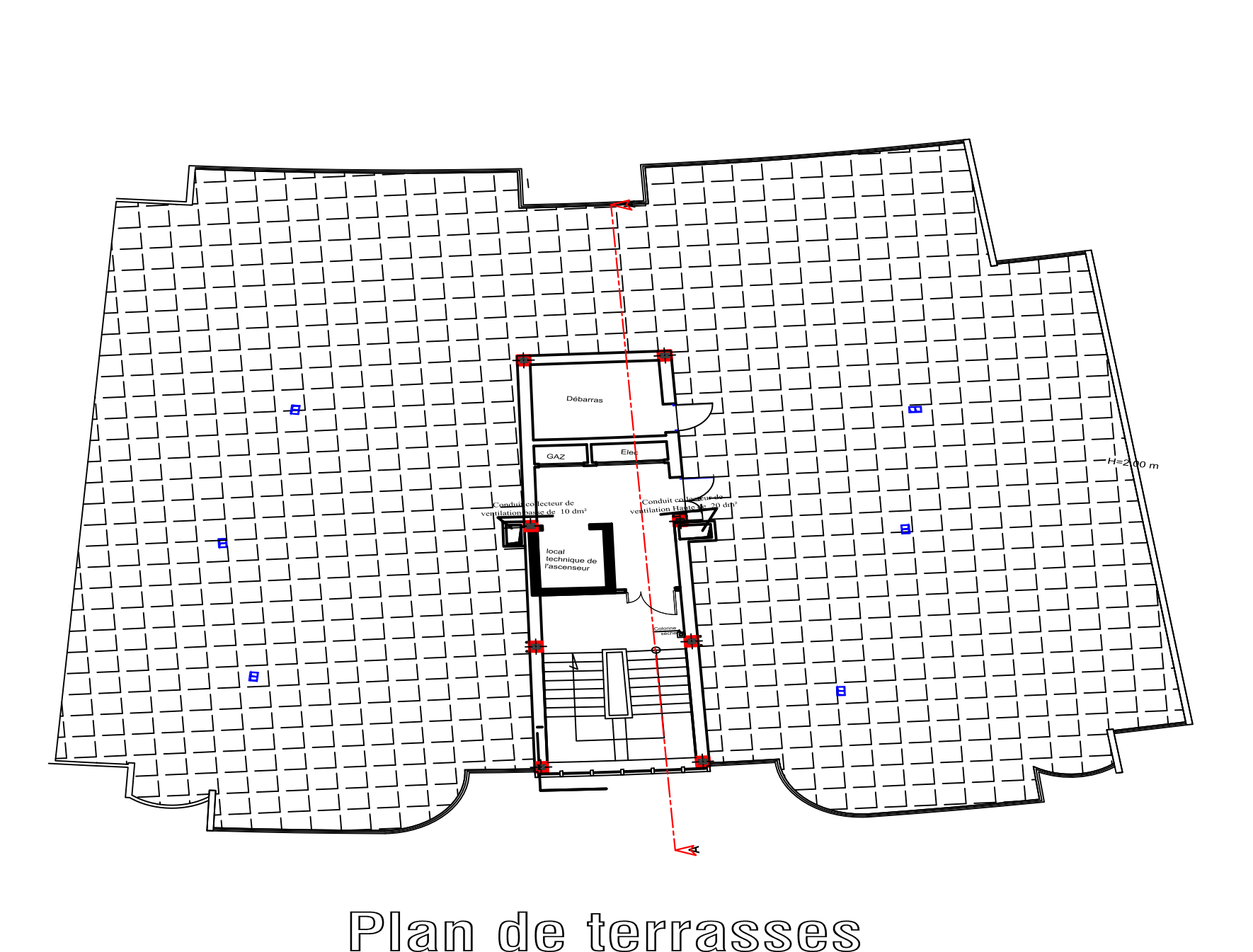

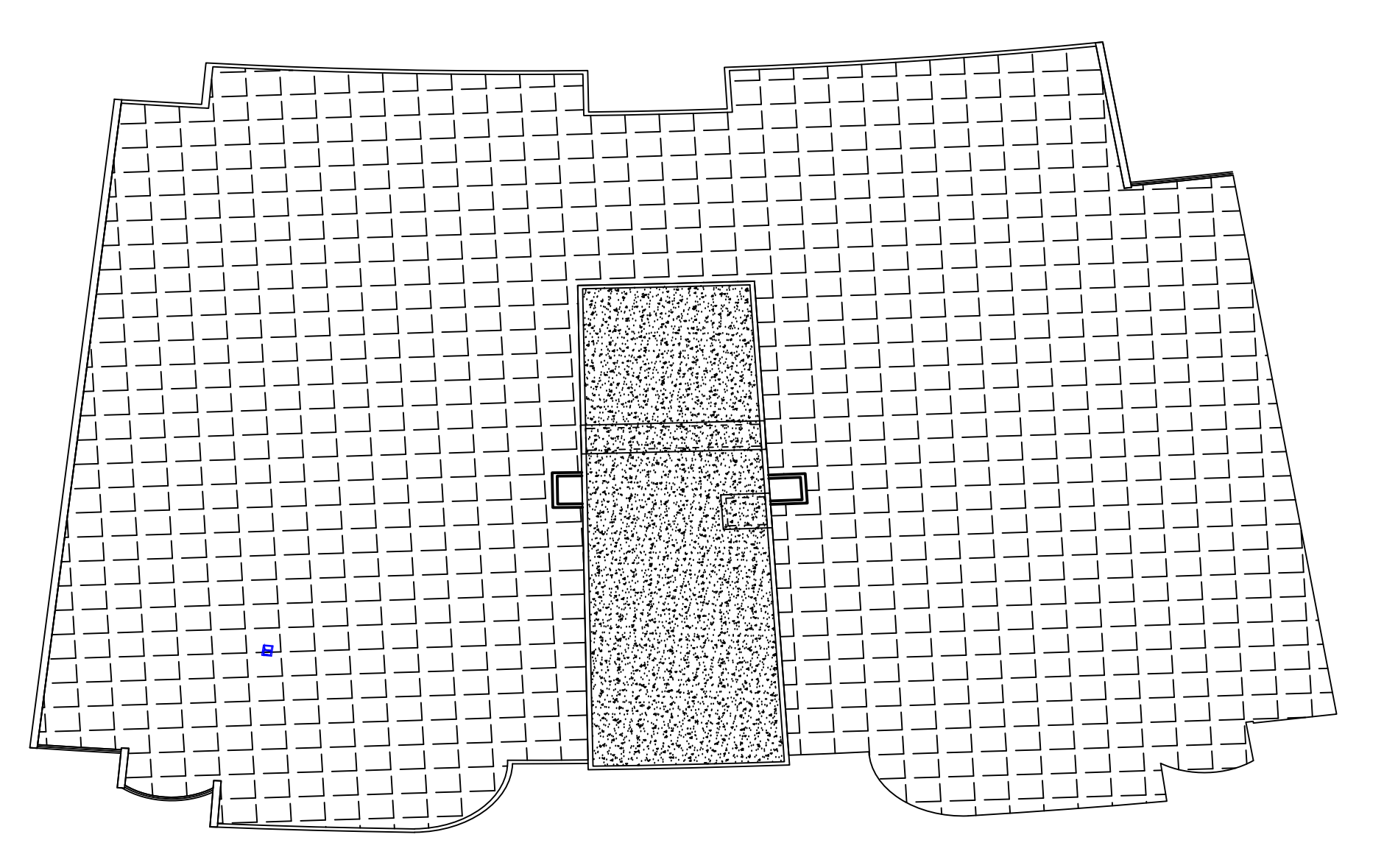

**Plan de toiture**

 $\overline{\mathbf{B}}$ 

**Façade principale**

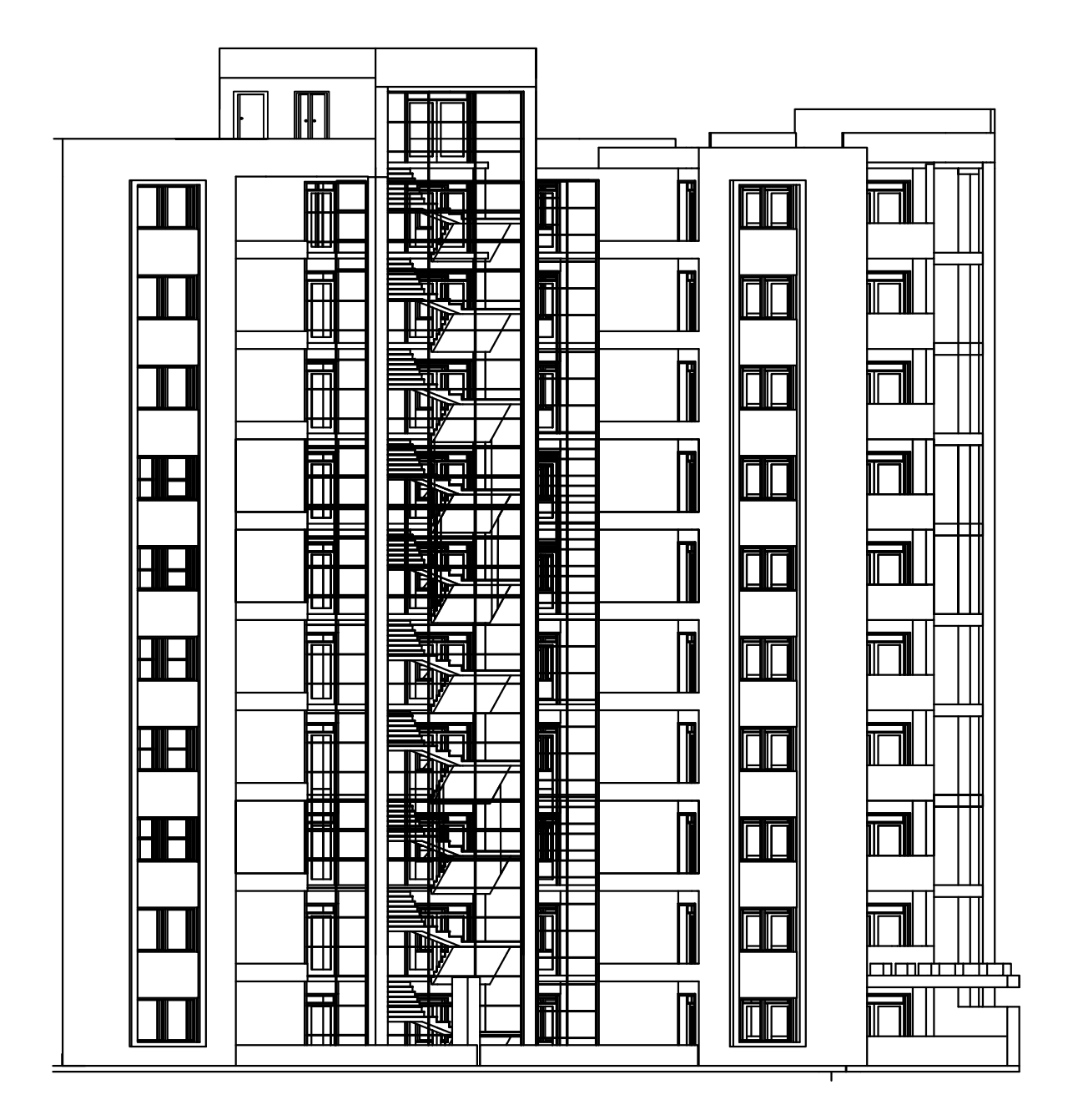

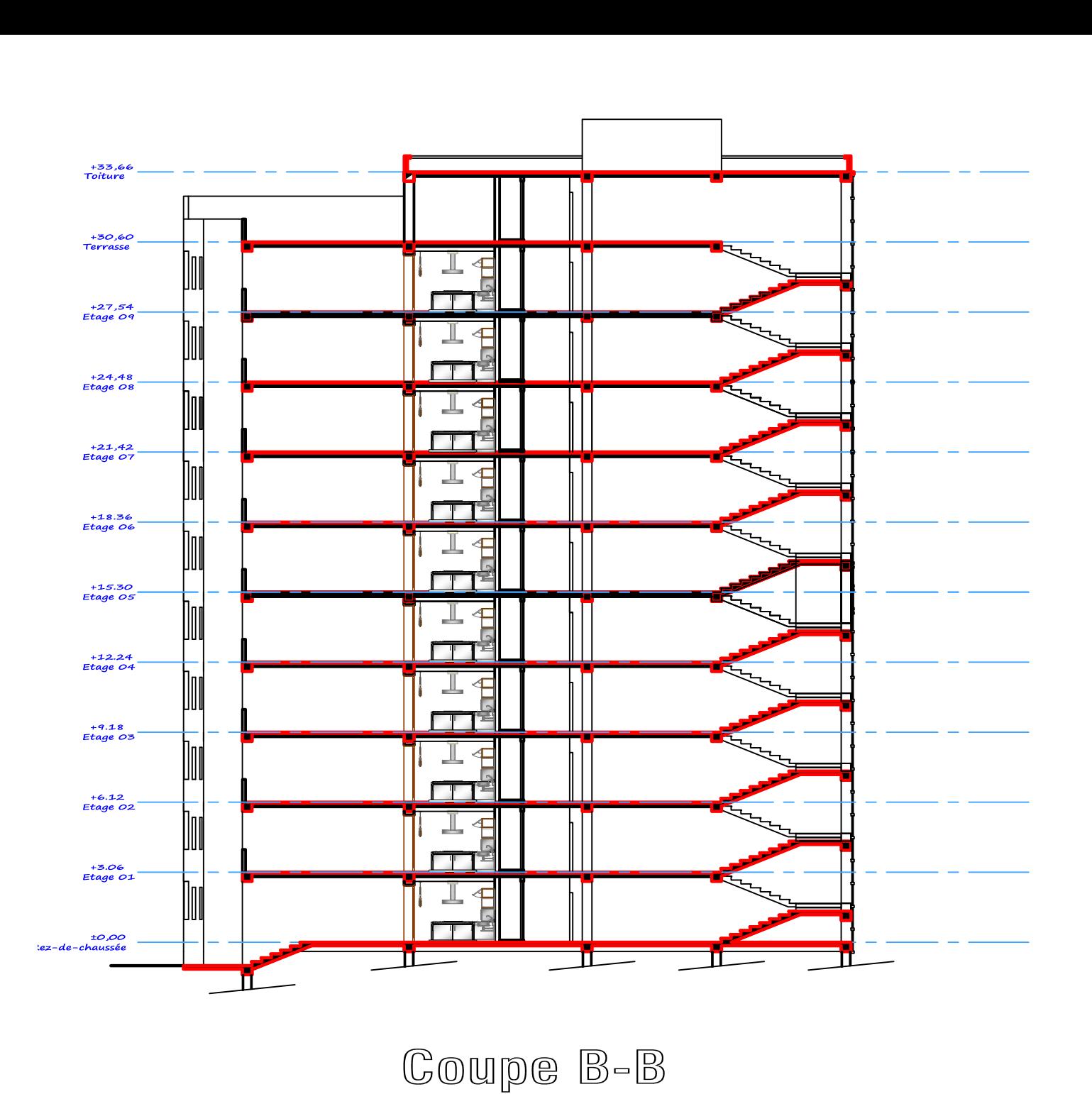

#### LABORATOIRE D'ANALYSE GÉOTECHNIQUE, BÂTIMENT ET TRAVAUX PUBLICS «LGBTP DJEMAOUI »

#### REALISATION DE 100 LOGEMENTS PROMMOTIONNELS BLOC A, B &C EN R+09+s-sol. KHERRATA WILAYA DE BEJAIA

#### VI-Conclusion et recommandation :

#### a) Type et ancrage des fondations:

Afin de donner un aperçu sur la qualité du sol et les recommandations à prendre pour le calcul fondations, nous avons exploité les résultats des essais « in situ » au pénétromètre dynamie lourd, les essais au laboratoire et les coupes lithologiques des sondages réalisés au niveau l'assiette du projet.

. On optera par conséquent pour des fondations de type superficielle pour les appuis de bloc construire a savoir : radier général ou semelles filantes bien rigidifiés entre elles par des longrin ancrées d'au moins de 3,5 m de profondeur par rapport a cote du terrain actuel dans la format naturelles en places (marne schisteuse a marno calcaire)

#### b) Contrainte admissibles du sol

Toutefois compte tenu des résultats des essais au pénétrometre dynamique et des esse au laboratoire; le taux de travail admissible a été limité a 2.50bars (ou kg/cm2) po l'ensemble du projet.

#### c) Classification de site :

Les résultats des essais de la compresion simple réalisées sur l'ensemble des echantillions, nous permet de classé le site en catégorie S2 « site ferme » selon RPA 99 version 2003.

Ces sols ne s'adaptent aux essais de la mécanique des sols, mais compte tenu de la nature du terro et de sa compacité nous concluons que les tassements sont négligeables

### d) Stabilité d'ensemble et précautions à prendre :

Afin d'assuer la stabilité des fondations il est recommandé de prendre des mesure préventives suivantes :

- La réalisation d'un système de drainage très efficace dans l'assiette est indispensab (Capter toutes les eaux de surface et souterraines, qui s'écoulent périodiquement ou o façon pérenne et les drainer),
- Les fonds de fouilles devront rester le moins long temps possibles ouverts pour évite leur altération.
- Veiller à ce que les fondations d'un même ouvrage projeté seraient assises sur la mêm formation géologique.

Il appartient finalement au bureau d'étude de déterminer les modalités d'exécution ; de défini les conditions de mise en œuvre et de veiller en général a la stabilité de l'ouvrage à construire.

L'ingénieur chargé de l'étude: Y.BOUHOUI

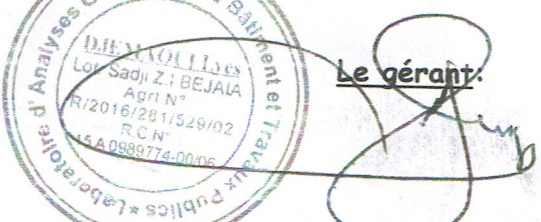

Le présent document est la propriété exclusive au gérant de l'entreprise de promotion immobilière « SARL PROMOTION EL TOUFIK »